**NORMES D'INVENTAIRE ÉCOFORESTIER** 

# **PLACETTES-ÉCHANTILLONS TEMPORAIRES**

**ÉDITION 2011**

Version provisoire

**Direction des inventaires forestiers Forêt Québec** 

**Ministère des Ressources naturelles et de la Faune**

**Mai 2011** 

### **ÉQUIPE DE RÉALISATION**

#### **Supervision et coordination**

Jean-François Boudreau, ing. f Yves Philibert, ing. f.

#### **Révision et rédaction des nouveaux textes**

Denis Alain, tech. f. Marc-André Brochu, tech. f. Philippe Morin, tech. f. Normand Routhier, tech. f. Patrick Vaillancourt, tech. f.

#### **Conseillers techniques**

Jonathan Arsenault, tech. f. Jean-Pierre Berger, tech. f. Jasmin Bergeron, tech. f. Sébastien Desnoyers, tech. f. Michel Dumais, tech. f. François Dumas, tech. f. Éric Dussault, tech. f. Louis-Gabriel Fournier-Simoneau, tech. f. Marie-Pier Gouin, tech. f. Jules Joncas, tech. f. Daniel Journeault, tech. f. Jean-Pierre Labrecque, tech. f. Marlène Lapointe, tech. f. Guillaume Larochelle, tech. f. Josée Martel, tech. f. Benoît Martin, tech. f. Alexandre McIntyre, tech. f. Pierre Morin, ing. f. Simon Moisan, tech. f. Gaston Rodrigue, tech. f. Lynda Simard, tech. f. Patrick Vaillancourt, tech. f.

#### **Graphisme**

Marie-Andrée Garceau, conseillère en communication Denis Grenier, t.a.a.g. Louis-Gabriel Fournier-Simoneau, tech. f.

Nous remercions tous les professionnels du MRNF qui ont contribué, par leurs judicieux conseils, à l'élaboration de ces normes.

#### **REMERCIEMENTS**

Remerciements à l'auteur, monsieur Daniel Demers, ing. f., qui a conçu la première version des normes des placettes-échantillons temporaires de moins de 7 m de hauteur.

Aux membres du comité sur le choix des variables pour le quatrième inventaire forestier :

Pierre Morin, ing. f., Direction des inventaires forestiers Georges Blais, ing. f., Direction des inventaires forestiers Rémi Gagnon, ing. f., Direction des programmes forestiers Serge Vézina, ing. f., Direction des programmes forestiers

Également, nous aimerions remercier de leur précieuse collaboration :

Pierre Beaupré, ing. f. Direction des programmes forestiers Sylvain Bernier, stat., Direction des inventaires forestiers Bruno Boulet, ing. f., Direction de la conservation des forêts René Gagné, ing. f., Direction des inventaires forestiers Jocelyn Gosselin, ing. f., Direction des inventaires forestiers François Labbé, ing. f., Direction des inventaires forestiers Gérald Landry, tech. f., Direction de la conservation des forêts Philippe Racine, ing. f., Direction des inventaires forestiers David Salmon, ing. f., Direction des inventaires forestiers Jean-Pierre Saucier, ing. f., M.Sc., Direction des inventaires forestiers Jacques Savard, ing. f., Direction des programmes forestiers

N.B. Ce document peut être reproduit, en tout ou en partie, à la condition d'en mentionner la source.

Le genre masculin inclut le genre féminin pour une meilleure compréhension du texte.

#### **AVANT-PROPOS**

Le ministère des Ressources naturelles et de la Faune (MRNF) a pour mission de favoriser l'acquisition de connaissances, la mise en valeur et l'utilisation optimale du territoire québécois et des ressources énergétiques, forestières et minérales, dans une perspective de développement durable, au bénéfice de la population.

La Direction des inventaires forestiers (DIF), fournit son expertise en matière d'acquisition et d'analyse des données sur les écosystèmes forestiers, qui permettent de définir les objectifs de mise en valeur et d'utilisation des ressources forestières. Elle recueille aussi diverses données d'inventaire. Elle compile, traite et gère ces données au moyen du Système d'information écoforestière dont elle assure l'entretien. Enfin, elle diffuse ses produits auprès de ses divers groupes de clients. La DIF répond ainsi aux défis sans cesse croissants qui se traduisent aujourd'hui par de nombreux changements au régime forestier avec la Loi sur l'aménagement durable du territoire forestier, sanctionnée le 1<sup>er</sup> avril 2010, notamment l'aménagement écosystémique comme moyen privilégié par le gouvernement du Québec pour assurer l'aménagement durable de ses forêts.

Depuis le début des années 1970, les forêts du Québec font périodiquement l'objet d'inventaires forestiers systématiques, permettant, à la fois, d'estimer la superficie des peuplements forestiers et les volumes de bois sur pied qu'ils renferment ainsi que d'en suivre l'évolution. Jusqu'à maintenant, le ministère a complété trois programmes décennaux d'inventaire.

Après une trentaine années d'expertise dans le domaine de l'inventaire forestier, le Ministère a entrepris, en 1999, une réflexion sur le processus global du prochain inventaire forestier. Dans le cadre de cette démarche, le Ministère amorçait, à l'automne 2001, une consultation provinciale (phase 1) qui présentait 27 énoncés liés au domaine de l'inventaire forestier, sur lesquels 200 participants représentant le milieu forestier et celui du développement régional devaient se prononcer. Tous les résultats de cette consultation ont été analysés et pris en compte dans l'élaboration du prochain inventaire forestier.

Au printemps 2002, le Ministère poursuivait avec la phase 2 de la consultation. Cette dernière s'adressait à une trentaine de spécialistes qui devaient se prononcer sur les orientations techniques du prochain inventaire forestier. En tenant compte des opinions exprimées lors de la consultation et du contexte budgétaire actuel, le ministère des Ressources naturelles et de la Faune, fort de l'expérience acquise au cours des trois inventaires provinciaux précédents, présente la version provisoire des normes d'inventaire forestier des placettes-échantillons temporaires.

## **TABLE DES MATIÈRES**

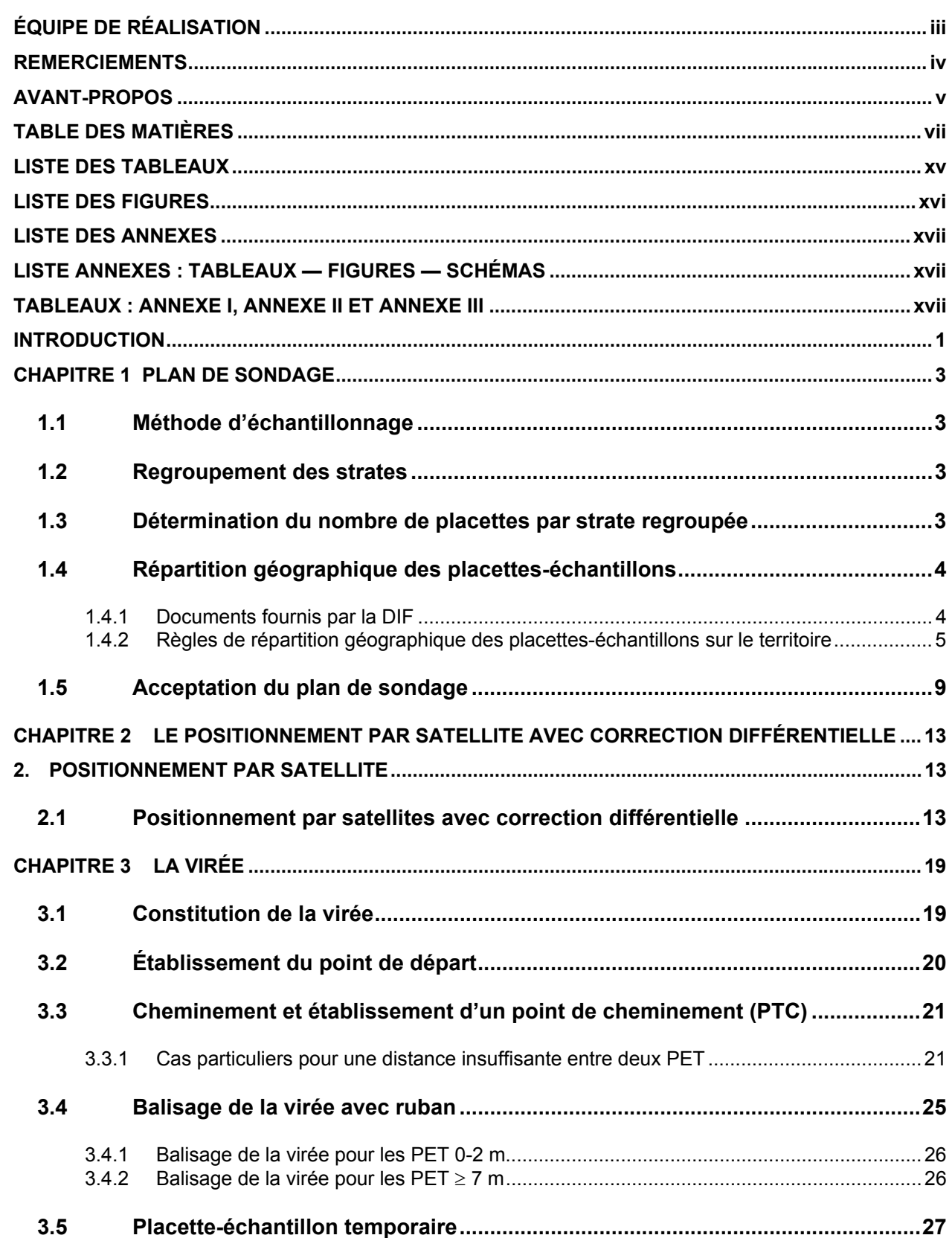

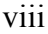

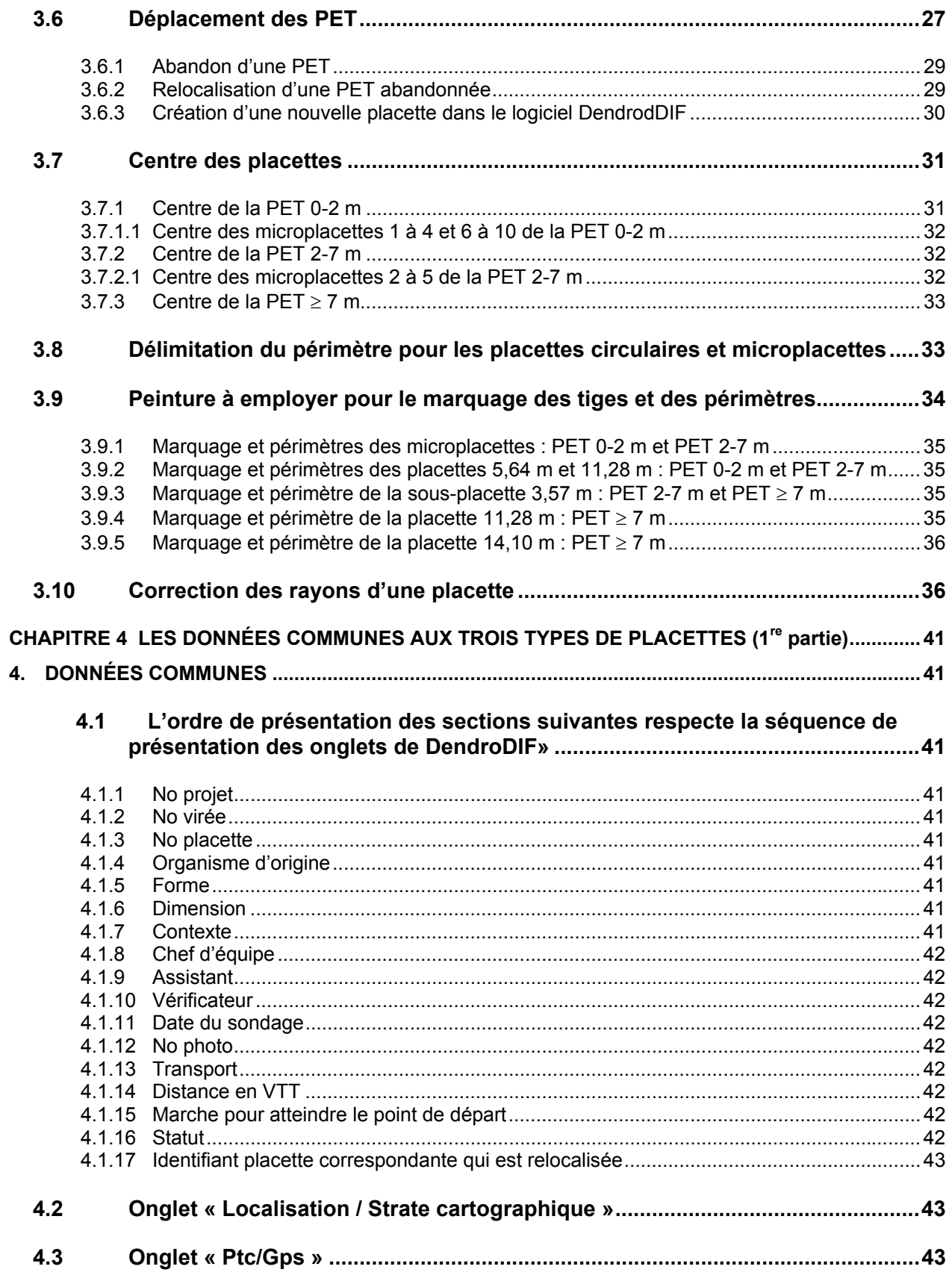

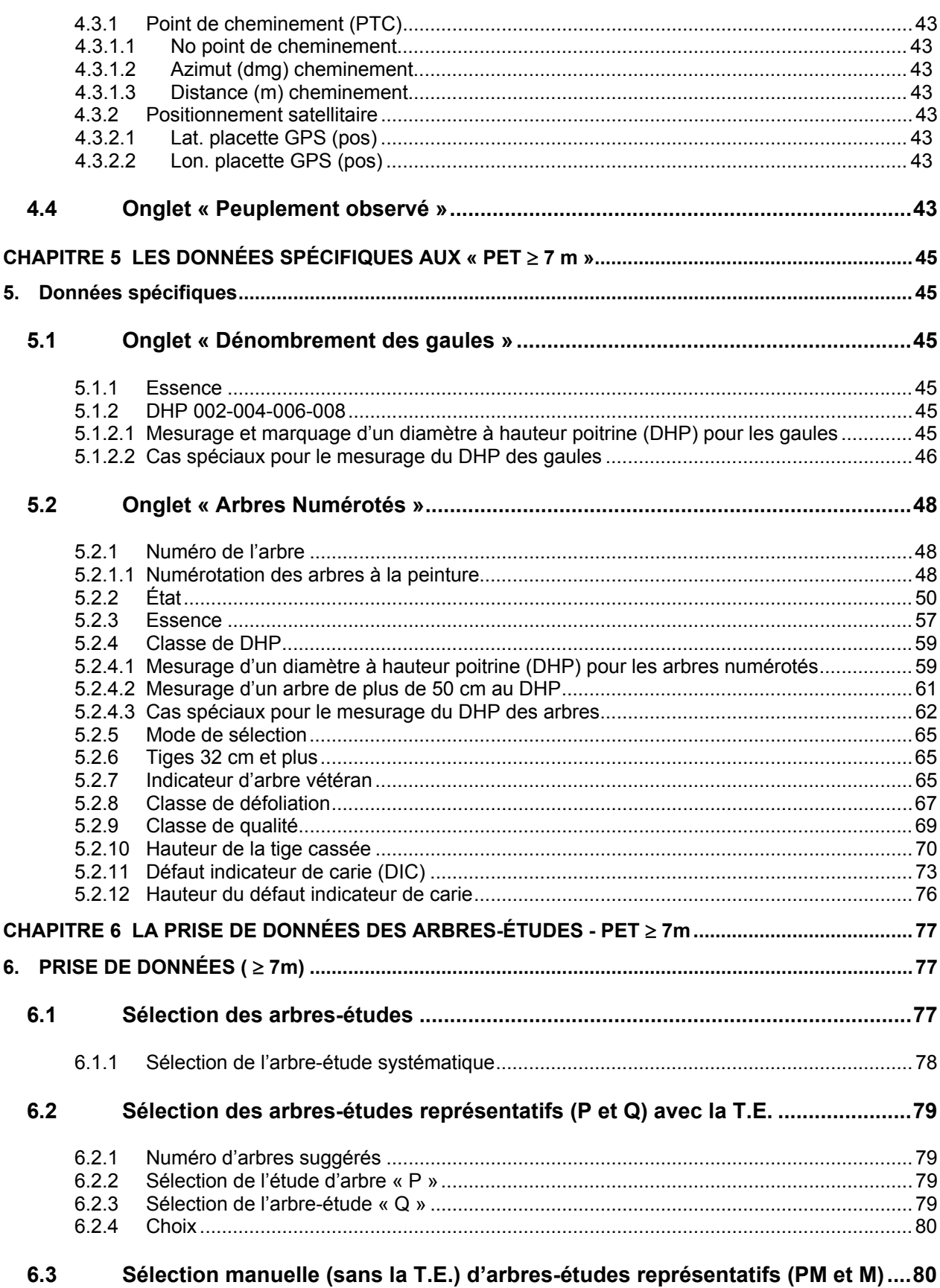

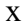

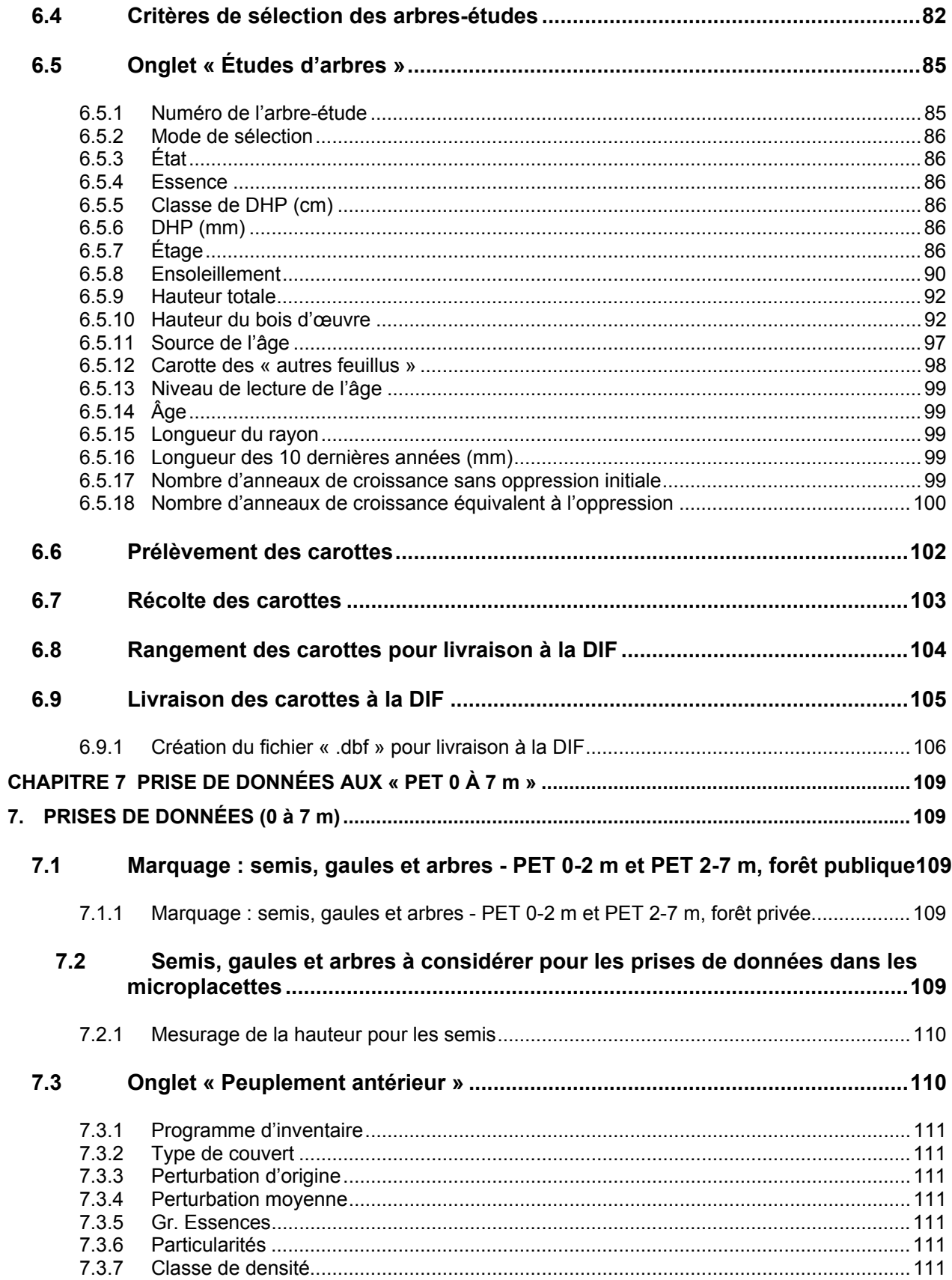

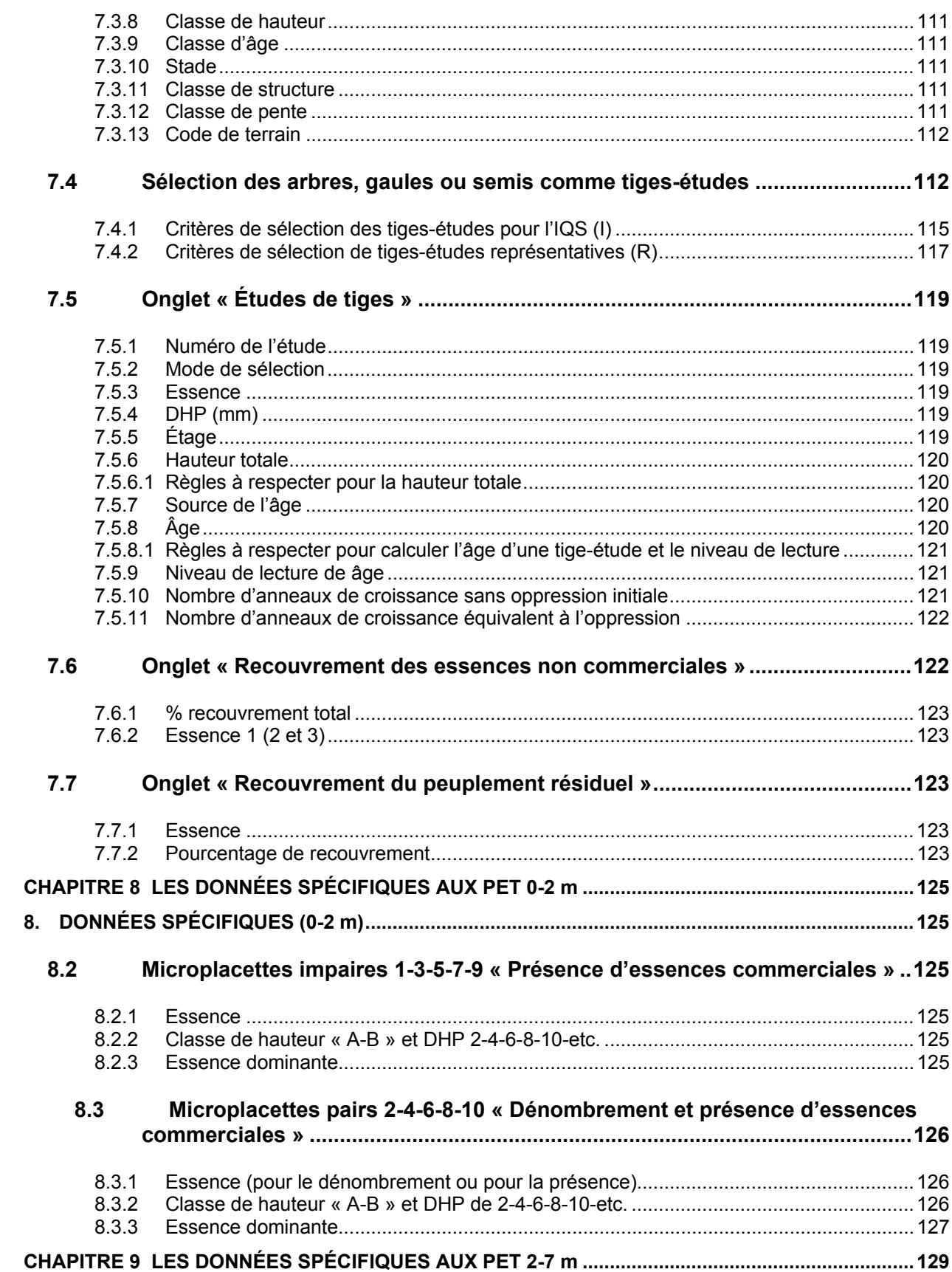

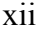

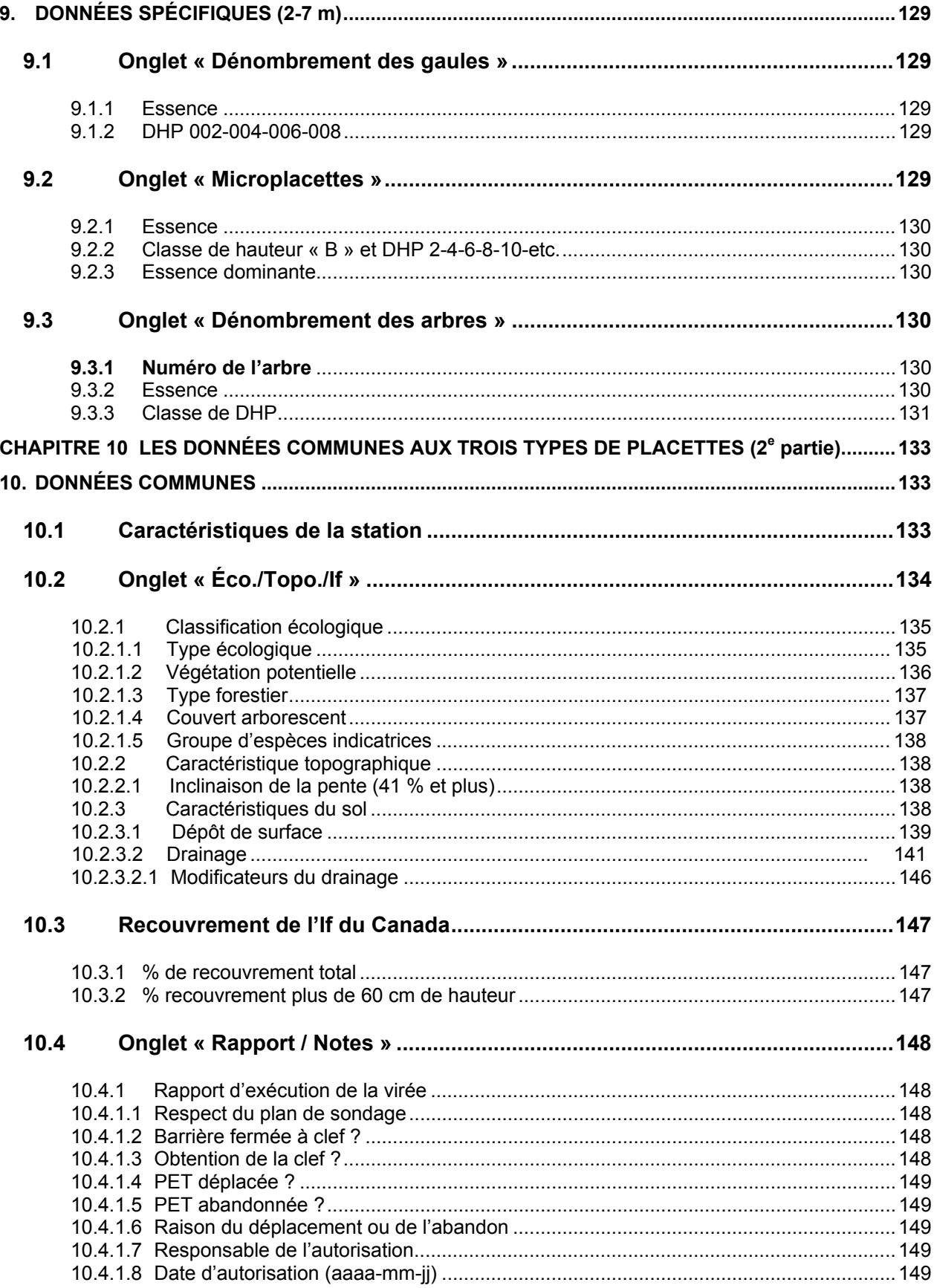

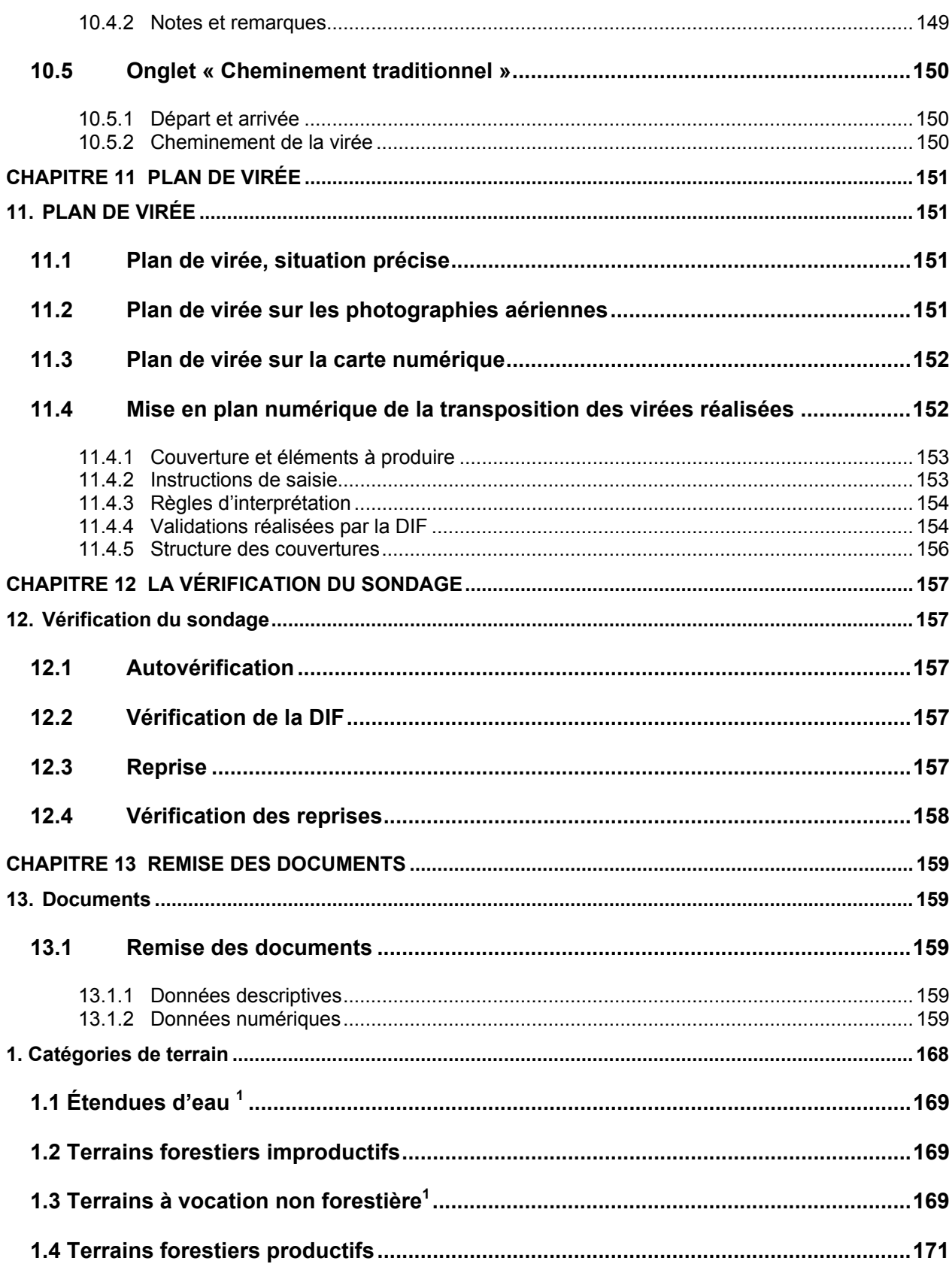

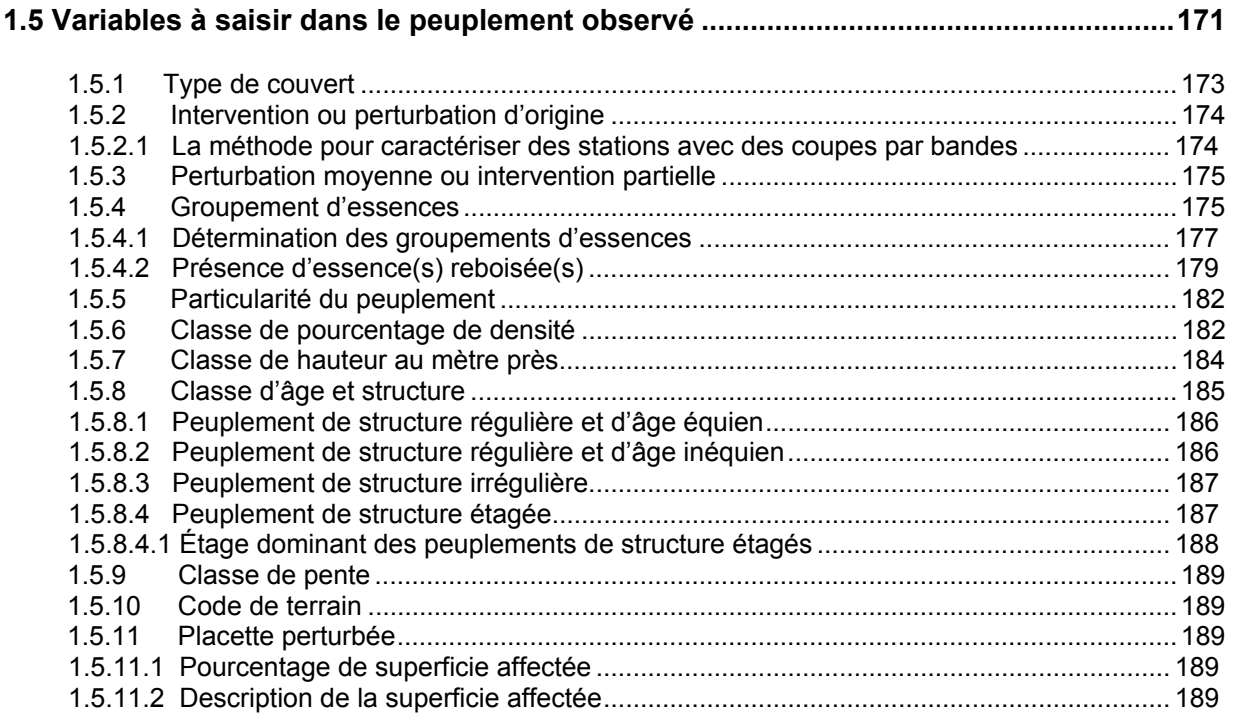

## **LISTE DES TABLEAUX**

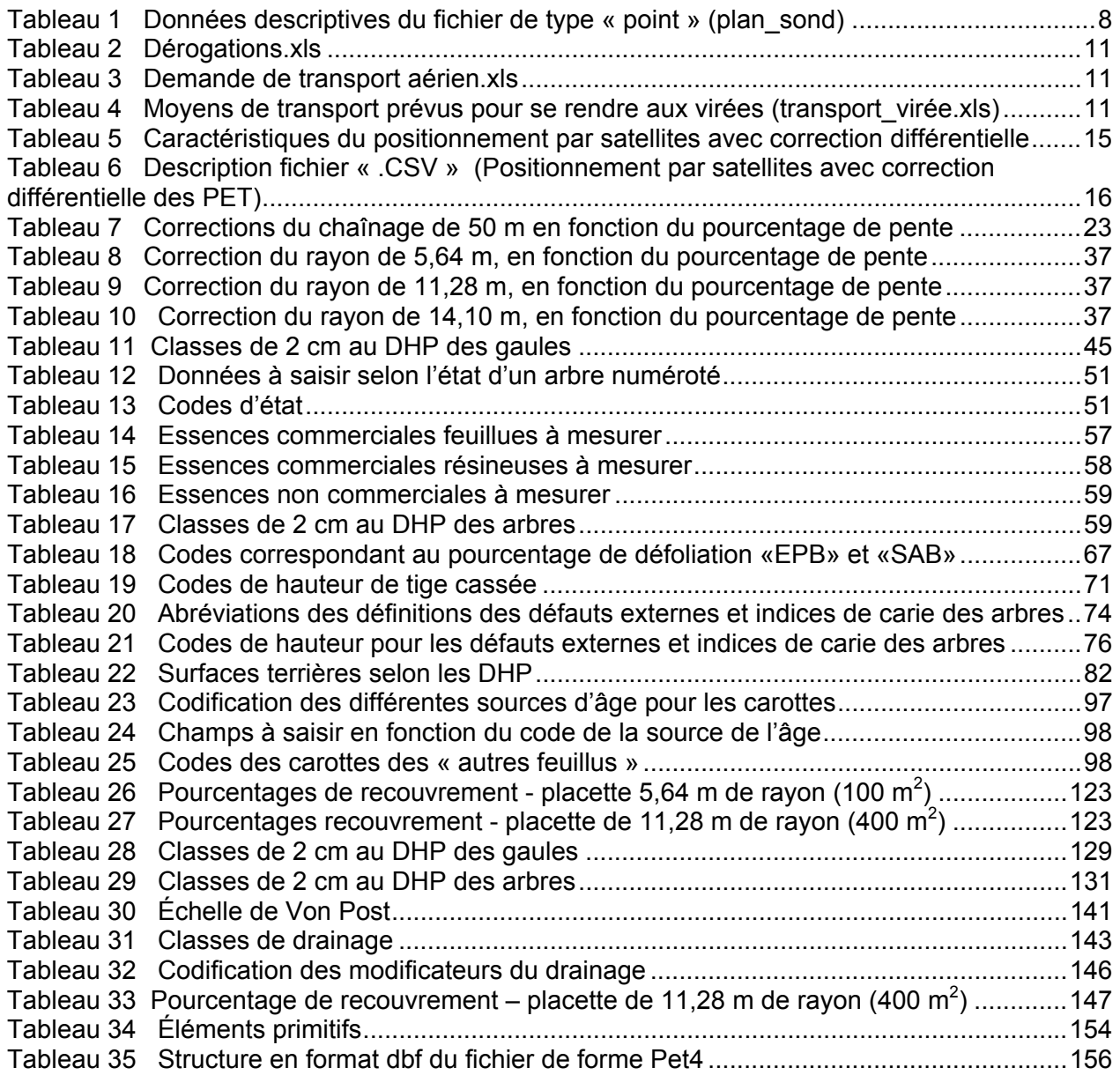

# **LISTE DES FIGURES**

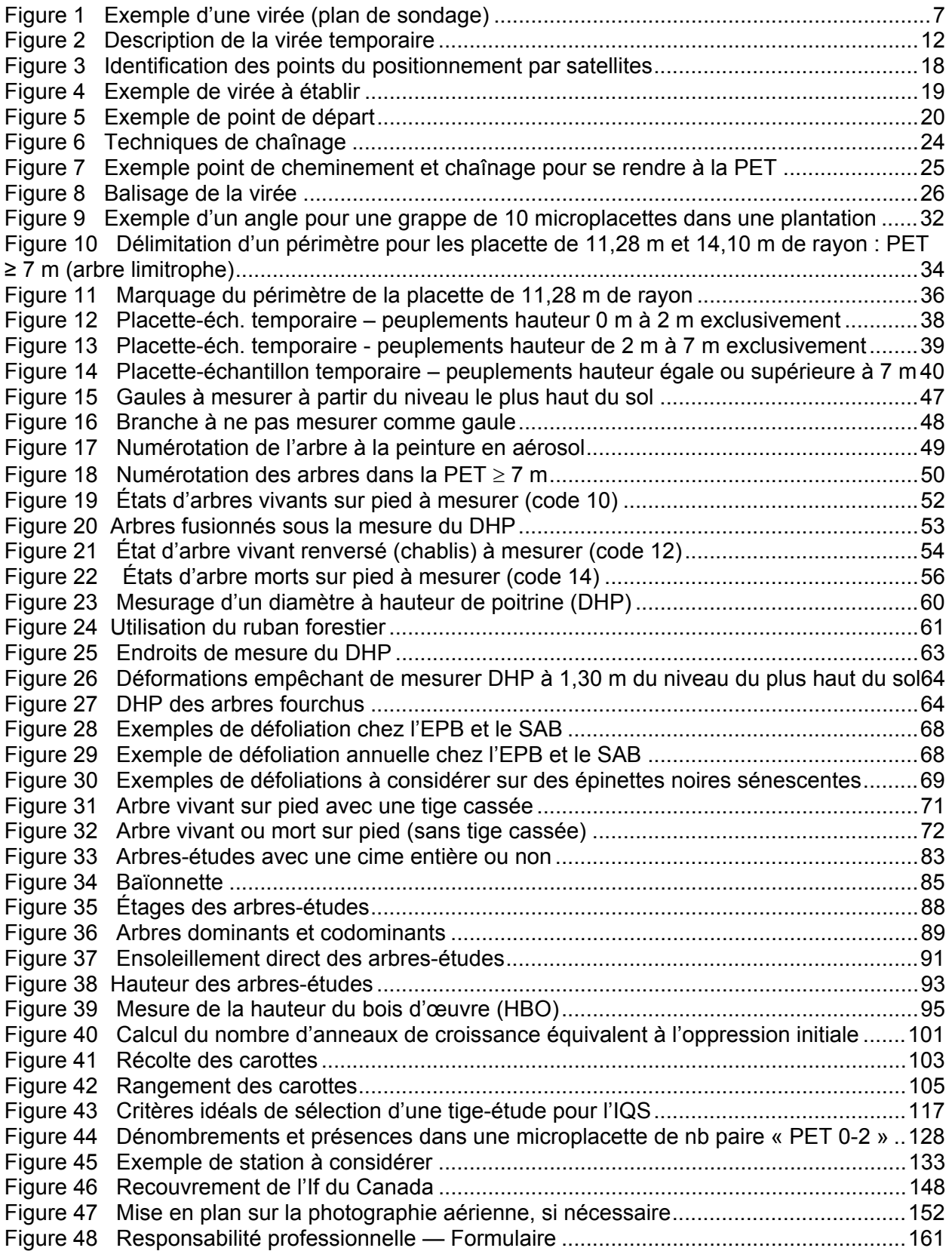

# **LISTE DES SCHÉMAS**

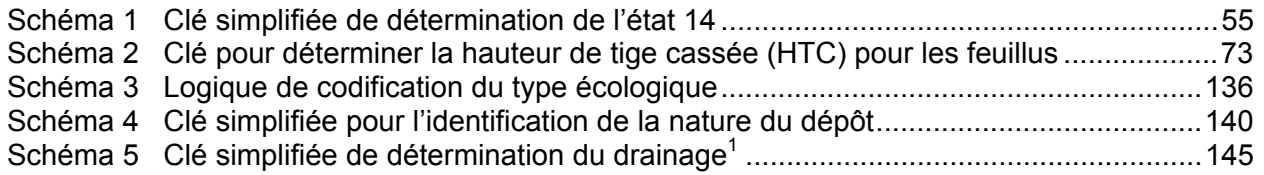

# **LISTE DES ANNEXES**

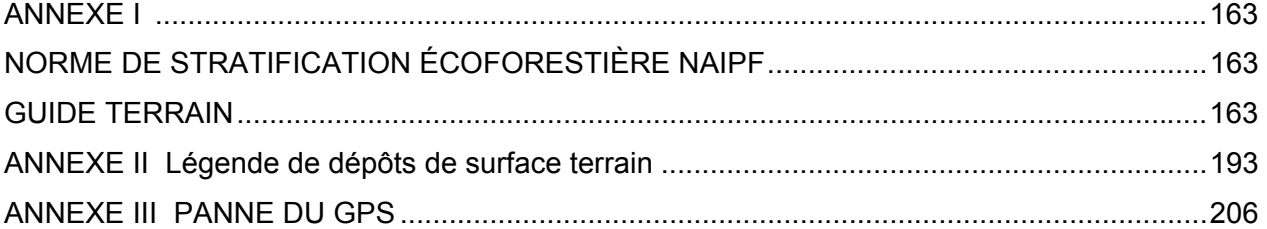

### **LISTE ANNEXES : TABLEAUX — FIGURES — SCHÉMAS TABLEAUX : ANNEXE I, ANNEXE II ET ANNEXE III**

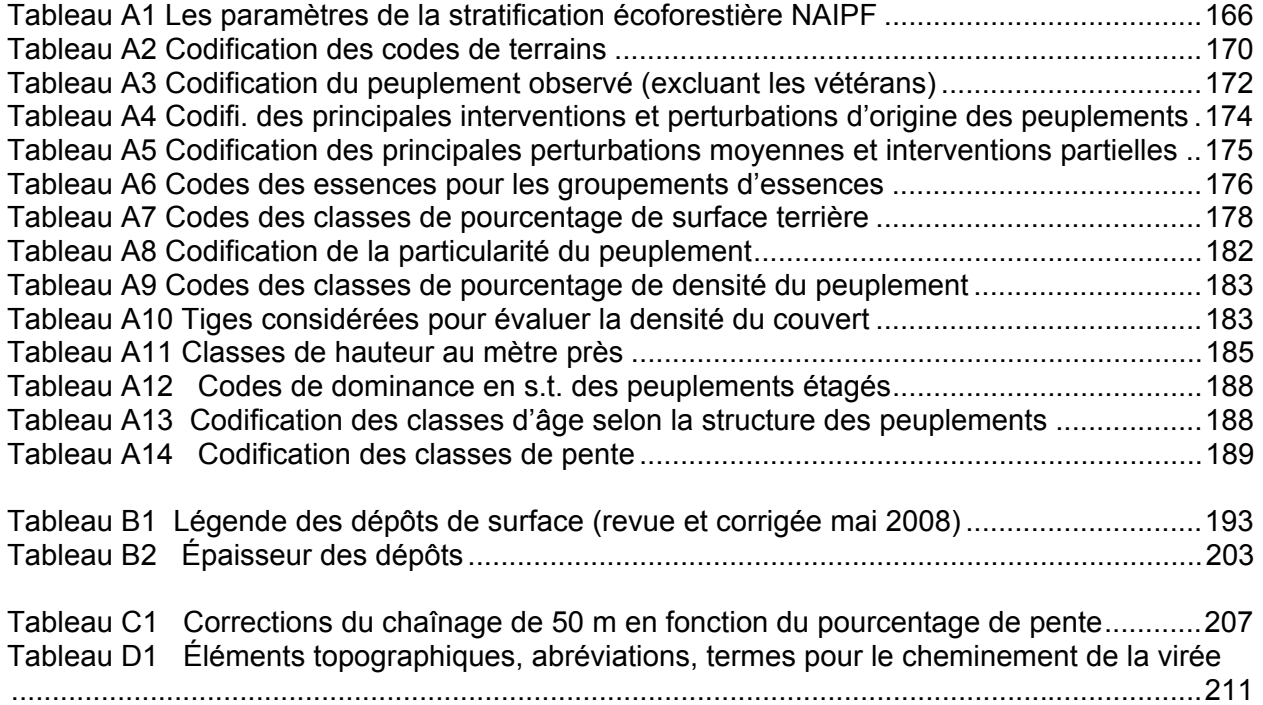

# **FIGURES : ANNEXE I, ANNEXE II ET ANNEXE III**

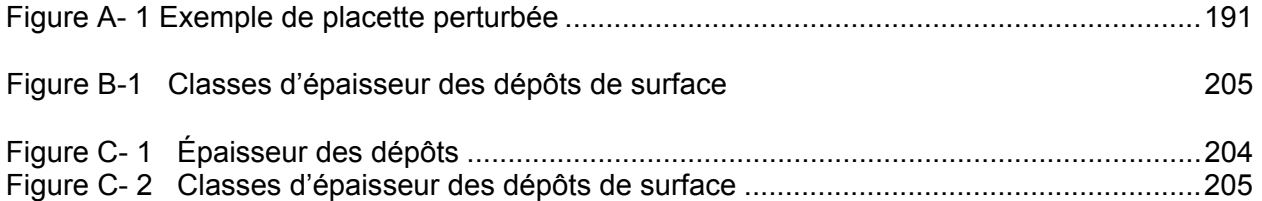

# **SCHÉMAS : ANNEXE I, ANNEXE II ET ANNEXE III**

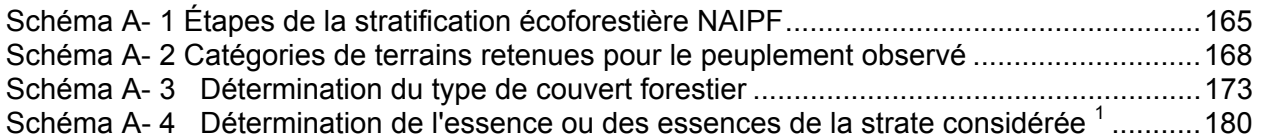

#### **INTRODUCTION**

La forêt est un milieu essentiellement dynamique dont les multiples composantes sont en perpétuelle transformation. La composition des peuplements évolue, la régénération croît, la couverture végétale et l'humus se modifient, etc..

Soucieux de s'assurer que l'inventaire forestier rend bien compte de l'état des forêts du Québec, le ministère des Ressources naturelles et de la Faune a élaboré des normes qui sont mises à jour tous les ans. Celles que nous devons suivre pour inventorier les placetteséchantillons temporaires sont consignées dans le présent document. Elles ont été préparées et mises sur pied par un comité, d'une part pour étudier les besoins des utilisateurs afin d'être en mesure d'y répondre, d'autre part pour réviser les normes en vigueur. Les membres du comité ont tenu compte des commentaires des ingénieurs et des techniciens forestiers de la Direction des inventaires forestiers (DIF), des utilisateurs et des nombreux spécialistes consultés à l'extérieur du Ministère.

Les normes d'inventaire des placettes-échantillons temporaires ont été rédigées en fonction des travaux de terrain en suivant l'ordre de déroulement habituel de ces travaux **depuis l'élaboration du plan de sondage, jusqu'à la remise des documents**. Ce document est mis à jour annuellement.

### **CHAPITRE 1**

### **PLAN DE SONDAGE**

#### **1. Élaboration du plan de sondage**

Les étapes successives permettant d'élaborer un « Plan de sondage », soit l'ensemble des opérations exécutées en cabinet, préalables aux travaux en forêt, seront ici spécifiées.

Ces opérations permettent de déterminer le nombre de placettes à établir dans chacune des strates écoforestières cartographiées. Les cartes écoforestières montrant la localisation des placettes-échantillons à mesurer dans une unité de sondage forment le « Plan de sondage », lequel résulte de différentes opérations suivantes :

- − La méthode d'échantillonnage;
- − Le regroupement des strates;
- − La détermination du nombre de placettes par strate regroupée;
- − La répartition géographique des placettes-échantillons;
- − L'acceptation du plan de sondage.

#### **1.1 Méthode d'échantillonnage**

La méthode d'échantillonnage retenue vise spécifiquement à connaître les attributs dendrométriques et écologiques des strates écoforestières afin d'être capable d'en modéliser l'évolution.

#### **1.2 Regroupement des strates**

Le regroupement des strates avant sondage exige que le relevé de superficie et que la cartographie écoforestière de l'unité de sondage soit réalisée.

Le très grand nombre de strates cartographiques générées par les nombreux critères de stratification et le nombre limité de placettes-échantillons disponibles pour une unité de sondage donnée, nécessite un regroupement de strates si l'on veut obtenir des résultats significatifs.

Le regroupement vise essentiellement à former des strates écoforestières regroupées ayant des caractéristiques dendrométriques et écologiques analogues afin de servir de base au calcul de la possibilité forestière. Le regroupement se fait selon la méthode définie par le Ministère. Un document décrivant cette méthode est disponible à la DIF.

#### **1.3 Détermination du nombre de placettes par strate regroupée**

Une fois le regroupement terminé, il reste encore un trop grand nombre de strates pour qu'il soit économiquement possible de toutes les échantillonner.

Alors, la méthode d'échantillonnage du MRNF cherche à sonder les strates regroupées les plus importantes en superficie qui couvrent ensemble près de 80 % du territoire de l'unité de sondage. Les strates non échantillonnées se verront attribuer des résultats provenant de strates identiques de la région écologique où se situe l'unité de sondage, du sous-domaine bioclimatique, du domaine bioclimatique, de la sous-zone de végétation et de la zone de végétation jusqu'à ce que le nombre de placettes prescrit soit atteint.

La DIF prescrit de dix à quinze placettes-échantillons par strate regroupée. Elle établit généralement de nouvelles placettes-échantillons dans les seules strates pour lesquelles l'offre de placettes-échantillons disponibles dans l'unité de sondage (placettes-échantillons

permanentes, placettes-échantillons temporaires actualisables, placettes-échantillons d'autres intervenants, etc.) n'atteint pas le nombre prescrit.

Des consultations sont menées auprès des gestionnaires concernés et de différents utilisateurs de la forêt. Les regroupements et les strates à sonder peuvent alors être modifiés. À la fin de ces opérations, on obtient un tableau de distribution des placettes-échantillons à établir par strate regroupée.

### **1.4 Répartition géographique des placettes-échantillons**

La répartition géographique des placettes-échantillons représente la partie du travail qui est réalisée par la DIF. Cette étape permet de préciser l'endroit où doivent être réalisées les placettes-échantillons sur le terrain. La répartition géographique des placettes-échantillons doit être réalisée avec l'aide de plusieurs documents et doit respecter certaines règles.

#### **Le fournisseur doit utiliser ce document pour réaliser les étapes subséquentes menant à la validation du plan de sondage.**

### **1.4.1 Documents fournis par la DIF**

Pour réaliser la répartition géographique des placettes-échantillons sur le territoire, il y a plusieurs documents qui doivent être utilisés pour optimiser le travail. Avant de confectionner un plan de sondage, la DIF doit s'assurer d'avoir en main tous les éléments contenant l'information, à jour, sur le territoire à inventorier. Elle doit aussi obtenir du gestionnaire de l'unité de gestion concernée les cartes montrant le réseau routier forestier, les aires exploitées depuis la dernière prise de photographies du territoire et les cartes du programme des interventions forestières qui seront réalisées l'année de l'inventaire, car les zones affectées sont exclues du sondage. Toutes ces informations doivent se retrouver dans les documents fournis au fournisseur.

Les documents suivants doivent être fournis par la DIF au fournisseur pour la réalisation du plan de sondage.

1. La prescription du regroupement avant sondage comprenant les éléments suivants :

tables de prescription du regroupement avant sondage : (**Pet etbl.dbf**).

- 2. Les informations du territoire utiles à l'élaboration du plan de sondage incluses dans les éléments suivants :
	- − Fichiers de forme (**.shp**) des couvertures suivantes :
		- Combiné sondage<sup>1</sup> incluant les divisions administratives (cfet\_son.shp);
		- Chemins forestiers (**chemin.shp**);
		- Photographie aérienne (**index\_ph.shp**);
		- Hydrographie révisée représentation linéaire (**hydro\_lin.shp**);
		- Hydrographie révisée représentation de surface (**hydro\_surf.shp**);
		- Courbe de niveau (**hypso.shp**);

 $\overline{a}$ 

- Infrastructure représentation linéaire (**infra\_lin.shp**);
- Infrastructure représentation ponctuelle (**infra\_point.shp**);

Le « combiné sondage » est le résultat final du regroupement des peuplements écoforestiers, des pentes du modèle de terrain, des exclusions SYLVA, des PAIF et des RAIF.

- Les annotations de *hydro\_lin* et de *hydro\_surf* dans une geodatabase fichier (**annotations.gdb**);
- La couverture de l'index des feuillets à l'échelle de 1/20 000 (**feuillet20000.shp**);
- La couverture des placettes échantillons permanentes (**Pep.shp**);
- Fichier de forme de la couverture de la délimitation des guides d'identification des types écologiques (**couche\_type\_eco.shp**);
- Fichier de forme de la superficie résiduelle (**sup\_residuelle.shp**);
- Fichier de forme du plan de sondage (**plan\_sond\_point.shp**).
- Photographies aériennes numériques du territoire à l'inventaire (chargées sur support externe):
	- Photographies aériennes;
	- Orthos-photos;
	- Mosaïques des orthos-photos découpées à l'échelle 1 : 20 000.

### **1.4.2 Règles de répartition géographique des placettes-échantillons sur le territoire**

**Voici les restrictions qui doivent être appliquées lors du déplacement des placetteséchantillons du plan de sondage. Pour certaines strates regroupées, il peut y avoir des règles allégées. Ces règles allégées sont fournies avec le plan de sondage et sont regroupées par strate regroupée. Ainsi, chaque strate regroupée peut avoir des règles allégées qui sont différentes des autres strates regroupées allégées.** 

- Il ne doit pas y avoir plus de deux placettes par peuplement. (**cfet\_son.shp**);
- Aucune placette ne peut être établie dans un peuplement lorsque l'on retrouve la lettre « O » dans l'un ou l'autre des champs « in\_interv » ou « in\_glo\_rni » du fichier de combiné sondage. (**cfet\_son.shp**);
- Aucune placette ne peut être établie dans un peuplement ayant une ou l'autre des classes de pentes suivantes : « F » ou« S ». (**cfet\_son.shp**);
- Aucune placette ne peut être placée à moins de 35 m d'un chemin cartographié.(**chemin.shp**);
- Aucune placette ne peut être placée à moins de 35 m d'un polygone exclu de l'inventaire. Un polygone est exclu de l'inventaire quand il n'a pas d'information inclus dans le champs nomregro. (**cfet\_son.shp**);
- Aucune placette ne peut être placée à l'extérieur du fichier de forme **sup\_residuelle.shp**.
- Aucune placette ne doit être placée à moins de 125 m des placettes servant à compléter l'échantillonnage de l'unité de sondage (**Pep.shp**);
- Pour conserver la répartition aléatoire des placettes et l'échantillonnage complet du territoire, il est interdit de déplacer les placettes contenues dans une virée de **3 ou 4 placettes sans raisons valables**. (exemple : territoire inaccessible);

Au fur et à mesure que le plan d'une virée est tracé sur le plan de sondage, le fournisseur complète le formulaire « **Description de la virée temporaire** » (figure 1, p.7). Ce formulaire est un élément du dossier de la virée; il sera utilisé par le fournisseur lors de la réalisation du sondage et par la DIF pour l'acceptation du transport aérien, et lors de la vérification du travail sur le terrain. Les numéros autorisés pour l'identification des virées d'un projet sont 1 à 999.

**Aucun déplacement de placettes n'est permis sur le territoire d'une agence (forêt privée) lors du processus de validation du plan de sondage. Dans les situations exceptionnelles, communiquer avec la personne responsable à la DIF.** 

**Le fournisseur peut déplacer jusqu'à 20 % des placettes en forêt publique (par contrat et par unité de sondage). Il doit cependant suivre les règles suivantes pour les déplacements :** 

- − **Les déplacements effectués doivent respecter les règles de proximité utilisées lors de la confection du plan de sondage fourni.**
- − **Les placettes déplacées doivent être réimplantées dans les strates regroupées (de la strate cartographique) identiques à ceux de l'emplacement d'origine.**
- − **Aucune placette ne peut être déplacée à l'intérieur d'un même peuplement à moins de situation exceptionnelle.**

**Le fournisseur peut, s'il le désire, reprendre le tracé des virées du plan de sondage fourni (numérotation des placettes, des virées, etc.), sans toutefois déplacer plus de placettes que le nombre permis.** 

6

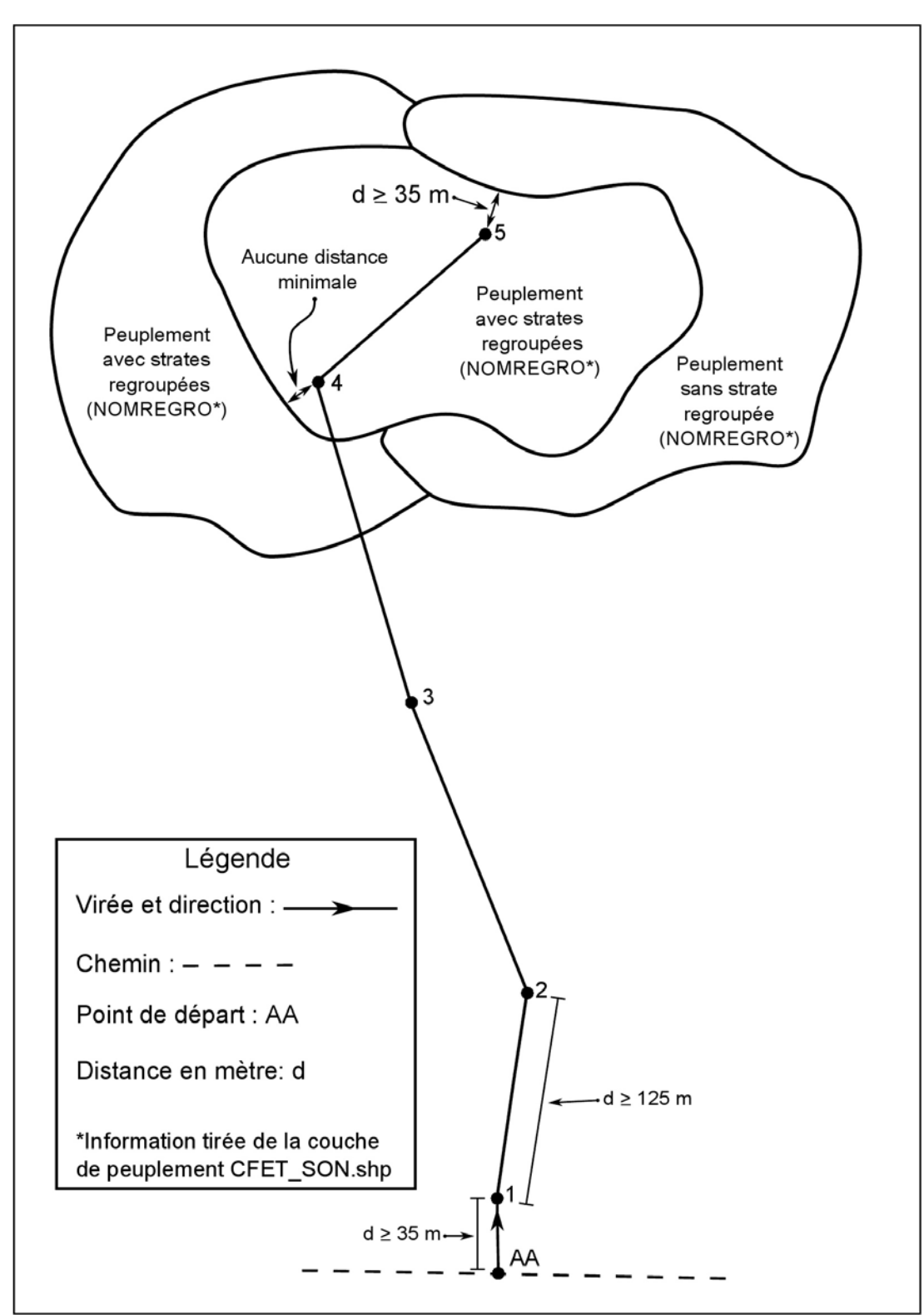

**Figure 1 Exemple d'une virée (plan de sondage)** 

| <b>Point</b>     |                     |                           |                  |          |                                                        |                                                                 |
|------------------|---------------------|---------------------------|------------------|----------|--------------------------------------------------------|-----------------------------------------------------------------|
|                  | Format              |                           |                  |          |                                                        | <b>Description</b>                                              |
| <b>Attribut</b>  | Largeur<br>du champ | <b>Type</b><br>d'attribut | <b>Précision</b> | Remarque | <b>Exemple</b>                                         |                                                                 |
| PLAN ID          | 11                  | Numérique                 | $\theta$         | Rem. 1   | $\mathbf{1}$                                           | Identifiant arbitraire                                          |
| PLT NO PRO       | 5                   | Caractère                 |                  |          | 95010                                                  | Numéro de projet                                                |
| PLT NO VOL       | 2                   | Caractère                 |                  | Rem. 2   | 0 <sub>0</sub>                                         | Numéro de volet du<br>projet                                    |
| PLT_NO_VIR       | $\overline{3}$      | Caractère                 |                  |          | 003                                                    | Numéro de virée PET                                             |
| PLT NO PLT       | $\overline{2}$      | Caractère                 |                  | Rem. 3   | 02                                                     | Numéro de PET                                                   |
| FCA_NO           | 7                   | Caractère                 |                  |          | 22A12NE                                                | Numéro de feuillet<br>cartographique à<br>l'échelle de 1/20 000 |
| <b>DESCREGRO</b> | 98                  | Caractère                 |                  | Rem. 4   | FBJ4ES2BP1FN<br><b>1SB1EB1</b><br>7016JIN<br>C1A30MJ12 | Nom de la strate du<br>feuillet cartographique                  |
| <b>NOMREGRO</b>  | 60                  | Caractère                 |                  | Rem. 5   | R EE C3120 C<br><b>RS22</b>                            | Nom de la strate<br>regroupée                                   |
|                  |                     |                           |                  |          |                                                        |                                                                 |

**Tableau 1 Données descriptives du fichier de type « point » (plan\_sond)** 

Signification des remarques :

- Rem. 1 : Cette valeur doit être égale au numéro d'enregistrement de l'objet.
- Rem. 2 : Saisir « 00 » pour l'ensemble des enregistrements.
- Rem. 3 : Saisir la valeur « AA » pour un point de départ.

Rem. 4 : Cette valeur correspond à la concaténation (implique que les espaces doivent être conservés) des champs suivants: Type\_couv+origine+an\_origine+perturb+an\_perturb+; Type\_couv1+et1\_ess1+et1\_pc1+et1\_ess2+et1\_pc2+et1\_ess3+et1\_pc3+et1\_ess4+ et1\_pc4+et1\_ess5+et1\_pc5+et1\_ess6+et1\_pc6+et1\_ess7+et1\_pc7+ess\_indic+ et1 dens+et1 haut+et1 age+type couv2+et2 ess1+et2 pc1+et2 ess2+et2 pc2+ et2\_ess3+et2\_pc3+et2\_ess4+et2\_pc4+et2\_ess5+et2\_pc5+et2\_ess6+et2\_pc6+ et2\_ess7+et2\_pc7+et2\_dens+et2\_haut+et2\_age+reb\_ess1+reb\_ess2+reb\_ess3+

part str+cl\_pent+dep\_sur+cl\_drai+type\_eco+co\_ter

Elle doit être recueillie par affectation spatiale avec la couverture combinée sondage.

Rem. 5 : Cette valeur correspond à la strate regroupée correspondante de la strate cartographique (Descregro), établie à partir de la table pet\_etbl fournie.

#### **1.5 Acceptation du plan de sondage**

L'acceptation du plan de sondage se réalise en deux parties. Il y a une première validation qui permet d'accepter le positionnement des placettes. La deuxième partie permet de valider les documents remis suite à l'acceptation du positionnement des placettes. À ce moment, la DIF transmet au fournisseur une lettre d'acceptation du plan de sondage qui liste les coordonnées sphériques de toutes les placettes acceptées.

#### **Présentation des plans de sondage**

Procédure :

#### **1. Première livraison**

- Fichiers de forme de la mise en plan des placettes. (**plan\_sond\_point.shp**)
- Liste des dérogations aux normes avec explications.(**dérogations.xls**)
- Liste des demandes de transport aérien (**demande\_de\_transport\_aérien.xls**)

Si les « .**dbf** » de ces fichiers de forme (**plan\_sond\_point.shp**) et les fichiers **xls** (**dérogations.xls** et **demande\_de\_transport\_aérien.xls**) ne respectent pas la structure demandée, (tableau 1, p.8, tableau 2, p. 11, tableau 3, p. 11), ceux-ci ne seront pas vérifiés et seront retournés immédiatement au fournisseur pour correction.

Le plan de sondage numérique est examiné à l'aide d'un exécutable qui décèle les éléments non conformes. Le fournisseur est tenu de reprendre le plan de sondage jusqu'à ce qu'il soit conforme. À chaque nouvelle transmission, le fournisseur doit remettre à la personne responsable de ce dossier une mise à jour de tout les documents ci-dessus énumérés et ce, dans les plus brefs délais

Le fichier de forme du plan de sondage doit être livré dans la même **projection MTM** que le plan de sondage original. (**plan\_sond\_point.shp**)

Ces couvertures doivent être livrées comme première livraison au **minimum deux semaines** avant le départ sur le terrain afin que la DIF puisse réaliser une première validation et le temps nécessaire pour que l'acceptation finale soit réalisée avant le départ sur le terrain.

#### **2. Deuxième livraison**

Lorsque le positionnement de l'ensemble des placettes du plan de sondage du projet et le transport aérien est accepté, certains documents doivent être fournis à la DIF afin de permettre la suite des travaux (vérification terrain, vérification de la mise en plan, compilation, etc.).

Voici les documents qui doivent être fournis à la DIF pour l'acceptation du plan de sondage :

- 1. Formulaires **numériques** de « Description des virées temporaires », figure 2, p. 12, pour tout le transport aérien du plan de sondage (transport aérien prévu par la DIF inclus).
- 2. Le tableau des moyens de transport prévus pour se rendre aux virées, (tableau 4, p. 11), en fichier .xls, selon la structure suivante (**virée\_transport.xls**) :

Lorsque le plan de sondage est accepté, la personne responsable de ce dossier rédige une lettre d'acceptation du plan à laquelle il joint une liste des placettes acceptées avec leurs coordonnées sphériques. Cette lettre engage le fournisseur à réaliser le plan de sondage selon les coordonnées inscrites sur cette liste. Cette lettre accuse réception des 2 éléments listés précédemment.

#### **Avant de quitter pour la forêt, le fournisseur doit s'assurer d'avoir en main les documents suivants :**

- Pochettes (254 mm x 330 mm) de virées comprenant les éléments suivants :
	- Dans le coin supérieur droit, on doit inscrire le numéro de projet, le numéro de virée et le numéro du feuillet cartographique à l'échelle 1 : 20 000.
	- Formulaire de «**Description de la virée temporaire**» rempli. (rangées dans l'enveloppe identifiée de 254 mm x 330 mm).
	- Les impressions des mises en plan photo, (**fournis par la DIF**), sur lesquelles on retrouve le plan des virées (rangées dans l'enveloppe identifiée de 254 mm x 330 mm). Ce plan doit comprendre : le numéro de projet, le numéro de la virée, les numéros des placettes, le point de départ et le numéro de la photo aérienne.
	- Une copie des formulaires « **Description de la virée temporaire** », signés par le responsable attitré de la DIF (rangée dans l'enveloppe identifiée de 254 mm  $\times$  330 mm). Seule les formulaires des virées par transport aéroportés doivent être signées par un responsable de la DIF.
- Le fichier « .DDUE » des placettes échantillons du projet fournis par un responsable de la DIF lorsque le plan de sondage est accepté.
- Le matériel nécessaire à la remise des documents (chapitre 13, p. 159) soit :
	- Boites de carton.
	- Enveloppes de plastique pour les boites de carton.
	- Étiquettes papier pour les boites de carton.
	- Disques compacts inscriptibles.
	- Étiquettes pour disques compacts inscriptibles
- − La peinture pour le marquage en forêt privée (s'il y a lieu) en aérosol indispensable pour le marquage des arbres.

**Nul ne peut commencer, à moins d'autorisation spéciale, un contrat d'inventaire sur le terrain avant l'acceptation du plan de sondage et des frais de transport aérien. La lettre d'acceptation du plan de sondage et la lettre d'entente sur le transport aérien doivent avoir été rédigées pour autoriser le paiement du premier versement.** 

### **Tableau 2 Dérogations.xls**

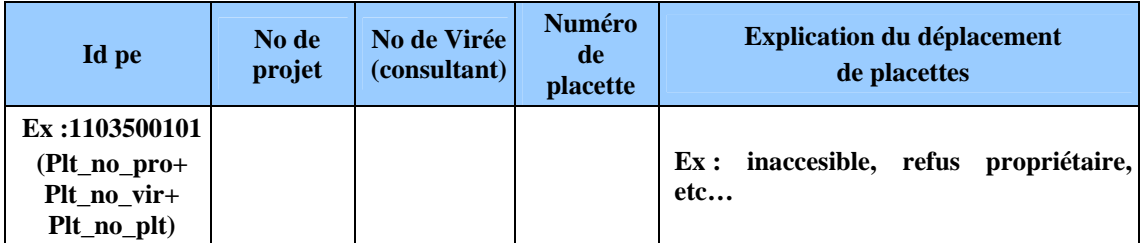

**Tableau 3 Demande de transport aérien.xls** 

| No projet | No de projet | No de Virée  | Nombre de        | Mode de transport | Demande de transport |
|-----------|--------------|--------------|------------------|-------------------|----------------------|
| d'origine |              | (consultant) | <b>placettes</b> | d'origine         | aérien               |
|           |              |              |                  | Ex:quad           | Ex : hélicoptère     |

**Tableau 4 Moyens de transport prévus pour se rendre aux virées (transport\_virée.xls)** 

| No projet<br>d'origine | No de projet | No de Virée | Nombre de placettes | <b>Transport</b>  |
|------------------------|--------------|-------------|---------------------|-------------------|
|                        |              |             |                     | $A -$ avion       |
|                        |              |             |                     | $B - b$ ateau     |
|                        |              |             |                     | $C$ — camionnette |
|                        |              |             |                     | $H$ — hélicoptère |
|                        |              |             |                     | $Q - quad$        |

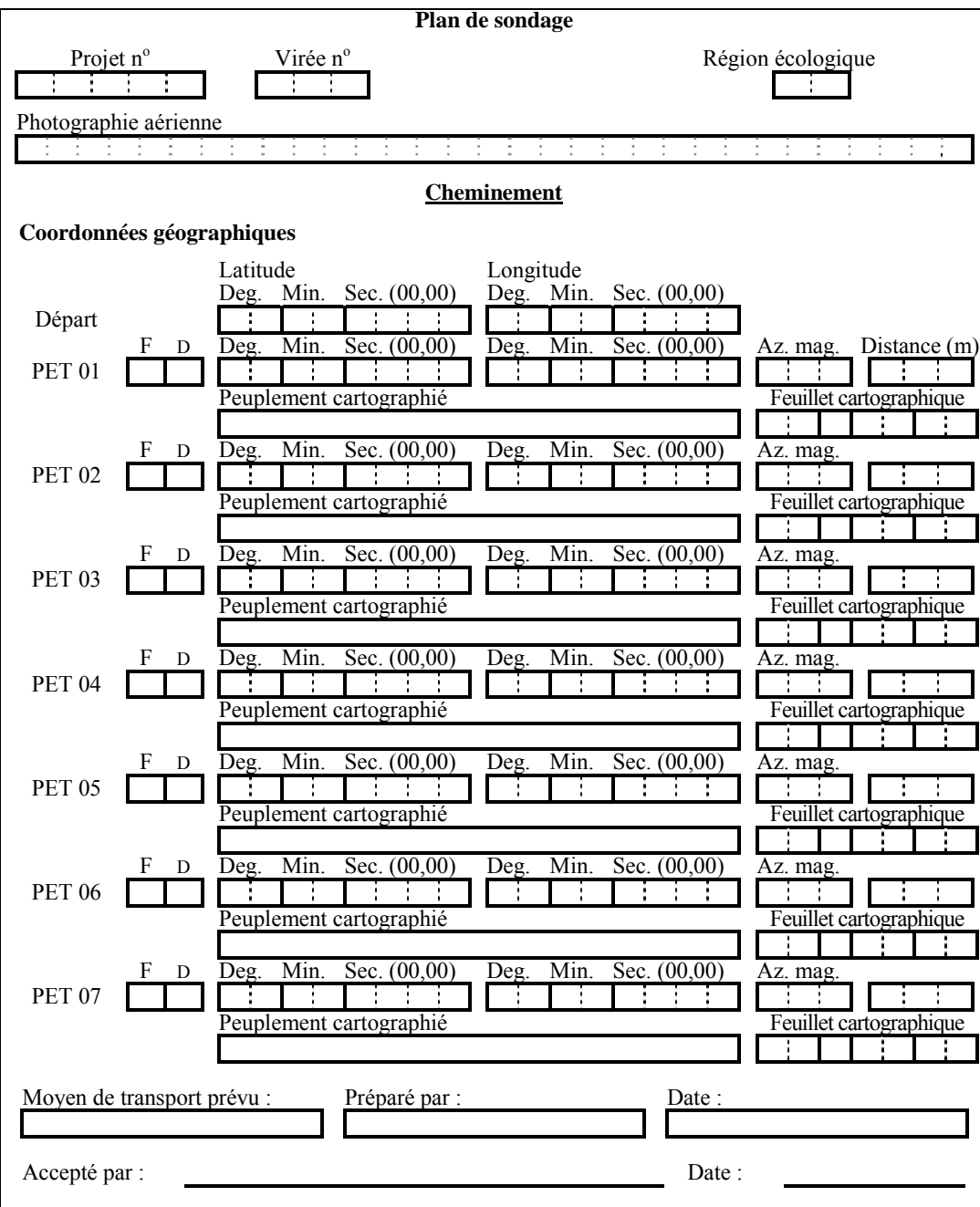

**Figure 2 Description de la virée temporaire**

**N.B. :** 

**Ce formulaire est utilisé pour le terrain. Il ne doit pas être inclus dans la remise des documents à la fin du projet.** 

\*Forme (F) : lire la section 4.1.5, p. 41

\*Dimension (D) : lire la section 4.1.6, p. 41

### **CHAPITRE 2**

### **LE POSITIONNEMENT PAR SATELLITE AVEC CORRECTION DIFFÉRENTIELLE**

## **2. POSITIONNEMENT PAR SATELLITE**

### **2.1 Positionnement par satellites avec correction différentielle**

La DIF exige que l'emplacement des placettes-échantillons soit précisé sur le terrain au moyen du système de positionnement tridimensionnel par satellites. Inscrire les données fournies par le GPS de positionnement (avant correction différentielle) dans l'onglet « Positionnement satellitaire » à la section 4.3, p. 43. Les tableaux 5 et 6, p. 15, décrivent le type d'équipement requis, le mode d'opération ainsi que le fichier «.CSV» à compléter.

Avant de débuter le travail en forêt, le fournisseur doit faire approuver son équipement et fournir à la DIF deux copies du ou des logiciels de correction différentielle (licences incluses) qu'il compte utiliser. De plus, le fournisseur doit se créer une bibliothèque de données qui est identique à chacun de ces GPS afin d'avoir une uniformisation de l'identification des données « brutes ». Cette bibliothèque de données doit comprendre minimalement les informations suivantes :

- **Plt\_no\_pro : 5 caractères (numéro de projet)**
- **Plt\_no\_vir : 3 caractères (numéro de virée)**
- **Plt\_no\_plt : 2 caractères (numéro de placette)**

Le positionnement se fait à l'aide d'un récepteur mobile dont les données sont corrigées par la suite par une base fixe dont l'emplacement est connu de façon précise. Si le positionnement n'a pas fonctionné, le fournisseur doit retourner en forêt et reprendre des lectures. Si après un deuxième essai, la lecture n'est pas fructueuse, il doit rattacher la virée à un accident géographique repérable sur la carte et la photographie aérienne, ou rattacher le point centre de la placette non positionné avec succès à un autre point positionnée avec succès à moins de 425 m du point de la placette. Le fournisseur est tenu de livrer à la DIF, à chaque arrêt de travail sur le terrain, les données brutes provenant de ses récepteurs mobiles. La correction différentielle des points GPS sera faite par la DIF. Un rapport sur les résultats de cele-ci et les fichiers « .CSV » sera communiqué périodiquement aux firmes au cours de leur production.

Les caractéristiques du fichier « .CSV » sont les suivantes :

- ASCII 8 bits.
- Code page ISO-8859/1.
- Caractère de fin de ligne « LF ».
- Caractère de saut de ligne « LF ».
- Champs séparés par des points virgules.
- La longueur des champs prend la longueur réelle de la valeur sans excéder la longueur permise.
- Si la valeur d'un champ contient le caractère «;», la valeur est placée entre guillemets. Si le guillemet se trouve également dans la valeur du texte, il doit être doublé et l'ensemble de la valeur doit être placé entre guillemets.
- Le fichier est composé de trois types d'enregistrement, soit :

− **enregistrement d'entête :** les enregistrements d'entête correspondent aux noms des éléments de données qui constituent un enregistrement. La syntaxe d'un enregistrement d'entête est la suivante :

**COLONNE1;COLONNE2;…COLONNEN** où **COLONNE1;COLONNE2;…COLONNEN**  correspond aux éléments de données livrées. L'entête doit être la première ligne du fichier transmis. L'entête est inscrite en majuscules et les éléments doivent être présentés selon l'ordre décrit au tableau 6, p. 16;

- − **enregistrement de données :** cette section du fichier contient les données. La syntaxe d'un enregistrement de données est la suivante : **valeur1colonne1; valeur2colonne2; …valeurncolonnen**; où **valeur1colonne1; valeur2colonne2; …valeurncolonnen**  correspond aux valeurs des éléments de données livrées. Les lettres sont saisies en majuscules;
- − **enregistrement de fin** : l'enregistrement de fin permet d'indiquer la fin des enregistrements et le nombre d'occurrences transmises. Ceci permet de s'assurer que tous les enregistrements transmis ont été reçus et qu'il n'y a pas de discordance entre ce nombre et le nombre d'enregistrements dans le fichier. La syntaxe d'un enregistrement de fin est la suivante : **ZZ;n** où **n** correspond au nombre de lignes transmises incluant la ligne d'entête et la ligne de fin. On ne retrouve aucun point de ponctuation à la fin de ce dernier enregistrement.

Toutes les placettes (mesurées ou non) du projet doivent se retrouver dans le fichier que le positionnement ait été fait ou non. Si le positionnement est impossible, on inscrit la raison dans le champ « **Remarque »** de l'enregistrement.

Exemple pour un fichier contenant des enregistrements avec les champs 1 à 3 : CHAMP1;CHAMP2;CHAMP3; 123;XYZ;456.9087; 234;ABC;-876.7385; ZZ;4.

**Tableau 5 Caractéristiques du positionnement par satellites avec correction différentielle** 

| Points considérés                                          | <b>Exigences minimales</b>                                                                                                    |
|------------------------------------------------------------|----------------------------------------------------------------------------------------------------|
| Mode d'opération                                           | Positionnement relatif en mode statique.<br>Implique des corrections faites par rapport à une base fixe<br>Les récepteurs doivent enregistrer non seulement les<br>coordonnées, mais aussi les mesures de codes                                   |
| Type de signal traité                                      | C/A                                                                                                    |
| Type de canaux                                             | récepteur mobile : 6 canaux, dont 4 parallèles<br>a)<br>récepteur fixe : 10 canaux parallèles (dédiés)<br>b)                                                                                                    |
| Distance maximale entre les récepteurs mobiles<br>et fixes | 500 km                                                                                                    |
| Nombre de lecture par placette                             | 300 lectures minimum (avant correction différentielle) une<br>lecture toutes les secondes<br>Quand on effectue les corrections par rapport à une base fixe,<br>réduire, si nécessaire, le nombre de lectures pour atteindre la<br>précision visée |
| Précision visée à un niveau de probabilité de<br>$95\%$    | Planimétrique : $\pm$ 10 m ou latitude : $\pm$ 0,000090° et<br>longitude : $\pm 0,000128^\circ$<br>Altitude : $\pm 20$ m                                                                                                    |
| Nombre minimal de satellites captés                        | $4*$                                                                                                    |
| Dégradation de la précision tridimensionnelle<br>(PDOP)    | $\leq 6*$                                                                                                    |
| Masque d'élévation                                         | $15^{\circ}$                                                                                                    |

- \* Lorsque les conditions de terrain ne permettent pas de respecter cette exigence, procéder comme suit :
	- a) de préférence, déterminer l'altitude à partir d'au moins douze lectures obtenues grâce à quatre satellites distincts;
	- b) si ce n'est pas possible, faire les lectures à l'aide d'un PDOP ≤ 8;
	- c) en dernier recours, prendre l'altitude sur la carte.

Placette-échantillon temporaire :

a) Le nom des fichiers « CSV » doivent respecter la nomenclature suivante : exemple : V09001L2.CSV

Le nom des fichiers CSV doivent commencer par la lettre « V » en majuscule,

le numéro du projet sur 5 caractères ex. : 09001,

la lettre « L » en majuscule,

le numéro de la livraison ex. : 2 (deuxième livraison d'un fichier CSV du projet 09001),

et se terminer par l'extension « .CSV ».

b) Description des champs.

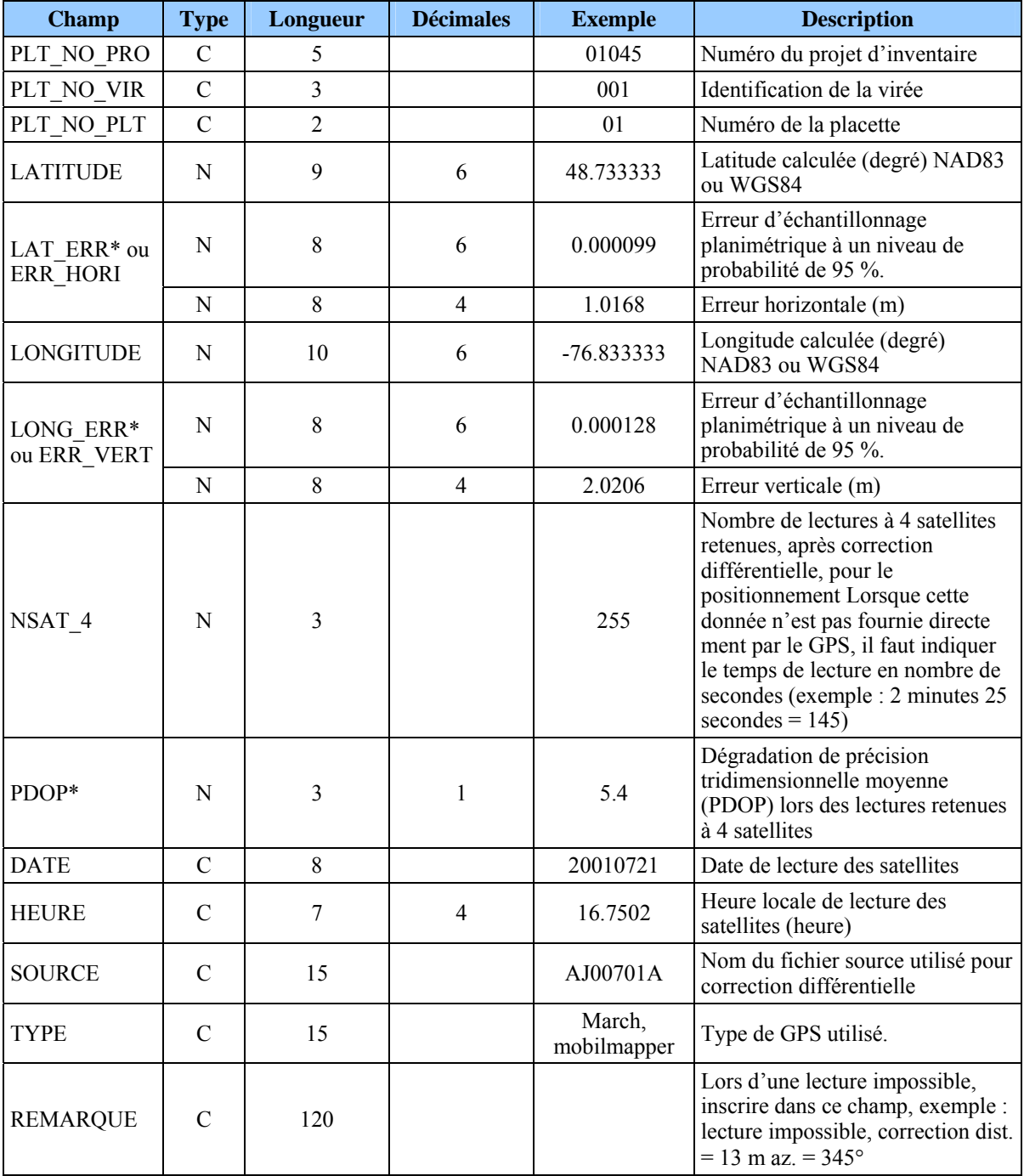

#### **Tableau 6 Description fichier « .CSV » (Positionnement par satellites avec correction différentielle des PET)**

**Note** : ce fichier doit contenir autant d'enregistrements qu'il y a de placettes prévues dans le projet, plus les nouveaux établissements et les enregistrements d'entête et de fin. Les champs dans un fichier « .**CSV** » sont séparés par « ; ».

 **La correction différentielle doit être réalisée de façon à ce que les critères de précision demandés au tableau 5, p. 15 soient respectés.** 

 La longueur des valeurs des champs inclut le signe négatif, les entiers, le point et les décimales.

Type : C : caractère N : numérique

\* Erreur d'échantillonnage = 
$$
t_{\alpha/2} (n-1) \frac{S}{\sqrt{n}}
$$

t = t de Student pour un degré de liberté de n-1 —  $\alpha$  = 5 %

s = estimation de l'écart-type, n = nombre de lectures à quatre satellites retenues.

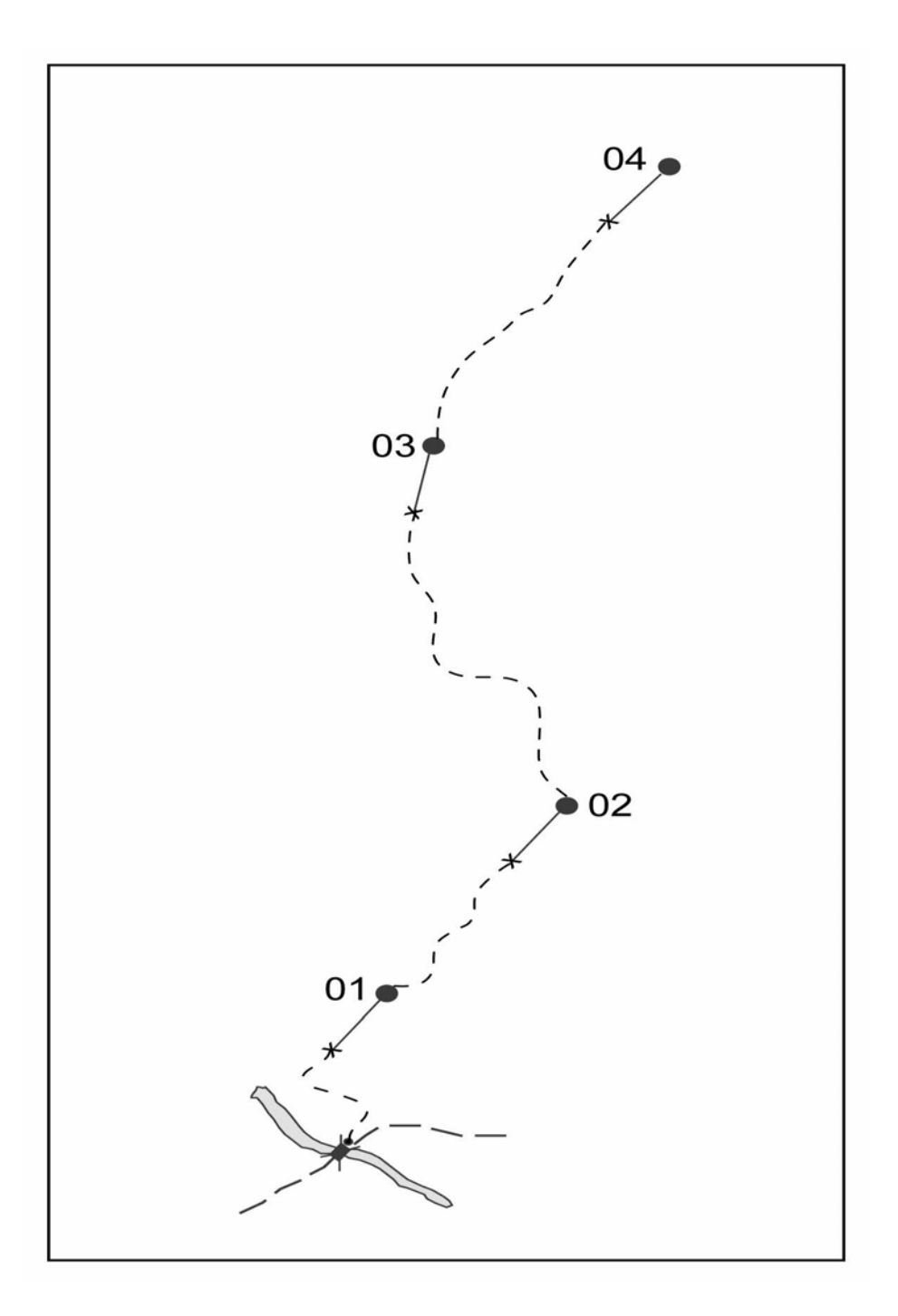

**Figure 3 Identification des points du positionnement par satellites** 

01, 02, 03, 04 : numéros des placettes (relevés avec le GPS de positionnement) et leur numéros de points correspondants. Également, saisir leurs coordonnées géographiques dans les champs « Latitude placette GPS (POS) » et « Longitude placette GPS (POS) » de leur PET correspondante.
## **CHAPITRE 3**

# **LA VIRÉE**

# **3 LA VIRÉE**

#### **3.1 Constitution de la virée**

Le terme « virée » désigne tout travail exécuté en forêt depuis la détermination du point de départ jusqu'à la dernière placette. Il englobe donc le point de départ, l'établissement des points de cheminement (PTC) et l'établissement des placettes-échantillons temporaires (PET) (figure 6, ci-dessous).

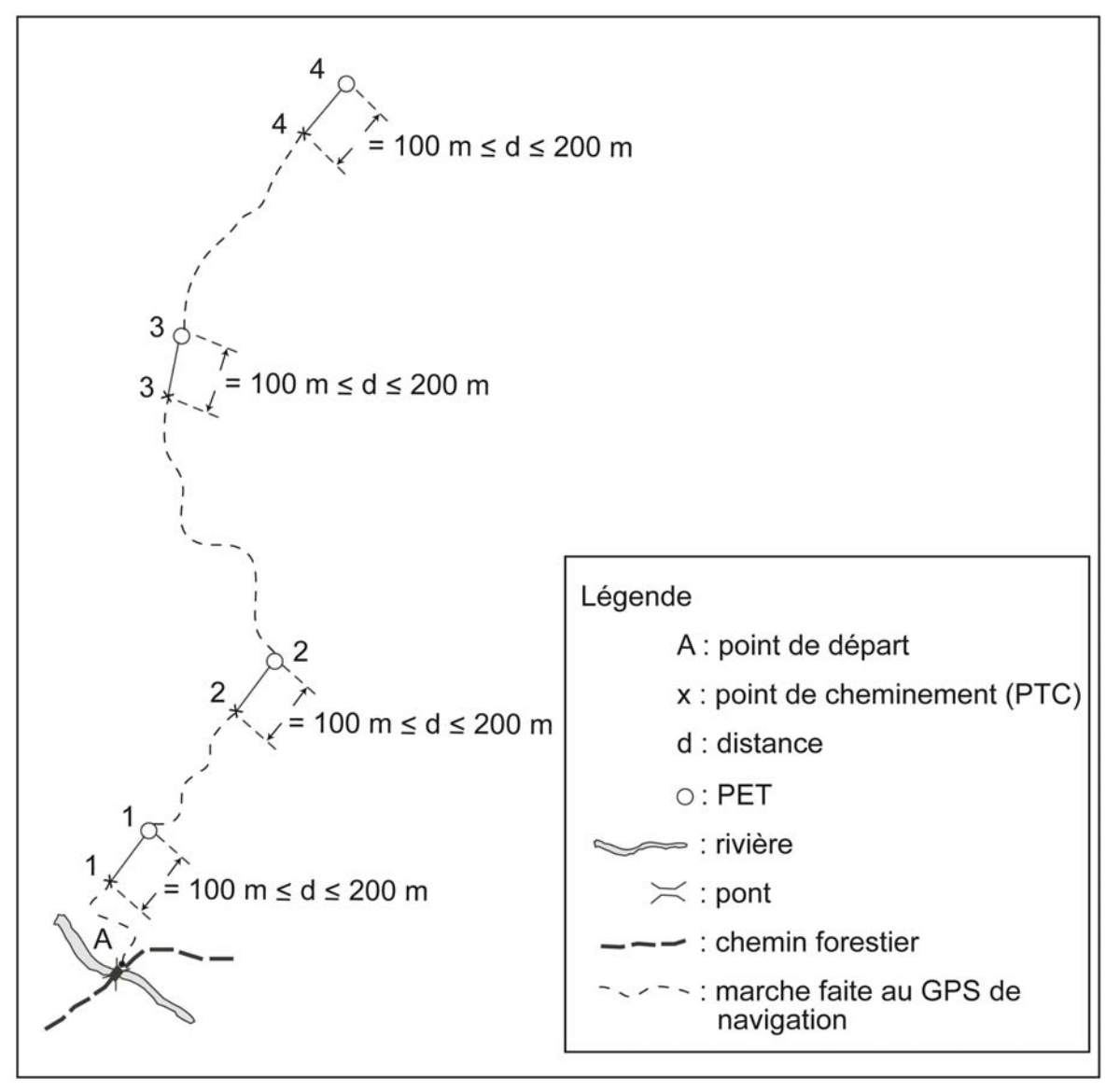

**Figure 4 Exemple de virée à établir** 

## **3.2 Établissement du point de départ**

Le point de départ est le point géographique où commence la virée (figure 5, ci-dessous). Trois rubans de plastique de couleur orange (biodégradables en forêt privée), assez longs pour attirer l'attention, noués au tronc, aux branches d'un arbre ou à un piquet solidement planté dans le sol, indiquent ce point. Sur l'un des rubans, au crayon feutre noir **indélébile**, inscrire le numéro de projet et le numéro de la virée.

## **L'établissement d'un nouveau point de départ**

Lorsqu'on accède à la virée par un endroit différent de celui prévu au plan de sondage, établir, à ce nouvel emplacement, le point de départ et fixer les rubans. Indiquer le nouveau point de départ (ou départ intermédiaire) sur la photographie aérienne, par **un point entouré d'un cercle** au crayon de type « Lumocolor 318 » (pointe fine). Le crayon doit être d'une **couleur différente** de celui qui a été utilisé pour la mise en plan originale lors de la confection du plan de sondage et qui contraste avec le fond de la photo.

**Refaire la mise en plan des placettes sur la photographie aérienne seulement lorsque la virée a été déplacée ou lorsque qu'une erreur de localisation sur la mise en plan originale s'est produite.** 

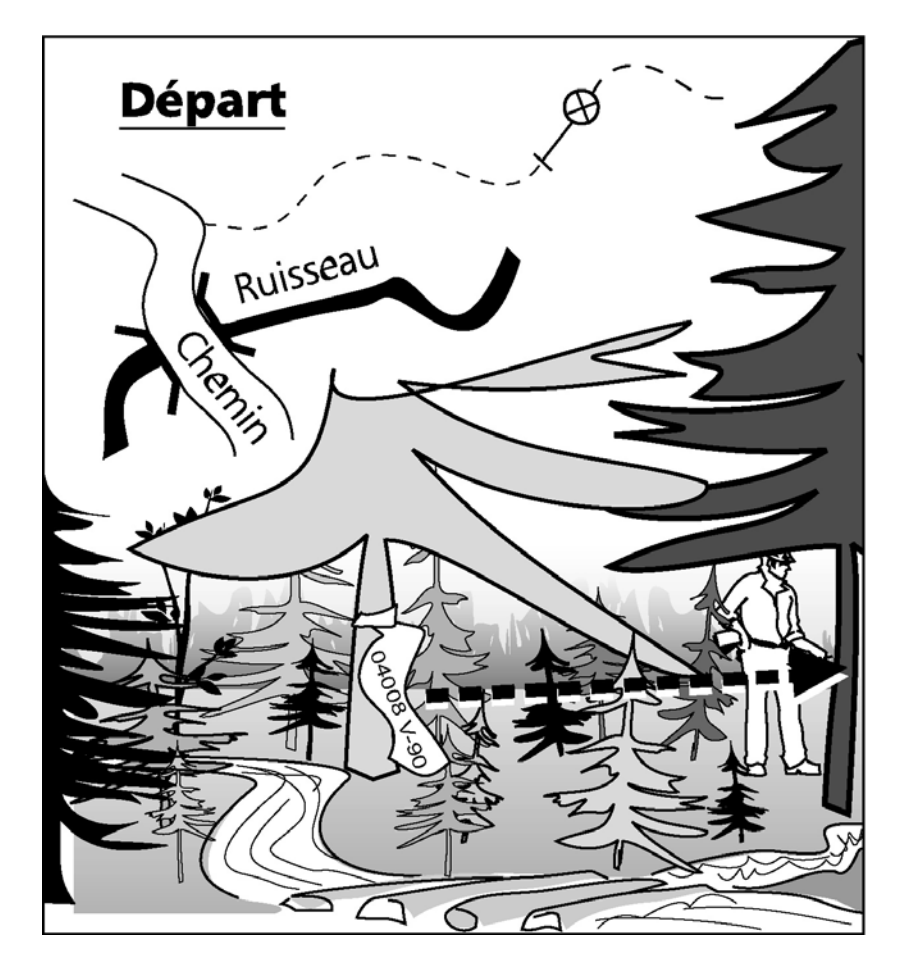

**Figure 5 Exemple de point de départ** 

# **3.3 Cheminement et établissement d'un point de cheminement (PTC)**

Le cheminement est le parcours par lequel on se rend du point de départ jusqu'aux PET , en passant par les PTC. Le cheminement est réalisé en **trois étapes** :

## **1. Se diriger vers une PET**

Grâce aux coordonnées cartographiques (MTM nad 83) provenant du plan de sondage, se diriger en mode « navigation », à l'aide d'un récepteur mobile de positionnement par satellites (GPS) vers une PET.

**Lorsque la distance à parcourir, entre le point de départ et une PET ou d'une PET à une autre, est inférieure à 200 m, on peut faire le PTC au point de départ ou au centre de la PET. L'étape 1 n'est alors plus nécessaire.** 

# **2. Établir le PTC**

**Entre 200 et 100 m d'une PET**, **établir un PTC** (figure 7, p. 25). L'identifier par trois rubans de plastique bleu, accrochés aux branches à environ 2 m de hauteur et espacés d'environ 30 cm l'un de l'autre, de façon à indiquer clairement l'emplacement du PTC. **Sur le ruban** du centre, **inscrire** « **PTC »** et **son numéro** (qui doit correspondre à celui de la PET où l'on doit se rendre). Inscrire **l'azimut magnétique** et la **distance** (**en mètre**) qu'il faut pour se rendre à la PET à partir de ce point. Ces données sont lues sur le **GPS de navigation** et saisies dans l'onglet « PTC / GPS » (exemple : PTC 1 : 145 DMG, 102 m). Toutefois, lorsqu'il y a présence d'un élément physique très marquant sur le terrain (exemple : chemin, sentier, coupe totale, etc.), il est alors permis d'établir le PTC jusqu'à un minimum de 20 m de l'emplacement prévu de la PET.

**Il n'est pas nécessaire de suivre l'ordre de la numérotation des PET pour cheminer et établir un PTC. Il est donc permis au forestier de se rendre au PTC de la PET de son choix et de la produire, revenir éventuellement vers les premières PET de la virée et établir les PTC en sens inverse de la virée.**

## **3. Chaînage**

À l'aide d'une boussole, se diriger vers la PET selon l'azimut inscrit sur le GPS de navigation au moment de déterminer le PTC. Mesurer la distance parcourue à l'aide d'un ruban gradué de 50 m. Chaque chaînage est identifié par un ruban de plastique bleu sur lequel est écrit chaque portée de 50 m (50 M, 100 M, etc., jusqu'à la PET). Ce ruban de chaînage est fixé aux branches à environ 2 m de hauteur. Baliser clairement ce segment (du PTC vers la PET) par des rubans de plastique orange placés à environ 2 m de hauteur de façon à ce qu'il forment une ligne droite qui puisse être suivie pour retrouver facilement la PET (figure 7, p. 25). Un mauvais enlignement de ces rubans entraînera des pénalités. Si le chaînage est réalisé dans une pente, réaliser les corrections nécessaires afin d'obtenir la distance horizontale. Des corrections sont à ajouter à chaque chaînage si la topographie le commande (à partir de situations où la pente atteint 10% (figure 6, p. 24 et tableau 7, p. 23).

## **En forêt privée, baliser le cheminement avec du ruban biodégradable.**

## **3.3.1 Cas particuliers pour une distance insuffisante entre deux PET**

Considérant l'imprécision du GPS (plus ou moins 20 m selon les contraintes du couvert forestier, de l'heure, etc), en mode de navigation, certaines circonstances doivent attirer l'attention. Il peut se produire une certaine contradiction entre la distance réelle parcourue en forêt et ce qu'indique le GPS, particulièrement lorsque le plan de sondage propose d'emblée

une proximité entre certaines PET. Il arrive parfois que des situations inacceptables se produisent en forêt concernant la distance du PTC à parcourir afin d'établir la PET.

Ainsi, en certains cas très particuliers, le GPS peut indiquer une distance trop courte (moindre que la distance minimale à respecter entre deux PET), malgré un plan de sondage conforme. Dans certains cas exceptionnels, mais tout de même possibles, deux PET peuvent se chevaucher.

Afin d'éviter ces situations insolites qui sont intolérables en échantillonnage forestier, on doit procéder de la manière suivante :

1. PET de 7 m et plus de hauteur et PET de 2 à 7 m de hauteur.

Lorsqu'une paire de PET est composée de l'un ou de ces deux types de PET, qu'elles sont localisées l'une près de l'autre et, qu'en quittant la première, la distance indiquée par le GPS de navigation pour se rendre à l'autre PET est de **30 m et moins**, on doit appliquer la procédure suivante :

- Utiliser la distance entre les placettes inscrites au formulaire « Description de la virée temporaire » pour se rendre à la placette vers laquelle on se dirige.
- Utiliser l'azimut indiqué par le GPS de navigation et utiliser la boussole selon cet azimut pour se rendre à la placette suivante.
- Sur le ruban de couleur bleue sur lequel les informations concernant le PTC sont inscrites, inscrire les lettres « **PS »** devant le chiffre qui indique la distance, pour indiquer au vérificateur de la DIF que vous avez utilisé la distance du **P**lan de **S**ondage pour se rendre à la deuxième PET. Exemple : PTC 02, AZ 234, **PS** 75 m.
- Inscrire dans le champ « Distance (m) cheminenement », la distance du plan de sondage.
- Inscrire dans le champ « Notes et remarques» de la PET en question la mention « PS » et la distance en mètres issue du plan de sondage (exemple : PS 75 m).
- Ne rien inscrire de particulier concernant cette procédure dans l'onglet « Rapport d'exécution de la virée » de la placette en question.
- 2. PET de 0 à 2 m de hauteur

Lorsqu'une paire de PET est composée d'une ou de deux placettes de ce type, qu'elles sont localisées l'une près de l'autre et, qu'en quittant la première, la distance indiquée par le GPS de navigation pour se rendre à l'autre PET est de **60 m et moins**, appliquer la procédure suivante :

- Utiliser la distance entre les placettes inscrites au formulaire « Description de la virée temporaire » pour se rendre à la placette vers laquelle on se dirige.
- Utiliser l'azimut indiqué par le GPS de navigation et utiliser la boussole selon cet azimut pour se rendre à la placette suivante.
- Sur le ruban de couleur bleue sur lequel les informations concernant le PTC sont inscrites, inscrire les lettres « **PS »** devant le chiffre qui indique la distance, pour indiquer au vérificateur de la DIF que vous avez utilisé la distance du **P**lan de **S**ondage pour se rendre à la deuxième PET. Exemple : PTC 02, AZ 234, **PS** 75 m.
- Inscrire dans le champ « Distance (m) cheminenet », la distance du plan de sondage.
- Inscrire dans le champ « Notes et remarques» de la placette en question, la mention « PS » et la distance en mètres issue du plan de sondage (exemple : PS 75 m).
- Ne rien inscrire de particulier concernant cette procédure dans l'onglet « Rapport d'exécution de la virée » de la placette en question.

**Pourcentage de pente Mètres à ajouter Pourcentage de pente Mètres à ajouter**  10 | 0,25 | 80 | 14,03 15 | 0,56 | 85 | 15,62 20 | 0,99 | 90 | 17,27 25 1,54 95 18,97 30 2,20 100 20,71 35 2,97 105 22,50 40 3,85 110 24,33 45 4,83 115 26,20 50 5,90 120 28,10 55 7,06 125 30,04 60 8,31 130 32,01 65 9,63 135 34,00 70 11,03 140 36,02 75 12,50 145 38,07

**Tableau 7 Corrections du chaînage de 50 m en fonction du pourcentage de pente** 

**Figure 6 Techniques de chaînage**

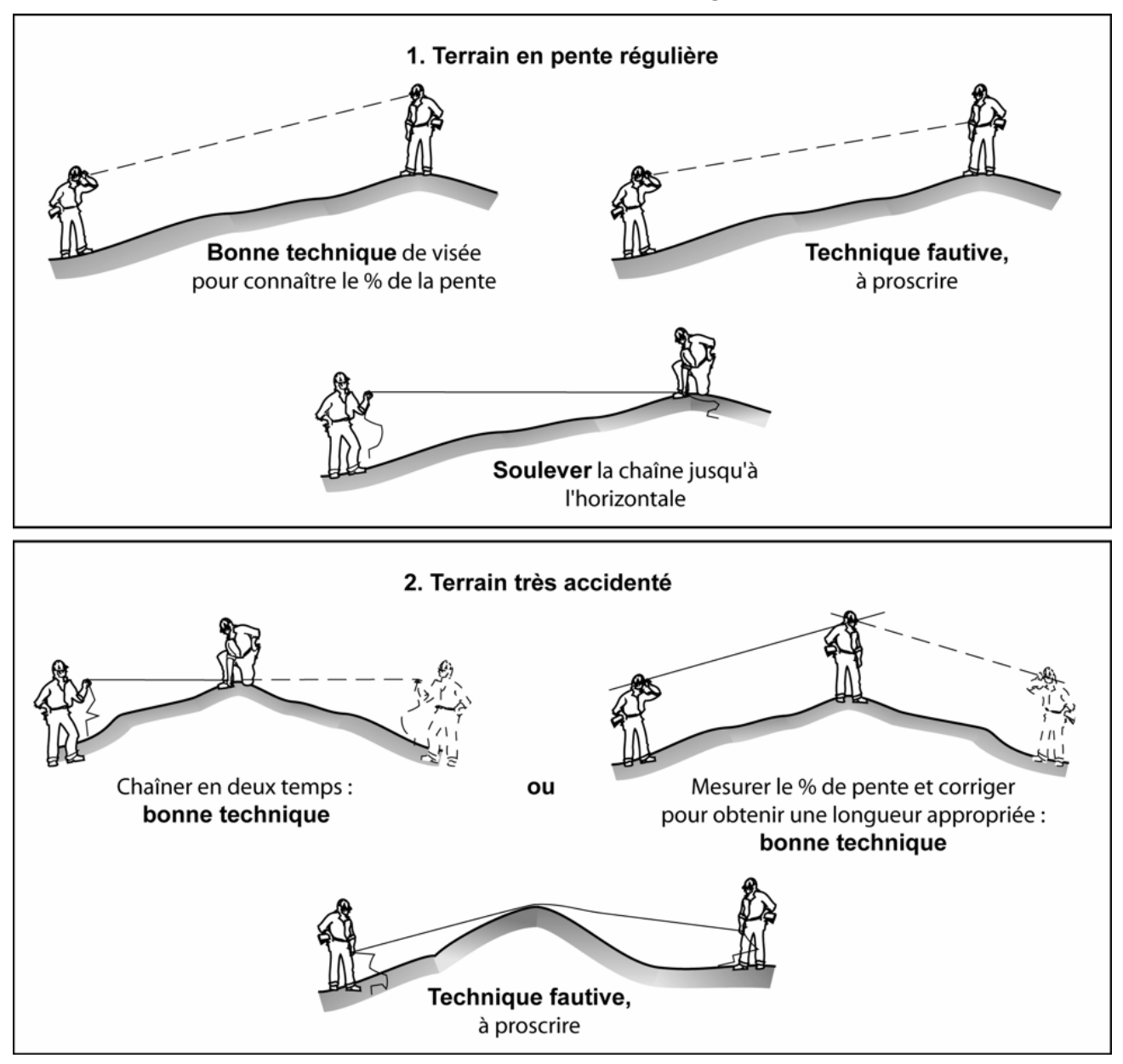

CENTRE DE LA **PLACETTE**  $100$  $50$ POINT DE CHEMINEMENT IDENTIFIÉ PAR 3 RUBANS DE COULEUR BLEUE. ON INSCRIT SUR UN DES RUBANS : "PTC" LA DISTANCE QU'IL FAUT CHAÎNER ET L'AZIMUT POUR SE RENDRE À LA PLACETTE, TEL QU'INDIQUÉ PAR LE GPS DE NAVIGATION.

**Figure 7 Exemple point de cheminement et chaînage pour se rendre à la PET**

## **3.4 Balisage de la virée avec ruban**

Deux méthodes de balisage de la virée avec des rubans peuvent s'appliquer selon le type de PET qui est à établir. Elles sont expliquées aux sections suivantes.

**En forêt privée, baliser le cheminement avec du ruban biodégradable. En sentier pédestre, écologique, etc., veiller à ne pas détériorer le paysage. Les arbres ne doivent pas être marqués à la hache. Dans un parc ou une réserve écologique, il faut s'entendre préalablement avec le gestionnaire du territoire quant à la méthode de marquage à utiliser.** 

#### **3.4.1 Balisage de la virée pour les PET 0-2 m**

Pour l'établissement de ces placettes, **baliser toute la virée de rubans**. La baliser clairement par des rubans de plastique orange à environ 2 m de hauteur et placés de façon à ce qu'ils forment une ligne droite qui puisse être suivie afin de retrouver facilement les PTC et les PET en cas d'un retour sur la virée (figure 8, ci-dessous). **Cette procédure s'applique pour des strates cartographiques de moins de 7 m de hauteur.**

#### **3.4.2 Balisage de la virée pour les PET** ≥ **7 m**

Pour l'établissement de ces placettes, **baliser de rubans de couleur orange seulement les segments de virées compris entre les PTC et leur PET correspondante**. Baliser clairement par des rubans de plastique orange à environ 2 m de hauteur et placés de façon à ce qu'ils forment une ligne droite qui puisse être suivie afin de retrouver facilement les PET en cas d'un retour sur la virée (figure 8, ci-dessous). **Cette procédure s'applique pour des strates cartographiques de 7 m et plus de hauteur.**

**Lorsqu'une virée contient des PET à établir dans des peuplements cartographiés de moins de 7 m et 7 m et plus de hauteur, baliser de rubans, seulement les segments de virées compris entre les PTC et leur PET correspondante, tel qu'expliqué dans la section précédente.** 

**Figure 8 Balisage de la virée** 

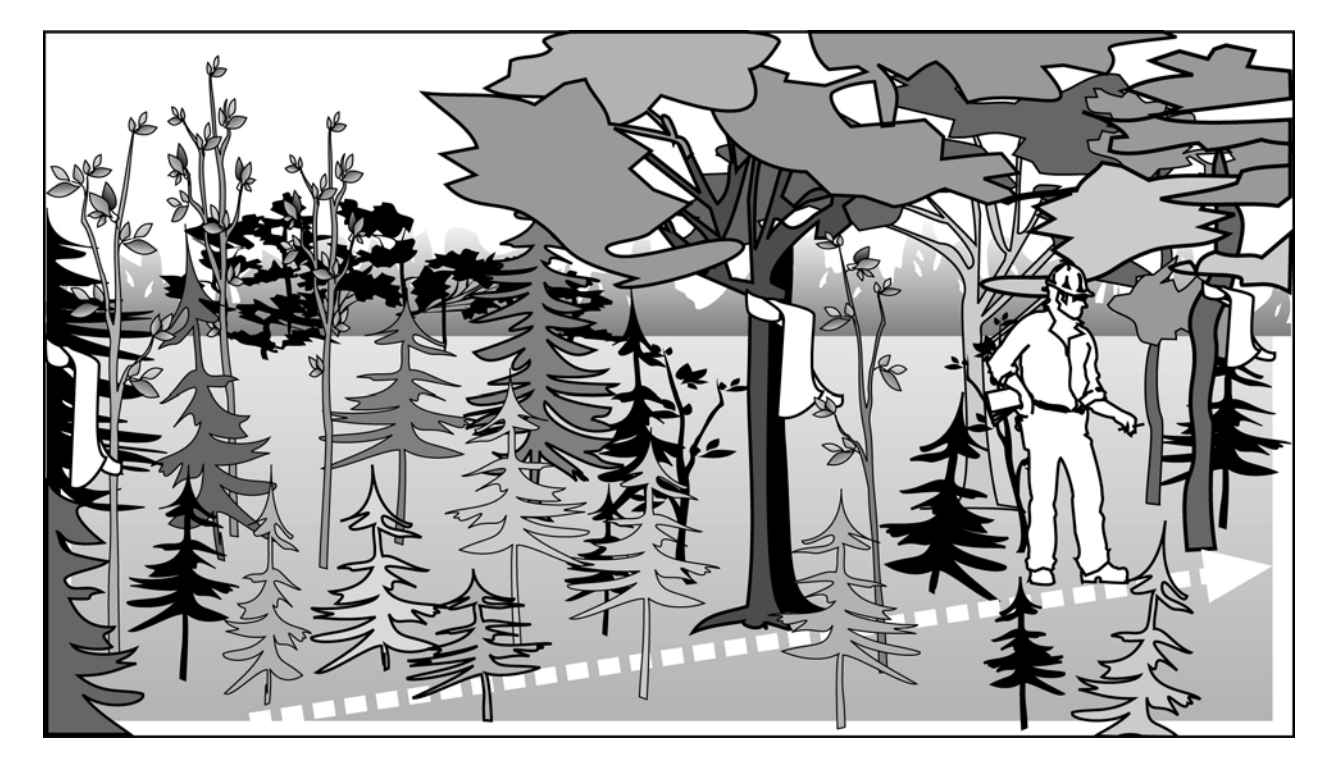

**Un mauvais alignement des rubans lors du balisage entre un PTC et une PET peut entraîner des pénalités.** 

## **3.5 Placette-échantillon temporaire**

Les placettes-échantillons temporaires (PET) sont des unités d'échantillonnage, de forme et de superficie déterminées qui servent à recueillir des données sur les caractéristiques physiques, écologiques et dendrométriques des peuplements. Chaque PET est constituée de différentes unités d'échantillonnage circulaires :

- Les microplacettes de 1,13 m de rayon (1/2500 ha ou 4 m<sup>2</sup>), 1,69 m (1/ 1 111 ha ou 9 m<sup>2</sup>) et 2,82 m (1 / 400 ha ou 25 m<sup>2</sup>).
- La sous-placette de 3,57 m de rayon a une aire de (1/250 ha ou 4 m<sup>2</sup>).
- $-$  La placette de 5,64 m de rayon a une aire de 1/100 ha ou 100 m<sup>2</sup>.
- $-$  La placette de 11,28 m de rayon a une aire de 1/25 ha ou 400 m<sup>2</sup>.
- $-$  La placette de 14,10 m de rayon a une aire de 1/16 ha ou 625 m<sup>2</sup>.

Selon la strate cartographique à échantillonner, il y a trois méthodes pour inventorier les peuplements forestiers.

Dans les peuplements **cartographiés de moins de 7 m de hauteur**, on utilise deux types de PET, soit :

- **La placette-échantillon temporaire pour les peuplements d'une hauteur de 0 m à 2 m exclusivement (PET 0-2 m).** Comprenant une grappe de 10 microplacettes (MP) de 3 rayons différents, complétée par deux placettes circulaires (5,64 m et 11,28 m de rayon) ayant le même point central (figure 12, p. 38).
- **La placette-échantillon temporaire pour les peuplements d'une hauteur de 2 m à 7 m exclusivement (PET 2-7 m).** Comprenant trois placettes circulaires (3,57 m, 5,64 m et 11,28 m de rayon) ayant le même point central, auxquelles sont ajoutées 5 microplacettes (MP) de 3 rayons différents (figure 13, p. 39).

Dans les peuplements **cartographiés de 7 m et plus de hauteur**.

**Pour les peuplements d'une hauteur égale ou supérieure à 7 m (PET** ≥ **7 m), la placetteéchantillon temporaire** contient trois placettes circulaires de 3,57 m, de 11,28 m et de 14,10 m de rayon, qui ont toutes trois le même point central (figure 14, p. 40).

# **3.6 Déplacement des PET**

Il ne faut jamais déplacer le centre d'une placette-échantillon temporaire, sauf pour les cas d'exception suivants :

- Il y a refus du propriétaire pour l'établissement de la PET;
- La PET est dans un endroit dangereux (exemple : à cheval sur un escarpement);
- La PET est à moins de 50 m d'une résidence, d'un chalet, d'une cabane à sucre, d'un terrain de camping, d'un centre de ski, etc.;
- La PET est à l'intérieur ou touche à l'un des **territoires cartographiés ou cartographiables** (voir l'encadré qui suit) qui ne doivent pas être échantillonnés : une étendue d'eau, un terrain à vocation non forestière, un chemin cartographié ou cartographiable (chemin considéré permanent) ou un terrain forestier improductif ou encore, un terrain forestier productif qui a subi une perturbation (d'origine ou moyenne) ou une intervention (d'origine ou partielle), depuis la dernière photo-interprétation. Celle-ci est inscrite dans l'onglet « Strate cartographgique ».

**Par « cartographiable », on entend tout terrain qui ne doit pas être échantillonné, c'est-à-dire que le peuplement constitue une nouvelle catégorie de terrain ou a subi une perturbation (d'origine ou moyenne) ou une intervention (d'origine ou partielle) (annexe I, p. 163)** *après* **la prise de photographie aérienne la plus récente. La superficie de cette perturbation ou de cette intervention est assez importante pour qu'elle soit délimitée (interprétée) lors de la prochaine prise de photographie aérienne.** 

**À ne pas confondre avec des étendues d'eau, des terrains forestiers improductifs ou des terrains à vocation non forestière inclus dans le polygone cartographié qui seraient alors notés dans les champs « placette perturbée » ou « code terrain » (catégorie de terrain) qui eux doivent être identifiés dans le peuplement observé.** 

- **En forêt publique**, la PET ≥ 7 m et < 7m **touche un peuplement postérieur à la prise de photo**, (**perturbation ou intervention d'origine**) ou qualifié par une **perturbation moyenne ou** une **intervention partielle**, couvrant une superficie de **0,5 ha et plus (100 m x 50 m).**
- − **En forêt privée**, la PET ≥ 7 m et < 7 m **touche un peuplement postérieur à la prise de photo**, (**perturbation ou intervention d'origine**) ou qualifié par une **perturbation moyenne ou** une **intervention partielle**, couvrant une superficie de **2 ha et plus (100 m x 200 m).**

Lorsqu'il est évident que le premier endroit qui respecte les critères de déplacement est localisé à un certain azimut (multiple de 10 degrés selon l'azimut initial du PTC) et à une certaine distance (multiple de 10 mètres pour un maximum de 100 mètres), on peut se diriger vers cet endroit.

Si à la suite de ce(s) déplacement(s), la placette se retrouve dans la même strate cartographique que celle prévue au plan de sondage, l'établir à cet endroit.

La PET déplacée doit être entièrement dans le peuplement, c'est-à-dire que selon le type de placette prévu au plan de sondage, aucune portions de placettes (par exemple, de 14,10 m, de 11,28 m ou de la grappe) ne doivent pas toucher à la superficie affectée par la perturbation ou par l'intervention.

Si à la suite de ce(s) déplacement(s), la placette se retrouve à moins de **75 m** du centre d'une autre PET ou à l'extérieur de la strate cartographique prévue au plan de sondage, abandonner son établissement. La numérotation des placettes suivantes dans la virée demeure inchangée.

**Lorsqu'on déplace une placette, dans l'onglet « Cheminement traditionnel » inscrire dans le champ « Distance (m) » la distance du déplacement et, dans le champ « Description », xxx AZ déplacement. Tout en conservant les données originales du PTC saisies préalablement dans l'onglet « PTC/Gps ».** 

**Il n'y a pas de déplacement de placette,** s'il y a eu une perturbation ou une intervention d'origine ou une perturbation moyenne ou une intervention partielle « **avant** » la prise de photo. Cette perturbation (ou cette intervention) fait partie de la strate cartographique prévue au plan de sondage.

Lorsqu'on constate, **au point de départ d'une virée,** que le territoire à être inventorié a subi une perturbation ou une intervention **postérieure** à la prise de photographie aérienne sur une grande superficie (exemple : une intervention d'origine qui a transformé les strates

cartographiques de 7 m et plus de hauteur en une coupe totale) et que cela empêche d'établir la virée dans les strates cartographiques prévues au plan de sondage, abandonner cette virée et « relocaliser » le nombre de PET à l'intérieur de l'unité de sondage selon la procédure décrite dans la section 3.6.1.

Le fournisseur qui abandonne un certain nombre de placettes doit relocaliser une placette sur deux. Et ce, dans les mêmes strates regroupées, selon les mêmes strates cartographiques de même densité à l'intérieur de l'unité de sondage. La procédure à suivre et les cas d'exception sont présentés dans la section suivante.

# **3.6.1 Abandon d'une PET**

Durant la progression des travaux, le fournisseur réalise le suivi de la sommation des placettes abandonnées (peu importe la raison). **Il doit, au fur et à mesure de l'abandon de placettes,** « relocaliser » **une placette sur deux** (il arrondit à l'entier inférieur). Le fournisseur choisit laquelle des deux il relocalise.

Dans l'onglet « Informations générales », on saisit « **AB** » comme « Statut » (section 4.1.16, p. 42) et dans l'onglet « Rapport d'exécution de la virée » (section 10.4.1, p. 148), on doit répondre aux questions suivantes lorsqu'une placette a été « abandonnée » :

- Respect du plan de sondage ? **NON**
- PET abandonnée ? **OUI**
- PET déplacée ? **NON**
- Raison déplacement ou abandon (exemple): **INTORIPO Intervention d'origine postérieure à la photo** (CPRS de plus de 0.5 ha postérieure à la prise de vue pour une  $PET \ge 7$  m), section 10.4.1.5, p. 149.
- Responsable de l'autorisation : seulement lorsque la PET a été relocalisée dans une autre strate REGROUPÉE. **Pour l'année 2011, contacter M. Jean-François Boudreau et inscrire son nom dans ce champ**.
- Date autorisation (aaaa-mm-jj) : **seulement lorsque la PET a été relocalisée en forêt dans une autre strate REGROUPÉE** (exemple : 2011-07-23).

Lorsqu'il a été **impossible, après une recherche approfondie**, de remplacer une PET dans la même strate cartographique **et de la même densité,** on tente de relocaliser la PET dans une autre strate cartographique de la même strate regroupée. Enfin, lorsqu'il est **impossible** de remplacer une PET à l'intérieur de la même strate regroupée. Le fournisseur doit contacter le responsable de la DIF, afin qu'ils s'entendent sur le choix d'une nouvelle strate regroupée.

# Exemple :

## **Total de placettes abandonnées = 3 (3 divisé par 2 = 1,5; arrondi à l'entier inférieur = 1 ). Donc, total de placette à relocaliser = 1**

# **3.6.2 Relocalisation d'une PET abandonnée**

Lorsqu'on « relocalise » une PET, on doit compléter certains champs de la placette relocalisée dans l'onglet « Informations générales ». Le « Statut » (section 4.1.16, p. 42) et « Identifiant placette correspondante qui est relocalisée » (section 4.1.17, p. 43),

Compléter ces champs comme suit :

- « Statut »: RL pour relocalisée.
- « Identifiant placette correspondante qui est relocalisée »: numéro de projet, numéro de virée et numéro de la placette abandonnée initialement. Exemple : 10235/065/04. Celle-ci

doit être d'une strate cartographique commune de celle relocalisée (lire la section précédente).

#### **3.6.3 Création d'une nouvelle placette dans le logiciel DendrodDIF**

Lors de l'établissement d'une placette au terrain qui n'était pas prévue au plan de sondage, il faut créer manuellement cette placette dans le logiciel DendroDIF. La façon de procéder est la suivante afin de respecter les critères lors de la remise des documents à la DIF :

1. Dans le gestionnaire de placette, aller à l'option « Ajouter une placette » du menu « Édition ».

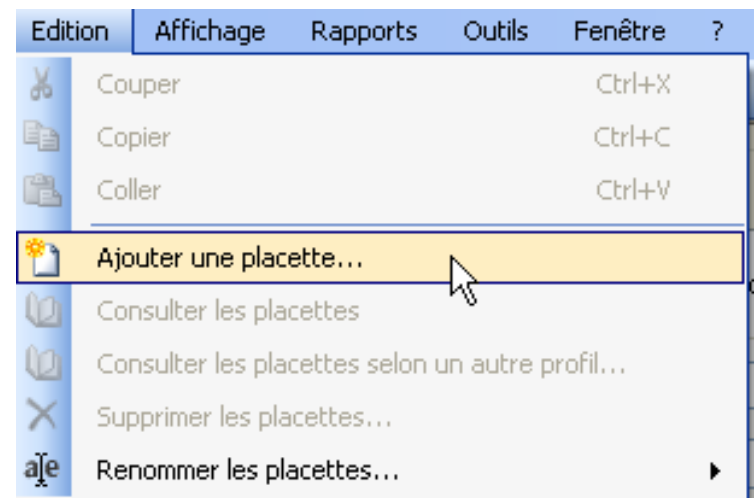

2. Dans la fenêtre qui s'ouvre, il faut saisir l'identifiant de la placette (projet-virée-placette) **sans espace, sans tiret**. Ensuite, choisir le projet, le type de placette et la version du type de placette et s'assurer que toutes les informations sont correctes avant d'appuyer sur le bouton « ajouter ». Une fois que le bouton « ajouter » a été appuyé, il n'y a pas moyen de modifier les informations inscrites dans cette fenêtre.

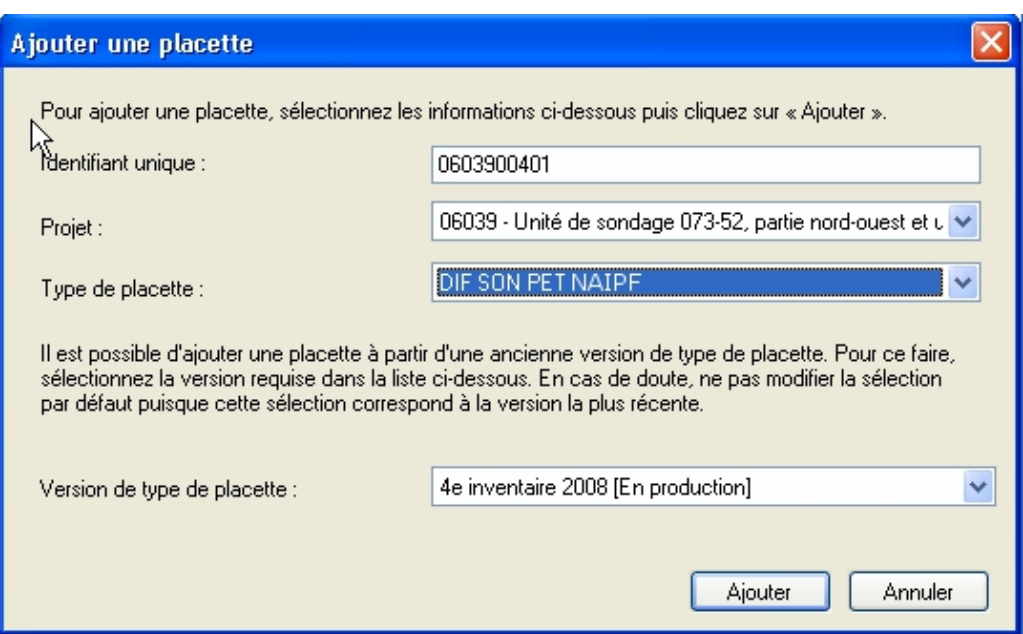

- 3. Ensuite, la placette apparaîtra dans le gestionnaire de placette. Il suffit de consulter cette placette et puis de saisir les numéros de virée et de placette dans l'onglet « Informations générales ». Il est primordial que ces deux dernières informations correspondent à ce qui a été inscrit dans l'identifiant unique de la fenêtre précédente (exemple : 004 (No virée) et 01 (No placette).
- 4. Créer ensuite une enveloppe avec toutes les informations pertinentes dans le coin supérieur droit avec, à l'intérieur, la paire de photographies aériennes (si possible), une photocopie de la carte à l'échelle de 1/20 000 et une photocopie du plan général avec la localisation de la nouvelle placette.

## **3.7 Centre des placettes**

Chaque placette-échantillon temporaire comprend un point centre à partir duquel le forestier établira l'emplacement des placettes ou des microplacettes et à partir duquel les rayons des diverses placettes seront merusés.

Il doit correspondre exactement au point fixé sur le plan de sondage. Il est indiqué par un piquet en bois qui doit mesurer au moins 50 cm de longueur et 25 mm de diamètre. Le piquet est planté de façon à émerger du sol d'une trentaine de centimètres. Sur un ruban orange attaché sur l'extrémité du piquet, inscrire le numéro de la virée et le numéro de la PET (dans le cas d'une PET 0-2 m inscrire aussi « MP5 » sur le ruban et pour une PET 2-7 m inscrire « MP 1 »).

Le centre est l'endroit précis où le piquet pénètre dans le sol. Ce point est mis en évidence par une tache de peinture au sol. Prendre un relevé avec le GPS de positionnement du centre de chaque PET.

## **3.7.1 Centre de la PET 0-2 m**

Le centre de la **PET 0-2 m** est représenté sur le terrain par le centre de la **microplacette 5**  (MP5) et il coïncide également avec les centres des placettes de 5,64 m et 11,28 m de rayon (figure 12, p. 38).

## **3.7.1.1 Centre des microplacettes 1 à 4 et 6 à 10 de la PET 0-2 m**

Les centres de ces microplacettes sont situés à 6 m les uns des autres, de part et d'autre du centre de la MP5, selon l'azimut du PTC se rapportant à la placette mesurée (figure 12, p. 38). Un piquet de bois de dimension équivalente au centre de la MP5 est planté au centre de chacune d'elles. Sur le ruban, inscrire seulement, le numéro de la microplacette en question (exemple : MP1, MP2, MP3, etc.). Ces centres sont mis en évidence par une tache de peinture au sol.

Dans le cas d'un peuplement issu de plantation, l'axe de la grappe de 10 microplacettes doit comporter un angle par rapport aux rangées de la plantation, tel qu'illustré à la (figure 9, cidessous). Si tel n'est pas le cas, parce que l'azimut du PTC ne le permet pas, une fois au centre de la PET 0-2 m (MP5), **ajouter 30 degrés à l'axe de la grappe** de 10 microplacettes pour provoquer un angle avec les rangées de plantation. Le mentionner dans le champ « Notes et remarques ».

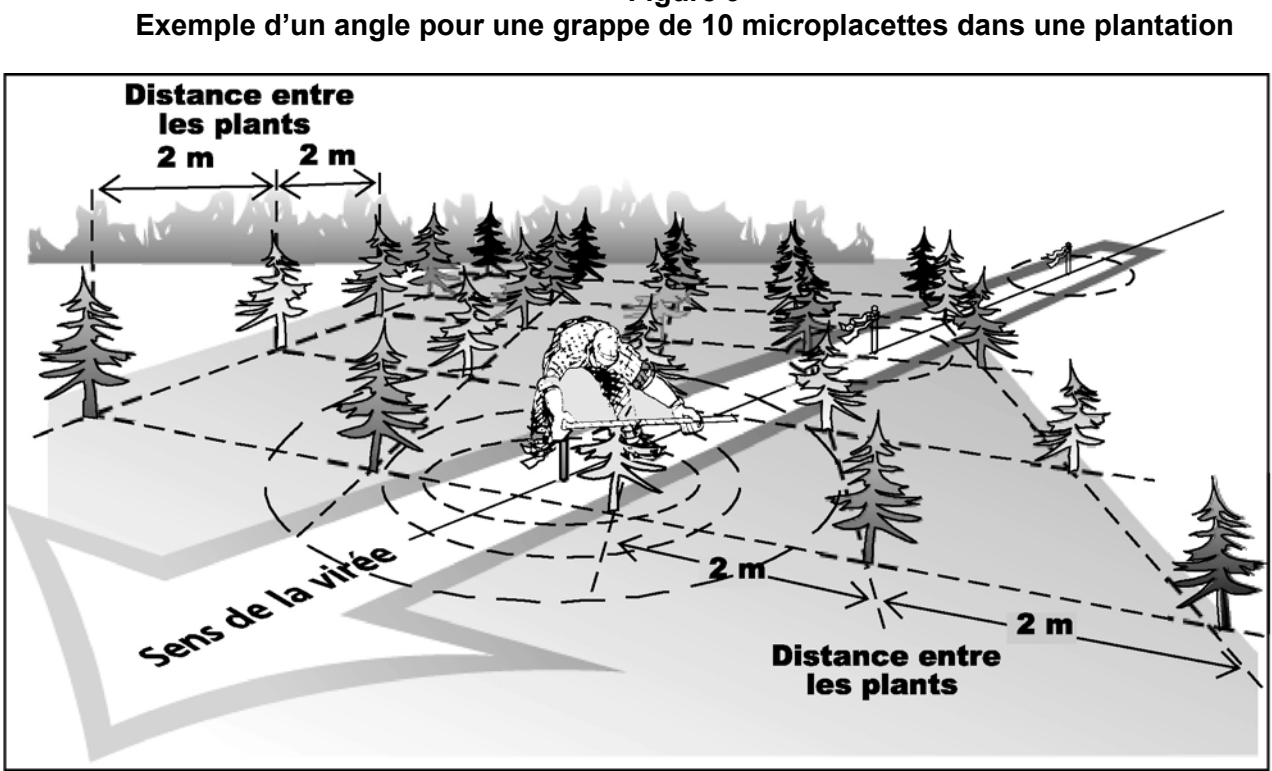

# **Figure 9**

## **3.7.2 Centre de la PET 2-7 m**

Le centre de la **PET 2-7 m** est représenté sur le terrain par le centre de la **microplacette 1** (MP1) et il coïncide également avec les centres des placettes de 3,57 m, 5,64 m et 11,28 m de rayon (figure 13, p. 39).

## **3.7.2.1 Centre des microplacettes 2 à 5 de la PET 2-7 m**

Les centres de ces microplacettes sont situés aux quatre points cardinaux, sur le périmètre de la placette de 11,28 m de rayon. La MP2 étant située au nord magnétique, la MP3 à l'est, la MP4 au sud et la MP5 à l'ouest (figure 13, p. 39). Un piquet de bois de dimension équivalente

au centre de la MP1 est planté au centre de chacune d'elles. Sur le ruban, inscrire seulement le numéro de la microplacette en question (exemple : MP2, MP3, MP4 ou MP5). Ces centres sont mis en évidence par une tache de peinture au sol.

# **3.7.3 Centre de la PET** ≥ **7 m**

Le centre de la PET  $\geq$  7 m est représenté sur le terrain par le centre des trois placettes circulaires de rayon fixe : 3,57 m, 11,28 m et 14,10 m de rayon. Ce centre est mis en évidence par une tache de peinture au sol (figure 14, p. 40).

## **3.8 Délimitation du périmètre pour les placettes circulaires et microplacettes**

Délimiter un périmètre de la façon suivante : À partir du point où le piquet central de la placette ou de la microplacette pénètre dans le sol, mesurer, à l'aide d'un mètre à ruban ou d'un télémètre, des rayons horizontaux afin de déterminer quelles tiges seront inventoriées. Pour déterminer si les tiges limitrophes au contour du périmètre sont à mesurer, vérifier **si la moitié et plus de leur souche est à l'intérieur** du périmètre (figure 10, p. 34). En cas de doute, vérifier les deux cotés de la souche. Mesurer autant de rayons qu'il est nécessaire afin de bien délimiter un périmètre. S'assurer qu'aucune tige n'est incluse dans une placette alors qu'elle devrait en être exclue et vice-versa.

Lorsqu'on utilise le télémètre électronique pour mesurer des distances, s'assurer qu'il est bien calibré et qu'il est à la température ambiante. **En cas de différence avec le mètre à ruban, c'est ce dernier qui détermine la mesure à considérer.**

**Figure 10 Délimitation d'un périmètre pour les placette de 11,28 m et 14,10 m de rayon : PET ≥ 7 m (arbre limitrophe)**

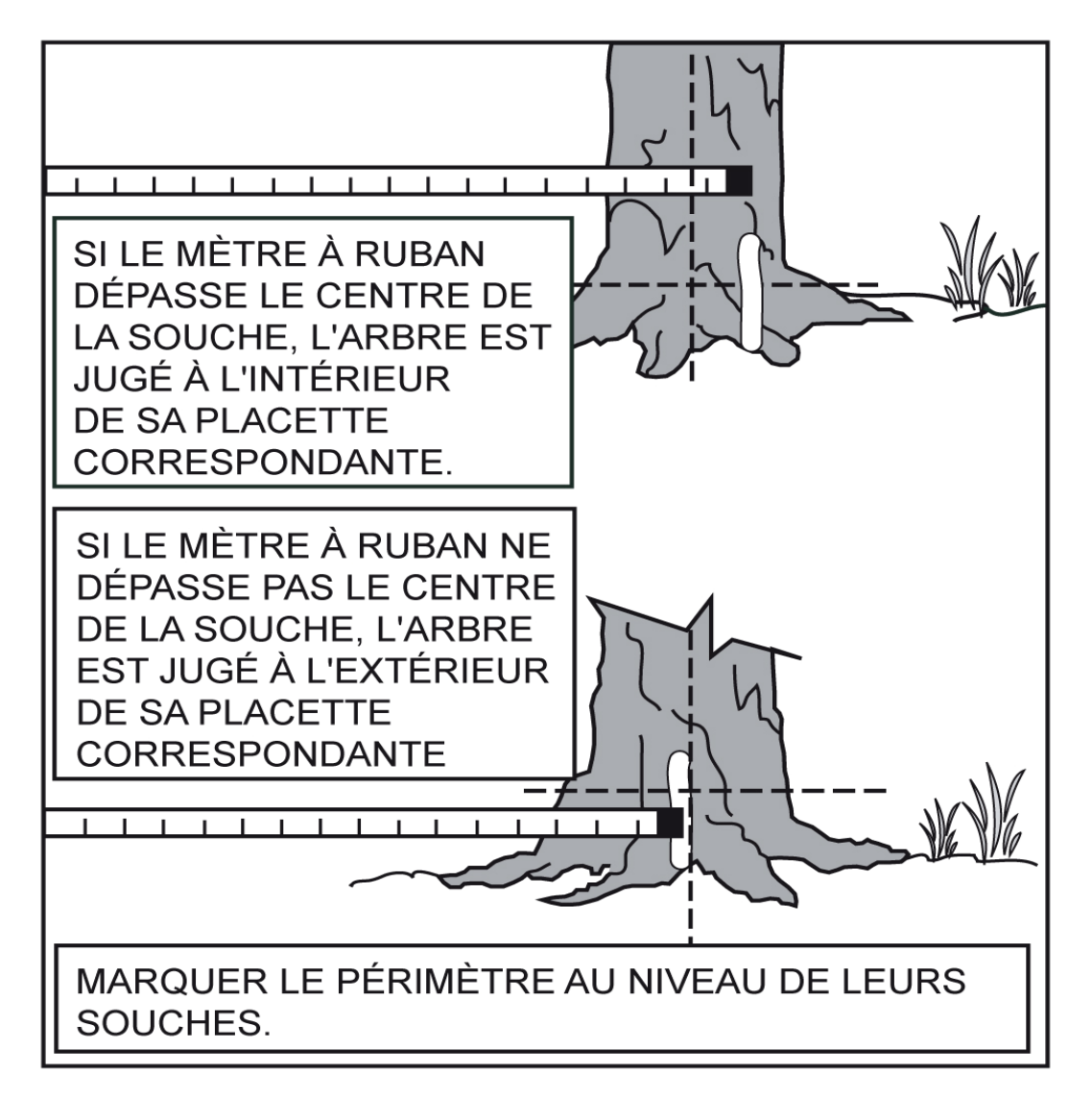

## **3.9 Peinture à employer pour le marquage des tiges et des périmètres**

Selon les types de placette à inventorier, le marquage du périmètre est fait de différentes façons. Certains ont besoin d'être peinturés sur les tiges ou sur le sol tandis que d'autres n'ont pas besoin de peinture.

Deux méthodes distinctes pour marquer à la peinture en aérosol les tiges s'appliquent dépendamment de la tenure de l'endroit où le sondage est effectué.

Dans les forêts du **domaine public**, les peintures en aérosol doivent être obligatoirement de couleur **rouge** lors de la production et **bleue** lors de l'autovérification.

Dans les forêts du **domaine privé**, les peintures en aérosol doivent être obligatoirement de couleur **verte** (peinture fournie par la DIF) lors de la production et **bleue** (peinture au choix du fournisseur) lors de l'autovérification.

## **3.9.1 Marquage et périmètres des microplacettes : PET 0-2 m et PET 2-7 m**

Chacune des ces microplacettes comporte trois périmètres différents dont les rayons sont de 1,13 m, 1,69 m et 2,82 m. Il n'est pas nécessaire de marquer de quelque façon que ce soit l'un ou l'autre des périmètres, mais en cas de nécessité (s'il y a des tiges limitrophes au périmètre), tracer le périmètre à la peinture sur le sol.

# **3.9.2 Marquage et périmètres des placettes 5,64 m et 11,28 m : PET 0-2 m et PET 2-7 m**

Ces placettes ont respectivement des rayons horizontaux de 5,64 m et 11,28 m. Leur centre coïncide avec la « MP5 » pour les « 0-2 m » et à la « MP1 » pour les « 2-7 m ». Il n'est pas nécessaire de délimiter ces deux périmètres ni de les marquer de quelque façon que ce soit, mais en cas de nécessité (s'il y a des tiges limitrophes au périmètre), tracer le périmètre à la peinture sur le sol.

## **3.9.3 Marquage et périmètre de la sous-placette 3,57 m : PET 2-7 m et PET** ≥ **7 m**

Cette placette a un rayon horizontal de 3,57 m. Son centre coïncide avec celui de la MP1 pour les PET 2-7 m et avec les centres des placettes : 11,28 m et de 14,10 m pour les PET ≥ 7 m. Marquer le périmètre de cette placette en appliquant de la peinture sur le sol.

## **3.9.4 Marquage et périmètre de la placette 11,28 m : PET** ≥ **7 m**

Cette placette a un rayon horizontal de 11,28 m et son centre coïncide avec les centres des placettes de 3,57 m et de 14,10 m. Marquer le périmètre en appliquant de la peinture sur les arbres qui croissent en marge extérieure de celle-ci et ce de manière à bien voir celle-ci à partir du centre de la placette. S'il y a des arbres limitrophes au périmètre, tracer le périmètre à la peinture au niveau de leurs souches (figure 10, p. 34).

En **forêt publique**, les arbres, considérés extérieurs, sont enduits d'une bande de peinture verticale de **30 cm de longueur**, **à la hauteur du DHP** (1,30 m) environ (figure 11, p. 36). **Marquer le plus de tiges possibles** afin de bien délimiter le contour de la placette.

En **forêt privée**, les arbres, considérés extérieurs, sont enduits **d'un point de peinture au niveau de la souche** (figure 11, p. 36). **Marquer seulement les tiges nécessaires** pour délimiter le contour de la placette.

**Sur des propriétés privées, réaliser le périmètre avec beaucoup de discrétion, afin de ne pas altérer ou endommager le paysage.** 

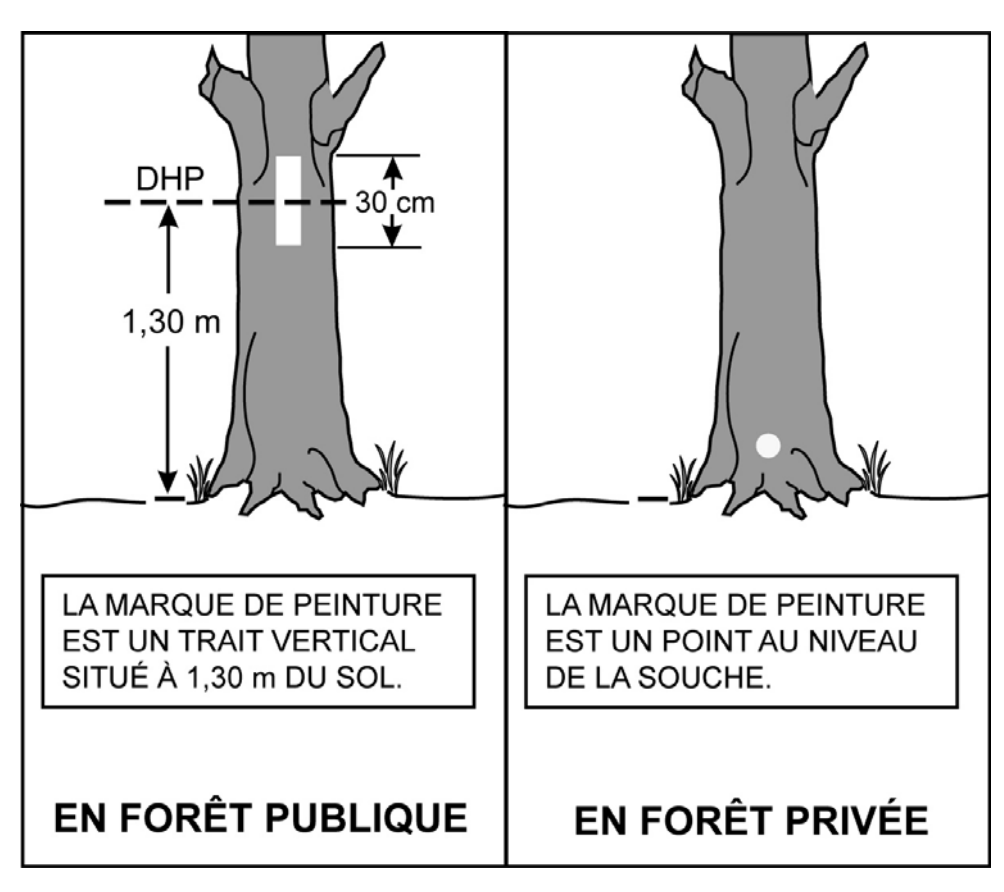

**Figure 11 Marquage du périmètre de la placette de 11,28 m de rayon**

## **3.9.5 Marquage et périmètre de la placette 14,10 m : PET** ≥ **7 m**

Cette placette a un rayon horizontal de 14,10 m. Son centre coïncide avec les centres des placettes de 3,57 m de rayon et de 11,28 m de rayon. Ne pas marquer le périmètre de cette dernière, sauf s'il y a des arbres limitrophes au périmètre, tracer le périmètre à la peinture au niveau de leurs souches (figure 10, p. 34).

#### **3.10 Correction des rayons d'une placette**

Lorsque le télémètre n'est pas utilisé, tenir compte de la pente du terrain pour mesurer les rayons d'une placette. Lorsque le terrain a un pourcentage de pente (mesuré à l'aide du clinomètre) ou une rupture de pente qui nuit à l'horizontalité de la mesure au mètre à ruban, corriger le rayon pour rétablir l'horizontalité (tableaux 8, 9 et 10, p. 37).

Pour les microplacettes et la sous-placette de 3,57 m de rayon, il n'y a pas de tableau de correction des rayons selon la pente, car on peut soulever le mètre à ruban pour rétablir l'horizontalité.

**Tableau 8 Correction du rayon de 5,64 m, en fonction du pourcentage de pente** 

| Pourcentage<br>de pente | Rayon selon la<br>pente (en mètres) | Pourcentage<br>de pente | Rayon selon la<br>pente (en mètres) |
|-------------------------|-------------------------------------|-------------------------|-------------------------------------|
| 10                      | 5,67                                | 60                      | 6,58                                |
| 15                      | 5,70                                | 65                      | 6,73                                |
| 20                      | 5,75                                | 70                      | 6,88                                |
| 25                      | 5,81                                | 75                      | 7,05                                |
| 30                      | 5,89                                | 80                      | 7,22                                |
| 35                      | 5,98                                | 85                      | 7,40                                |
| 40                      | 6,07                                | 90                      | 7,59                                |
| 45                      | 6,18                                | 95                      | 7,78                                |
| 50                      | 6,31                                | 100                     | 7,98                                |
| 55                      | 6,44                                |                         |                                     |

#### **Tableau 9 Correction du rayon de 11,28 m, en fonction du pourcentage de pente**

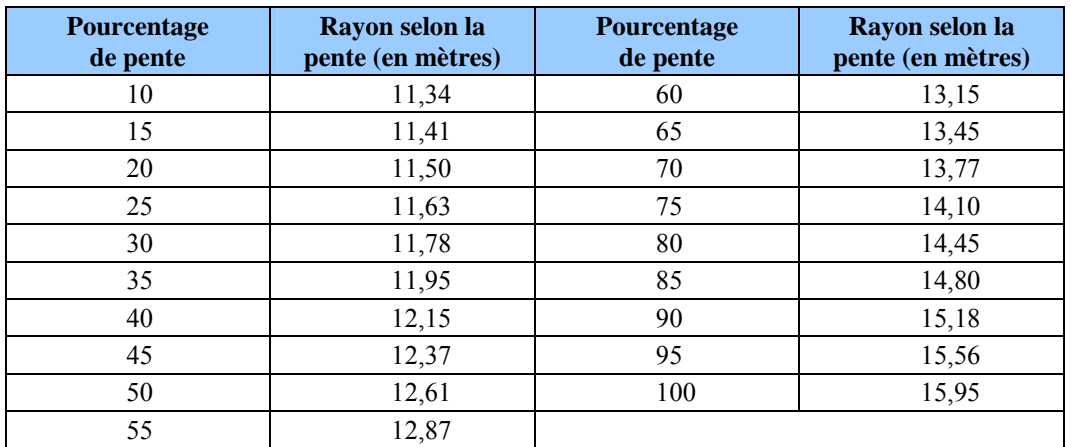

## **Tableau 10**

# **Correction du rayon de 14,10 m, en fonction du pourcentage de pente**

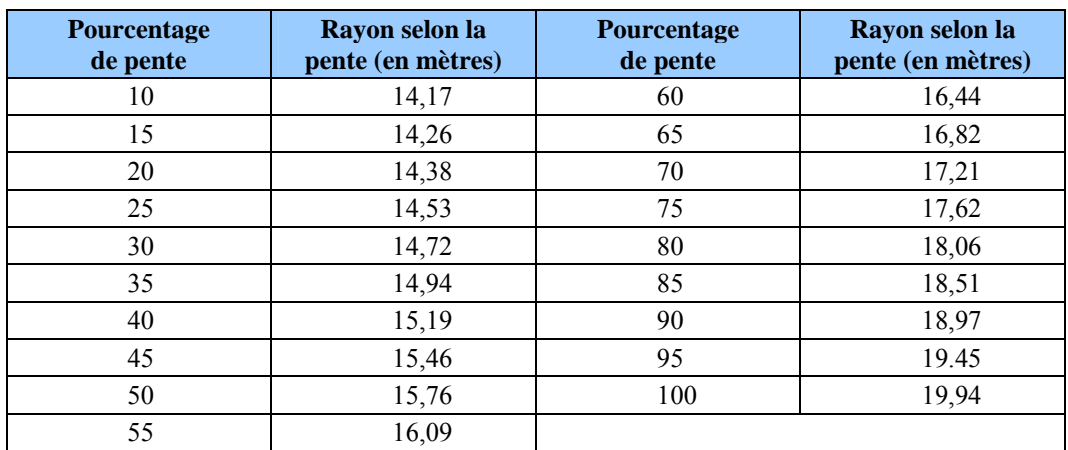

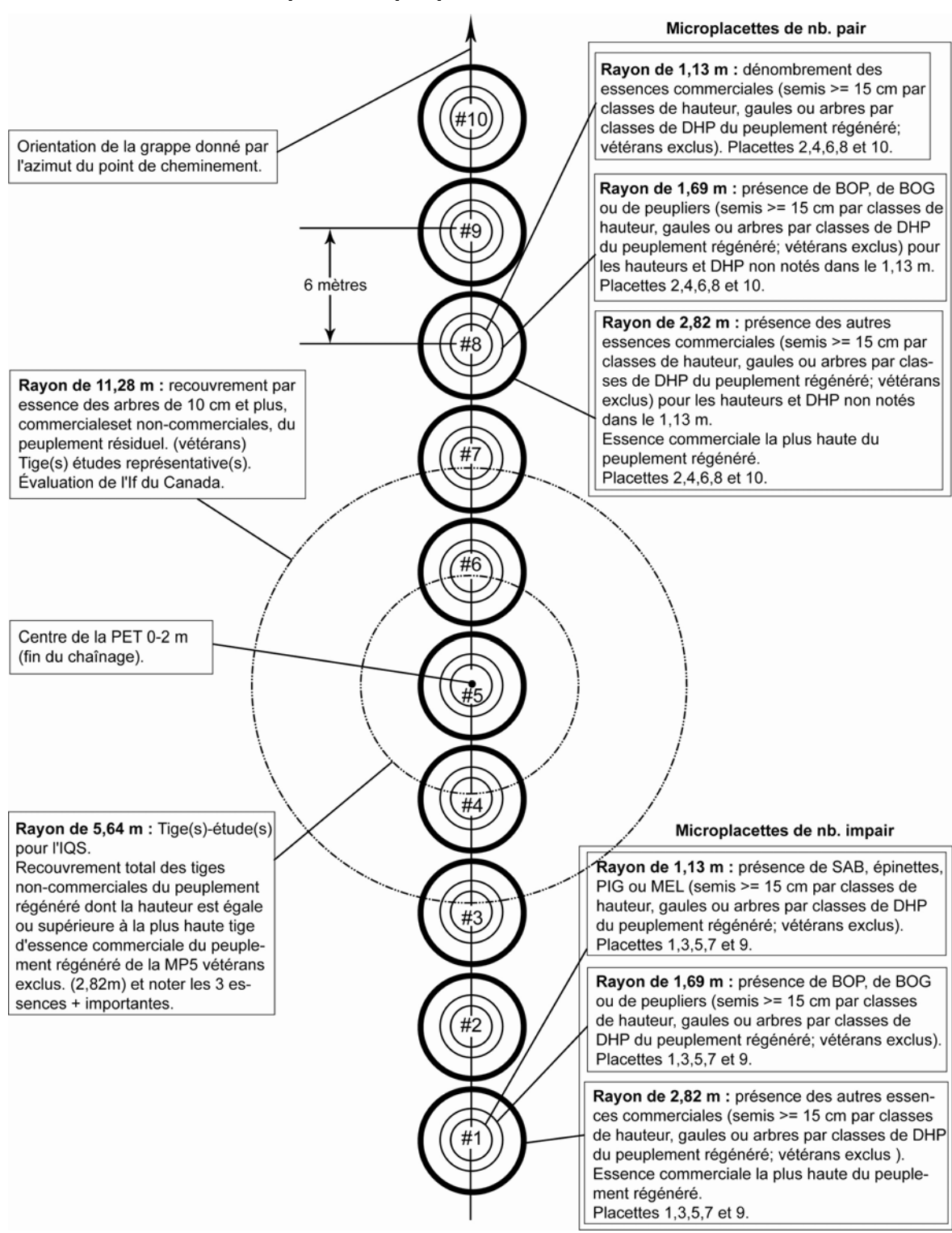

**Figure 12 Placette-échantillon temporaire – peuplements hauteur 0 m à 2 m exclusivement** 

**Figure 13 Placette-échantillon temporaire - peuplements hauteur de 2 m à 7 m exclusivement** 

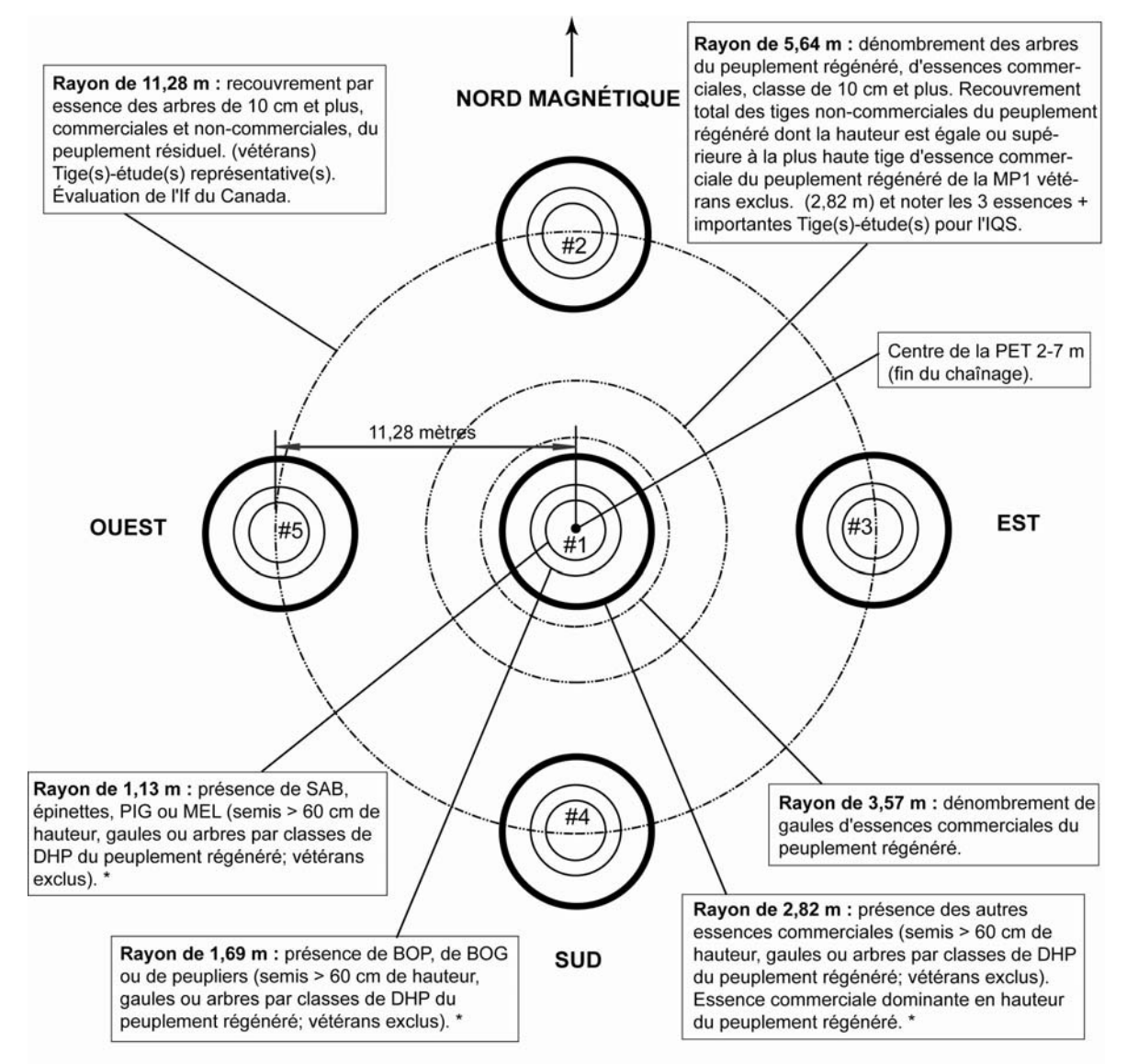

\* Les prises de données dans les rayons de 1,13 m ; 1,69 m et 2,82 m se font dans les microplacettes 1,2,3,4 et 5.

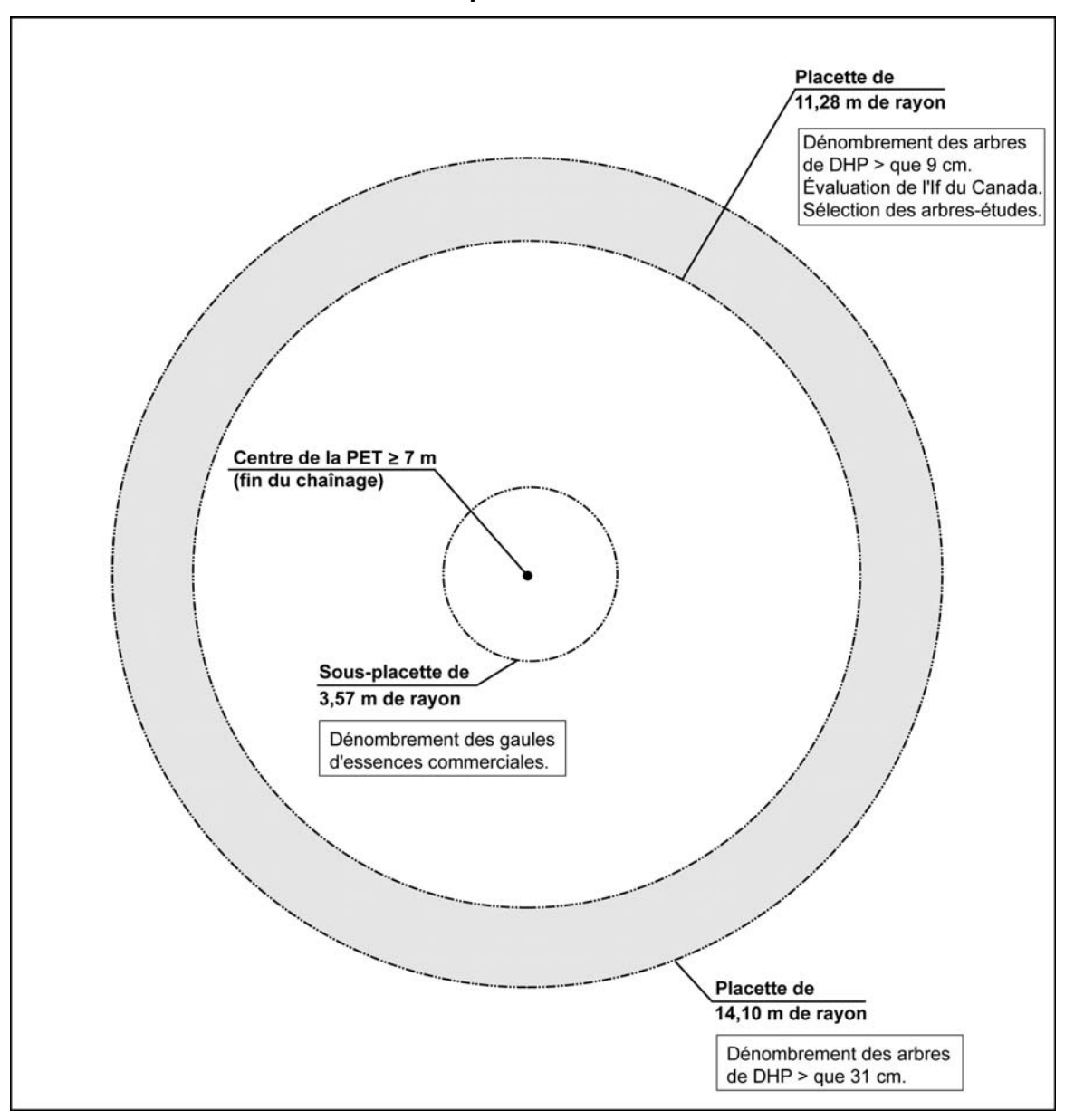

**Figure 14 Placette-échantillon temporaire – peuplements hauteur égale ou supérieure à 7 m** 

#### **CHAPITRE 4**

#### **LES DONNÉES COMMUNES AUX TROIS TYPES DE PLACETTES (1re partie)**

#### **4. DONNÉES COMMUNES**

Dans le cadre des programmes d'inventaire, les fournisseurs recueillent une multitude d'informations qui sont ensuite téléversées dans les banques de données informatisées dont on se sert pour effectuer des portraits forestiers, établir des statistiques, dégager des tendances, etc. Les données prises sur le terrain doivent donc l'être de façon rigoureuse et méthodique, consignées uniformément afin qu'elles soient pleinement utiles. La DIF a donc développé le logiciel DendroDIF qui indique au fournisseur toutes les données qu'il doit cueillir à l'aide de la tablette électronique (T.E.).

#### **4.1 L'ordre de présentation des sections suivantes respecte la séquence de présentation des onglets de DendroDIF**

#### **4.1.1 No projet**

La DIF attribue un numéro de projet distinct à chaque contrat ou mandat.

#### **4.1.2 No virée**

C'est le numéro de la virée. Ce numéro apparaît sur le plan de sondage.

#### **4.1.3 No placette**

C'est le numéro de la placette. Ce numéro apparaît sur le plan de sondage.

#### **4.1.4 Organisme d'origine**

C'est l'identification des ajouts d'autres sources. Un code sera donné par la DIF pour identifier les placettes-échantillons établies par les organismes autres que la DIF. Ces placetteséchantillons supplémentaires sont versées dans la banque d'inventaire, sinon, ce champ reste à blanc.

#### **4.1.5 Forme**

C'est la forme de la PET. Code « **3** » pour la **PET 0-2 m**. Code « **1** » pour les **PET 2-7 m** et **PET** ≥ **7 m**.

#### **4.1.6 Dimension**

Ce sont les dimensions des différentes PET :

- Code « **12** » pour la **PET 0-2 m** qui inclut les 10 microplacettes, la placette de 5,64 m de rayon et la placette de 11,28 m de rayon.
- Code « **11** » pour la « **PET 2-7 m** qui inclut les 5 microplacettes, la sous-placette de 3,57 m de rayon, la placette de 5,64 m de rayon et la placette de 11,28 m de rayon.
- Code « **9** » pour la **PET** ≥ **7 m** » qui inclut la sous-placette de 3,57 m de rayon, la placette de 11,28 m de rayon et la placette de 14,10 m de rayon.

## **4.1.7 Contexte**

Saisir le contexte duquel la placette est mesurée.

- « **E** » pour un **entraînement.**
- « **P** » pour une **production.**
- « **A** » pour une **autovérification.**
- « **R** » pour une **reprise.**
- « **V** » pour une **vérification de la DIF.**

## **4.1.8 Chef d'équipe**

Le chef d'équipe s'identifie sur le formulaire à l'aide d'un numéro qui lui est attribué par la DIF.

## **4.1.9 Assistant**

L'assistant s'identifie sur le formulaire à l'aide d'un numéro qui lui est attribué par la DIF.

## **4.1.10 Vérificateur**

Le chef d'équipe de la vérification de la DIF s'identifie sur le formulaire par son nom (champ réservé aux personnels de la DIF).

## **4.1.11 Date du sondage**

Inscrire la date de la prise de données sur le terrain. Dans le cas d'une reprise des travaux qui porte sur la mesure des diamètres des arbres numérotés, modifier la date pour celle de la réalisation de la reprise. Pour d'autres reprises, garder la date de la production initiale.

## **4.1.12 No photo**

Inscrire le numéro de la photographie aérienne sur laquelle on voit le point de départ de la virée qui y est tracée. Utiliser toujours la photographie la plus récente. Ce numéro identifie la ligne de vol et la photographie (exemple : Q10067-031).

# **4.1.13 Transport**

Saisir le **dernier** moyen de **transport motorisé** utilisé pour se rendre au départ de la virée.

- « **A** » pour l'**avion.**
- « **B** » pour le **bateau.**
- « **C** » pour le **camion.**
- « **H** » pour l'**hélicoptère.**
- « **V** » pour le **véhicule tout terrain.**

# **4.1.14 Distance en VTT**

Inscrire la distance parcourue (en kilomètres), lorsque le « VTT » (véhicule tout terrain) est utilisé comme moyen de transport pour se rendre au départ de la virée (exemple : **0,8**).

## **4.1.15 Marche pour atteindre le point de départ**

Inscrire la distance parcourue (en kilomètres), lorsque la marche (en forêt, sentier, vieux chemin forestier non carrossable, etc.) est nécessaire pour se rendre au départ de la virée (exemple : **0,3**).

# **4.1.16 Statut**

Saisir les codes « AB » (placette abandonnée) ou « RL » (placette relocalisée) lorsque la situation l'exige (section 3.6, p. 27).

# **4.1.17 Identifiant placette correspondante qui est relocalisée**

Inscrire les numéros de projet, de virée et de la placette correspondant à la placette abandonnée initialement (section 3.6.2, p. 29).

# **4.2 Onglet « Localisation / Strate cartographique »**

Les renseignements qui doivent être inscrits dans les champs de cet onglet proviennent toujours des cartes écoforestières les plus récentes **lors de l'élaboration du plan de sondage**.

# **4.3 Onglet « Ptc/Gps »**

# **4.3.1 Point de cheminement (PTC)**

# **4.3.1.1 No point de cheminement**

Insrire le numéro correspondant à la placette vers laquelle on se rend.

# **4.3.1.2 Azimut (dmg) cheminement**

Inscrire l'azimut en degrés magnétiques lu sur le GPS de navigation, celui-là même qui est écrit sur le ruban du PTC.

# **4.3.1.3 Distance (m) cheminement**

Inscrire la distance en mètres lue sur le GPS de navigation et qui est aussi inscrit sur le ruban du PTC.

# **4.3.2 Positionnement satellitaire**

# **4.3.2.1 Lat. placette GPS (pos)**

Inscrire les coordonnées géographiques du centre de la PET en degré, minute, seconde et centième de seconde provenant du GPS de positionnement de la manière suivante : DDMMSS**,**  CsCs (exemple : lat. = 485103,84).

# **4.3.2.2 Lon. placette GPS (pos)**

Inscrire les coordonnées géographiques du centre de la PET en degré, minute, seconde et centième de seconde provenant du GPS de positionnement de la manière suivante :

**–**DDMMSS**,** CsCs (exemple : long. = **–** 690645,62; **ne pas oublier le signe « – » avant les chiffres**)

# **4.4 Onglet « Peuplement observé »**

Les normes en vigueur, pour décrire le peuplement observé, sont réunies dans l'annexe I, p. 163 « Norme de stratification écoforestière — guide terrain ».

#### **CHAPITRE 5**

## **LES DONNÉES SPÉCIFIQUES AUX « PET** ≥ **7 m »**

#### **5. Données spécifiques**

#### **5.1 Onglet « Dénombrement des gaules »**

Dans la sous-placette de 3,57 m de rayon, réaliser le **dénombrement** des gaules vivantes, d'**essences commerciales** (tableaux 14 et 15, pp. 57 et 58), montrant un signe de vie, si faible soit-il. Les gaules sont dénombrées par classes de 2 cm au DHP (tableau 11, ci-dessous) selon la méthode de mesurage expliquée à la section 5.1.2.1, ci-dessous. C'est par un tableau de dénombrement dans cet onglet que la saisie des gaules s'effectue.

#### **5.1.1 Essence**

Saisir dans cette colonne le code de l'**essence commerciale** (tableaux 14 et 15, pp. 57 et 58), pour chaque gaule dénombrée. Pour saisir un code, cliquer sur « ajouter » et sur le rectangle gris sous « Commerciale ». Un menu déroulant apparaîtra et tous les codes y sont inscrits.

#### **S'il n'y a aucune gaule dans la sous-placette, le tableau de dénombrement reste en blanc.**

#### **5.1.2 DHP 002-004-006-008**

Cette ligne comprend les quatre classes de DHP (2, 4, 6, et 8 cm) (tableau 11, ci-dessous) des gaules. Pour dénombrer des gaules, il suffit de « pointer » dans chacune des cases correspondantes à la classe 2 cm au DHP vis-à-vis l'essence voulue pour ajouter une gaule. Pour en soustraire, il suffit de « pointer » sur l'icône « – » et « pointer » à nouveau dans la case correspondant à l'erreur : cela permet de soustraire une gaule à la fois. C'est en pointant ainsi que se cumule le dénombrement.

| DHP                                           | <b>Classe</b> |
|-----------------------------------------------|---------------|
| $1 \text{ cm} <$ DHP $\leq 3 \text{ cm}$      |               |
| $3 \text{ cm} <$ DHP $\leq 5 \text{ cm}$      |               |
| $5 \text{ cm} <$ DHP $\leq 7 \text{ cm}$      |               |
| $7 \text{ cm} < \text{DHP} \leq 9 \text{ cm}$ |               |

**Tableau 11 Classes de 2 cm au DHP des gaules** 

## **5.1.2.1 Mesurage et marquage d'un diamètre à hauteur poitrine (DHP) pour les gaules**

#### **Mesurage**

Toutes les gaules **vivantes** (montrant un signe de vie, si faible soit-il) d'**essences commerciales** (tableaux 14 et 15, pp. 57-58), dont le diamètre à 1,30 m du niveau le plus haut du sol (DHP) est supérieur à 1 cm et inférieur ou égal à 9 cm (**1 cm < DHP** ≤ **9 cm**), incluses dans la sous-placette de 3,57 m de rayon, doivent être mesurées et dénombrées. Les mesures doivent être prises en classe de 2 cm au DHP (tableau 11, p. 45, ci-haut) à l'aide d'un compas forestier placé perpendiculairement à l'axe du tronc et dont la règle graduée est dirigée vers le

centre de la sous-placette de 3,57 m de rayon (figure 23, p. 60). Les gaules doivent être mesurés dans le sens horaire (le sens des aiguilles d'une montre).

#### **Méthode pour déterminer l'endroit précis où mesurer le DHP**.

Se servir d'une baguette de 1,30 m de longueur bien étalonnée. Déterminer le plus haut sol à partir de la base de la gaule; s'il y a lieu, avec le pied, compacter l'humus, la mousse ou sphaigne vivante. S'assurer que la baguette repose bien sur le point du niveau le plus haut du sol. Dans une pente, placer la baguette vers le haut de la pente. Suivre **parallèlement** l'axe du tronc de la gaule avec la baguette. Une fois la hauteur du DHP déterminé, prendre la mesure avec le compas forestier. Une fois que la mesure est prise, appliquer la peinture.

#### **Lorsque le diamètre d'une gaule est très près de 9 cm, s'assurer que la tige ne fait pas partie des arbres numérotés.**

#### **Marquage**

Marquer les gaules dénombrées à l'endroit où le DHP a été mesuré d'un point de peinture orienté vers le centre de la placette (afin de faciliter leur repérage).

**Sur des propriétés privées, réaliser le marquage des arbres avec beaucoup de discrétion afin de ne pas altérer ou endommager le paysage visuel.** 

#### **5.1.2.2 Cas spéciaux pour le mesurage du DHP des gaules**

Il arrive parfois qu'il y ait une difficulté à déterminer l'endroit où mesurer le DHP d'une gaule. Idéalement, le faire à 1,30 m du niveau le plus haut du sol, mais on doit **parfois le mesurer plus haut ou plus bas (tout en restant le plus près possible de 1,30 m)**, lorsqu'il y a un des cas particuliers suivants.

Il se peut que le tronc soit **déformé** par une bosse, chancre, blessure, nœud, etc. Déplacer la hauteur du DHP, selon le cas, soit plus haut ou plus bas, mais en restant le plus près possible du 1,30 m.

Ne pas soulever les **tiges rampantes** pour déterminer s'il s'agit ou non de ramifications. Si une gaule, dont le DHP est supérieure à 1 cm, semble indépendante (sur un pied unique), la mesurer, tout simplement.

Lorsqu'une gaule est **ramifiée** et que certaines des ramifications ont un DHP supérieur à 1 cm, mesurer seulement le diamètre de la tige principale. Les ramifications inférieures ou égales à 9 cm sur un arbre ne sont pas des gaules, ce sont des branches (figure 16, p. 48).

Dans le cas de **rejets** de souche ou d'anciens arbres renversés, de marcottes ou de drageons, ces gaules doivent toutes être mesurées.

Ces deux derniers cas sont illustrés dans la figure 15, p. 47.

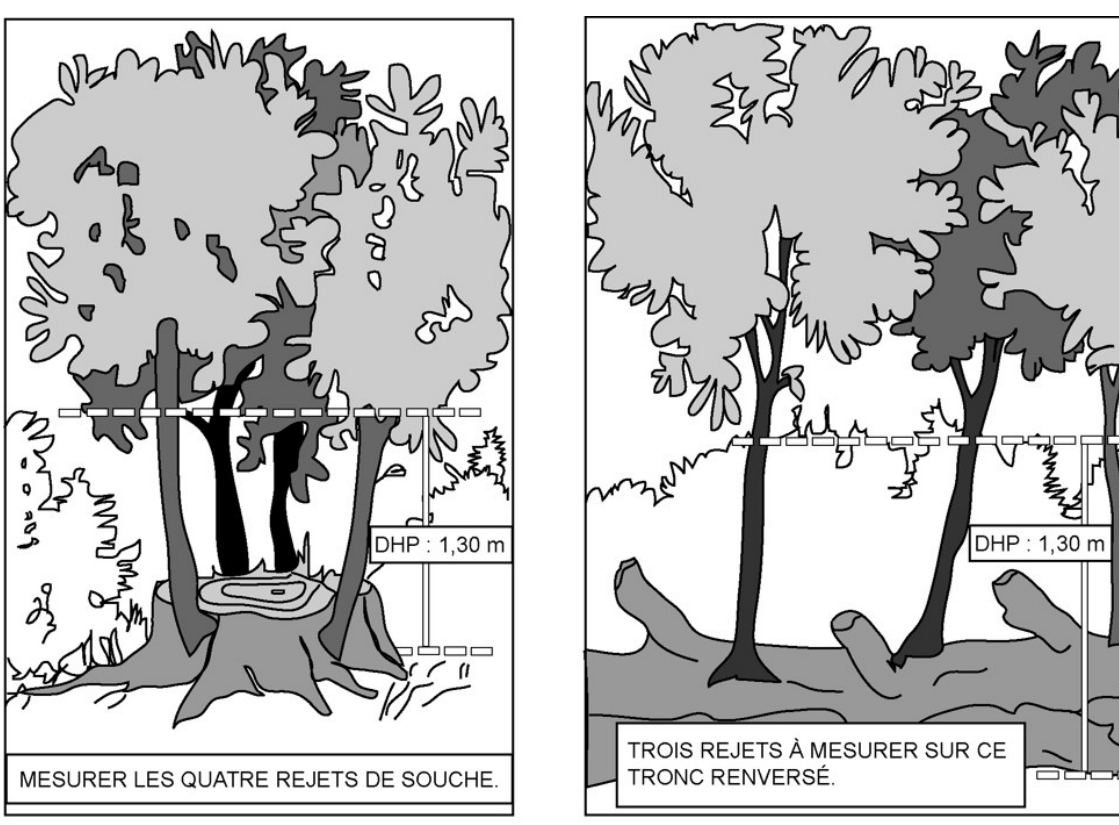

**Figure 15 Gaules à mesurer à partir du niveau le plus haut du sol**

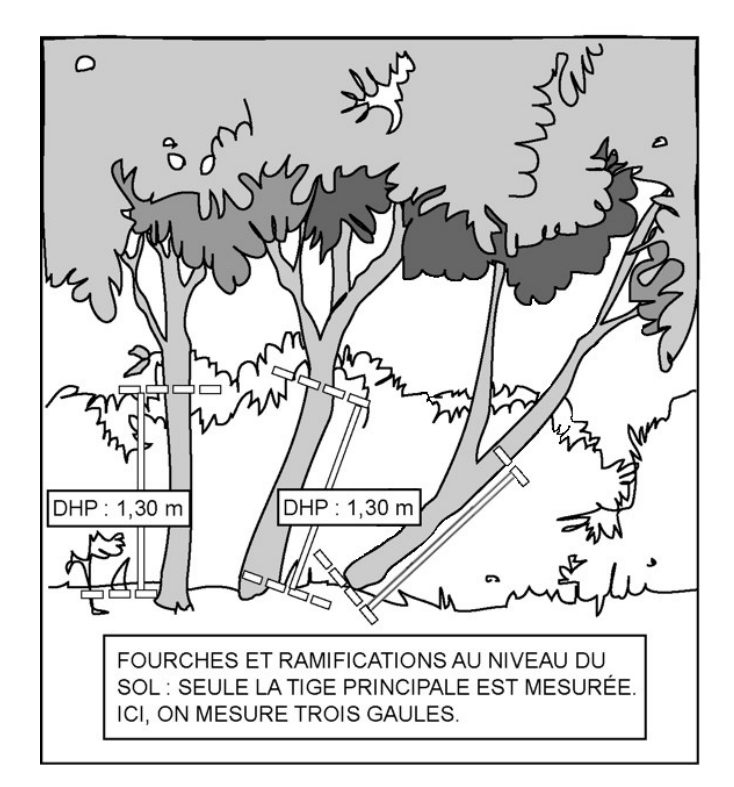

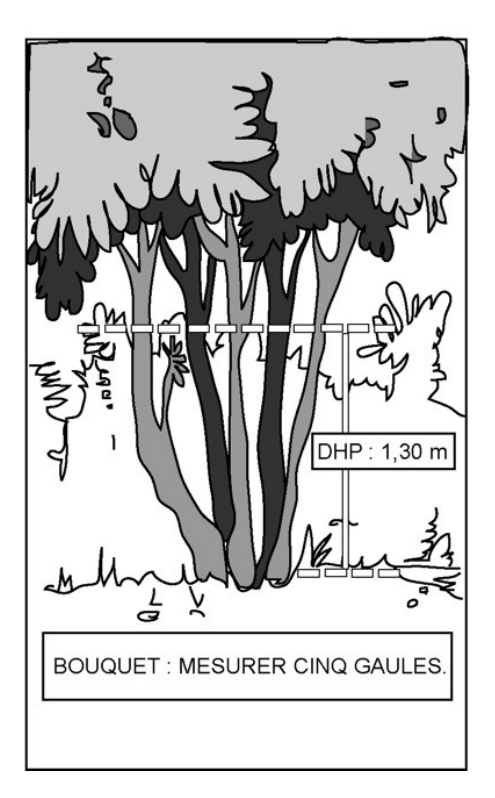

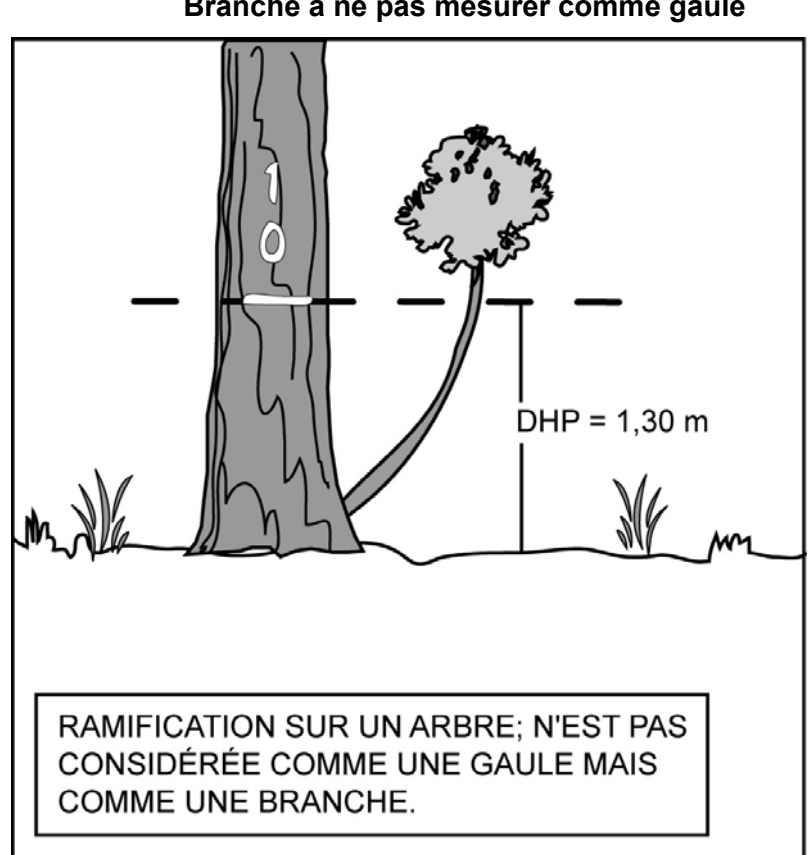

**Figure 16 Branche à ne pas mesurer comme gaule**

## **5.2 Onglet « Arbres Numérotés »**

La description des arbres est fort importante, car elle est à la base de tous les calculs et analyses subséquents reliés à l'inventaire forestier.

Tous les arbres d'**essences commerciales ou non commerciales** (tableaux 14, 15 et 16, pp. 57 à 59), vivants sur pied, morts sur pied ou vivants renversés (chablis), dont le DHP est supérieur à 9 cm (inclus dans la placette de 11,28 m de rayon) ou supérieur à 31 cm (inclus dans la placette de 14,10 m de rayon), doivent être mesurés et dénombrés. Les arbres sont mesurés par classe de 2 cm au DHP à l'aide d'un compas forestier (section 5.2.4.1, p.59) ou d'un ruban forestier (section 5.2.4.2, p. 61) lorsque le DHP est supérieur à 50 cm.

#### **5.2.1 Numéro de l'arbre**

Numéro séquentiel attribué à chaque arbre à mesurer. **Ce numéro doit correspondre à celui inscrit à la peinture sur l'arbre**. Le numéro est le seul élément dont on dispose pour identifier un arbre donné.

#### **5.2.1.1 Numérotation des arbres à la peinture**

Avant d'appliquer la peinture en aérosol, s'assurer que la canette est munie d'une buse à jet étroit (celui de couleur rouge et à fort débit) puis, agiter vigoureusement. Tenir verticalement à plus ou moins 5 cm du tronc, faire des gestes rapides, pour éviter que la peinture ne coule.

Pour faciliter la lecture des chiffres inscrits sur le tronc, les tracer en caractères d'imprimerie. Ils doivent avoir une dimension de 10 cm par 20 cm (figure 17, ci-dessous).

Dans certains cas, il faut élaguer l'arbre avant de le mesurer et de le marquer. En forêt privée, on recommande d'utiliser alors une scie à main ou un sécateur, pour éviter d'endommager l'écorce.

En forêt **publique**, faire un **trait** de peinture horizontal à l'endroit où l'on a mesuré le DHP de chacun des arbres. **Inscrire le numéro de haut en bas, à 5 cm, au moins, au-dessus ou en dessous du trait de DHP**. Ces inscriptions à la peinture doivent être appliquées sur la face orientée vers le centre de la PET.

En forêt **privée**, faire un **point** de peinture à l'endroit où l'on a mesuré le DHP de chacun des arbres. **Inscrire le numéro en bas, à 50 cm au moins en dessous du DHP** (ou à 80 cm, ou moins, du plus haut sol). Ces inscriptions à la peinture doivent être appliquées sur la face orientée vers le centre de la PET.

Les arbres sont numérotés et mesurés dans le **sens horaire en commençant par ceux de la sous-placette de 3,57 m de rayon, afin d'éviter d'oublier de saisir les « Défauts indic. carie » dont le DHP est supérieur à 9 cm et inférieur ou égal à 19 cm.** Les arbres de la placette de 14,10 m de rayon (DHP > 31 cm) sont dénombrés simultanément et leur numérotation s'intègre à la numérotation de la placette de 11,28 m de rayon. (figure 18, p. 50).

**La numérotation à la peinture des arbres doit correspondre à la séquence des numéros générés automatiquement par DendroDIF.** 

**Dans une réserve écologique, il faut s'entendre avec le gestionnaire du territoire quant à la méthode de marquage à utiliser.** 

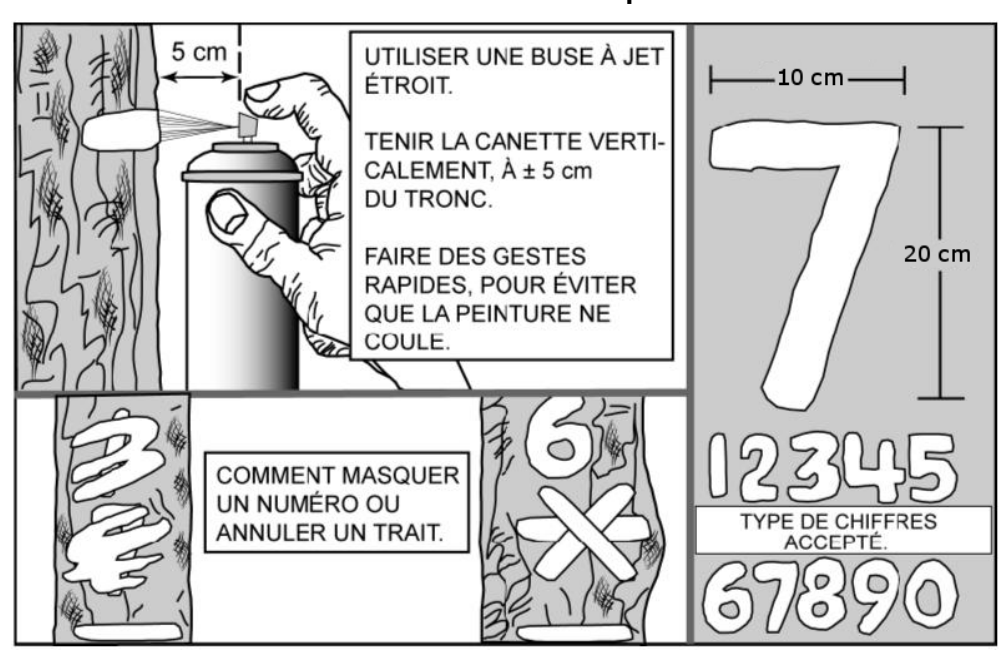

**Figure 17 Numérotation de l'arbre à la peinture en aérosol** 

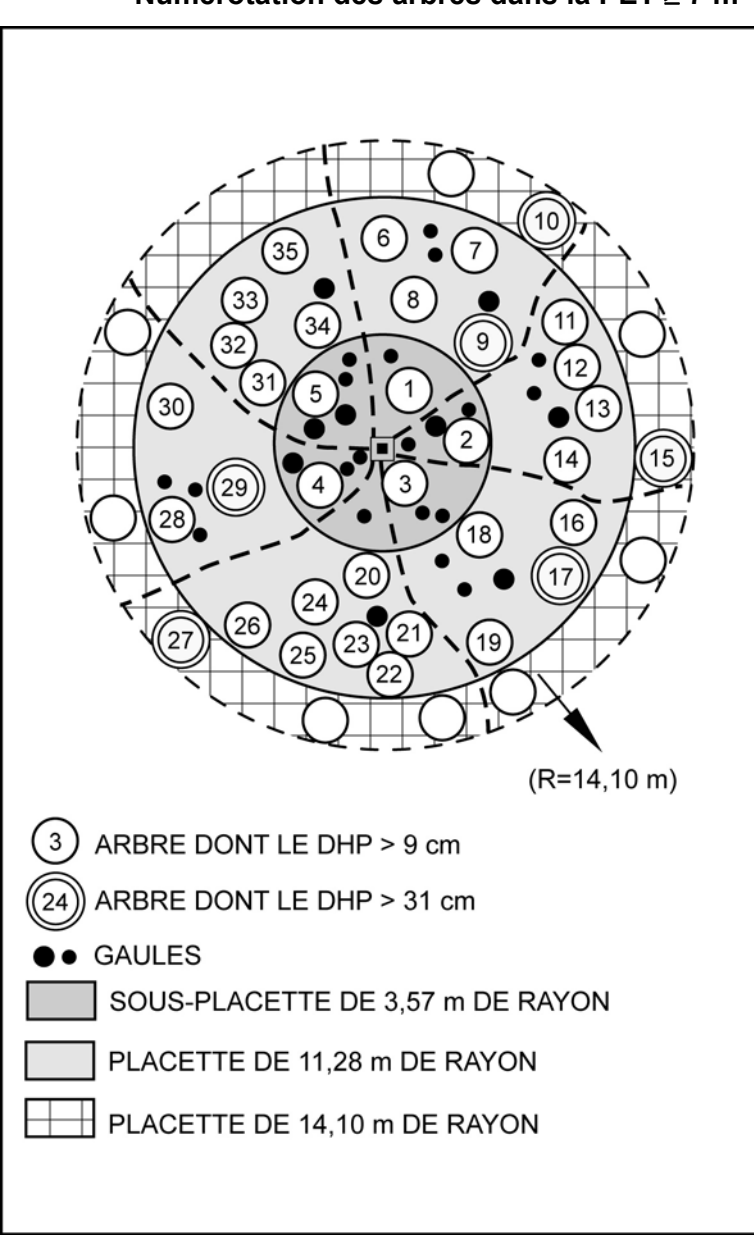

**Figure 18 Numérotation des arbres dans la PET** ≥ **7 m** 

## **5.2.2 État**

Saisir l'état de chaque arbre numéroté. Les codes d'état possibles sont : « 10 », « 12 » ou « 14 » (tableau 12, p. 51). Ce code implique diverses variables qu'on devra observer subséquemment (tableau 12. p. 51).

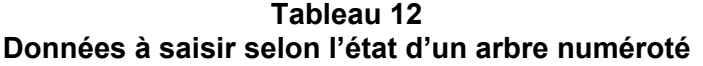

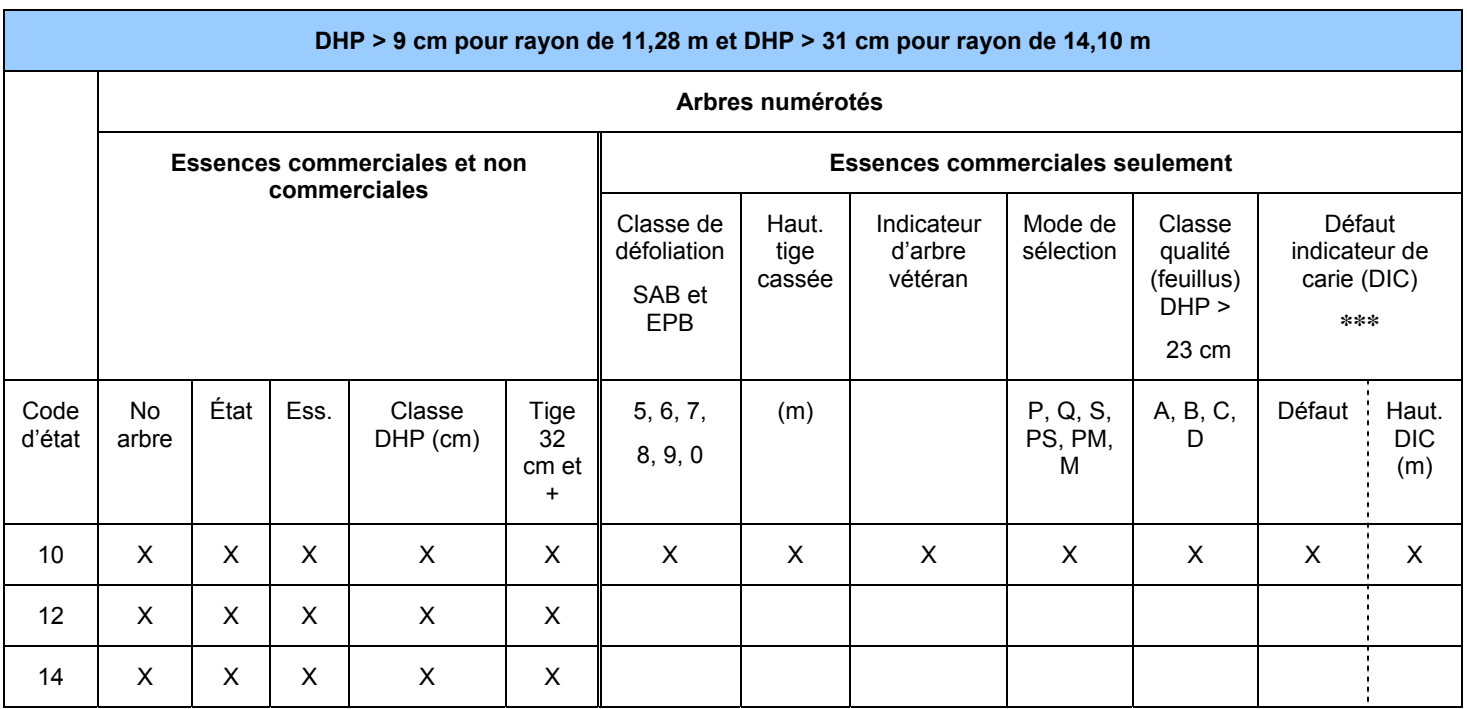

**\*\*\* DIC le plus agravant à évaluer sur toutes les essences à l'excetion du SAB, des épinettes, des mélèzes, du PIG et des peupliers. Diamètres des arbres à considérer selon leur emplacement :** 

DHP > 90 mm à 190 mm dans rayon de 3,57 m, DHP> 190 mm et plus dans rayon de 11,28 m et

DHP > 310 mm et plus dans rayon de 14,10 m

#### **Tableau 13 Codes d'état**

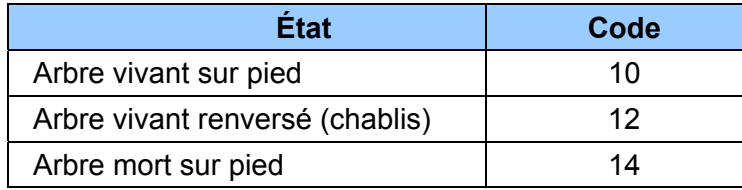

#### • **Code d'état 10 : arbre vivant sur pied**

Arbre qui **montre un signe de vie, si faible soit-il**, qui n'est pas cassé en bas du trait de DHP et auquel la majorité des racines sont encore attachées au sol (figure 19, page suivante).

**Lorsqu'on est en présence d'arbres issus d'un bouquet ou de rejets de souche, dont au moins une tige est vivante (montrant un signe de vie, si faible soit-il), il faut considérer vivant tous les arbres manifestement issus du même pied (figure 19, page suivante). Ainsi, parce qu'il est en contact avec une partie vivante issue du même pied, un arbre qui a l'allure d'un chicot (et qui n'est pas cassé en bas du trait de DHP) doit être considéré comme étant vivant sur pied (code 10).** 

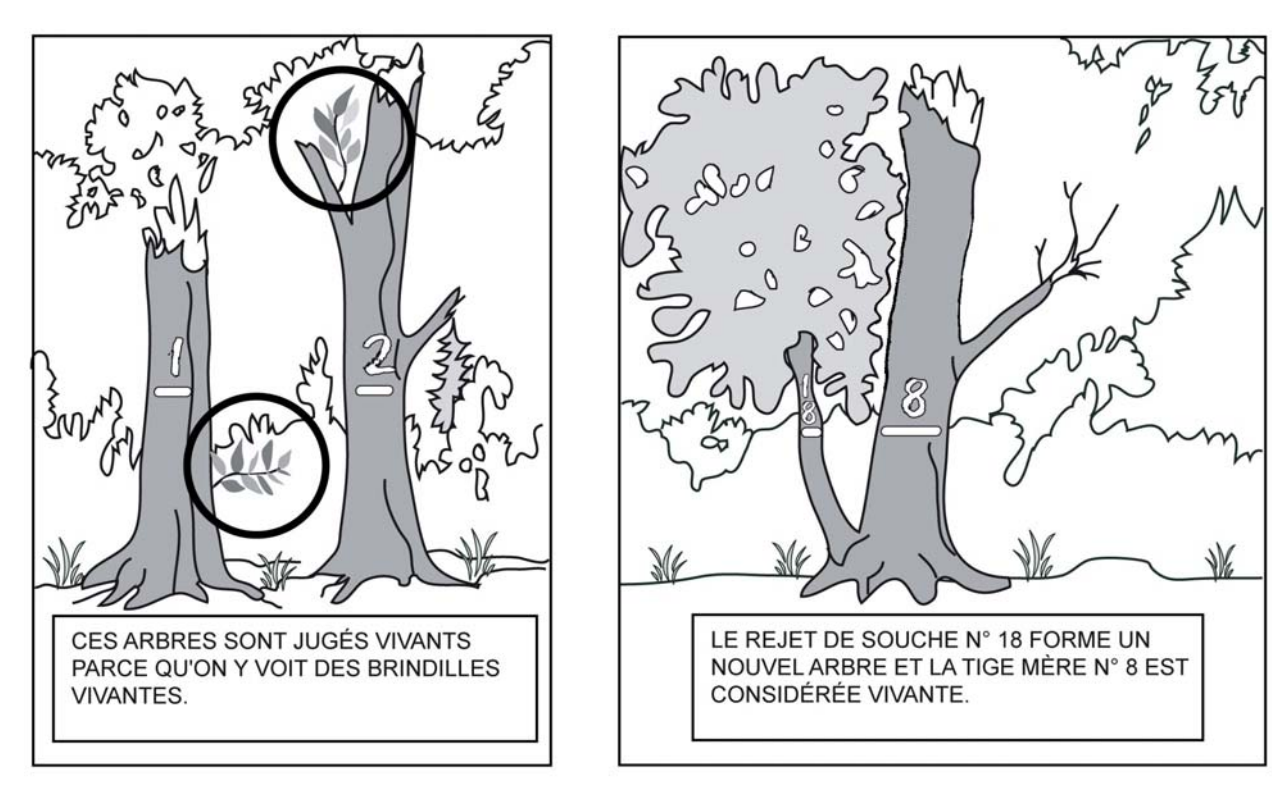

**Figure 19 États d'arbres vivants sur pied à mesurer (code 10)** 

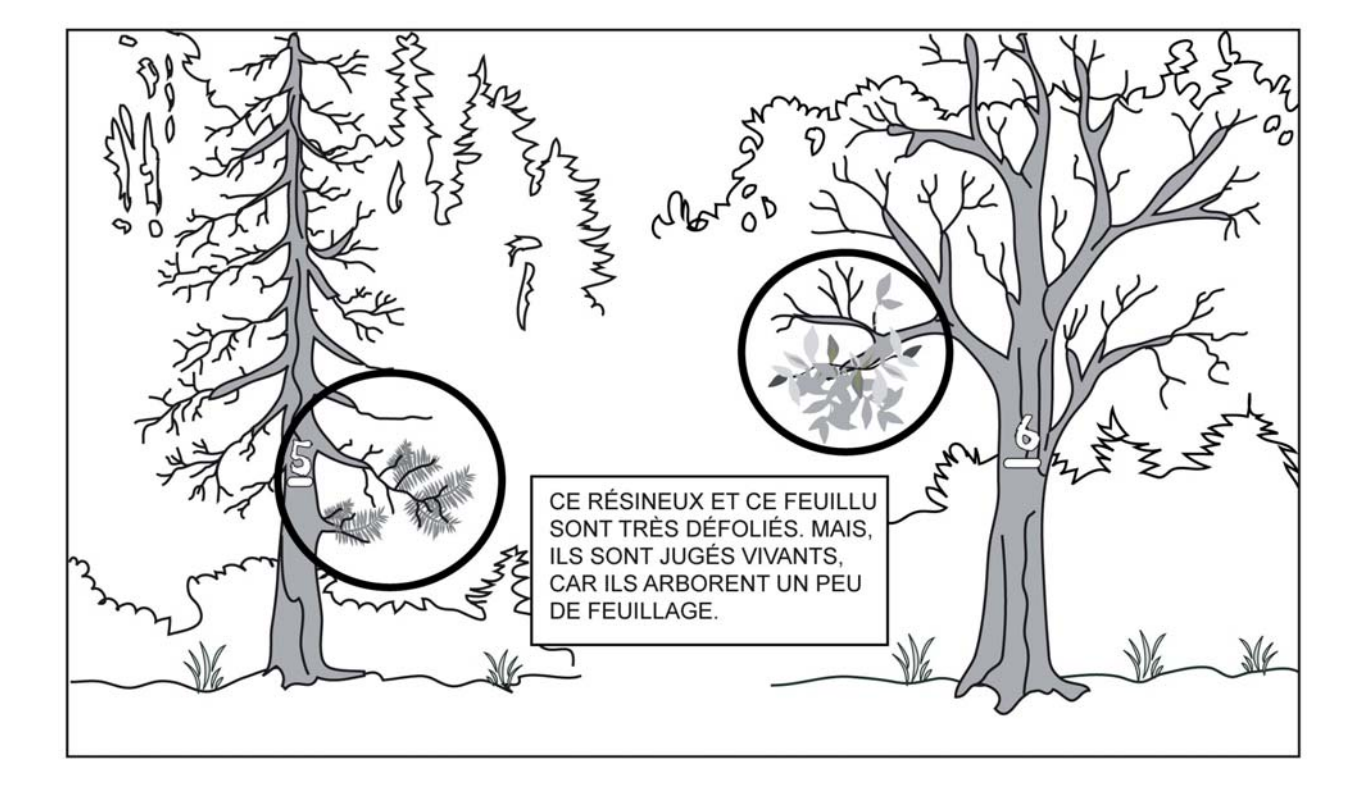

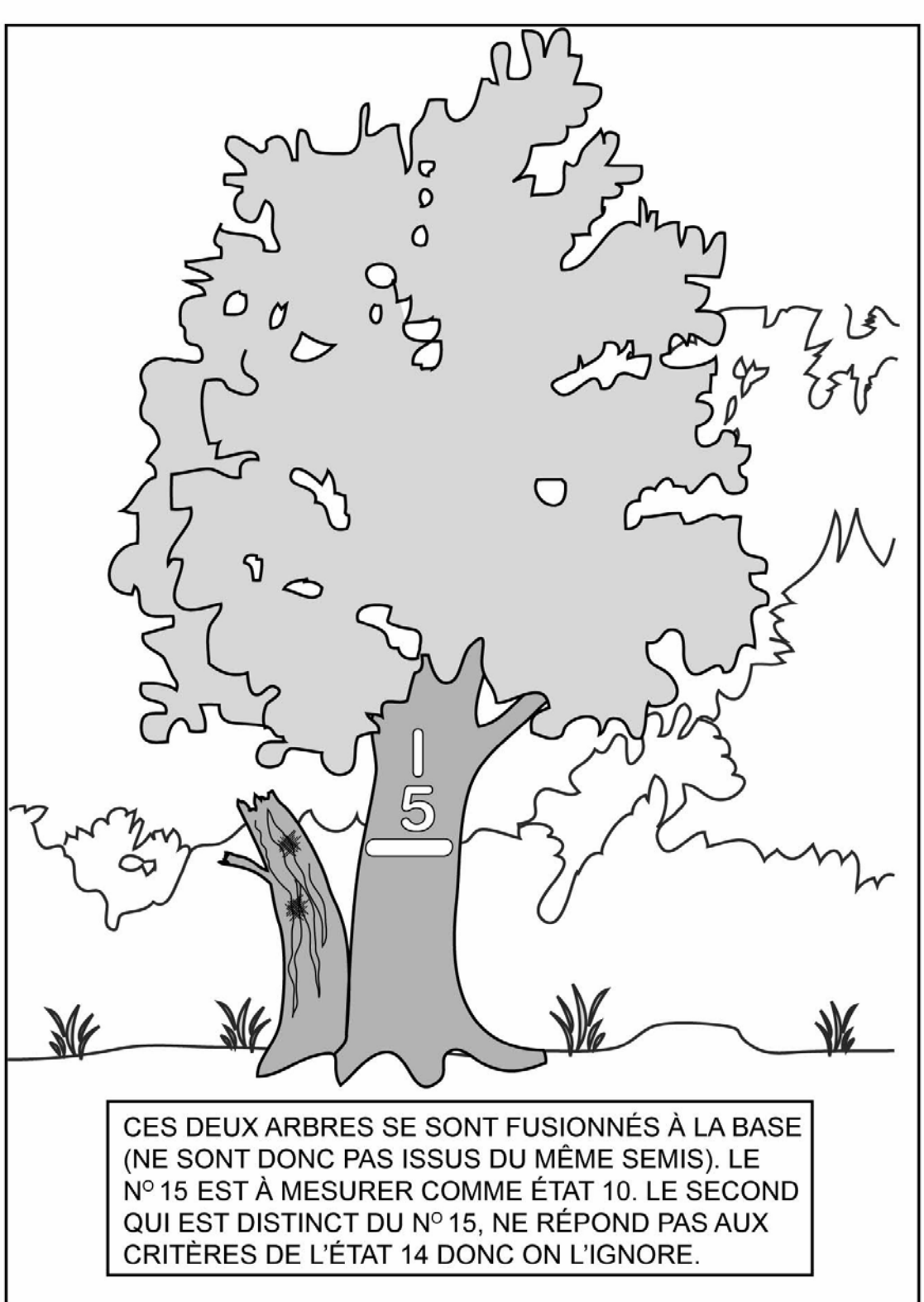

**Figure 20 Arbres fusionnés sous la mesure du DHP** 

## • **Code d'état 12 : Arbre vivant renversé (chablis)**

Arbre qui **montre un signe de vie, si faible soit-il**, qui n'est pas cassé en bas de la prise de mesure au DHP et auquel la majorité de ses racines sont rompues (figure 21, cidessous).

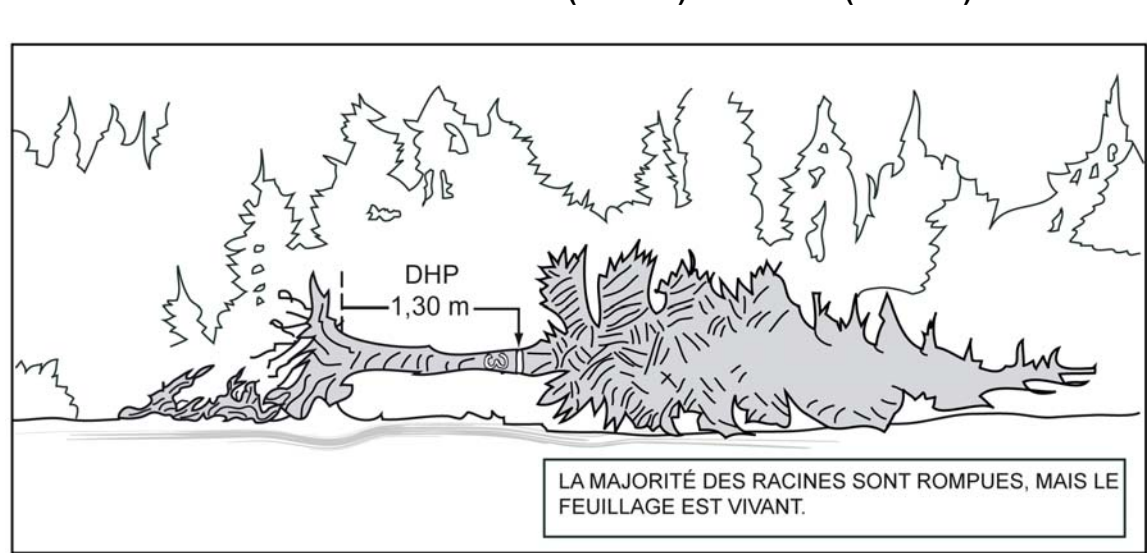

#### **Figure 21 État d'arbre vivant renversé (chablis) à mesurer (code 12)**

## • **Code d'état 14 : Arbre mort sur pied**

Arbre sur pied, qui ne présente plus aucun signe de vie, mais dont la majorité des racines demeurent attachée au sol et qui est **récupérable et sain sur la majorité de la longueur du tronc.** Un résineux peut être étêté (cassé) jusqu'à un diamètre de 5 cm; tandis qu'un feuillu doit avoir conservé la majorité de ses branches primaires et au moins une partie de ses secondaires (figure 22, p. 56 et schéma 1, p. 55). Une branche qui part du tronc se nomme « branche primaire »; la branche primaire se divise en « branches secondaires »; la branche secondaire se divise en « branches tertiaires », etc.

**« Récupérable et sain »: bois dur et intact (sans vermoulure, sans carie).** 

**Pour déterminer si un feuillu a conservé ou pas la majorité de ses branches primaires et au moins une partie de ses secondaires, le comparer avec un arbre équivalent (mais sans bris de branche) dans le peuplement.**
**Schéma 1 Clé simplifiée de détermination de l'état 14** 

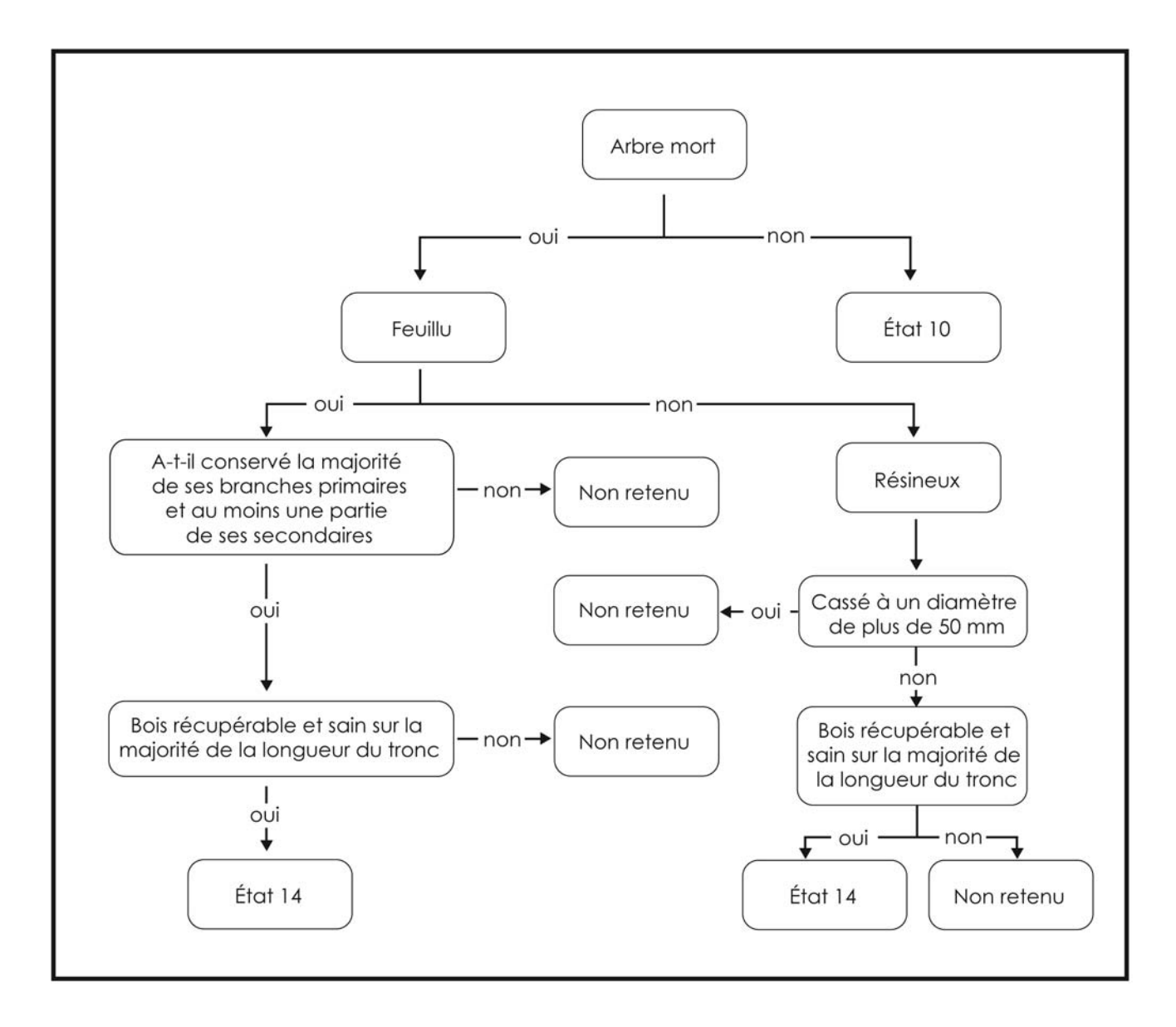

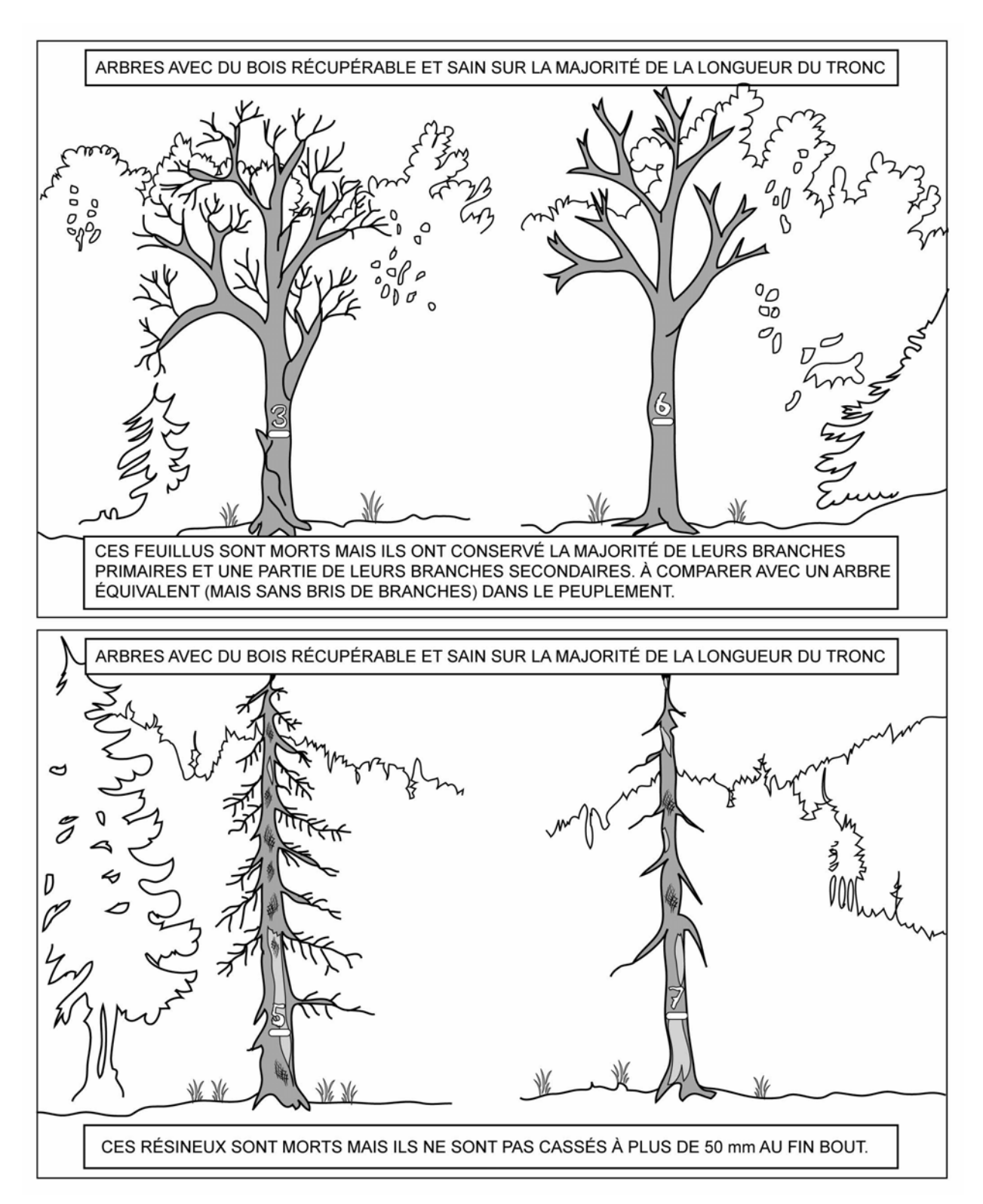

**Figure 22 États d'arbre morts sur pied à mesurer (code 14)**

# **5.2.3 Essence**

Saisir le code de l'essence **commerciale ou non commericale** pour chaque arbre numéroté (tableaux 14, 15 et 16, pp. 57 à 59).

| <b>Noms</b> français                    | <b>Noms scientifiques</b>     | Code       |  |
|-----------------------------------------|-------------------------------|------------|--|
| Bouleau à papier (blanc)                | Betula papyrifera             | <b>BOP</b> |  |
| Bouleau gris (à feuilles de peuplier)   | Betula populifolia            | <b>BOG</b> |  |
| Bouleau jaune                           | Betula alleghaniensis (lutea) | <b>BOJ</b> |  |
| Caryer à fruits doux (ovale)            | Carya ovata                   | <b>CAF</b> |  |
| Caryer cordiforme                       | Carya cordiformis             | CAC        |  |
| Cerisier tardif                         | Prunus serotina               | <b>CET</b> |  |
| Chêne à gros fruits                     | Quercus macrocarpa            | <b>CHG</b> |  |
| Chêne bicolore                          | Quercus bicolor               | <b>CHE</b> |  |
| Chêne blanc                             | Quercus alba                  | <b>CHB</b> |  |
| Chêne rouge                             | Quercus rubra var. borealis   | <b>CHR</b> |  |
| Érable noir                             | Acer nigrum                   | <b>ERN</b> |  |
| Érable à sucre                          | Acer saccharum                | <b>ERS</b> |  |
| Érable argenté                          | Acer saccharinum              | <b>ERA</b> |  |
| Érable rouge                            | Acer rubrum                   | <b>ERR</b> |  |
| Frêne d'Amérique (blanc)                | Fraxinus americana            | <b>FRA</b> |  |
| Frêne de Pennsylvanie (rouge)           | Fraxinus pennsylvanica        | <b>FRP</b> |  |
| Frêne noir                              | Fraxinus nigra                | <b>FRN</b> |  |
| Hêtre à grandes feuilles                | Fagus grandifolia             | <b>HEG</b> |  |
| Noyer cendré                            | Juglans cinerea               | <b>NOC</b> |  |
| Noyer noir                              | Juglans nigra                 | <b>NON</b> |  |
| Orme d'Amérique                         | Ulmus americana               | <b>ORA</b> |  |
| Orme liège (de Thomas)                  | Ulmus thomasii                | <b>ORT</b> |  |
| Orme rouge                              | Ulmus rubra                   | <b>ORR</b> |  |
| Ostryer de Virginie                     | Ostrya virginiana             | <b>OSV</b> |  |
| Peuplier deltoïde (à feuille deltoïdes) | Populus deltoides             | <b>PED</b> |  |
| Peuplier à grandes dents                | Populus grandidentata         | <b>PEG</b> |  |
| Peuplier baumier                        | Populus balsamifera           | <b>PEB</b> |  |
| Peuplier faux-tremble                   | Populus tremuloides           | <b>PET</b> |  |
| Peuplier hybride                        | Populus sp.                   | <b>PEH</b> |  |
| Tilleul d'Amérique                      | Tilia americana               | <b>TIL</b> |  |

**Tableau 14 Essences commerciales feuillues à mesurer** 

| <b>Noms</b> français     | <b>Noms scientifiques</b>    | Code       |
|--------------------------|------------------------------|------------|
| <b>Épinette</b> blanche  | Picea glauca                 | <b>EPB</b> |
| Épinette de Norvège      | Picea abies                  | <b>EPO</b> |
| Epinette noire           | Picea mariana                | <b>EPN</b> |
| Epinette rouge           | Picea rubens                 | <b>EPR</b> |
| Mélèze européen          | Larix decidua                | MEU        |
| Mélèze japonais          | Larix leptolepis             | <b>MEJ</b> |
| Mélèze laricin           | Larix laricina               | MEL        |
| Pin blanc                | Pinus strobus                | <b>PIB</b> |
| Pin rigide               | Pinus rigida                 | <b>PID</b> |
| Pin gris                 | Pinus banksiana (divaricata) | PIG        |
| Pin rouge                | Pinus resinosa               | <b>PIR</b> |
| Pin sylvestre (d'Écosse) | Pinus sylvestris             | <b>PIS</b> |
| Pruche de l'Est          | Tsuga canadensis             | PRU        |
| Sapin baumier            | Abies balsamea               | <b>SAB</b> |
| Thuya occidental         | Thuja occidentalis           | THO        |

**Tableau 15 Essences commerciales résineuses à mesurer** 

| <b>Noms</b> français            | <b>Noms scientifiques</b>   | Code       |
|---------------------------------|-----------------------------|------------|
| Amélanchiers                    | Amelanchier sp.             | <b>AME</b> |
| Aubépines                       | Crataegus sp.               | <b>CRA</b> |
| Aulne crispé                    | Alnus crispa var. mollis    | <b>AUC</b> |
| Aulne rugueux                   | Alnus rugosa var. americana | <b>AUR</b> |
| Cerisier de Pennsylvanie        | Prunus pensylvanica         | <b>PRP</b> |
| Cerisier de Virginie            | Prunus virginiana           | <b>PRV</b> |
| Charme de Caroline              | Carpinus caroliniana        | CAR        |
| Cornouiller à feuilles alternes | Cornus alternifolia         | <b>COA</b> |
| Érable à épis                   | Acer spicatum               | ERE        |
| Érable négondo (à Giguère)      | Acer negundo                | <b>ERG</b> |
| Érable de Pennsylvanie          | Acer pensylvanicum          | ERP        |
| Genévrier de Virginie           | Juniperus virginiana        | JUV        |
| Micocoulier occidental          | Celtis occidentalis         | <b>CEO</b> |
| Noisetier à long bec            | Corylus cornuta             | COC        |
| Pommiers                        | Malus sp.                   | <b>MAS</b> |
| Saules                          | Salix sp.                   | <b>SAL</b> |
| Sorbier d'Amérique              | Sorbus americana            | <b>SOA</b> |
| Sorbier des montagnes           | Sorbus decora               | SOD        |
| Sumac vinaigrier                | Rhus typhina                | <b>RHT</b> |

**Tableau 16 Essences non commerciales à mesurer** 

#### **5.2.4 Classe de DHP**

Le diamètre à hauteur de poitrine (DHP) est mesuré par classe de 2 cm selon la méthode expliquée à la section 5.2.4.1, ci-dessous. À saisir pour chaque arbre numéroté. Les classes possibles sont listées ci-dessous.

| Classes de 2 cm au DHP des arbres |               |  |  |
|-----------------------------------|---------------|--|--|
| <b>DHP</b>                        | <b>Classe</b> |  |  |
| 9 cm $<$ DHP $\leq$ 11 cm         | 10            |  |  |
| 11 cm $<$ DHP $\leq$ 13 cm        | 12            |  |  |
| 13 cm $<$ DHP $\leq$ 15 cm        | 14            |  |  |
| 15 cm $<$ DHP $\leq$ 17 cm        | 16, etc.      |  |  |

**Tableau 17 Classes de 2 cm au DHP des arbres** 

#### **5.2.4.1 Mesurage d'un diamètre à hauteur poitrine (DHP) pour les arbres numérotés**

Tous les arbres **d'essences commerciales ou non**, dont le diamètre à 1,30 m du niveau le plus haut du sol (DHP) est supérieur à 9 cm et qui sont inclus dans la placette de 11,28 m de rayon et dont le DHP est supérieur à 31 cm pour la placette de 14,10 m de rayon doivent être mesurés et dénombrés. Cette règle s'applique pour les arbres vivants sur pied, vivants

renversés (chablis) ou morts sur pied. Les mesures doivent être prises sur l'écorce<sup>2</sup>, à l'aide d'un compas forestier placé perpendiculairement à l'axe du tronc et dont la règle graduée est dirigée vers le centre de la placette de 11,28 m de rayon (figure 23, ci-dessous). Les arbres doivent être mesurés et numérotés dans le sens horaire (le sens des aiguilles d'une montre). Dans certains cas, élaguer l'arbre avant de le mesurer. Il est recommandé d'utiliser une scie à main ou un sécateur pour éviter d'endommager l'écorce.

#### **Méthode pour déterminer l'endroit précis où mesurer le DHP** (figure 25, p. 63).

Se servir d'une baguette de 1,30 m de longueur bien étalonnée. Déterminer le plus haut sol à partir de la base de l'arbre; s'il y a lieu, avec le pied, compacter l'humus, la mousse ou la sphaigne vivante. S'assurer que la baguette repose bien sur le point du niveau le plus haut du sol. Dans une pente, placer la baguette vers le haut de la pente. Suivre **parallèlement** l'axe du tronc de l'arbre avec la baguette. Une fois la hauteur du DHP déterminée, prendre la mesure avec le compas forestier ou avec un gallon circonférentiel. Une fois que la mesure est prise, appliquer la peinture.

**Pour éviter de fausser la mesure du DHP des arbres dont l'écorce est particulièrement écailleuse, enlever les parties friables de l'écorce à la main, placer le compas forestier et prendre la mesure telle que décrite précédemment.** 

ORIENTER LA RÈGLE PLACER LA BAGUETTE **GRADUÉE DU COM-**ÉTALONNÉE AU POINT PAS VERS LE PIQUET DU NIVEAU LE PLUS HAUT DU SOL ET LA  $1.30<sub>m</sub>$ **TENIR PARALLÈLEMENT** ALL TRONC MARQUER LE DHP À **PEINTURE CENTRE DE** LA PLACETTE PRINCIPALE ◈ **TENIR LA BAGUETTE** ÉTALONNÉE PARALLÈLE-BIEN APPUYER LE COMPAS SUR LE TRONC MENT AU TRONC ET PLA-CER LE COMPAS FORES **TIER PERPENDICULAIRE** MENTÀ CE MÊME AXE  $\frac{36}{7}$  $5|6|$ 7  $\epsilon$ <sub>19</sub> गागामा  $DHP > 9 cm$ 8 g

**Figure 23 Mesurage d'un diamètre à hauteur de poitrine (DHP)** 

 $\overline{a}$ <sup>2</sup> Certains arbres mort sur pied (code 14) peuvent ne plus avoir d'écorce au niveau du DHP.

#### **5.2.4.2 Mesurage d'un arbre de plus de 50 cm au DHP**

Tous les arbres **d'essences commerciales ou non commerciales**, dont le DHP mesuré au compas forestier est supérieur à la classe des 50 cm doivent être mesurés au ruban forestier (figure 24, ci-dessous). Cette procédure s'applique pour tous les arbres compris dans la placette de 11,28 m de rayon et dans la placette de 14,10 m de rayon.

Les mesures doivent être **prises par classe de 2 cm**, selon les mêmes classes qu'on utilise avec le compas forestier (tableau 17, p. 59). Dans certains cas, élaguer l'arbre avant de le mesurer. Il est recommandé d'utiliser une scie à main ou un sécateur pour éviter d'endommager l'écorce.

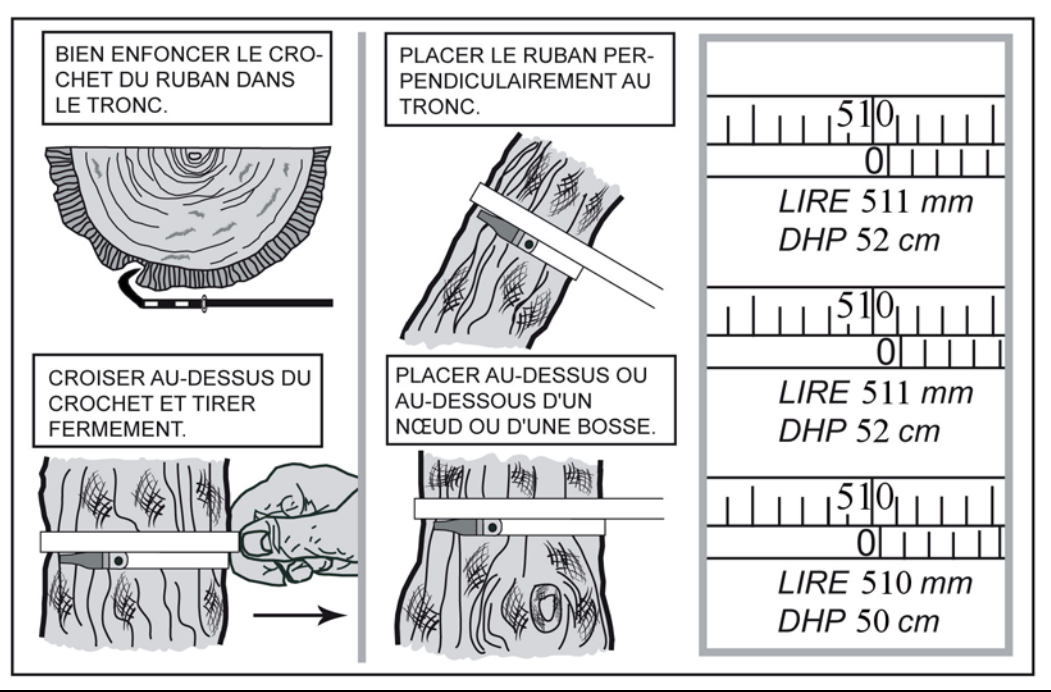

**Figure 24 Utilisation du ruban forestier** 

Les DHP des arbres de 500 mm et moins sont mesurés au mm près avec le compas. Les arbres ayant plus de 500 mm de DHP doivent être mesurés au ruban.

**Utiliser correctement le ruban forestier pour éviter de fausser la mesure du diamètre, c'est-à-dire enlever d'abord les parties friables de l'écorce à la main, placer le ruban perpendiculairement à l'axe du tronc en tirant fermement, mais sans excès.** 

# **5.2.4.3 Cas spéciaux pour le mesurage du DHP des arbres**

Il arrive parfois qu'il y ait une difficulté à déterminer l'endroit où l'on doit mesurer le DHP. Idéalement, le faire à 1,30 m du niveau le plus haut du sol. Lorsque l'arbre qui croît sur un **obstacle** ou que son **tronc est déformé** par une bosse, un chancre, une blessure ou un nœud, **déterminer le DHP le plus près possible de 1,30 m** du niveau le plus haut du sol. Et, selon le cas, prendre la mesure en haut ou en bas du défaut (figure 26, p. 64).

Il se peut aussi que l'arbre soit **fourchu** (figure 27, p. 64), dans ce cas, appliquer la règle cidessous.

S'il est fourchu :

- à plus de 1,30 m du niveau le plus haut du sol, ne mesurer qu'un seul diamètre. Si le renflement caractéristique de la base de la fourche affecte le DHP, prendre la mesure plus bas sur le tronc.
- à moins de 1,30 m du niveau le plus haut du sol, considérer les deux parties de la fourche comme **des tiges distinctes**, et mesurer les deux diamètres au-dessus du renflement.
- à exactement 1,30 m du niveau le plus haut du sol, juger si l'on doit prendre le DHP doit être mesuré en haut ou en bas de la fourche.

Lorsqu'on est en présence d'un arbre vivant ou mort, qui est cassée en bas du trait de DHP, dont la partie cassée est encore ancrée avec le pied, il ne faut pas considérer cette tige. Elle n'est pas retenue dans le dénombrement des arbres.

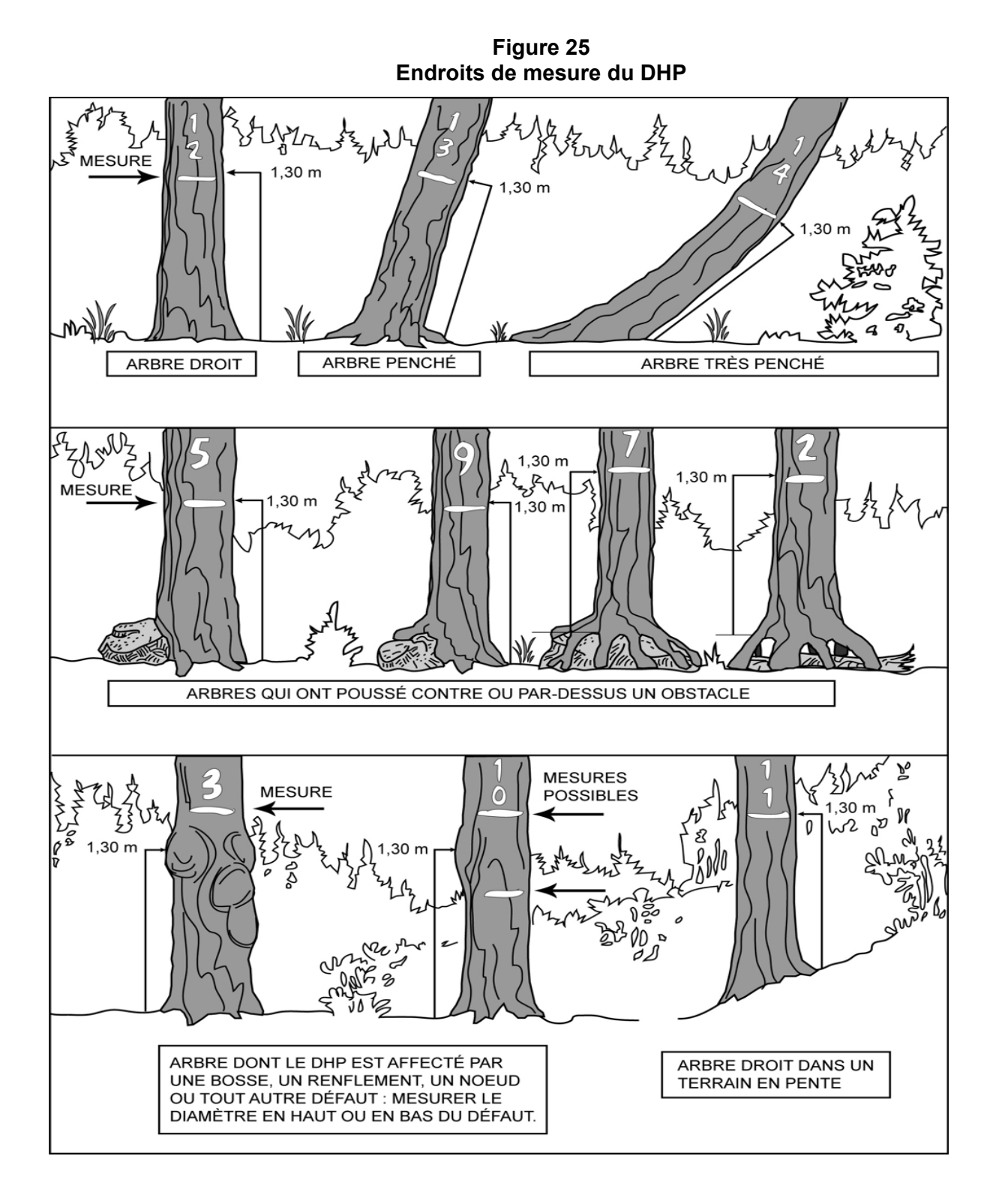

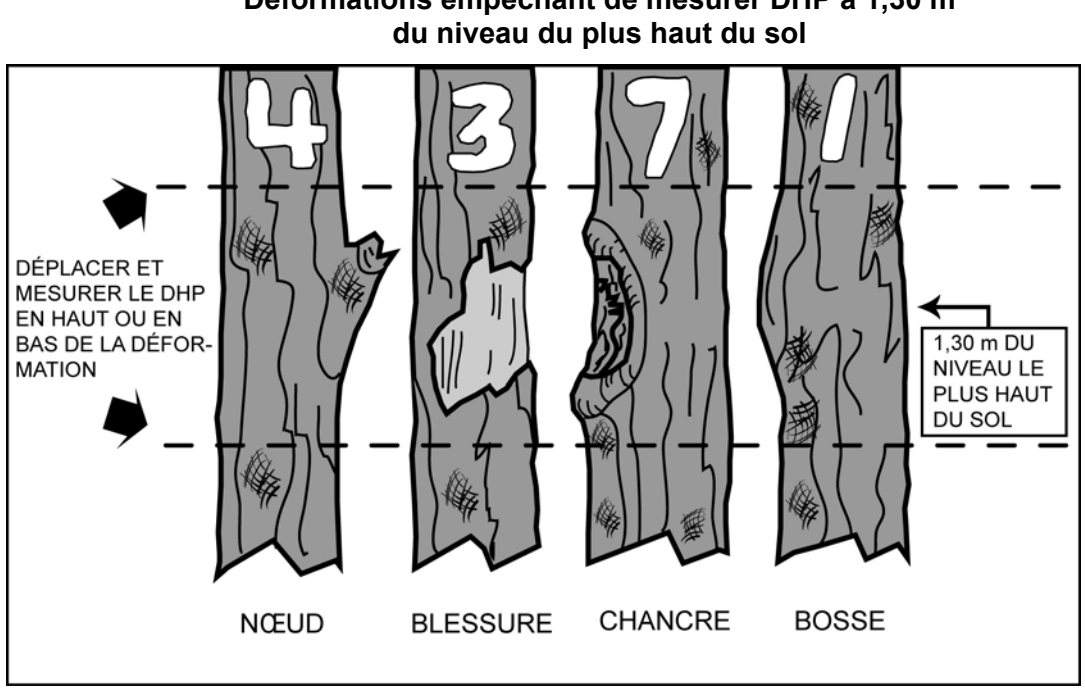

**Figure 27 DHP des arbres fourchus**

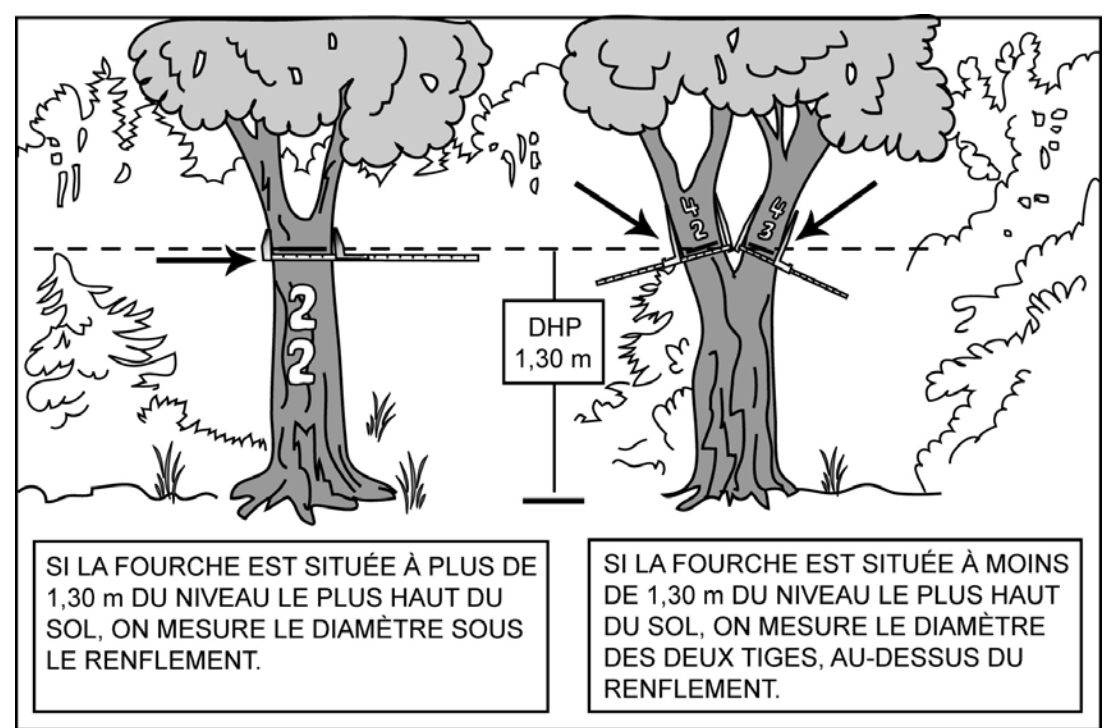

#### **5.2.5 Mode de sélection**

Après avoir dénombré et mesuré les arbres numérotés, le forestier doit saisir le code du mode de sélection des arbres retenus comme étude et ce, selon la méthode de sélection des arbresétudes (section 6.1, p. 77). De plus, les arbres-études déterminés par le forestier devront être conformes à leurs critères de sélection (section 6.4, p. 82). Selon que le forestier utilise ou non la tablette électronique (T.E.), les six (6) codes possibles des différentes catégories sont :

Avec ou sans la tablette électronique :

– Code « **S** » : arbre sélectionné systématiquement.

Avec la tablette électronique :

- Code « **PS** » : arbre sélectionné systématiquement et présent dans la liste des 4 plus gros arbres de l'essence commerciale la plus importante en surface terrière de la placette de 11,28 m de rayon (toujours la même essence que les codes « P » et « Q »).
- Code « **P** » : arbre sélectionné dans la liste des 4 plus gros arbres de l'essence commerciale la plus importante en surface terrière de la placette de 11,28 m de rayon (toujours la même essence que les codes « PS » et « Q » ).
- Code « **Q** » : arbre sélectionné dans la liste des arbres issus de la moyenne quadratique de l'essence commerciale la plus importante en surface terrière de la placette de 11,28 m de rayon (toujours la même essence que les codes « P » et « PS »).

Sans la tablette électronique :

- Code « **PM** » : arbre sélectionné manuellement par le forestier parmi les 4 plus gros arbres du dénombrement inscrit sur le formulaire papier de l'essence commerciale la plus importante en surface terrière de la placette de 11,28 m de rayon (toujours la même essence que le code « M »).
- Code « **M** » : arbre de DHP moyen sélectionné manuellement par le forestier parmi l'essence la plus importante en surface terrière selon sa représentation dans la placette de 11,28 m de rayon (toujours la même essence que le code « PM »).

Ces lettres (M, P, PM, PS ou Q) indiquent que l'arbre en cause a été choisi parce qu'il est représentatif de la catégorie recherchée.

# **5.2.6 Tiges 32 cm et plus**

Indiquer dans le champ « Tiges 32 cm et + » « OUI » pour chaque arbre numéroté provenant de la placette de 14,10 m de rayon ou y indiquer « NON » pour chaque arbre numéroté ayant un DHP supérieur ou égal à la classe de 32 cm provenant de la placette de 11,28 m de rayon.

# **5.2.7 Indicateur d'arbre vétéran**

Cocher l'indicateur pour chaque arbre numéroté vivant sur pied (code d'état 10), d'**essences commerciales** seulement, à l'intérieur de la placette de 11,28 m de rayon (**et** de la placette de 14,10 m de rayon), faisant partie des arbres vétérans.

Le vétéran se définit comme étant un survivant d'un peuplement disparu (peuplement précédent); son allure suggère un âge nettement supérieur à celui du peuplement actuel (figure 35, p. 88). Ce sont des arbres de dimension marchande qui ont survécu à une perturbation ou à une intervention d'origine. Il cohabite ou surplombe les codominants et les dominants du peuplement ou il surplombe un jeune peuplement issu d'une intervention ou d'une perturbation d'origine.

Quelques **indices** pour identifier un vétéran: un arbre dont la hauteur dépasse (en général) ceux qui l'entourent ou dont le diamètre est supérieur (en général) à ceux qui l'entourent. Bien que **l'âge** constitue le seul critère pouvant **confirmer** qu'un arbre est un vétéran, il faut s'efforcer (par des recoupements de plusieurs indices), malgré qu'on ne dispose pas de l'information exacte quant à son âge, d'identifier le ou les arbre(s) de ce stade de développement présent(s) dans la placette-échantillon.

Il ne faut pas qualifier de « vétérans » des arbres dont le **recouvrement** cumulé serait supérieur ou égal à 25 %. De tels arbres font alors partie du peuplement observé; ils sont, en une telle abondance relative, des tiges appartenant à celui-ci (elles doivent être codifiées dominantes, codominantes, etc.).

**Les arbres vétérans doivent être exclus du choix des arbres-études représentatifs. Il est donc très important de bien analyser ces tiges afin de faire un choix éclairé.** 

**Lorsque, dans une PET** ≥ **7 m , il y a un chevauchement de stations entre un peuplement issu d'une intervention d'origine\* ou d'une perturbation d'origine\* occupant plus de 50 % de la placette de 11,28 m de rayon et un peuplement ayant une hauteur** ≥**7 m (voir l'exemple 3, figure A1, annexe I, p. 192), les arbres sur pied et vivants de ce dernier (croissant à l'intérieur de la PET) doivent être désignés comme étant des vétérans. Et ce malgré qu'en référant au peuplement auquel ils appartiennent, ils puissent apparaître comme des arbres d'étages dominants, codominants, etc. : le peuplement auquel ils se rattachent ne caractérise pas la station qui doit être considérée puisqu'il recoupe moins de 50 % de la superficie de la placette de 11,28 m. Ainsi, on évitera de sélectionner ces arbres comme arbresétudes représentatifs (P – Q – PM – M).** 

**\*Si l'intervention d'origine ou la perturbation d'origine est postérieure à la prise de photo, celle-ci doit être plus petite que 0,5 ha en forêt publique ou 2 ha en forêt privée (section 3.6, p. 27). Sinon, il y aura un déplacement de la PET**≥ **7 m ou même un abandon possible.** 

#### **5.2.8 Classe de défoliation**

Saisir le code du pourcentage de défoliation (tableau 20, ci-dessous); le % total affectant le houppier est exprimé en classe de 10 %. À considérer lorsqu'il y a 50 % et plus de défoliation pour chaque arbre numéroté vivant sur pied (code d'état 10) dont l'essence est l'**EPB** ou le **SAB**. Le pourcentage de défoliation correspond à la proportion de la cime qui est dépourvue d'aiguilles; il est le résultat d'une analyse des parties vivantes par rapport aux mortes de la cime des arbres (figures 28 et 29, p. 68). Cela exlut toute partie cassée ou absente de la cime.

On entend par « défoliation », une perte plus ou moins importante et inhabituelle des aiguilles causée par des facteurs biotiques ou abiotiques. Ne pas tenir compte de l'élagage naturel et de la défoliation dû au frottement des branches.

Causes abiotiques : feu, herbicides (et autres produits chimiques), terrassement (matériau d'infrastructure routière), climat (insolation, gel, gélivure, dessication hivernale, inondation, sécheresse, grêle, verglas, vent, foudre), modification du niveau de la nappe phréatique.

Causes biotiques : dépérissement, sénescence, annélation, blessures d'exploitation, blessures par des animaux, consommation du feuillage par des insectes défoliateurs, pathologies diverses du tronc (chancre, carie, rouille

#### **Tableau 18**

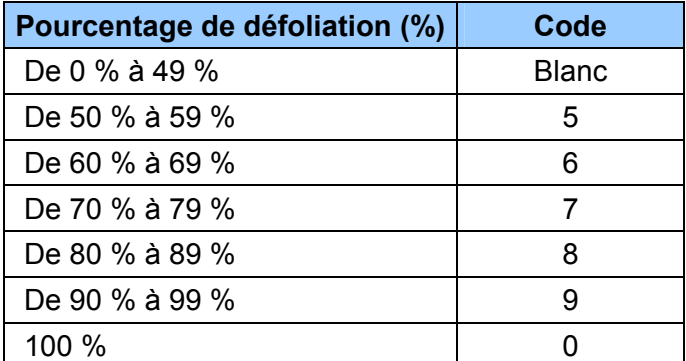

#### **Codes correspondant au pourcentage de défoliation « EPB » et « SAB »**

90 % 100 % **ARBRE SAIN** 20 % 40 % 75 %

**Figure 28 Exemples de défoliation chez l'EPB et le SAB**

**Figure 29 Exemple de défoliation annuelle chez l'EPB et le SAB**

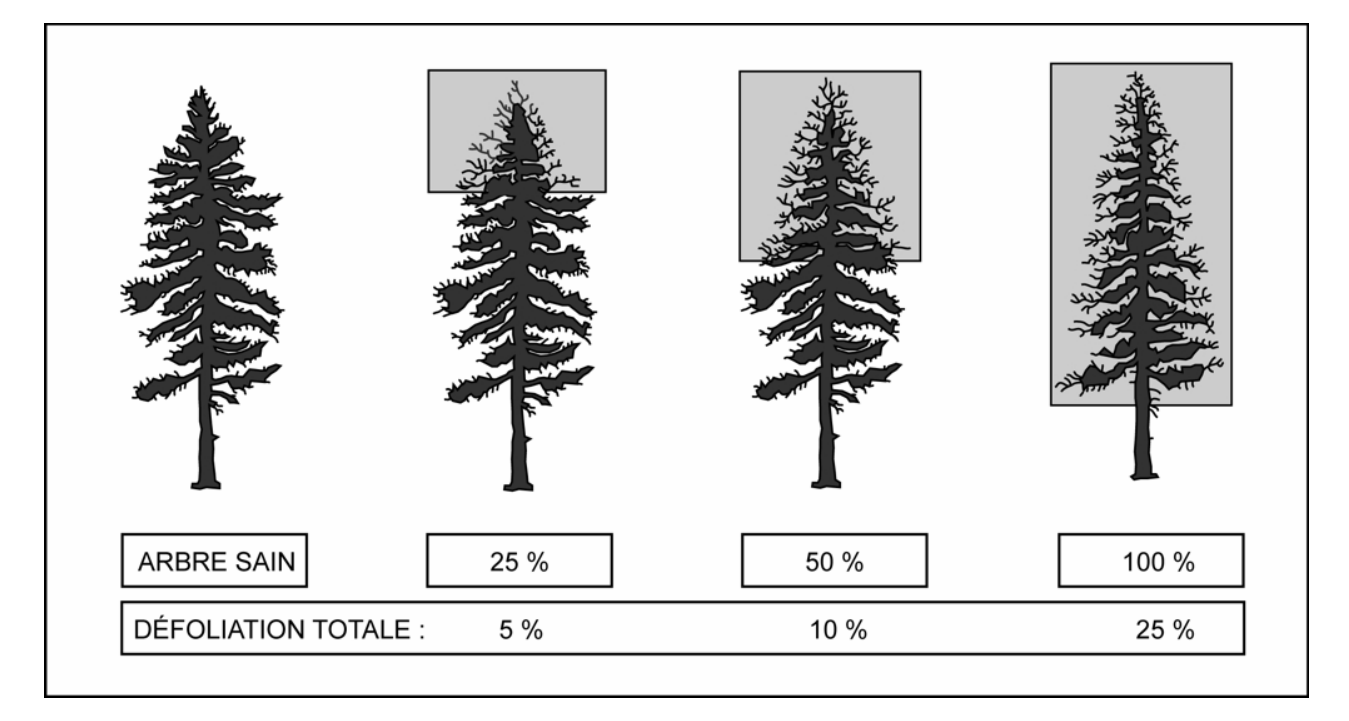

**Figure 30 Exemples de défoliations à considérer sur des épinettes noires sénescentes** 

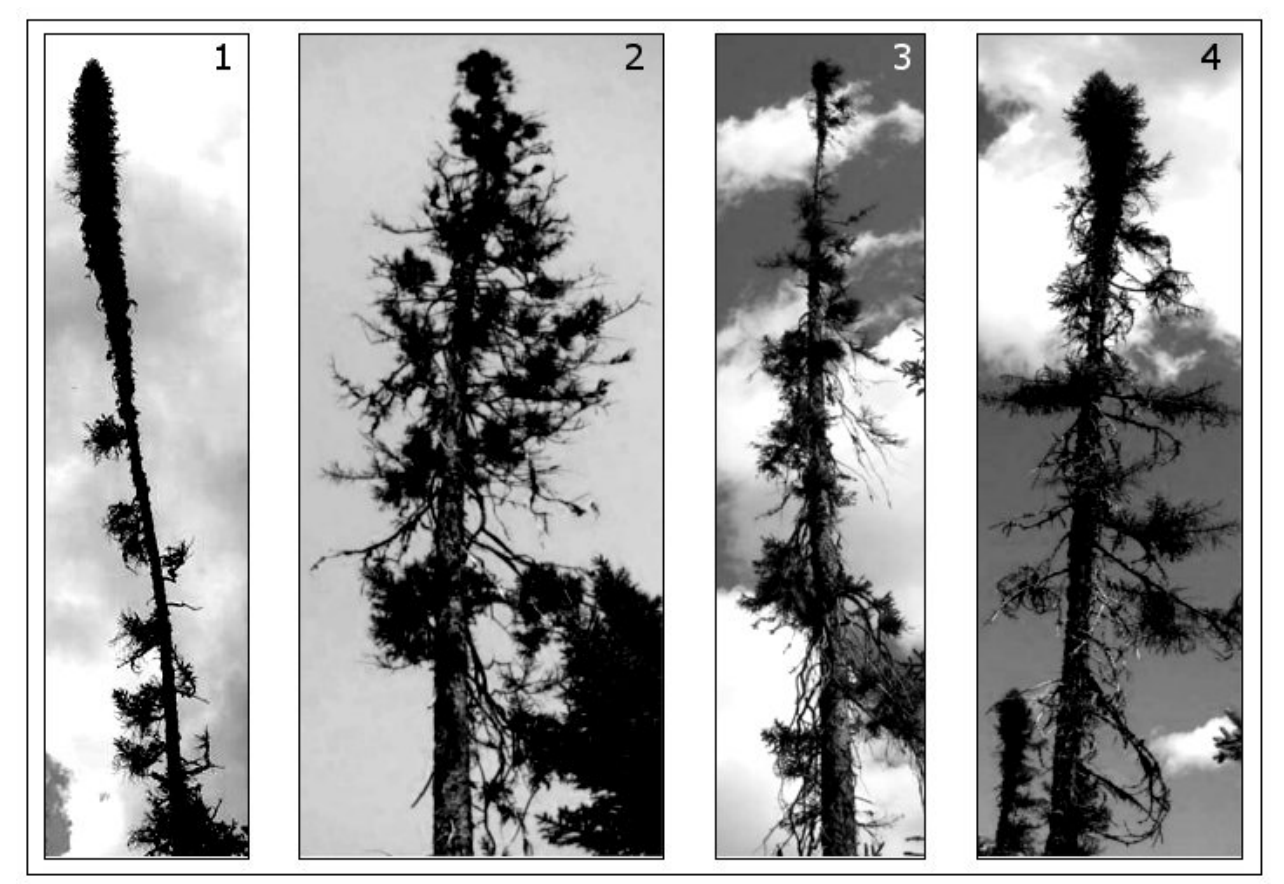

Les photographies 1, 2, 3 et 4 ne sont qu'un petit aperçu des allures que peuvent prendre les épinettes noires sénescentes (particulièrement certains vieux arbres aux latitudes nordiques). Le forestier se doit de distinguer les arbres aux houppiers vigoureux de ceux qui montrent des signes de sénescence par diverses formes et intensités de défoliation. L'évaluation du pourcentage de défoliation affectant ce type d'arbre exige souvent d'y regarder à deux fois.

#### **5.2.9 Classe de qualité**

Saisir le code de la classe de qualité pour chaque arbre numéroté vivant sur pied (état « 10 »), d'essence feuillue commerciale, tableau 14, p. 57, dont le DHP est supérieur ou égal à la classe de 24 cm. Les quatre classes de qualité possibles sont : « A », « B », « C », et « D ».

La classe de qualité « B » n'est admissible que pour les classes de DHP supérieures ou égales à la classe de 34 cm, et la classe de qualité « A » n'est admissible que pour les classes de DHP supérieures ou égales à 40 cm.

Évaluer la classe de qualité à l'aide du document intitulé : *Classification des tiges d'essences feuillues* qui est disponible aux bureaux de la DIF, au Service de la Diffusion.

**Sur des propriétés privées, ne pas utiliser de peinture pour marquer des défauts ou délimiter les faces de classification d'un arbre. Préconiser plutôt une craie (sanguine). La peinture ne sert qu'à faire le point de DHP et à inscrire le numéro de l'arbre.** 

#### **5.2.10 Hauteur de la tige cassée**

Inscrire la **hauteur verticale** en mètres (tableau 19, p. 71) pour chaque arbre numéroté vivant sur pied (état 10), d'**essences commerciales** affichant une cassure qui répond aux critères présentés ci-dessous.

La **tige cassée** sur un arbre se définit différemment s'il s'agit d'un **résineux** ou d'un **feuillu.**

# **RÉSINEUX — Définition de la tige cassée**

**Pour les besoins de la présente norme,** la tige d'une essence résineuse, est la partie du tronc comprise entre le DHP et son diamètre au fin bout de 50 mm. Pour déterminer si un résineux a une tige cassée, il faut donc que le lieu de la cassure soit d'un diamètre supérieur à 50 mm.

Lorsqu'on est en présence d'un résineux à tiges multiples dont l'une est cassée (cassure ayant plus de 50 mm de diamètre), pour qu'il soit considéré dans son ensemble comme une «tige cassée», il faut considérer parmi les tiges multiples celle qui a le plus grand diamètre à sa base (évalué perpendiculairement à son défilement).

#### **FEUILLUS — Définition de la tige cassée**

**Pour les besoins de la présente norme,** la tige d'une essence feuillue est la partie du tronc comprise entre le DHP et son diamètre au fin bout de 90 mm. Pour déterminer si un feuillu a ou pas une tige cassée (schéma 2, p. 73), il faut considérer les diverses situations suivantes:

– Un **feuillu vivant sur pied** n'a pas de tige cassée, s'il a **conservé** la majorité des ses branches primaires et au moins une partie de ses secondaires (et cela même si la tige principale est cassée à plus de 90 mm).

Un **feuillu vivant sur pied** ayant **perdu** la majorité de ses branches primaires a obligatoirement une tige cassée. Dans ce cas, il faut mesurer la hauteur propre à l'endroit où il y a cassure de plus de 90 mm. S'il n'y a pas de cassure de cette ampleur, la hauteur de la tige cassée est déterminée **au point le plus haut** sur la tige principale (ou sur une branche primaire, voire secondaire, etc.) où le diamètre atteint 91 mm.

- − Un **feuillu vivant sur pied** ayant **perdu** la totalité de ses branches secondaires a obligatoirement une tige cassée. Dans ce cas, s'il n'y a pas de cassure de plus de 90 mm, il faut déterminer la hauteur de la tige cassée **au point le plus haut** sur la tige principale (ou sur une branche primaire) où le diamètre atteint 91 mm.
- − Un **feuillu vivant sur pied** possédant **des tiges multiples** en haut du DHP (arbre fourchu) ayant perdu la majorité de ses branches primaires ou la totalité de ses branches secondaires. Dans ce cas, pour déterminer la hauteur de la tige cassée, il faut considérer parmi les tiges multiples celle qui a le plus grand diamètre à sa base. Considérer sur cette dernière la hauteur de la cassure (si elle dépasse 90 mm en diamètre) ou l'endroit où le diamètre atteint 91 mm. Toujours ignorer de l'analyse la ou les plus petite(s) tige(s).

Si les tiges multiples présentes (ayant perdu la majorité de leurs branches primaires ou la totalité de leurs branches secondaires) sont de même diamètre à leur base, considérer toujours le plus haut des deux sections suivantes : la tige ayant la plus haute cassure ou celle où l'endroit atteignant 91 mm est le plus haut.

– Un **feuillu mort sur pied** (état 14) n'a pas de tige cassée puisqu'il a **conservé** la majorité de ses branches primaires et une partie de ses secondaires.

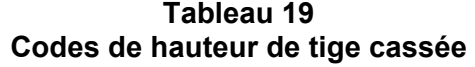

| Hauteur de tige cassée   | Code de hauteur |
|--------------------------|-----------------|
| $> 1.3$ m à $\leq 2.5$ m |                 |
| $> 2.5$ m à $\leq 3.5$ m |                 |
| $>$ 3,5 m à $\leq$ 4,5 m |                 |
| $> 4.5$ m à $\leq 5.5$ m | 5               |
| $> 5.5$ m à $\leq 6.5$ m | 6, etc.         |

**Figure 31 Arbre vivant sur pied avec une tige cassée** 

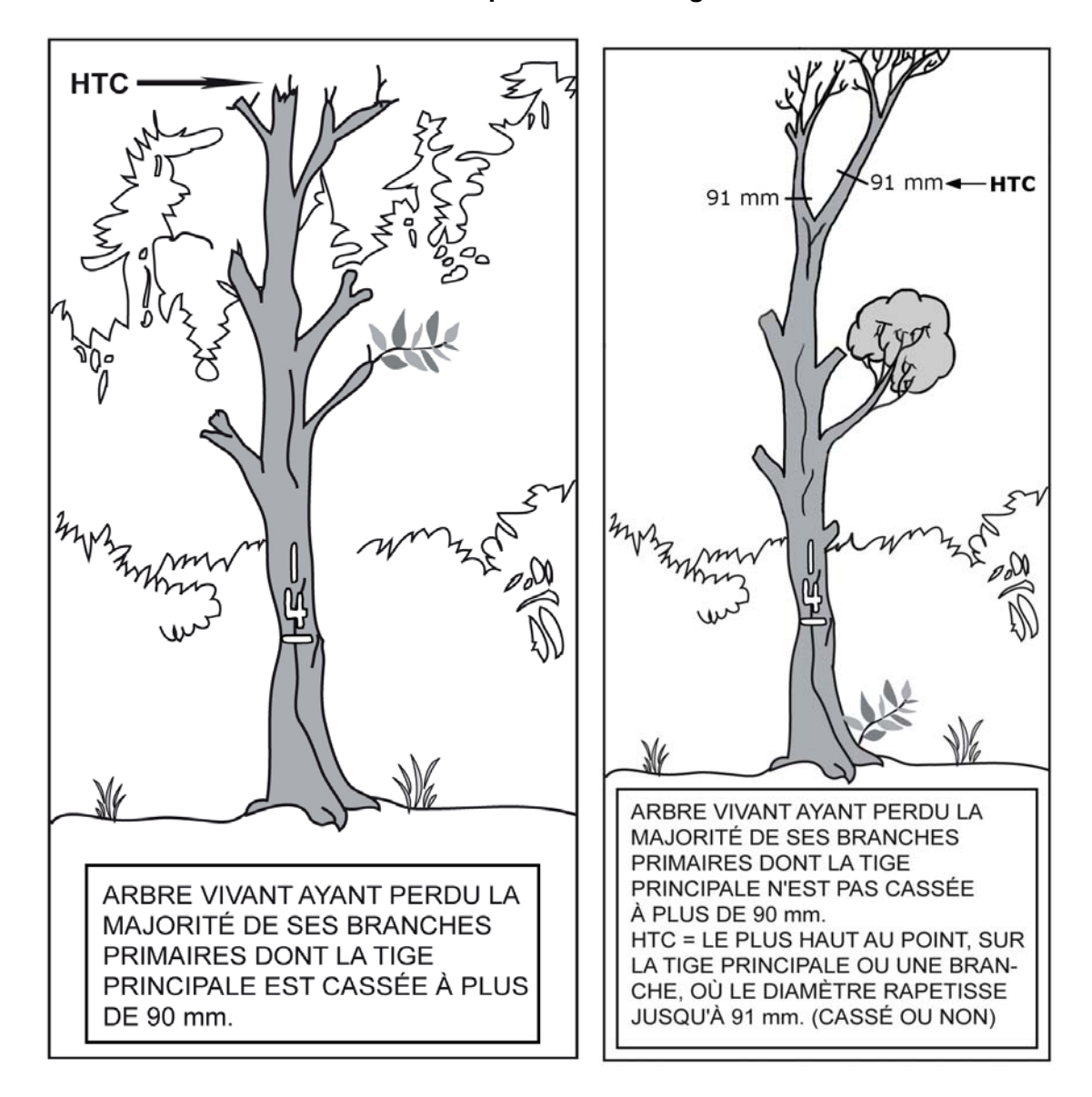

**DHP** PAS DE HTC PARCE QUE LA TIGE PRINCIPALE A CONSERVÉ LA MAJORITÉ DE SES BRANCHES PRIMAIRES ET AU MOINS UNE PARTIE DE SES SECONDAIRES.

**Figure 32 Arbre vivant ou mort sur pied (sans tige cassée)** 

**Note** : Si cet arbre serait fourchu en bas du DHP, alors il faudrait juger ces deux (2) arbres séparément.

**Schéma 2 Clé pour déterminer la hauteur de tige cassée (HTC) pour les feuillus** 

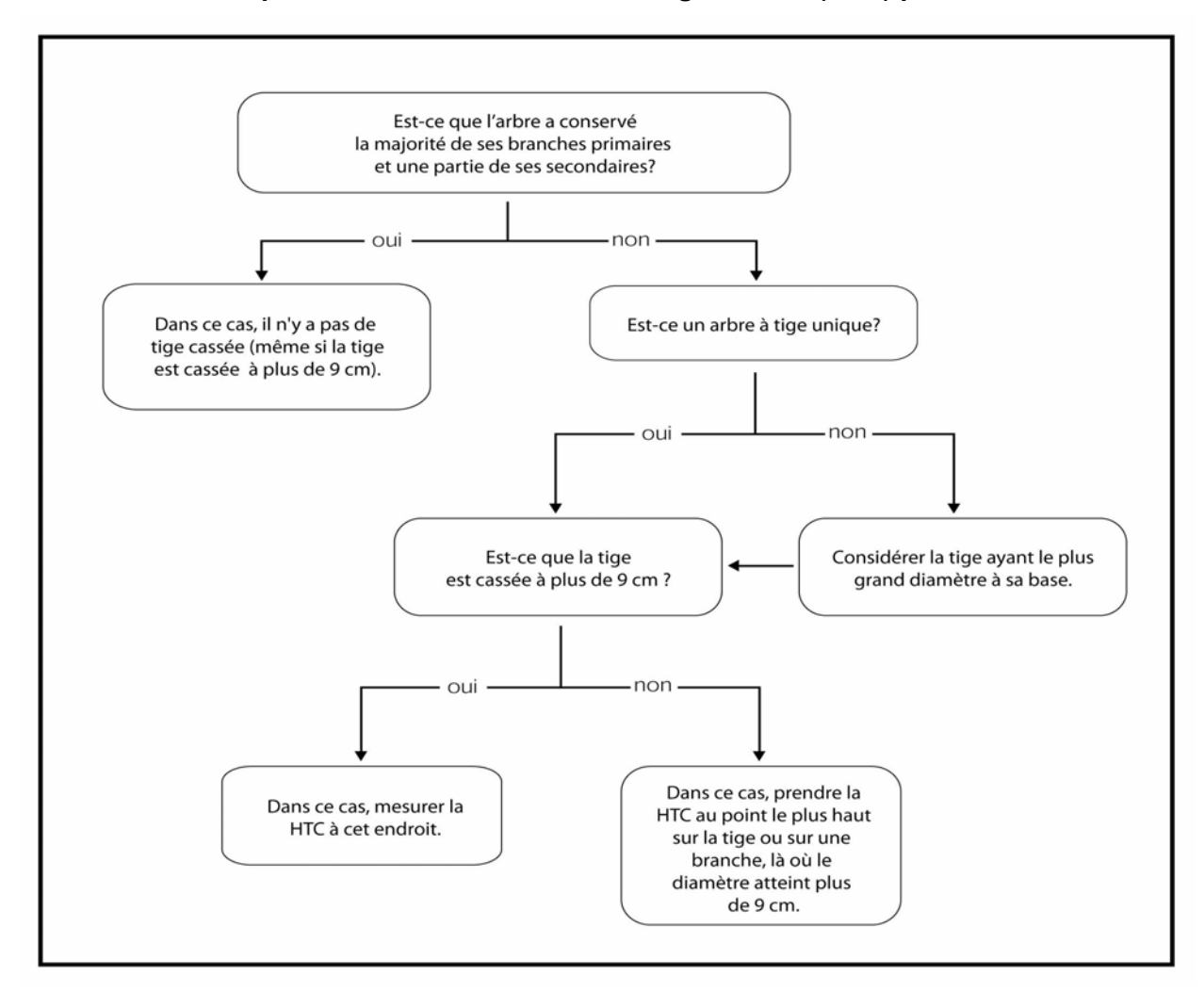

#### **5.2.11 Défaut indicateur de carie (DIC)**

Inscrire le code du « DIC » pour chaque arbre vivant sur pied (état 10) d'essences commerciales, **sauf le sapin baumier, les épinettes, les mélèzes, le pin gris et les peupliers** :

- Situé dans **la sous-placette de 3,57 m de rayon** et dont le **DHP** est dans la **classe de 10 cm à 18 cm inclusivement.**
- Situé dans **la placette de 11,28 m de rayon** et dont le **DHP** est dans la **classe de 20 cm et plus.**
- Situé dans **la placette de 14,10 m de rayon** et dont le **DHP** est dans la **classe de 32 cm et plus.**

Les « défauts externes et indices de la carie des arbres » que l'on doit identifier et saisir pour certains arbres affectés par un ou des défauts, doivent l'être selon la méthode suivante :

- **1.** Déterminer le défaut le plus grave sur un arbre selon l'ordre de présentation des catégories du guide de référence de Bruno Boulet, *Défauts externes et indices de la carie des arbres – Guide d'interprétation* (ISBN 978-2-551-19783-5).
- **2.** Les défauts qui affectent grandement les arbres et qui risquent de les faire mourir (**M**) ont préséance sur ceux des classes **« S » (Survie), « C » (Conserver)** ou **« R » (Réserve).**  Si le diagnostic initial correspond au code « S », « C » ou « R », toujours suivre le cheminement diagnostique au complet afin de s'assurer qu'aucun défaut n'est plus aggravant dans l'une ou l'autre des catégories subséquentes.
- **3.** Si l'arbre présente deux défauts de la même catégorie, affichant la même classe de priorité, seul le défaut le plus bas sur la tige est retenu pour classer l'arbre.

Pour de plus amples détails, consulter le guide de référence aux pages 31 et 32 pour le cheminement diagnostique**.** Les défauts y sont, définis, expliqués et regroupés par catégorie. Ce document est fourni seulement aux détenteurs d'un contrat officiel avec le Ministère des Ressources naturelles et de la Faune.

**Sur des propriétés privées, ne pas utiliser de peinture pour marquer des défauts sur un arbre. Préconiser plutôt une craie (sanguine).** 

**Pour certaines unités de sondage, dans le domaine bioclimatique de la pessière à mousse, ne pas récolter ces données. Le champ « Défaut indic. carie » doit rester à blanc.** 

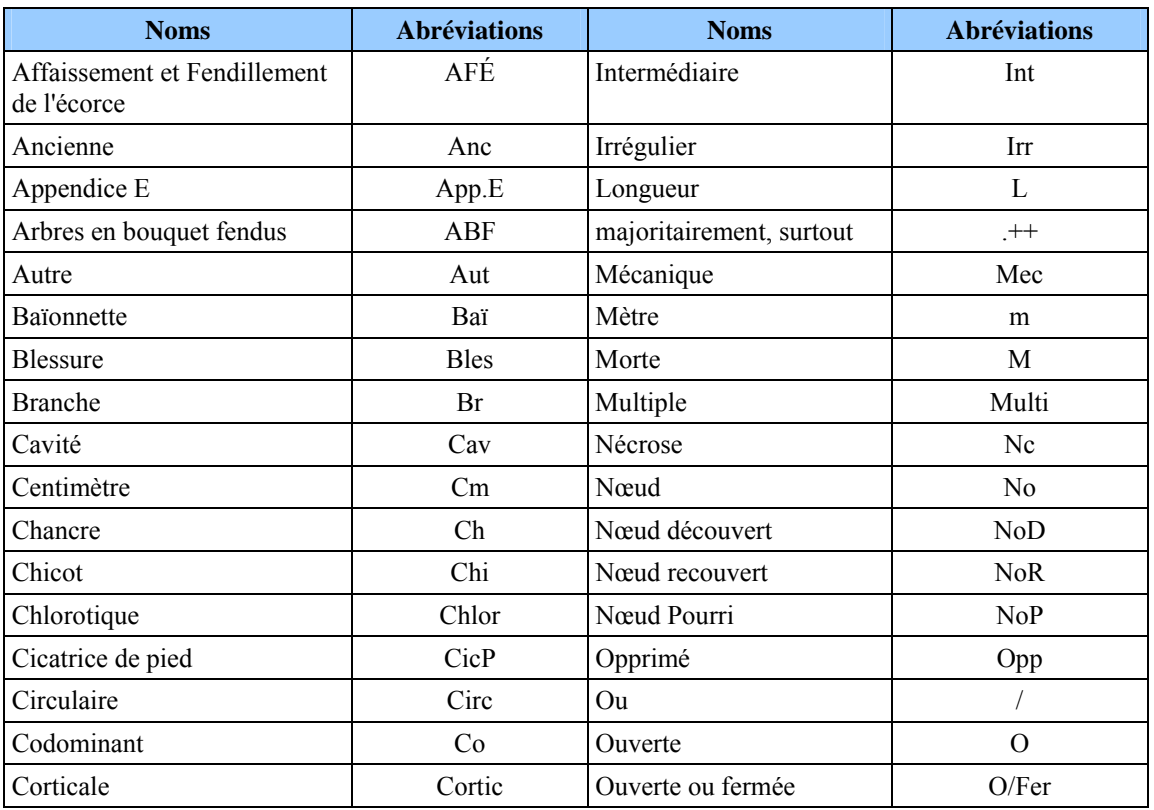

#### **Tableau 20**

# **Abréviations des définitions des défauts externes et indices de carie des arbres**

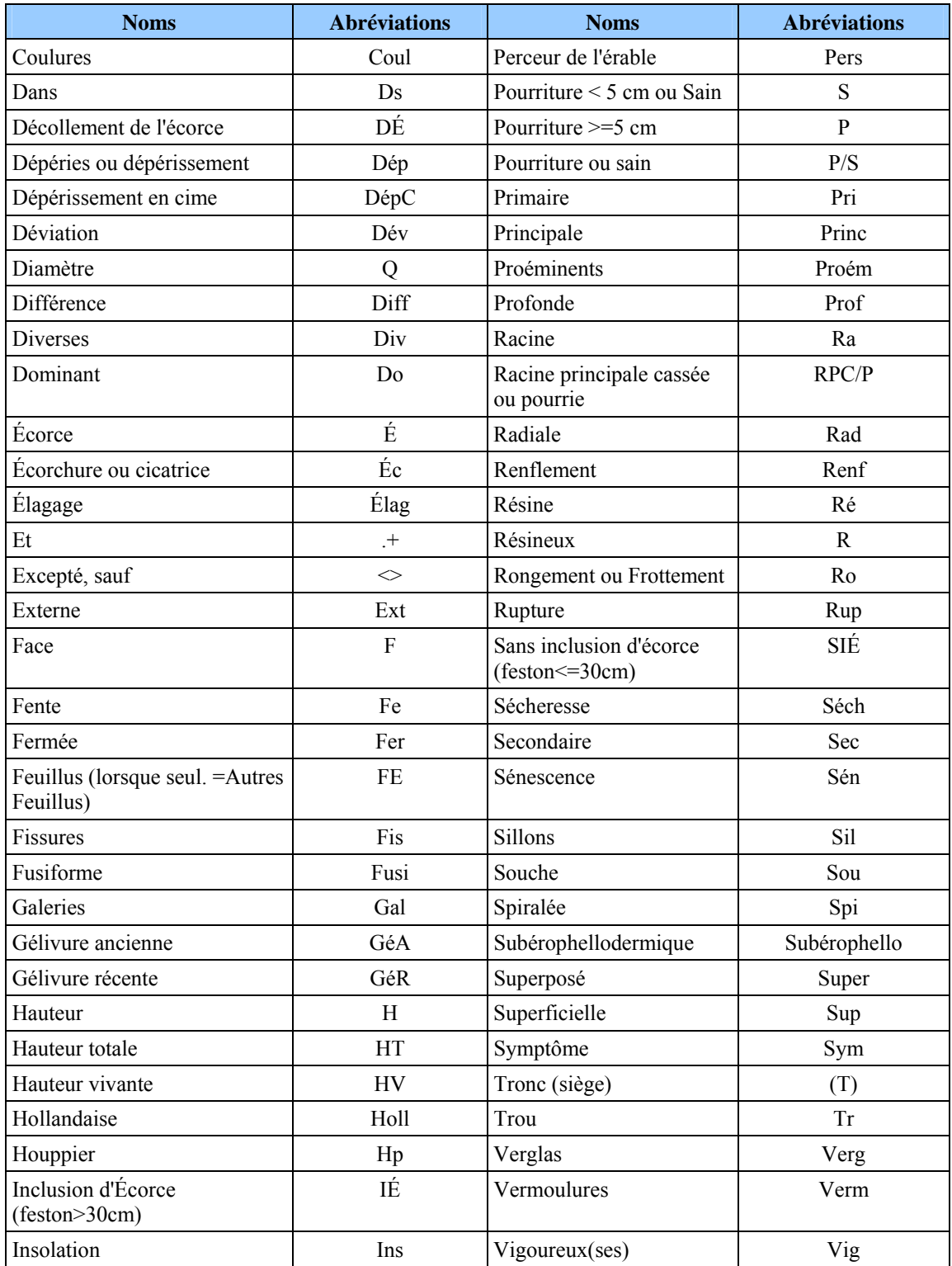

**S'il y avait une différence constatée entre les définitions du champ « Défaut indic. carie » et celles du document** *Défauts externes et indices de la carie des arbres – Guide d'interprétation***, ce sont les définitions du guide de référence qui ont préséance.** 

#### **5.2.12 Hauteur du défaut indicateur de carie**

Évaluer à quelle hauteur sur la tige se situe le DIC et inscrire dans le champ « Hauteur DIC » le code de hauteur correspondant (tableau 21, ci-dessous). Repérer généralement le point médian du DIC, pour ceux qui partent du pied, choisir plutôt leur limite supérieure. Pour certains DIC, la hauteur ne doit pas être précisée. « DendroDIF » génère automatiquement un *blanc*.

Lire à ce propos le document *Défauts externes et indices de la carie des arbres – Guide d'interprétation*, page 34.

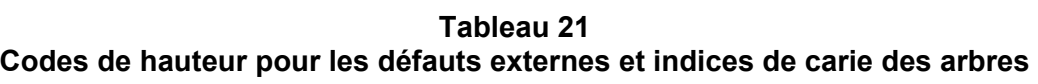

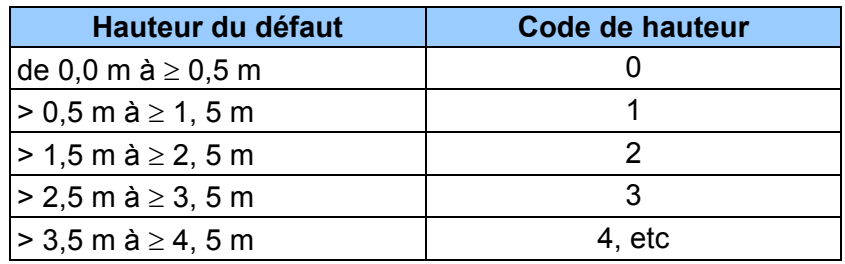

**Lorsqu'on ne récolte pas cette donnée, le champ « Hauteur DIC. » reste à blanc.** 

#### **CHAPITRE 6**

# **LA PRISE DE DONNÉES DES ARBRES-ÉTUDES - PET** ≥ **7m**

#### **6. PRISE DE DONNÉES (** ≥ **7m)**

#### **6.1 Sélection des arbres-études**

Avant de débuter la sélection, le forestier doit toujours **s'assurer que l'onglet « Arbres numérotés » est complété et valide** dans DendroDIF ou sur le formulaire papier.

Après avoir dénombré et mesuré les arbres numérotés, sélectionner les arbres-études dans la placette de 11,28 m de rayon, selon l'ordre de sélection mentionné ci-dessous.

Le bouleau gris est admissible pour les arbres-études, au même titre que les autres feuillus commerciaux. Donc, on y récolte une carotte d'au moins 6 cm de longueur.

**Toujours essayer d'obtenir trois arbres-études et de préférence, un dans chaque mode de sélection : « S, P(S) et Q » (ou « S, PM ou M » sans la T.E.). On débute toujours par la sélection systématique de code « S ». Poursuivre par la sélection des arbres de code « P(M) » et terminer par la sélection des arbres de code « Q ou M ».** 

#### **Ordre de sélection des arbres-études :**

**1. Arbre-étude systématique « S »** (avec ou sans la T.E.) : l'arbre sélectionné systématiquement est toujours étudié en premier. Il est sélectionné selon la méthode décrite à la section 6.1.1, p. 78. De plus, l'arbre retenu doit être conforme aux critères de sélection de l'arbre-étude systématique (section 6.4, p. 82) et doit avoir une carotte saine (sonder chaque arbre plus d'une fois afin de s'assurer qu'il est impossible d'en extraire une carotte saine).

Au **dixième** arbre carié rencontré, arrêter la recherche d'un arbre-étude dans cette catégorie. Il n'y a alors pas d'arbre-étude systématique. Poursuivre la recherche d'un arbre-étude dans la catégorie suivante, en visant à obtenir trois (3) arbres-études au total par PET.

**2. Arbres-études représentatifs « P »** (avec la T.E.) : arbre sélectionné dans la liste des 4 plus gros arbres de l'essence la plus importante en surface terrière de la placette de 11,28 m de rayon (toujours la même essence que le code « Q »). Choisir parmi cette sélection l'arbre le plus près du centre (section 6.2.2, p. 79). De plus, l'arbre retenu doit être conforme aux critères de sélection de l'arbre-étude représentatif (section 6.4, p. 82) et doit avoir une carotte saine (sonder chaque arbre plus d'une fois afin de s'assurer qu'il est impossible d'en extraire une carotte saine).

Au **quatrième** arbre carié rencontré, arrêter la recherche d'un arbre-étude dans cette catégorie. Il n'y a alors pas d'arbre-étude dans cette catégorie de représentatifs Poursuivre la recherche d'un arbre-étude dans la catégorie suivante, en visant à obtenir 3 arbresétudes au total par PET.

**Arbres-études représentatifs « PM »** (sans la T.E.) : arbre sélectionné manuellement par le forestier parmi les 4 plus gros arbres du dénombrement inscrit sur le formulaire papier de l'essence commerciale la plus importante en surface terrière de la placette de 11,28 m de rayon (toujours la même essence que le code « M »). La procédure pour cette étude est la même que pour l'étude « P », mais il est sélectionné selon la méthode décrite à la section 6.3, p. 80.

**3. Arbres-études représentatifs « Q »** (avec la T.E.) : arbre sélectionné dans la liste des arbres issus de la moyenne quadratique de l'essence la plus importante en surface terrière de la placette de 11,28 m de rayon (toujours la même essence que le code « P »). Débuter toujours par le premier choix proposé en haut de la liste (section 6.2.3, p. 80). De plus, l'arbre retenu doit être conformes aux critères de sélection de l'arbre-étude représentatif (section 6.4, p. 82) et doit avoir une carotte saine (sonder chaque arbre plus d'une fois afin de s'assurer qu'il est impossible d'en extraire une carotte saine).

Au **dixième** arbre carié rencontré, arrêter la recherche d'un arbre-étude dans cette catégorie. Alors, conserver cet arbre comme étude, s'il est conforme aux autres critères de sélection.

Donc, **après 10 arbres cariés rencontrés**, le forestier doit, si possible, sélectionner les trois derniers arbres conformes aux autres critères de sélection et en faire l'étude. Indiquer le nombre total d'essai sur des arbres cariés rencontrés en incluant ce(s) dernier(s) dans le champ « Notes et remarques ». Au total, un maximum de 24 essais (10 x S, 4 x P et 10 x Q) peuvent être réalisés. Saisir le code « 8 » (carotte cariée) dans le champ « Source de l'âge » ou pour les autres feuillus saisir « carotte absente » dans le champ « Carotte des autres feuillus ». Il n'y a pas de pénalité pour ces cas particuliers.

**Arbres-études représentatifs « M »** (sans la T.E.) : arbre de DHP moyen sélectionné manuellement par le forestier parmi l'essence la plus importante en surface terrière selon sa représentation dans la placette de 11,28 m de rayon (toujours la même essence que le code « PM »), le plus près du centre. La procédure pour cette étude est la même que pour l'étude « Q », mais il est sélectionné selon la méthode décrite à la section 6.3, p. 80.

#### **Trois règles à respecter :**

- 1. Essayer toujours d'obtenir 3 arbres-études.
- 2. Essayer toujours d'obtenir un arbre-étude pour chacune des trois catégories (S, P [PM] ou Q [M]).
- 3. Lorsqu'on a sélectionné un arbre-étude dans une catégorie et qu'il nous en manque, la priorité est donnée aux arbres issus de la liste des « **P** » (**PM**), par la suite à ceux de la liste des « **Q** » (**M**) et enfin à l'arbre systématique « **S** ». C'est-à-dire que lorsque c'est possible, il est préférable d'obtenir (par exemple) la séquence suivante ; 0 « S », **2** « P » et 1 « Q » comparativement à la séquence 0 « S », 1 « P » et **2** « M ».

#### **6.1.1 Sélection de l'arbre-étude systématique**

#### **Cette sélection est réalisée par le forestier, avant la sélection « P » et « Q** » **faite par « DendroDIF » (ou avant les études réalisées manuellement « PM » et « M », lorsqu'on procède sans la T.E.)**

Débuter toujours par la sélection de l'arbre-étude systématique « S ». Prendre le nombre total d'arbres de la PET (incluant le 14,10 m de rayon), **tous états et toutes essences confondus,** et le diviser par deux. Arrondir le résultat à l'entier inférieur. Le nombre ainsi obtenu correspond au numéro de l'arbre à considérer comme systématique.

Exemple : 17 arbres divisés par  $2 = 8.5 \Rightarrow$  no. 8.

Vérifier s'il est conforme aux critères de sélection de l'arbre-étude systématique (section 6.4, p. 82). Dans l'affirmative, conserver cet arbre pour l'étude et saisir « S » dans le champ « Mode de sélection » de l'onglet « Arbres numérotés ». Dans la négative, si l'arbre ainsi sélectionné n'est pas admissible, il est exclu et remplacé par l'arbre numéroté suivant. Si ce dernier est également inadmissible, retenir celui qui suit ou le premier qui est conforme aux critères de sélection de l'arbre-étude systématique. Lorsque le dernier arbre numéroté est inadmissible, retourner au début de la liste (no. 1 no. 2, etc.). Lorsque tous les numéros ont été analysés, arrêter la sélection systématique.

Lorsqu'on est obligé de sélectionner à nouveau un  $2^e$  et/ou un  $3^e$  arbre-étude systématique, puisque les choix suggérés comme arbres-études représentatifs sont inadmissibles, choisir comme 2<sup>e</sup> étude systématique, l'arbre numéroté suivant le premier arbre-étude systématique (ainsi de suite pour le  $3<sup>e</sup>$ ) et suivre la même procédure que celle décrite dans le paragraphe précédent.

 $\frac{1}{2}$  Exemple :  $1^{\text{er}}$  « S »  $2^{\text{e}}$  « S »  $3^{\text{e}}$  $3^e \times S$  » 17 arbres divisés par  $2 = 8.5 \Rightarrow$  no. 8  $\Rightarrow$  no. 9  $\Rightarrow$  no. 10

Si l'arbre sélectionné « S » se retrouve aussi dans la liste « P » (un des 4 plus gros arbres), saisir le code « **PS** » dans le champ, afin d'indiquer que l'arbre-étude systématique est l'un des quatre plus gros arbre. Lorsque l'on a sélectionné une étude « PS », elle a la même valeur que le « S ». C'est-à-dire que l'on doit sélectionner, par la suite si possible, une étude de code « P ».

**Note :** Compléter obligatoirement la sélection de l'arbre-étude systématique pour pouvoir accéder ensuite à la sélection des arbres-études représentatifs (P et Q).

**Pour tout arbre-étude systématique sélectionné, lorsqu'on extrait une carotte et que celle-ci est cariée, rejeter cet arbre comme étude. Au dixième arbre carié rencontré, arrêter la recherche d'un arbre-étude dans cette catégorie. Il n'y a alors pas d'arbre-étude systématique (section 6.1, p. 77).** 

# **6.2 Sélection des arbres-études représentatifs (P et Q) avec la T.E.**

Après avoir déterminé le mode de sélection « S » selon la section 6.1.1, p. 78, choisir deux arbres-études représentatifs (P et Q).

#### **6.2.1 Numéro d'arbres suggérés**

Lorsque le forestier « clique » sur la touche « Sélection P-Q » de l'onglet « S-P-Q », le logiciel DendroDIF calcule, en fonction du dénombrement des arbres (d'état 10) à l'intérieur de la placette de 11,28 m de rayon, vétérans exclus, et propose deux listes d'arbres (P et Q) pour réaliser les deux autres études requises dans la placette de 11,28 m de rayon.

#### **6.2.2 Sélection de l'étude d'arbre « P »**

Les numéros d'arbres suggérés dans la liste des « **P** » sont ceux des 4 plus gros arbres de l'essence commerciale la plus importante en surface terrière de la placette de 11,28 m de rayon. Sélectionner dans cette liste **l'arbre le plus près du centre** et vérifier s'il est conforme aux critères de sélection (section 6.4, p. 82). Dans l'affirmative, conserver cet arbre pour l'étude et saisir « P » dans le champ « Mode de sélection » de l'onglet « Arbres numérotés ». Sinon, prendre le deuxième plus près du centre et ainsi de suite jusqu'à épuisement de la liste. Ensuite, poursuivre avec la liste des « Q ».

**Note** : Si l'arbre-étude sélectionné systématiquement se retrouve parmi la liste « P », que l'on a identifié « PS », essayer tout de même de sélectionner un autre « P » dans cette liste. **Une étude « PS » ne remplace pas une étude « P ».** 

#### **6.2.3 Sélection de l'arbre-étude « Q »**

Les numéros d'arbres suggérés dans la liste des « **Q** » sont ceux des arbres issus de la moyenne quadratique de l'essence commerciale la plus importante en surface terrière de la

placette de 11,28 m de rayon. Sélectionner **le premier arbre suggéré au haut de cette liste** et vérifier s'il est conforme aux critères de sélection (section 6.4, p. 82). Dans l'affirmative, conserver cet arbre pour l'étude et saisir « Q » dans le champ « Mode de sélection » de l'onglet « Arbres numérotés ». Sinon, vérifier le deuxième arbre numéroté de la liste et ainsi de suite jusqu'à l'épuisement de celle-ci. **Le code « QS » est impossible**, choisir l'arbre numéroté suivant.

**Pour tout arbre-étude représentatif de sélection « P » ou « Q », lorsqu'on leur extrait une carotte et que celle-ci est cariée : ne pas retenir cet arbre-étude. Cependant, si tous les « P » proposés sont cariés et que les 10 premiers « Q » envisageables le sont aussi, conserver malgré tout comme arbre(s)-étude(s) le ou les dernier(s) parmi ces 10 « Q ». Ces derniers auront des sources d'âge de code « 8 » ou, pour les « autres feuillus », saisir « carotte absente » (lire la section 6.1, p.77).** 

# **6.2.4 Choix**

Une fois les arbres-études choisis, saisir, selon le cas, les codes : « **S** », « **PS** », « **P** » ou « **Q** » dans le champ « Mode de sélection » de l'onglet « Arbres numérotés » pour chacun des arbres numérotés retenu pour étude. Sans T.E., inscrire, selon le cas, les codes : « **S** », « **PM** » ou « **M** » dans le champ « Mode de sélection » du formulaire de cueillette de données, vis-à-vis le numéro des arbres sélectionnés.

# **6.3 Sélection manuelle (sans la T.E.) d'arbres-études représentatifs (PM et M)**

Cette sélection d'arbre-étude se réalise entièrement parmi les arbres de **l'essence la plus importante en surface terrière dans la placette de 11,28 m de rayon**.

Après avoir déterminé le mode de sélection « S » selon la section 6.1.1, p. 78, choisir deux arbres-études représentatifs (PM et M).

Les codes des modes de sélection sont :

- Code « **PM** » : arbre sélectionné manuellement par le forestier parmi les 4 plus gros arbres du dénombrement inscrit sur le formulaire papier de l'essence commerciale la plus importante en surface terrière dans la placette de 11,28 m de rayon.
- Code « **M** » : arbre de DHP moyen sélectionné manuellement par le forestier parmi l'essence la plus importante en surface terrière selon sa représentation dans la placette de 11,28 m de rayon.

#### **Ces deux codes de mode de sélection doivent toujours être de la même essence**

Les paragraphes suivants expliquent précisément la méthode à suivre pour déterminer ces arbres-études.

Évaluer à l'aide du formulaire de dénombrement des arbres et du tableau 22, p. 82, **l'essence la plus importante en surface terrière dans la placette de 11,28 m de rayon**.

Toujours essayer d'obtenir deux arbres-études représentatifs, de préférence, selon la **répartition demandée (1 PM et 1 M)**, soit la sélection idéale. Sinon, toujours favoriser un deuxième arbre « PM » pour remplacer une étude « M » manquante et ainsi de suite.

**Sélection d'un arbre parmi les 4 plus gros (code PM) :** 

**Une fois l'essence choisie en fonction de la surface terrière dominante**, sélectionner **un arbre de cette essence parmi les 4 plus gros, le plus près du centre de la placette**. Débuter par l'arbre le plus près du centre; au fur et à mesure que l'on progresse dans l'analyse des autres arbres, s'éloigner progressivement de celui-ci. Analyser ces arbres, afin de vérifier s'ils sont conformes aux critères de sélection propres aux arbres-études représentatifs. Dans l'affirmative, procéder à l'étude.

#### **Sélection d'un arbre de DHP moyen (code M) :**

Sélectionner **visuellement un arbre de DHP moyen de la même essence qui a été déterminée pour le « PM », le plus près du centre de la placette**. Débuter par l'arbre de DHP moyen le plus près du centre; au fur et à mesure que l'on progresse dans l'analyse des autres arbres, s'éloigner progressivement de celui-ci. Analyser ces arbres afin de vérifier s'ils sont conformes aux critères de sélection propres aux arbres-études représentatifs. Dans l'affirmative, procéder à l'étude d'arbre.

**Pour tout arbre-étude représentatif sélectionné, lorsqu'on leur extrait une carotte et que celle-ci est cariée : ne pas retenir cet arbre-étude. Cependant, s'il est de mode de sélection « M » et que ceux déterminés par le forestier (M) ont des carottes cariées, conserver parmi un maximum de 10 arbres cariés rencontrés, le ou les dernier(s) comme arbre(s)-étude(s). Ces derniers auront des sources d'âge de code « 8 » ou, pour les « autres feuillus », saisir « carotte absente » (lire la section 6.1, p.77).** 

| DHP (cm) | $ST$ (cm <sup>2</sup> ) | DHP (cm) | $ST$ (cm <sup>2</sup> ) | DHP (cm) | $ST$ (cm <sup>2</sup> ) |
|----------|-------------------------|----------|-------------------------|----------|-------------------------|
| 10       | 79                      | 40       | 1257                    | 70       | 3848                    |
| 12       | 113                     | 42       | 1385                    | 72       | 4071                    |
| 14       | 154                     | 44       | 1521                    | 74       | 4301                    |
| 16       | 201                     | 46       | 1662                    | 76       | 4536                    |
| 18       | 254                     | 48       | 1810                    | 78       | 4778                    |
| 20       | 314                     | 50       | 1964                    | 80       | 5026                    |
| 22       | 380                     | 52       | 2124                    | 82       | 5281                    |
| 24       | 452                     | 54       | 2290                    | 84       | 5542                    |
| 26       | 531                     | 56       | 2463                    | 86       | 5809                    |
| 28       | 616                     | 58       | 2642                    | 88       | 6082                    |
| 30       | 707                     | 60       | 2827                    | 90       | 6362                    |
| 32       | 804                     | 62       | 3019                    | 92       | 6648                    |
| 34       | 908                     | 64       | 3217                    | 94       | 6940                    |
| 36       | 1018                    | 66       | 3421                    | 96       | 7238                    |
| 38       | 1134                    | 68       | 3632                    | 98       | 7543                    |

**Tableau 22 Surfaces terrières selon les DHP** 

**Sans T.E., utiliser ce tableau, pour déterminer l'essence la plus importante en surface terrière .** 

#### **6.4 Critères de sélection des arbres-études**

Les arbres-études doivent être conformes à certains critères qui varient selon qu'ils sont sélectionnés systématiquement ou en raison de leur représentativité.

#### **L'arbre-étude représentatif « M, P, PM et Q » doit :**

- Être vivant sur pied;
- Avoir un diamètre supérieur à 9 cm **(aucun arbre-étude parmi les semis ou les gaules dans les PET de 7 m et plus**);
- Être d'une essence commerciale;
- Ne pas être penché de plus de 10° par rapport à la verticale;
- Ne pas avoir une baïonnette **causant une perte en hauteur significative** (figure 34, p. 85);
- **Être entier** (figure suivante), car on doit toujours mesurer la hauteur totale. **Tout ce qui entraîne une perte en hauteur par rapport à une tige n'ayant aucun défaut rend la tige en question non éligible comme étude.**
	- Toutefois, un feuillu peut avoir perdu une partie de ses branches au sommet de sa cime, diamètre maximum de celles-ci : 1 cm;
	- Un arbre avec une cime reconstruite après un bris de sa cime n'est pas éligible pour l'étude;
- Un arbre avec une cime étranglée dans le couvert et/ou dont la cime apparaît non vigoureuse est considérée comme entière.
- **Ne pas avoir été choisi systématiquement**;
- Ne pas être un vétéran;
- Être de l'étage des dominants ou codominants;
- **Ne pas avoir une carotte cariée** récoltée à 1 m de hauteur. Sauf dans certains cas d'exceptions, où il est permis de saisir la source de l'âge « 8 » ou carotte absente pour des études d'arbre de mode de sélection « Q et M » (section 6.1, p. 77);
- Être à l'intérieur de la placette de 11,28 m de rayon.

#### **De plus, l'arbre-étude systématique « S et PS » peut :**

- Être de tous les étages (des dominants, des codominants, des intermédiaires et des opprimés);
- Être un vétéran.

#### **Si aucun arbre n'est conforme aux critères, il n'y a pas d'étude d'arbre à effectuer.**

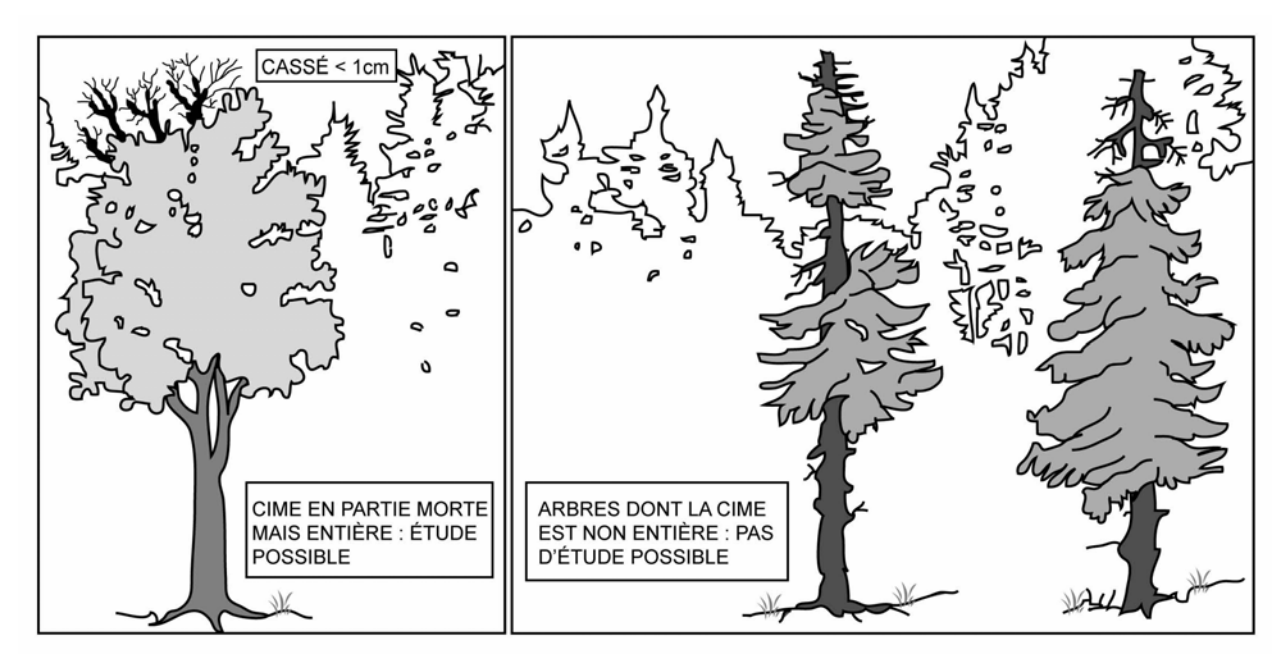

**Figure 33 Arbres-études avec une cime entière ou non** 

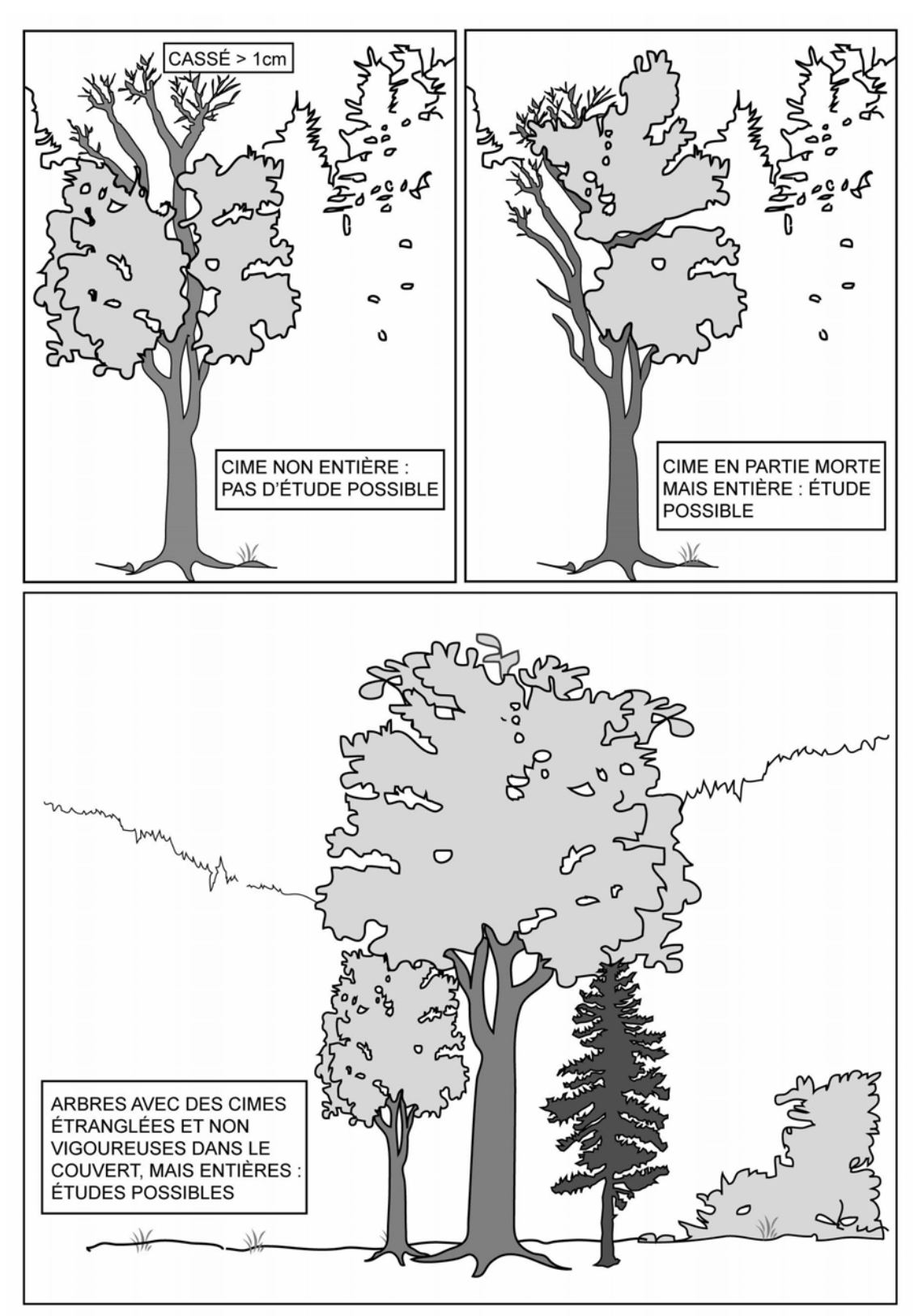

**Figure 33 (suite) Arbres-études avec une cime entière ou non** 

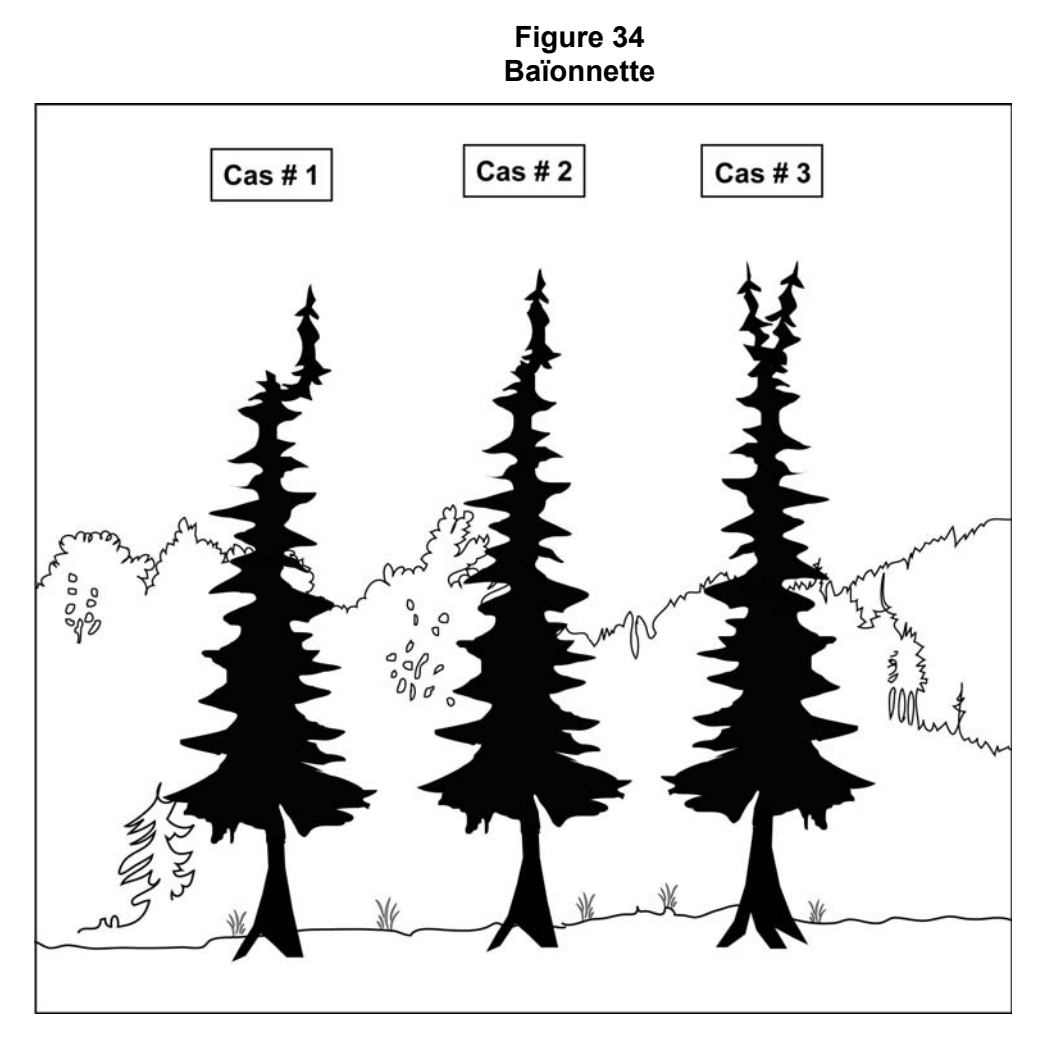

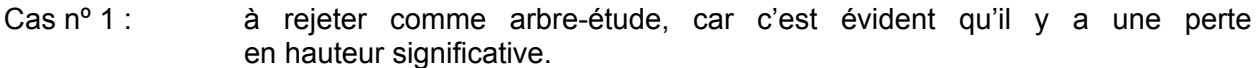

Cas nº 2 et nº 3 : acceptables comme arbres-études.

#### **6.5 Onglet « Études d'arbres »**

Les arbres-études sont réalisés dans toutes les placettes de 11,28 m de rayon où cela est possible s'ils sont conformes aux critères de sélection.

Étudier un arbre est une opération qui consiste, selon l'essence et la taille de l'arbre, à mesurer ou estimer des variables expliquées aux sections suivantes. De façon générale, déterminer l'étage et l'ensoleillement, mesurer le « DHP » (en mm) et la hauteur (en dm). De plus, lorsque l'arbre étudié est un résineux, un bouleau à papier ou l'un des peupliers, récolter une carotte selon les règles de l'art et prendre des données concernant l'âge. Pour les feuillus d'essences commerciales autres que les peupliers et le bouleau à papier, prélever une carotte d'au moins 6 cm de longueur.

#### **6.5.1 Numéro de l'arbre-étude**

Lorsqu'un code est saisi dans le champ « Mode sélection », le numéro de l'arbre sélectionné est retranscrit automatiquement par DendroDIF dans ce champ (No Arbre).

# **6.5.2 Mode de sélection**

Lorsqu'un code est saisi dans le champ « Mode sélection » de l'onglet « Arbres numérotés », le mode de sélection de l'arbre sélectionné est retranscrit automatiquement par DendroDIF dans ce champ. Il n'est modifiable que dans le champ de l'onglet « Arbres numérotés ».

# **6.5.3 État**

Lorsqu'un code est saisi dans le champ « Mode sélection », l'état de l'arbre sélectionné est retranscrit automatiquement par DendroDIF dans ce champ.

#### **6.5.4 Essence**

Lorsqu'un code est saisi dans le champ « Mode sélection », l'essence commerciale de l'arbre sélectionné est retranscrite automatiquement par DendroDIF dans ce champ.

# **6.5.5 Classe de DHP (cm)**

Lorsqu'un code est saisi dans le champ « Mode sélection », la classe de DHP (cm) de l'arbre sélectionné est retranscrit automatiquement par DendroDIF dans ce champ.

#### **6.5.6 DHP (mm)**

Inscrire le « DHP » **en millimètres** (mm) mesuré à 1,30 m du niveau le plus haut du sol à l'aide d'un compas forestier dont la règle graduée est dirigée vers le centre de la placette selon la méthode décrite à la section 5.2.4.1, p. 59. Le « DHP » de l'arbre étudié doit toujours être supérieur à 90 mm, sinon, il n'y a pas d'arbre-étude.

Les arbres dont le DHP mesuré au compas forestier est de plus de 50 cm, doivent être mesurés au ruban forestier à 1,30 m du niveau le plus haut du sol (section 5.2.4.2, p .61).

Dans ce cas-ci, les mesures doivent être prises au millimètre près.

Dans certains cas, élaguer l'arbre avant de le mesurer. Il est recommandé d'utiliser une scie à main ou un sécateur pour éviter d'endommager l'écorce.

# **6.5.7 Étage**

Déterminer l'étage (figure 36, p. 98) des arbres-études en évaluant la place occupée par leur cime par rapport aux autres arbres qui constituent le peuplement observé (propre à la station).

Lorsque l'on doit attribuer un code d'étage à un arbre-étude défolié, se baser sur la hauteur de la partie vivante de la cime pour le déterminer (la partie morte de l'arbre n'est pas considérée)..

L'étage (ou le stade de développement pour le « vétéran ») des arbres est indiqué par les codes : **V, D**, **C**, **I** et **O.** 

Le stade vétéran, considéré dans l'étagement des arbres, se codifie et se définit comme suit :

#### − **Vétéran** : code « **V** » **(stade de développement)**

 Arbre survivant d'un peuplement disparu (peuplement précédent); son allure suggère un âge nettement supérieur à celui du peuplement actuel. Ce sont des arbres de dimension marchande qui ont survécu à une perturbation ou à une intervention d'origine. Il cohabite ou surplombe les codominants et les dominants du peuplement. Il peut aussi s'agir d'un arbre qui surplombe un jeune peuplement issu d'une intervention ou d'une perturbation d'origine.

Quelques **indices** pour identifier un vétéran: un arbre dont la hauteur dépasse (en général) ceux qui l'entourent ou dont le diamètre est supérieur (en général) à ceux qui l'entourent. Bien que **l'âge** constitue le seul critère pouvant **confirmer** qu'un arbre est un vétéran, il faut s'efforcer (par des recoupements de plusieurs indices), malgré qu'on ne dispose pas de l'information exacte quant à son âge, d'identifier le ou les arbre(s) de ce stade de développement présent(s) dans la placette-échantillon.

 Il ne faut pas qualifier de « vétérans » des arbres dont le **recouvrement** cumulé serait supérieur ou égal à 25 %. De tels arbres font alors partie du peuplement observé; ils sont, en une telle abondance relative, des tiges appartenant à celui-ci (elles doivent être codifiées dominantes, codominantes, etc.).

**Les arbres vétérans doivent être exclus du choix des arbres-études représentatifs. Il est donc très important de bien analyser ces tiges afin de faire un choix éclairé.** 

**Lorsque, dans une PET, il y a un chevauchement de stations entre un peuplement issu d'une perturbation d'origine ou d'une intervention d'origine occupant plus de 50 % de la placette de 11,28 m de rayon et un peuplement ayant une hauteur** ≥**7 m (voir l'exemple 3, figure A1, annexe I, p. 192), les arbres sur pied et vivants de ce dernier (croissant à l'intérieur de la PET) doivent être désignés comme étant des vétérans. Et ce malgré qu'en référant au peuplement auquel ils appartiennent, ils puissent apparaître comme des arbres d'étages dominants, codominants, etc. : le peuplement auquel ils se rattachent ne caractérise pas la station qui doit être considérée puisqu'il recoupe moins de 50 % de la superficie de la placette de 11,28 m. Ainsi, on évitera de sélectionner ces arbres comme arbres-études représentatifs (P – Q – PM – M).** 

− **Dominant** : code « **D** »

 Arbre dont la hauteur **dépasse visiblement** l'espace occupé par les codominants. Sa cime s'étend par-dessus l'étage général du couvert principal. Généralement, ils sont peu nombreux (figure 35, p. 88). Les vétérans sont exclus de cette classe.

− **Codominant** : code « **C** »

 Arbre dont la cime occupe l'espace où se situe généralement la majorité des cimes des tiges formant le peuplement; d'une hauteur approximative supérieure aux 2/3 de la hauteur des dominants (figure 35, p. 88). Leur cime contribue à former l'étage général du couvert du peuplement.

− **Intermédiaire** : code « **I** »

 Arbre dont la hauteur de la cime occupe **l'espace médian** de la majorité des cimes des tiges formant le peuplement, soit approximativement entre la 1/2 et les 2/3 de la hauteur des dominants**.** Leur cime s'étend dans la partie inférieure du couvert.

− **Opprimé** : code « **O** »

 Arbre qui occupe **l'espace sous-jacent** de la majorité des tiges d'un peuplement, soit approximativement l'espace plus bas que la 1/2 de la hauteur des dominants. Leur cime est entièrement au-dessous de l'étage général du couvert.

**Dans un peuplement de structure étagée, les tiges de la strate inférieure font partie de l'étage des intermédiaires ou de l'étage des opprimés.**

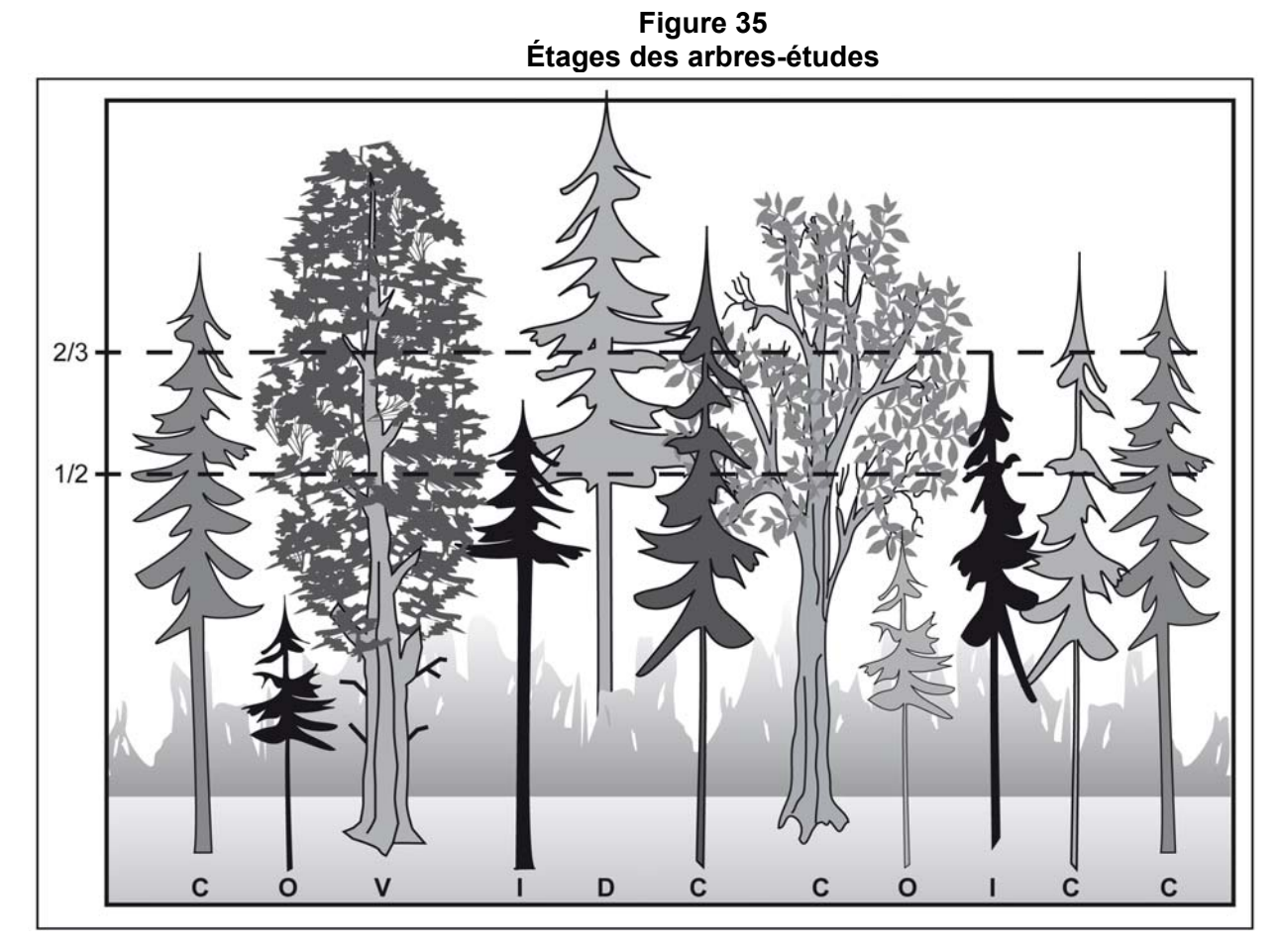

#### − **Vétéran** : code « **V** » **(stade de développement)**

 Arbre survivant d'un peuplement disparu (peuplement précédent); son allure suggère un âge nettement supérieur à celui du peuplement actuel. Ce sont des arbres de dimension marchande qui ont survécu à une perturbation ou à une intervention d'origine. Il cohabite ou surplombe les codominants et les dominants du peuplement. Il peut aussi s'agir d'un arbre qui surplombe un jeune peuplement issu d'une intervention ou d'une perturbation d'origine.

#### − **Dominant** : code « **D** »

 Arbre dont la hauteur **dépasse visiblement** l'espace occupé par les codominants. Sa cime s'étend par-dessus l'étage général du couvert principal. Généralement, ils sont peu nombreux (figure 34, p. 96). Les vétérans sont exclus de cette classe.

#### − **Codominant** : code « **C** »

 Arbre dont la cime occupe l'espace où se situe généralement la majorité des cimes des tiges formant le peuplement; d'une hauteur approximative supérieure aux 2/3 de la hauteur des dominants (figure 34, p. 96). Leur cime contribue à former l'étage général du couvert du peuplement.

− **Intermédiaire** : code « **I** »

 Arbre dont la hauteur de la cime occupe **l'espace médian** de la majorité des cimes des tiges formant le peuplement, soit approximativement entre la 1/2 et les 2/3 de la hauteur des dominants**.** Leur cime s'étend dans la partie inférieure du couvert.

− **Opprimé** : code « **O** »

 Arbre qui occupe **l'espace sous-jacent** de la majorité des tiges d'un peuplement, soit approximativement l'espace plus bas que la 1/2 de la hauteur des dominants. Leur cime est entièrement au-dessous de l'étage général du couvert.

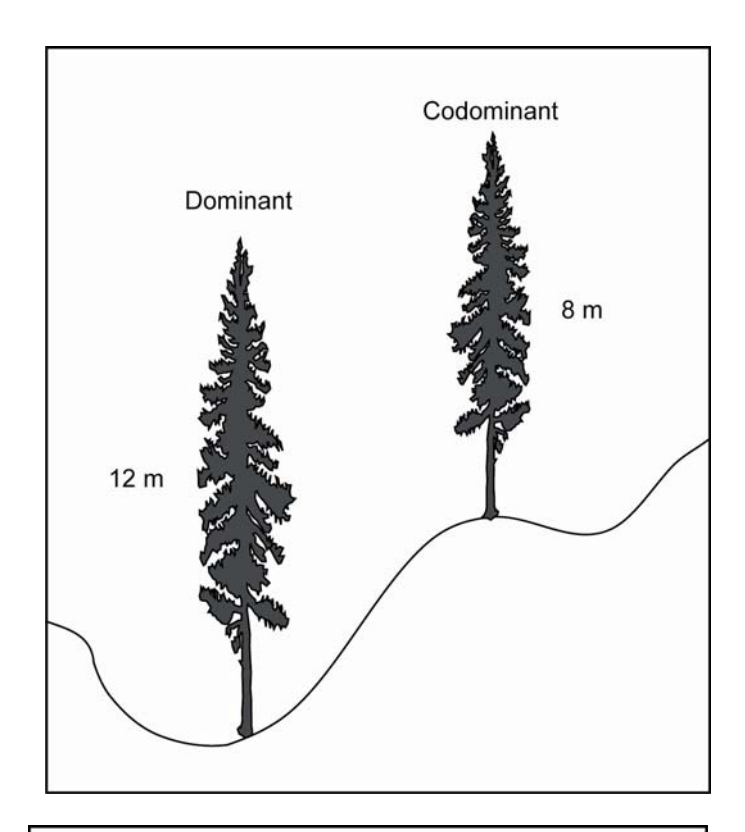

**Figure 36 Arbres dominants et codominants** 

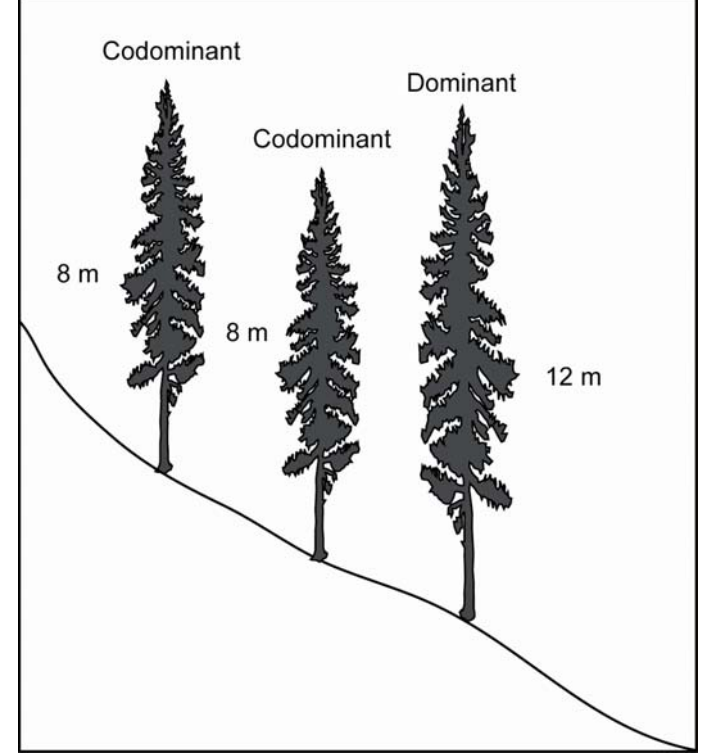

# **6.5.8 Ensoleillement**

Déterminer l'ensoleillement direct (figure 37, p. 91) des arbres-études en évaluant la quantité de lumière directe du soleil reçue par la cime de ceux-ci par rapport aux autres arbres environnants.

Lorsqu'on doit attribuer un code d'ensoleillement direct à un arbre étude défolié, ne considérer que la partie vivante la plus haute de la cime.

Saisir le code correspondant à chaque arbre-étude. Les codes possibles sont :

• **Très ensoleillé :** Code « **1 »**

Arbre dont la cime vivante n'a pas de contrainte d'espace dans son développement et qui reçoit le rayonnement direct du soleil **à la fois verticalement et latéralement sur toutes les faces**.

• **Moyennement ensoleillé :** Code « **2 »**

Arbre qui doit partager son espace vital avec ses voisins. La cime reçoit néanmoins le rayonnement direct du soleil **tant verticalement que latéralement sur une partie de face ou sur quelques-unes.**

• **Peu ensoleillé :** Code « **3** »

Arbre ayant une cime étranglée par celles des arbres voisins et qui doit se faufiler dans les espaces inoccupés par ceux-ci. La cime ne reçoit qu'**un peu de rayonnement direct du soleil, verticalement.**

• **Non ensoleillé :** Code « **4 »**

Arbre qui vit sous le couvert et dont la cime ne reçoit **pas de rayonnement direct du soleil.**
**Figure 37 Ensoleillement direct des arbres-études** 

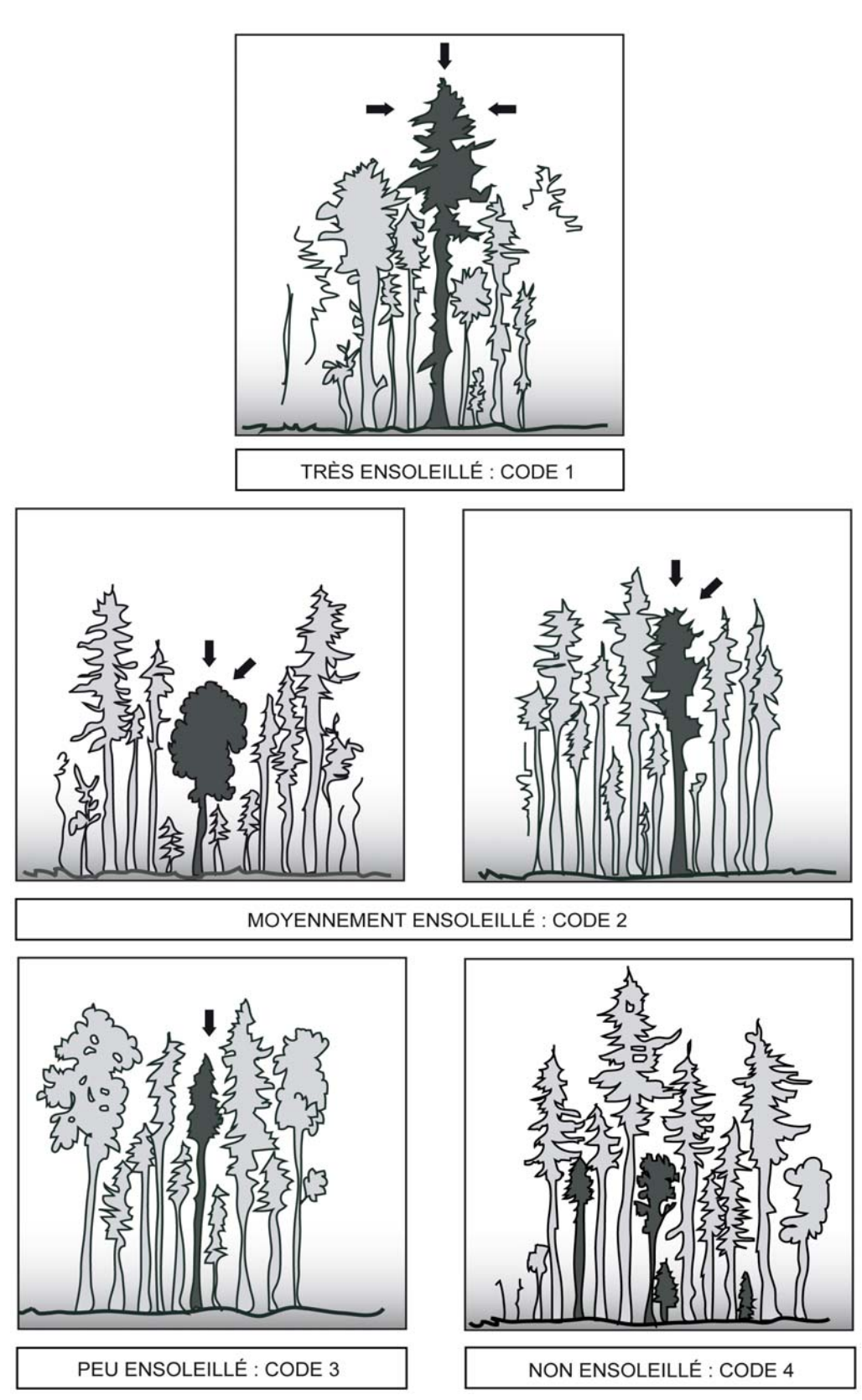

### **6.5.9 Hauteur totale**

La hauteur totale de l'arbre correspond à la distance verticale (mesurée à angle droit) entre le niveau le plus haut du sol et l'extrémité de la plus haute branche ou brindille, vivante ou morte. Elle est notée **en décimètres** (dm). Elle peut être mesurée à l'aide d'un clinomètre ou d'un hypsomètre. Pour obtenir une mesure exacte lorsque l'on utilise un clinomètre, calculer la distance horizontale qui sépare le pied de l'arbre et l'observateur. De plus, cette distance doit être au moins égale à la hauteur de l'arbre (figure 38, p. 93). Pour les arbres de DHP supérieur à 90 mm, inclure l'accroissement de l'année en cours (la pousse de l'année)

#### **Lorsqu'on utilise l'hypsomètre électronique pour mesurer des hauteurs, s'assurer qu'il est bien calibré selon la température ambiante.**

### **6.5.10 Hauteur du bois d'œuvre**

La hauteur du bois d'œuvre (HBO) est la distance verticale (mesurée à angle droit) qui sépare le plus haut niveau du sol de l'endroit où le diamètre de l'arbre est de 20 cm. Elle est à déterminer pour tous les arbres d'essences feuillues des classes A, B, C et D (« DHP » de classes de 24 cm et plus) sélectionnés comme arbre-étude. Elle est exprimée **en décimètres** (dm) et mesurée à l'aide d'un clinomètre ou d'un hypsomètre. Pour obtenir une mesure exacte, lorsqu'on utilise un clinomètre, calculer la distance horizontale qui sépare le pied de l'arbre et l'observateur; cette distance doit être au moins égale à la hauteur de la « HBO ». La limite inférieure admissible est de 13 dm (en deçà, on considère être en présence de deux arbres distincts) (figure 39, p. 95).

Lorsque l'arbre-étude comporte une fourche dont l'une des branches (ou les deux) a (ont) un diamètre égal ou supérieur à 20 cm, déterminer si l'une de ces branches prolonge le tronc. Si oui, la « HBO » est mesurée au point où le diamètre de cette branche est de 20 cm. Sinon, la « HBO » est mesurée à la base du « V » formé par la fourche. En cas de doute, noter la hauteur la plus grande.

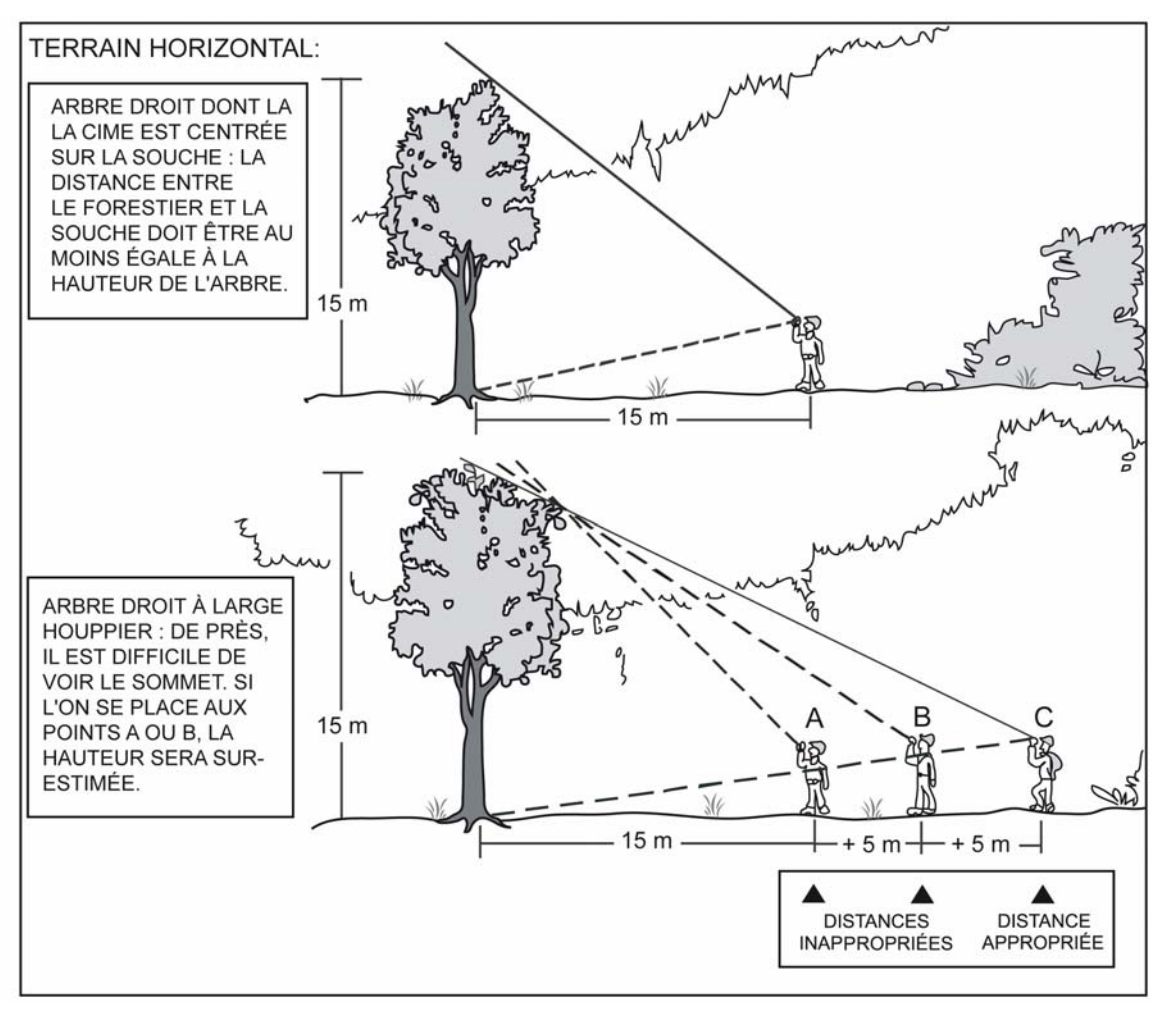

**Figure 38 Hauteur des arbres-études** 

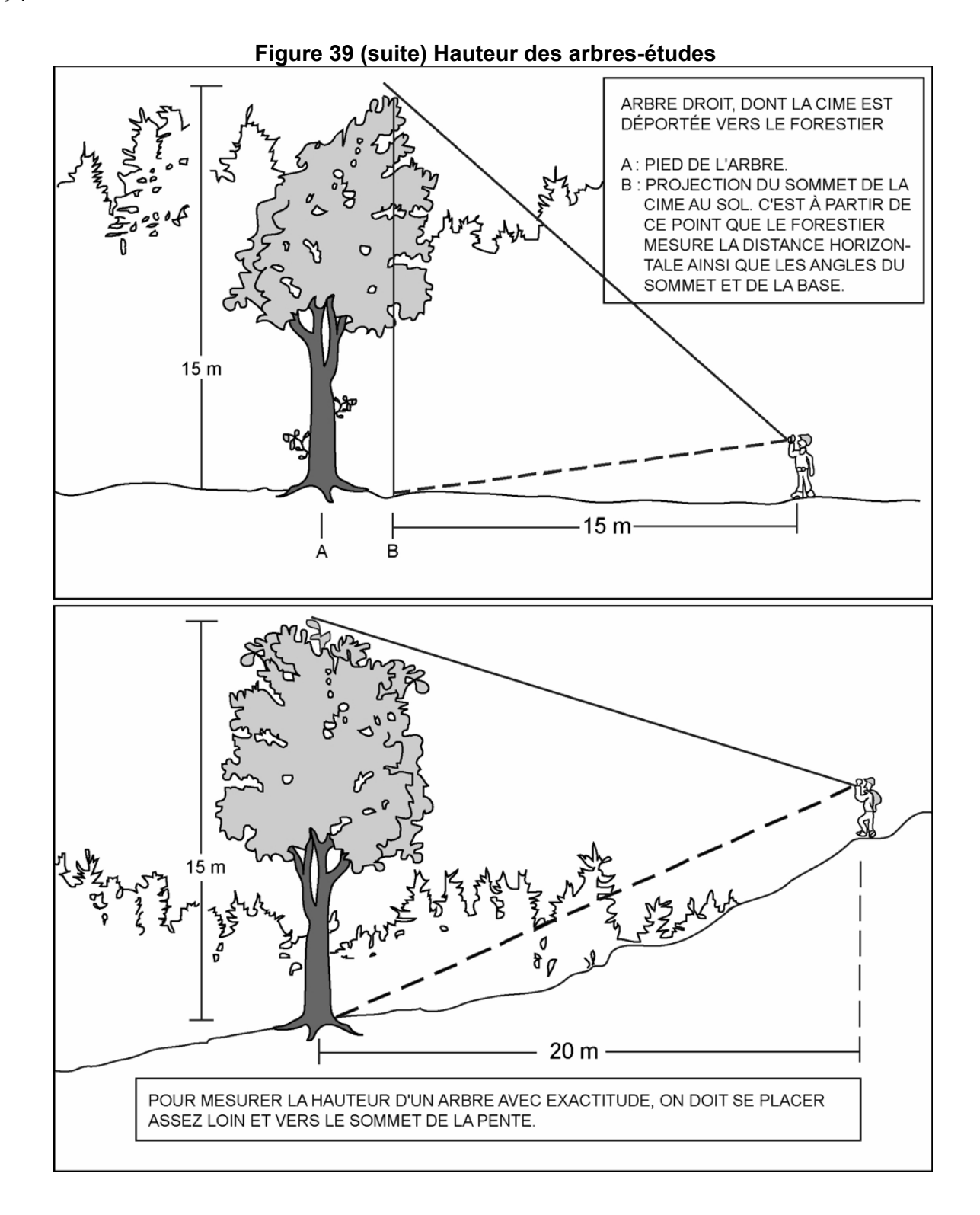

**Figure 39 Mesure de la hauteur du bois d'œuvre (HBO)** 

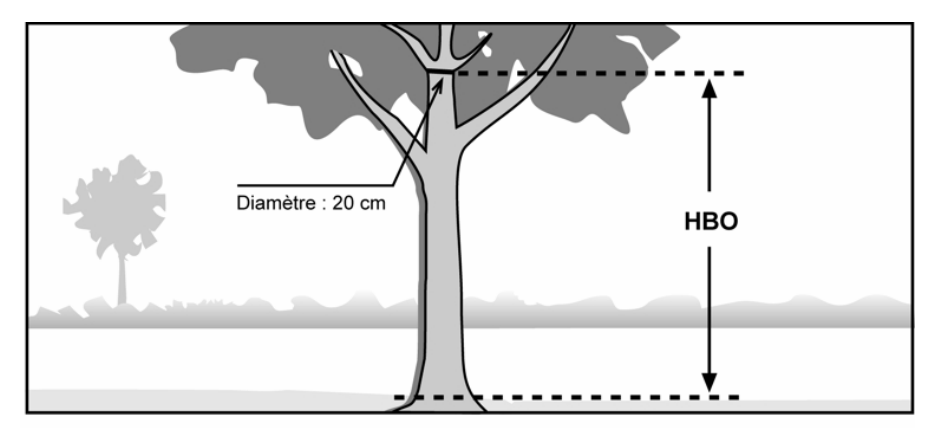

A : La hauteur bois d'œuvre (HBO) de cette tige est mesurée au point où le diamètre a 20 cm. On ne tient pas compte des grosses branches.

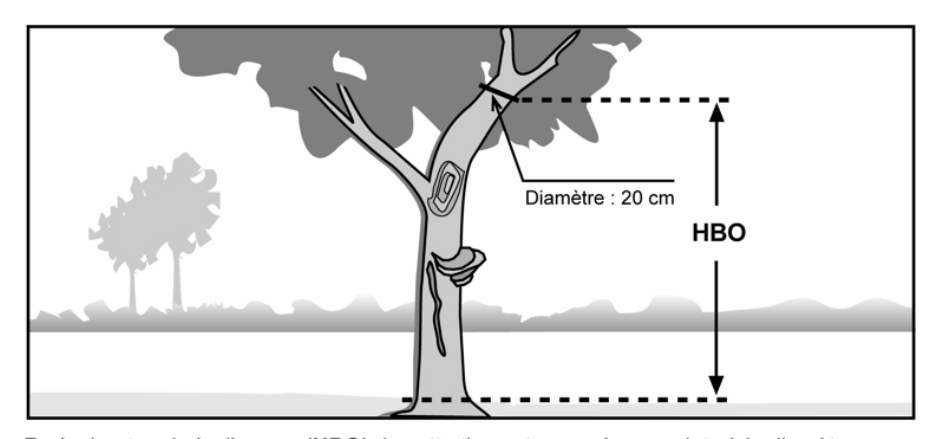

B : La hauteur bois d'œuvre (HBO) de cette tige est mesurée au point où le diamètre a 20 cm. On ne tient pas compte des grosses branches, de la courbe, du chancre et des autres défauts.

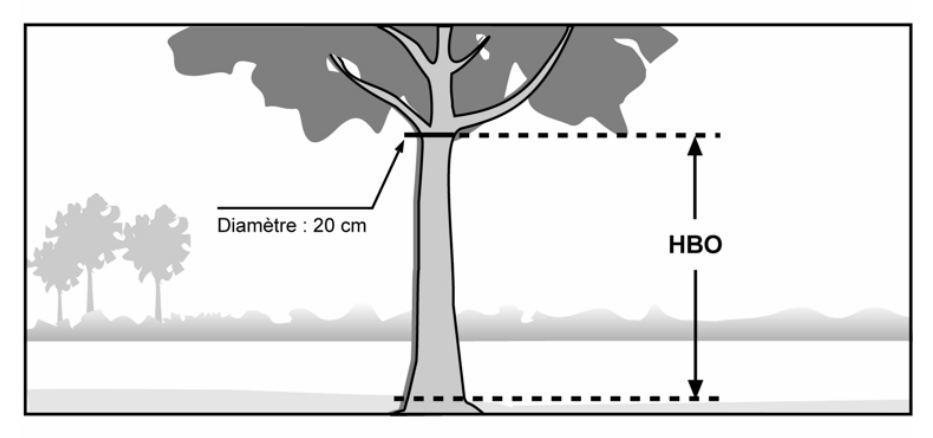

C : Dans ce cas, la hauteur bois d'œuvre (HBO) coïncide avec le début du houppier, où le diamètre mesure 20 cm. Si ce point était situé plus haut, c'est là qu'on mesurerait la HBO.

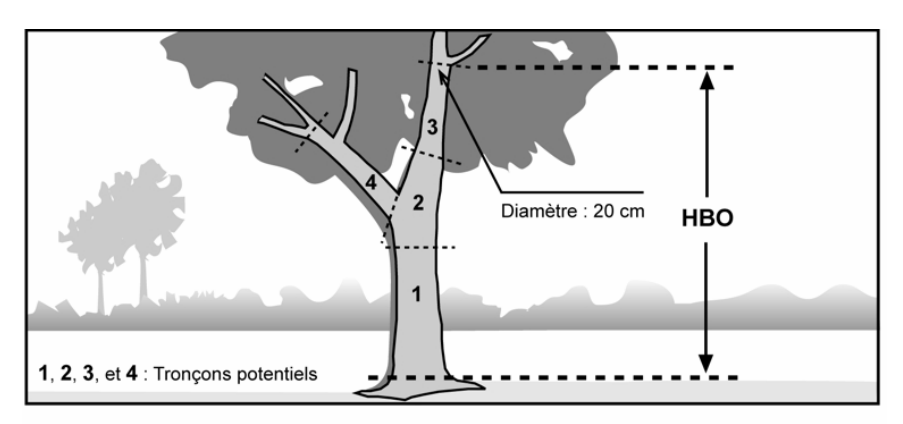

**Figure 39 (suite) Mesure de la hauteur du bois d'œuvre (HBO)** 

D : La branche droite de la fourche peut être considérée comme le prolongement du tronc, puisqu'on pourrait débiter le tronçon 2 en y incluant la fourche et en considérant le tronçon 4 comme une grosse branche.

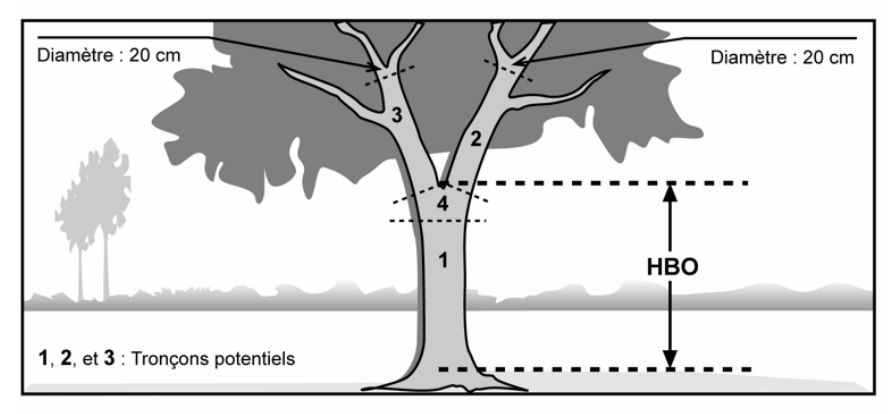

E : Les deux branches ne peuvent être considérées comme des prolongements du tronc, car il est impossible d'inclure la fourche dans un éventuel tronçon. La hauteur bois d'œuvre (HBO) est donc mesurée depuis le niveau le plus haut du sol jusqu'à la base du « V » de la fourche.

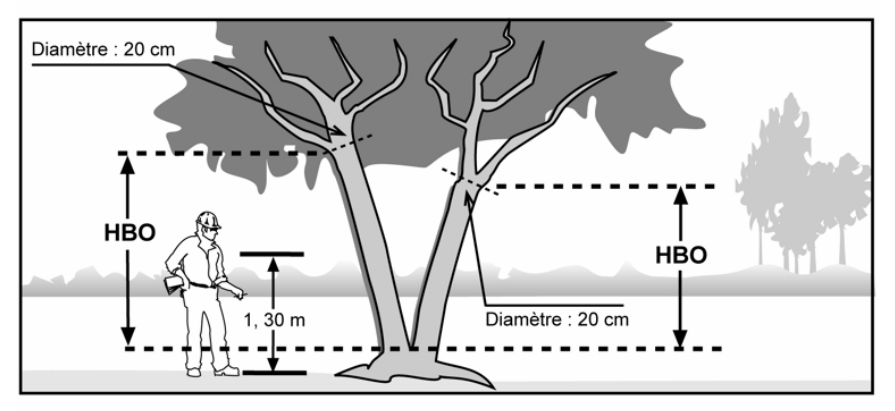

F : Lorsque la fourche est située à moins de 1,30 m du sol, on considère qu'il y a deux tiges et la hauteur bois d'œuvre (HBO) de chacune de ces tiges est calculée à partir du point où l'arbre se divise.

## **6.5.11 Source de l'âge**

Saisir, pour les résineux, le bouleau à papier et les peupliers, le code (tableau 23, ci-dessous; les codes grisés ou colorés concernent le sondeur sur le terrain) indiquant la source de l'âge de l'arbre sondé.

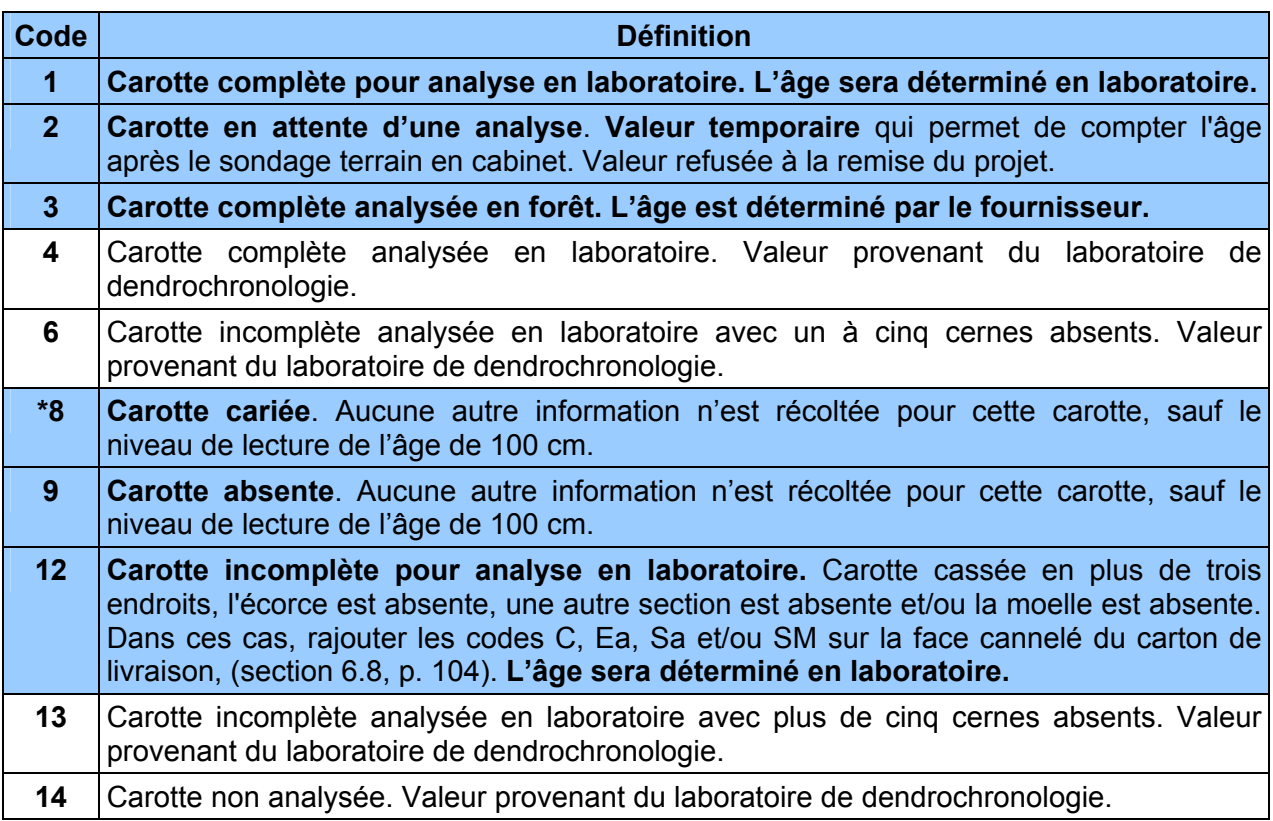

## **Tableau 23 Codification des différentes sources d'âge pour les carottes**

## **Les lignes grisées peuvent être utilisées par le forestier (codes : 1, 2, 3, 8, 9 et 12)**

\* Seulement dans certains cas d'exceptions, pour des études d'arbre de mode de sélection « Q et M » (section 6.1, p. 77).

**Note** : **Le code 9 peut entraîner des pénalités.**

**Lorsqu'il est question de carie, pourriture et de carie molle, comprendre qu'il est impossible de compter l'âge. Lorsqu'il est possible de compter l'âge d'une carotte de coloration brunâtre, alors celle-ci n'est pas considérée comme étant cariée. Par ailleurs, un nœud présent dans la carotte, qui empêche le calcul normal de l'âge, est considéré comme de la carie. Enfin**, **tout phénomène qui empêche le calcul normal de l'âge est considéré comme de la carie.**

| Code         | Âge      | Longueur<br>du rayon | <b>Longueur</b> des<br>10 dernières<br>années | Nombre d'anneaux de croissance<br>sans oppression initiale (sapin,<br>épinettes et thuya) | Nombre d'anneaux de croissance<br>équivalent à l'oppression (sapin,<br>épinettes et thuya) |
|--------------|----------|----------------------|-----------------------------------------------|-------------------------------------------------------------------------------------------|--------------------------------------------------------------------------------------------|
|              |          | $\Omega$             |                                               |                                                                                           |                                                                                            |
| $\mathbf{2}$ |          | $\Omega$             |                                               |                                                                                           |                                                                                            |
| 3            | $\Omega$ | $\Omega$             | $\Omega$                                      | $\left( \right)$                                                                          |                                                                                            |
| 4            |          |                      |                                               |                                                                                           |                                                                                            |
| 6            |          |                      |                                               |                                                                                           |                                                                                            |
| $*8$         |          |                      |                                               |                                                                                           |                                                                                            |
| 9            |          |                      |                                               |                                                                                           |                                                                                            |
| 12           |          | $\Omega$             |                                               |                                                                                           |                                                                                            |
| 13           | $\Omega$ | $\Omega$             | $\Omega$                                      | $\Omega$                                                                                  |                                                                                            |
| 14           |          |                      |                                               |                                                                                           |                                                                                            |

**Tableau 24 Champs à saisir en fonction du code de la source de l'âge** 

\* Seulement dans certains cas d'exception, pour des arbres-études de mode de sélection « Q et M » (section 6.1, p. 77).

O : obligatoire  $-$  : sans objet

Les lignes grisées peuvent être utilisées par le forestier.

#### **6.5.12 Carotte des « autres feuillus »**

Pour les feuillus d'essences commerciales autres que le bouleau à papier et les peupliers, saisir le code correspondant à la carotte extraite **d'au moins 6 cm** de longueur (**sans l'écorce**) de l'arbre-étude (tableau 25 ci-dessous). Sonder les arbres **à 100 cm** du plus haut niveau du sol. Récolter les carottes extraites d'un arbre-étude et les remettre à la DIF (lire les sections 6.6 à 6.9, p. 102 à 105). Pour les autres feuillus, une carotte incomplète est considérée comme une carotte absente.

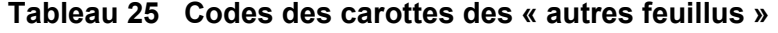

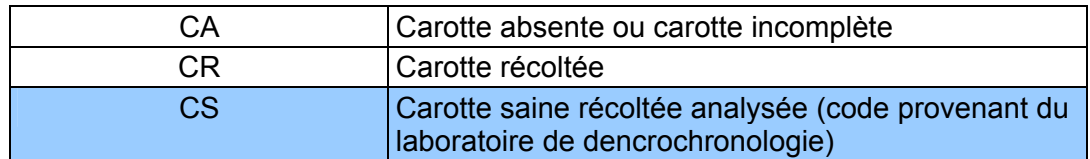

**N.B. Le code « CA » peut entraîner des pénalités.**

### **6.5.13 Niveau de lecture de l'âge**

C'est le niveau en **centimètres** (cm) où la carotte de l'arbre est extraite. **Toujours à 100 cm du niveau le plus haut du sol,** faisant face au centre de la placette.

Si, à l'endroit où l'on s'apprête à sonder l'arbre-étude, il y a **un cal, un affaissement ou toute autre déformation** pouvant surévaluer ou sous-estimer l'accroissement, **sonder, si possible, sur la face opposée à celle ayant une malformation, tout en visant le centre de la PET.** 

# **6.5.14 Âge**

Saisir l'âge des carottes des arbres-études résineux, BOP et peupliers, lorsque la source de l'âge le requiert (tableau 24, p. 98). La carotte est extraite de l'arbre sondé **à 100 cm** du plus haut niveau du sol et ce, sur la face de l'arbre orientée vers le centre de la PET.

Compter l'âge de la carotte d'un arbre consiste à calculer le nombre de cernes annuels se retrouvant sur la carotte extraite de celui-ci. Le calcul est fait à partir de la moelle jusqu'à l'aubier en **excluant le cerne de l'année en cours**. La moelle est compté ou considéré avec le premier cerne au cœur de la tige.

Récolter les carottes extraites d'un arbre-étude et les remettre à la DIF (lire les sections 6.6 à 6.9.1, p. 102 à 109). Sauf dans certains cas, pour des arbres-études de mode de sélection « Q et M » (section 6.1, p. 77).

**Si à l'endroit où l'on sonde l'arbre-étude, il y a un cal, un affaisement ou toutes autres déformations pouvant surévaluer ou sous-estimer l'accroissement, changer de face sur l'arbre pour celle qui lui est opposée.** 

## **6.5.15 Longueur du rayon**

Saisir la longueur totale en millimètres (mm) à partir de la moelle, des cernes annuels en excluant celui de l'année en cours et l'écorce de la carotte de l'arbre sondé (résineux, BOP ou peupliers), lorsque la source de l'âge le requiert (tableau 24, p. 98).

# **6.5.16 Longueur des 10 dernières années (mm)**

Saisir dans ce champ « 10 dern an. (mm) », la longueur **en millimètres** (mm) des dix derniers cernes annuels en excluant celui de l'année en cours et l'écorce de l'arbre sondé (résineux, BOP ou peupliers) lorsque la source de l'âge le requiert (tableau 24, p. 98).

## **6.5.17 Nombre d'anneaux de croissance sans oppression initiale**

Inscrire le nombre d'anneaux de croissance sans oppression initiale dans ce champ « **Anneaux sans opp.** ».

Lorsqu'une carotte complète est récoltée (code de source de l'âge « 1 »), laisser ce champ en blanc. Pour le code de source de l'âge « 3 », saisir cette donnée lorsque présente (tableau 24, p. 98).

Compter et saisir le nombre d'anneaux ne présentant pas une croissance fortement ralentie par une période d'oppression en bas âge des carottes du « **SAB** », du « **THO** » et des **épinettes**  dont le DHP est supérieur à 90 mm.

La zone d'oppression initiale part de la moelle de l'arbre et les anneaux de croissance y sont disposés de façon nettement plus serrée que ceux situés à l'extérieur. La limite de la zone d'oppression correspond au dernier anneau où la croissance est inférieure au quart de la moyenne des meilleurs accroissements annuels consécutifs. Dans bien des cas, cette limite se démarque assez bien de façon visuelle, elle correspond à un endroit sur la carotte où, d'un bord, les anneaux sont très serrés, et de l'autre, ils sont facilement décelables à l'œil nu. L'anneau de croissance de l'année en cours ne doit pas être compté.

## **Lorsque la carotte ne présente pas de zone d'oppression initiale, le nombre d'anneaux sans oppression doit correspondre à l'âge total de l'arbre-étude**.

# **6.5.18 Nombre d'anneaux de croissance équivalent à l'oppression**

Inscrire le nombre d'anneaux de croissance équivalent à l'oppression initiale dans ce champ « **Anneaux équiv. Opp.** ».

Lorsqu'une carotte complète est récoltée (code de source de l'âge « 1 »), laisser ce champ en blanc. Pour le code de source de l'âge « 3 », saisir cette donnée lorsque présente (tableau 24, p. 98).

Cette mesure vise à déterminer le nombre d'années qui aurait été requis, en période de croissance normale (sans oppression initiale), pour atteindre un diamètre équivalent à celui accumulé au cours de la période d'oppression initiale. Saisir le résultat du calcul (figure 40, p. 101), pour les carottes du « **SAB** », du « **THO** » et des **épinettes** dont le DHP est supérieur à 90 mm. **Lorsque la carotte ne présente pas de zone d'oppression initiale, le nombre d'anneaux de croissance équivalent à l'oppression est zéro (0).**

La règle générale pour effectuer cette mesure est la suivante :

- Mesurer la longueur entre la moelle (le cœur) et la limite de la zone d'oppression initiale.
- Transposer cette longueur à la zone de croissance sans oppression initiale à partir du dixième anneau situé à l'extérieur de la zone d'oppression initiale.
- Compter le nombre d'anneaux de croissance correspondant à l'unité lorsque nécessaire,  $(exemple : 7,5 = 8).$
- Cette règle générale doit cependant être adaptée lorsque la longueur de la zone d'oppression initiale est trop importante pour être transposée à la zone sans oppression initiale (après les dix premiers anneaux de croissance normale). Dans ce cas, le nombre d'anneaux équivalent à l'oppression initiale se calcule au moyen d'une règle de 3.

## Exemple :

Longueur de la zone sans oppression initiale = 40 mm Nombre d'anneaux dans la zone sans oppression initiale = 16 Longueur de la zone d'oppression initiale = 60 mm Nombre d'anneaux équivalent à l'oppression initiale =  $16$  anneaux x 60 mm = 24

40 mm

Enfin, si la période de croissance normale après la période d'oppression initiale est égale ou inférieure à dix ans, la mesure telle que décrite précédemment, est prise en excluant l'année en cours et de là, calculer vers la zone d'oppression initiale.

L'anneau de croissance de l'année en cours est toujours exclu de ces calculs.

**Figure 40 Calcul du nombre d'anneaux de croissance équivalent à l'oppression initiale** 

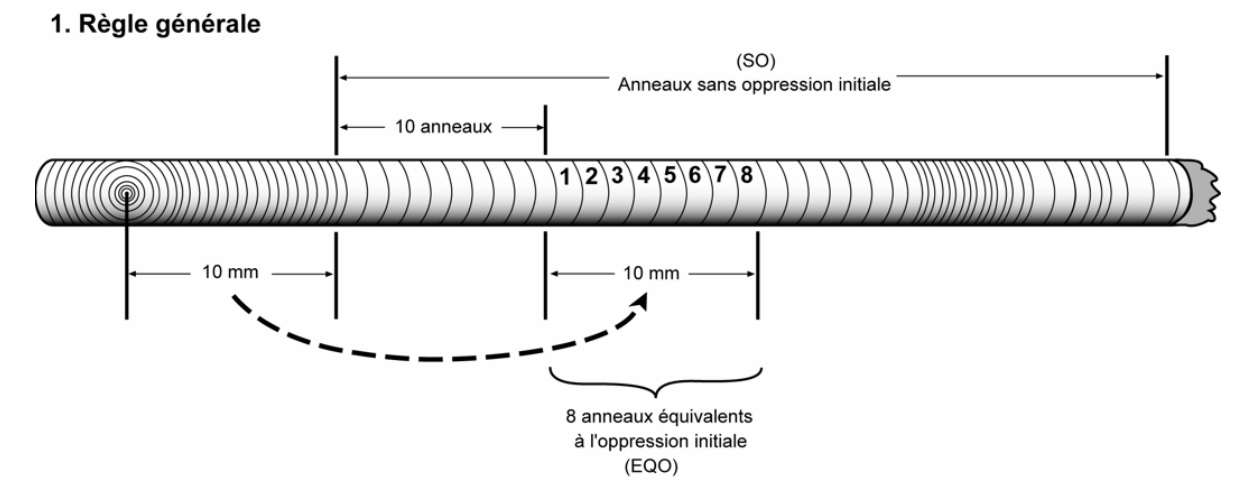

### 2. Zone d'oppression trop importante pour être transposée totalement

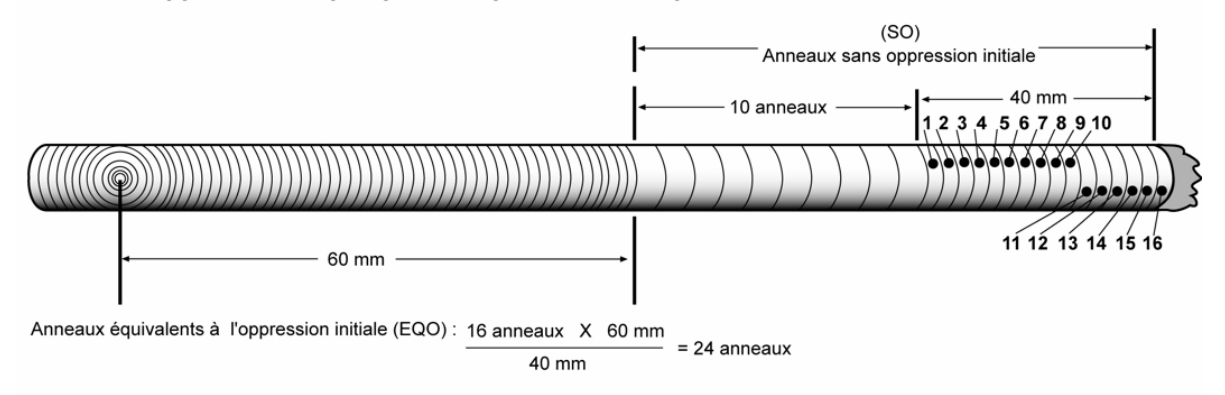

#### 3. Croissance normale inférieure ou égale à 10 ans

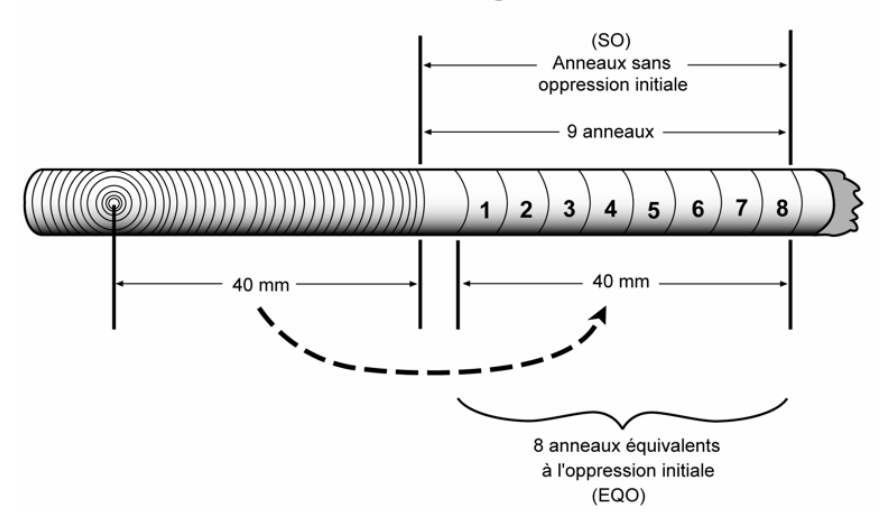

# **6.6 Prélèvement des carottes**

Les carottes sont extraites à l'aide d'une tarière de type « Pressler » enfoncée perpendiculairement dans le tronc, à 100 cm du niveau le plus haut du sol, sur la face de l'arbre qui fait face au centre de la PET. En forêt publique, pour un arbre sain, si la moelle (cœur) n'est pas atteinte du premier coup, extraire une deuxième carotte et ainsi de suite jusqu'à ce qu'on réussisse à l'atteindre. En forêt privée, cesser les essais après trois reprises et conserver la carotte qui a été le plus près de la moelle (code de source de l'âge 12), même si elle est inadéquate (figure 41, p. 103). Toutes les tentatives d'extraction doivent être strictement comprises entre 90 et 110 cm (inclusivement). Il est fortement recommandé de délimiter, par un trait de sanguine, la zone éligible aux extractions. Tout prélèvement extérieur à cette zone entraînera des pénalités.

Les carottes doivent obligatoirement posséder un diamètre de 5 mm (utiliser une tarière qui permet d'obtenir ce diamètre).

**Marquer d'un point de peinture jaune près du trou**; cette tache de peinture indiquant le lieu du prélèvement de la carotte. La peinture sur le trou est à proscrire; celle-ci pouvant sérieusement affecter la cicatrisation de la blessure de sondage.

S'il est difficile de compter le nombre d'anneaux de croissance sur la carotte qui a été prélevée, retrancher une fine couche sur le dessus de la carotte, à l'aide d'une lame. La surface devrait être semblable à celle qu'on aurait obtenue en sectionnant la tige horizontalement.

La DIF exige qu'on conserve la meilleure des carottes prélevées. Il faut s'assurer qu'elles sont entières (de la moelle à l'écorce inclusivement) lorsqu'elles sont saines. La façon de ranger, de préserver et d'emballer les carottes en vue du transport est expliquée à la section 6.8, p.104.

## **En forêt publique, dans les PET, on peut sonder un arbre autant de fois qu'on le désire. En forêt privée, ne pas sonder un arbre à plus de trois reprises lors de la production et deux lors de l'autovérification.**

**Retenir qu'il faut endommager le moins possible les arbres.** 

**FORINTEK Canada a publié, en 1989, une brochure bien documentée décrivant la façon d'utiliser une tarière de type «Pressler». Il est recommandé de prendre connaissance de ce document (gratuit sur le web):** *Technique d'échantillonnage des arbres à la tarière***.** 

**Figure 41 Récolte des carottes** 

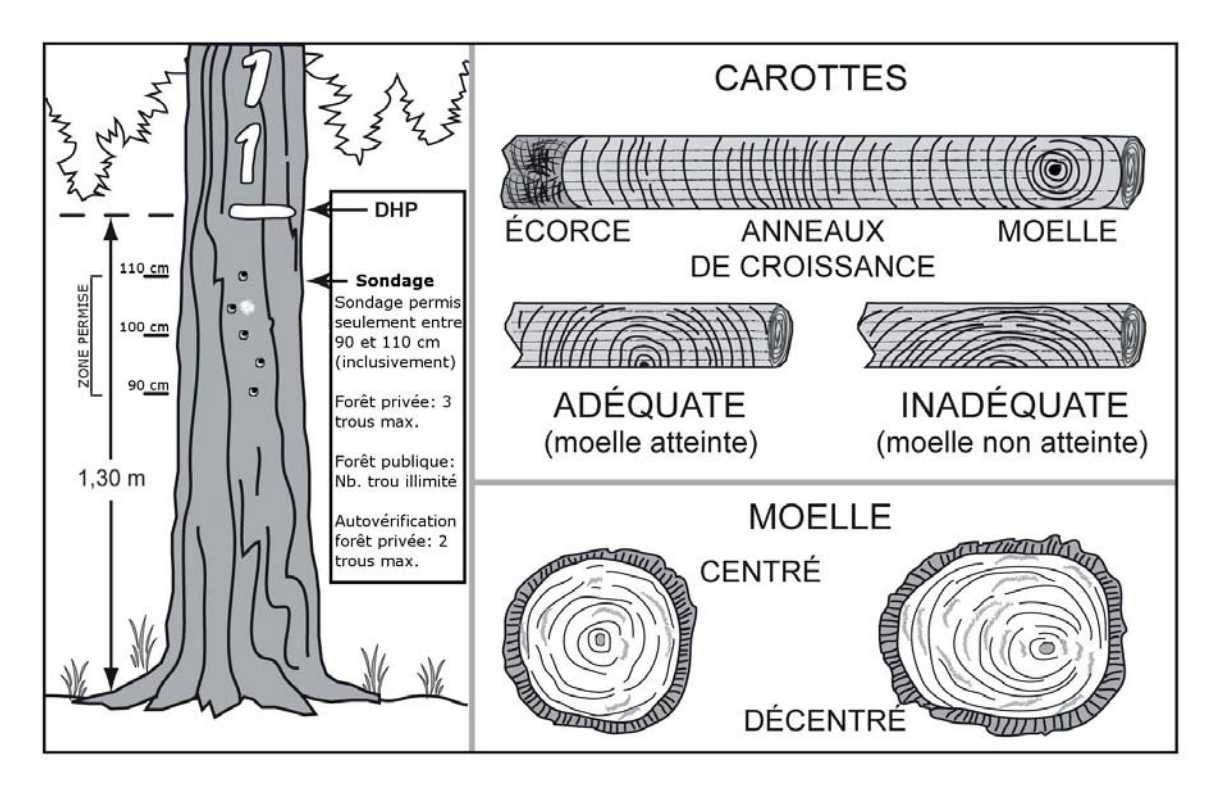

## **6.7 Récolte des carottes**

Le fournisseur récolte les carottes complètes (code de source de l'âge 1 et 3) **avec écorce et moelle** (coeur) (figure 41, ci-dessus), les carottes incomplètes (code de source de l'âge 12 ) et les carottes des « autres feuillus ». Et ce, de tous les arbres-études. Sauf dans certains cas, pour des arbres-études de mode de sélection « Q et M » (section 6.1, p. 77).

Pour les carottes des « autres feuillus » (carotte d'au moins 6 cm), la longueur est mesurée à partir de l'aubier mais la carotte doit être remise avec l'écorce.

Pour tous les cas compris dans la norme, lorsqu'il est question de carie, de pourriture et de carie molle, d'un nœud qui traverse l'axe de la carotte, etc., comprendre qu'il est impossible de compter l'âge. Enfin, tout phénomène qui empêche le calcul normal de l'âge est considéré comme de la carie. Dans ce cas, changer d'arbre-étude, sauf lorsque l'on rencontre les cas mentionnés à la section 6.1, p. 77. Lorsqu'il est possible de compter l'âge (coloration brunâtre), la carotte n'est pas considérée cariée.

## **Carottes incomplètes pour les résineux, le BOP et les peupliers**

Lorsqu'on n'a pas réussi à extraire une carotte complète, conserver tout de même une carotte incomplète et saisir la longueur du rayon.

Une carotte est incomplète lorsque, la moelle (coeur) est absente, elle est cassée à plus de trois endroits (5 morceaux et plus, en comptant l'écorce), l'écorce est absente ou une autre section est absente.

Une carotte des « autres feuillus » (d'au moins **6 cm)** est incomplète lorsqu'elle est cassée à plus de **deux endroits** (en plus de **3 sections**), l'écorce est absente, une autre section est absente. Ces critères sont jugés sur le premier 6 cm de la carotte, sans l'écorce.

## **6.8 Rangement des carottes pour livraison à la DIF**

La DIF fournit les boîtes de rangement, le carton ondulé et les fiches d'arpentage nécessaires pour la livraison des carottes.

**Pour le rangement des carottes sur le terrain ou en cabinet**, le forestier doit couper un morceau de carton ondulé assez grand, mais n'excédent pas l'intérieur de la boîte, pour qu'on puisse insérer toutes les carottes d'une même virée dans les cannelures, après les avoir agrandies à l'aide de la fiche d'arpentage. **Les carottes doivent être insérées de la manière présentée à la figure 42 (p. 105) avec la moelle (cœur) en premier et l'écorce en dernier. De plus, elles doivent être insérées et identifiées en ordre croissant à partir du haut du carton par numéros de PET et par numéros d'arbre-étude**. Après avoir soigneusement inséré les carottes dans les cannelures, fermer les deux extrémités du carton avec du ruban adhésif, pour éviter que les carottes ne s'en échappent.

Sur la surface plane du carton, à l'une des extrémités, inscrire le numéro du projet et celui de la virée. S'il a prélevé la carotte pour vérifier le travail de ses employés, le fournisseur doit aussi y inscrire la mention : « AUTOVÉRIFICATION ».

Sur le côté ondulé du carton, inscrire le numéro de la placette-échantillon, celui de l'arbre et le code de la « Source de l'âge » (tableau 23, p. 97), sur la cannelure où est insérée la carotte correspondante. **Si la carotte est incomplète ou cassée à plus de trois endroits (ou en plus de quatre sections)**, préciser à côté du code de la source de l'âge « **12** », la nature du problème : **C**, cassée, **SM**, moelle absente, **EA**, écorce absente, **SA**, autre section absente. S'assurer que les inscriptions sont bien lisibles et qu'elles le demeureront jusqu'à ce que la DIF prenne possession des carottes.

Placer ensuite le bout de carton dans la boîte de rangement, à la verticale et selon l'ordre croissant des numéros des virées. Le carton dans lequel sont insérées les carottes prélevées à des fins d'autovérification est placé avant celui de la virée correspondante. Combler les espaces vides avec du papier, pour s'assurer que les cartons restent bien à la verticale. **Ne pas rouler le carton**. **Utiliser, pour chaque virée, un carton faisant la hauteur de la boîte de rangement.** 

Avant la livraison, fermer la boîte et y inscrire, bien en vue, le nom du fournisseur, le numéro du projet et celui de la boîte (exemple : 1 de 3) ainsi que la mention PET et l'expression « carottes ».

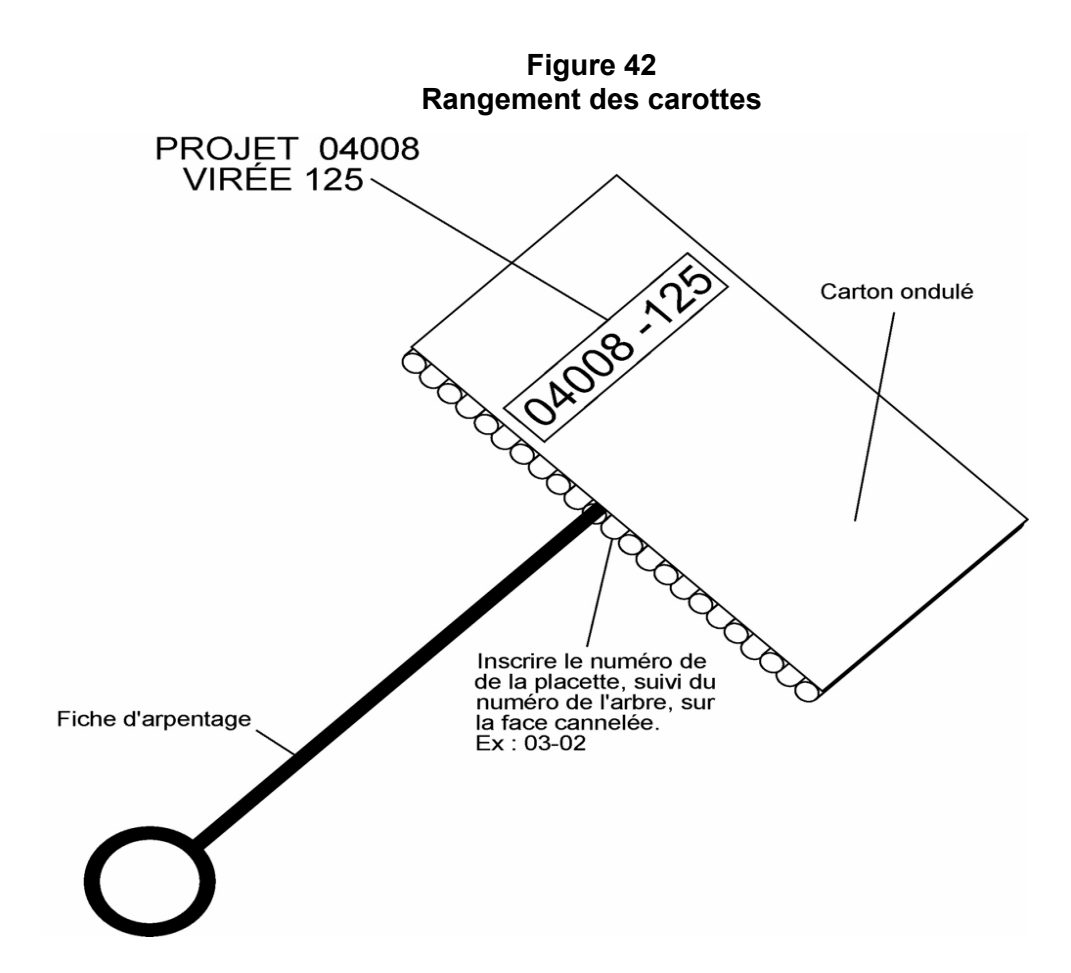

**Note :** Inscrire le numéro du projet, le numéro de la placette, suivi du numéro de l'arbre, du code de la source de l'âge et l'état de la carotte (s'il y a lieu) sur la face cannelée : ex : 03-02-12-EA.

– Autres feuillus : codes CR ou CA.

Si le code de la source de l'âge est « 12 » (carotte incomplète), sur la cannelure inscrire en plus l'état de la carotte par les codes « C », « SM » « EA » ou « SA ».

#### **6.9 Livraison des carottes à la DIF**

À la fin de chaque période de travail de terrain et à la fin du contrat, les carottes récoltées lors de cette période doivent être livrées à la DIF.

Lors de la livraison des carottes d'une période, le fournisseur doit remettre les documents suivants :

- Carottes récoltées lors de la période.
- Fichier « .dbf » des placettes comportant les carottes de la livraison. Le fichier « .dbf » provient du module d'exportation des données de DendroDIF.

Lorsque la DIF prend possession des tous ces éléments, elle procède à une vérification de l'état des carottes dendrométrique qui ont été livrés. Lorsque cette vérification est terminée, elle fournit les résultats de cette vérification aux fournisseurs par courriel afin qu'il puisse prendre connaissance de la qualité des livraisons. Ainsi le fournisseur peut, à la lumière des résultats,

modifier sa façon de procéder afin d'améliorer ses résultats dans les livraisons subséquentes s'il le juge nécessaire.

La DIF exige **un minimum de 80 % de carotte complète** sur l'ensemble du contrat pour les forêts du domaine public et privé. Pour les **carottes des autres feuillus**, la DIF exige **un minimum de 95 %** de carotte complète pour les forêts des domaines publics et privés. Des pénalités au contrat sont prévues lorsque ces seuils ne sont pas atteints ou lorsque les limites de tolérance par rapport à la qualité de la récolte des carottes ne sont pas respectées.

### **6.9.1 Création du fichier « .dbf » pour livraison à la DIF**

Pour la livraison des carottes à la DIF, un fichier descriptif des placettes dont au moins une carotte est livrée doit accompagner les carottes. Voici donc la méthode de création du fichier qui doit être respecté pour créer un fichier qui rencontre les critères de la DIF.

Pour commencer, au début du mandat, il faudra importer le gabarit d'échange qui sera fourni par la DIF. Cette étape n'aura pas à être réalisée à chaque livraison de carottes, mais seulement une fois, avant la première livraison. Pour ce faire, il suffit de copier le gabarit « .xls » sur son poste. Ensuite, il faut importer ce gabarit dans DendroDIF. Il suffit de choisir l'option « Gérer les modèles d'échange » du menu outils.

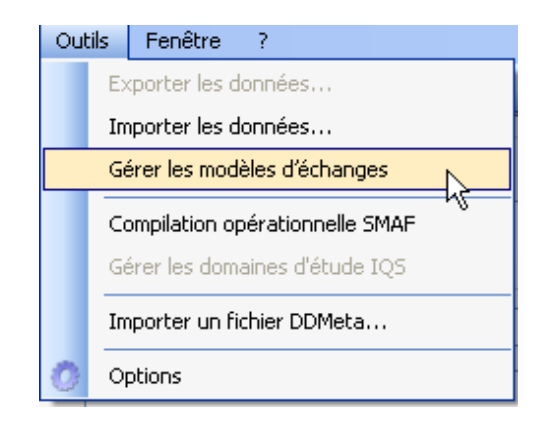

À ce moment, une fenêtre apparaîtra. Choisir l'option « importer » puis sélectionner le gabarit « .xls » copié sur le poste.

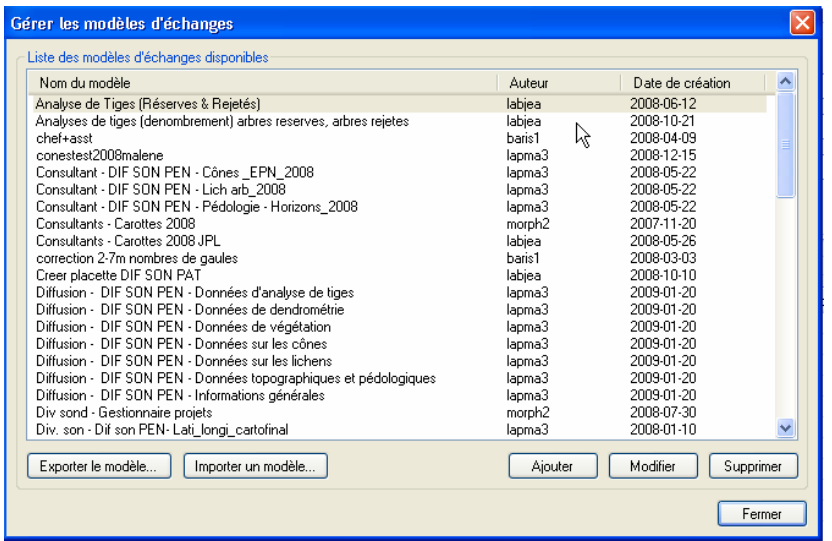

Lorsque cette étape est réalisée, il est possible de procéder à la création proprement dite du fichier « .dbf ». Voici donc la procédure à suivre :

- − Dans le gestionnaire de placettes, sélectionnez toutes les placettes pour laquelle au moins une carotte est présente pour la livraison en cours.
- − Choisir l'option « Exporter les données » du menu « Outils ».
- − Sélectionner le gabarit « Carottes ».

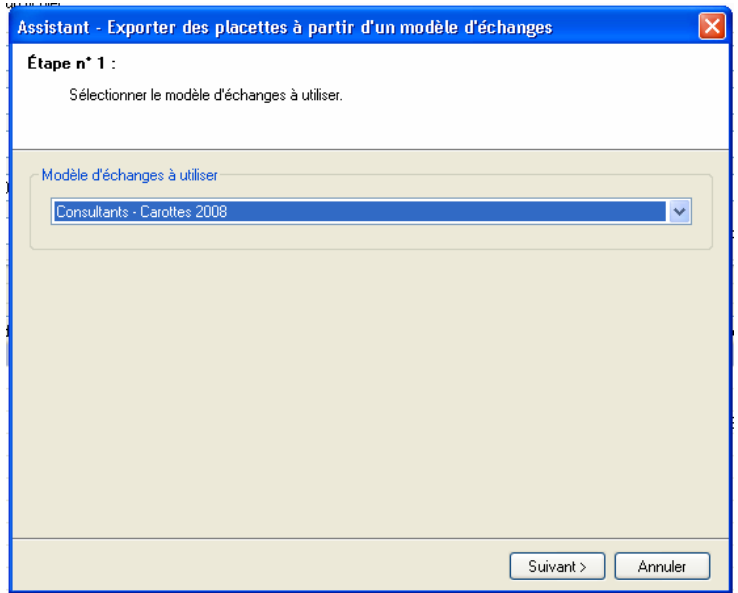

- − Sélectionner le dossier de sortie.
- − Sélectionner le format « DBF 4 (dBase IV).
- − Sélectionner « **le dernier mesurage seulement** ».
- − Décocher l'option « Verrouiller les placettes après l'exportation ».

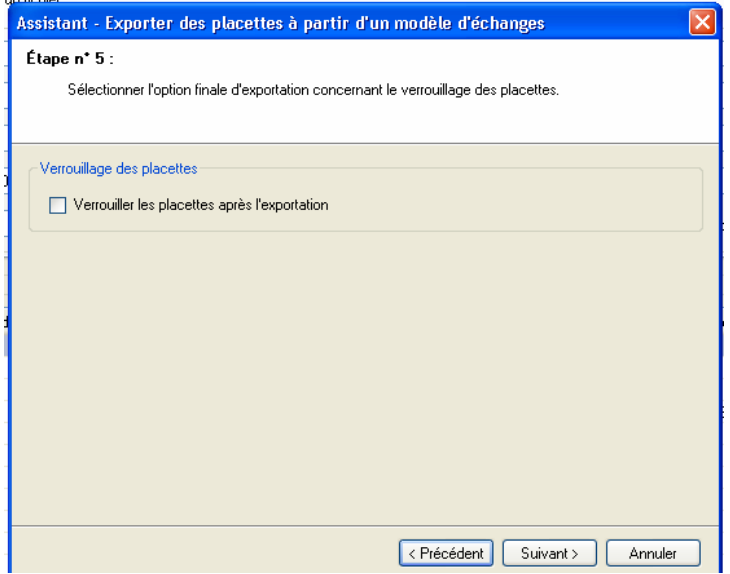

− Exécuter

## **Toutes ces étapes permettent de créer le ficher « .dbf » qui doit être fourni avec chacune des livraisons de carottes.**

Le nom des fichiers « DBF » doivent respecter la nomenclature suivante :

### Exemple : C09001L2.DBF ou R09001L2.DBF

- − Le nom des fichiers DBF doivent commencer par la lettre « C » pour une livraison normale et « R » pour une livraison de reprise en majuscule,
- − le numéro du projet sur 5 caractères ex. : 09001;
- − la lettre « L » en majuscule;
- − le numéro de la livraison ex. : 2 (deuxième livraison d'un fichier carottes du projet 09001);
- − **et se terminer par l'extension « .DBF ».**

Si le fichier est livré sur un CD on doit cocher « **Fichier Carottes inclus** » sur l'étiquette du CD.

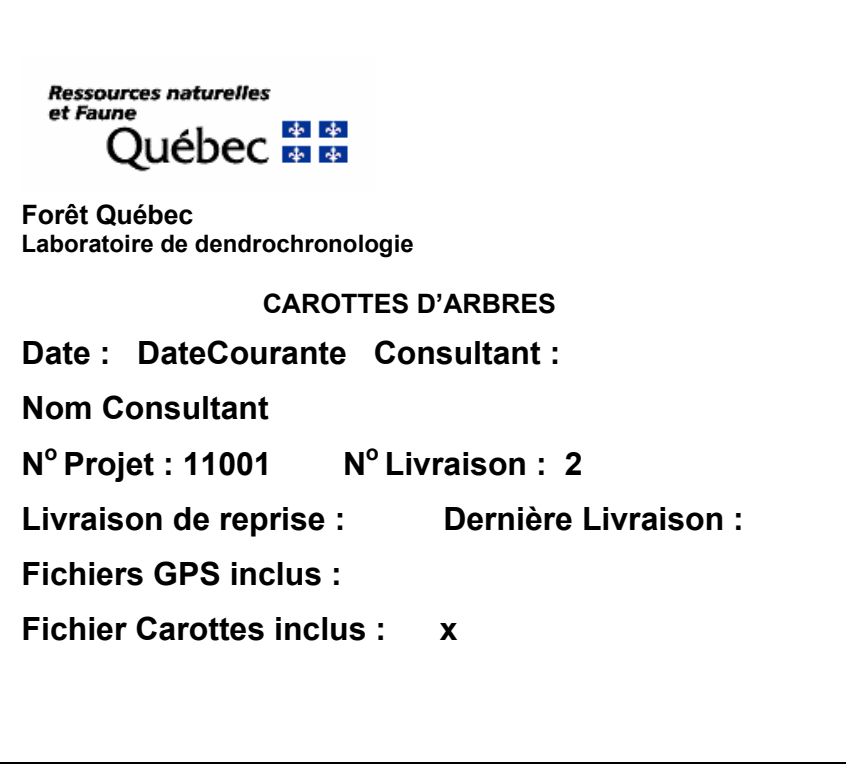

## **CHAPITRE 7**

## **PRISE DE DONNÉES AUX « PET 0 À 7 m »**

### **7. PRISES DE DONNÉES (0 à 7 m)**

### **7.1 Marquage : semis, gaules et arbres - PET 0-2 m et PET 2-7 m, forêt publique**

Tous les semis, les gaules ou les arbres dénombrés (ou dont on note la présence) doivent être marqués à la **peinture** de façon à ce qu'ils soient facilement repérables du centre de leur placettes respectives. Pour les semis, on peut peinturer la tête ou la tige (lorsque le diamètre le permet). Pour les gaules, on fait un **point** de peinture à l'endroit où l'on a mesuré le DHP. Enfin, pour les **arbres**, faire un **trait** de peinture à l'endroit où l'on a mesuré le DHP. Dans la placette de 5,64 m (des **PET 2-7 m),** les arbres de plus de 9 cm au DHP doivent être numérotés au fur et à mesure qu'ils sont dénombrés. Le numéro de l'arbre est inscrit à au moins 5 cm en haut ou en bas du DHP, sur la face de l'arbre orientée vers le centre de la placette.

#### **7.1.1 Marquage : semis, gaules et arbres - PET 0-2 m et PET 2-7 m, forêt privée**

Toutes les marques prescrites dans la section précédente doivent être faites avec de la **peinture verte**; pour les **arbres**, faire un **point** de peinture à l'endroit où l'on a mesuré le DHP et inscrire le numéro à **50 cm (et plus) en bas de ce point.**

**En propriétés privées, réaliser le marquage des arbres avec beaucoup de discrétion afin de ne pas altérer ou endommager le paysage.** 

#### **7.2 Semis, gaules et arbres à considérer pour les prises de données dans les microplacettes**

La prise de données dans les microplacettes se fait sur les semis, les gaules et les arbres vivants (lorsqu'ils montrent un signe de vie, si faible soit-il), d'**essences commerciales**  (tableaux 14 et 15, p. 57-58)**,** qui forment le **peuplement régénéré** (vétérans exclus) et qui se retrouvent à l'intérieur d'un des trois périmètres suivants : 1,13 m; 1,69 m et 2,82 m de rayon.

Les semis considérés sont de deux classes de hauteur distintes :

**Classe de hauteur « A » : les semis d'une hauteur supérieure à 15 cm jusqu'à 60 cm inclusivement (PET 0-2 m seulement).** 

#### **Classe de hauteur « B » : les semis d'une hauteur supérieure à 60 cm jusqu'à un DHP inférieur ou égal à 1 cm (PET 0-2 m et PET 2-7 m).**

Ils sont mesurés selon la méthode prescrite à la section suivante.

Les gaules considérées sont celles des classes de diamètre 2, 4, 6 et 8 cm à 1,30 m du plus haut sol. Elles sont mesurées selon la méthode prescrite aux sections 5.1.2.1 et 5.1.2.2, pp. 45- 46.

Les arbres considérés sont ceux des classes de diamètre 10 cm et plus à 1,30 m du plus haut sol. Ils sont mesurés selon la méthode prescrite aux sections 5.2.4.1, 5.2.4.2 et 5.2.4.3 p. 59-62.

Également dans ces microplacettes, noter l'**essence commerciale dominante en hauteur (la plus longue verticalement)** du rayon de 2,82 m (vétérans exclus).

# **7.2.1 Mesurage de la hauteur pour les semis**

La hauteur d'un semis est mesurée entre le point du niveau le plus haut du sol et l'extrémité du rameau le plus haut, vivant ou mort. Pour déterminer le plus haut sol à partir de la base du semis : s'il y a lieu, avec le pied, compacter l'humus, la mousse ou sphaigne vivante. S'assurer que la baguette ou le bout du mètre à ruban repose bien sur le point du niveau le plus haut du sol. Dans une pente, placer la baguette ou le mètre à ruban vers le haut de la pente. Suivre **parallèlement** l'axe du semis pour déterminer sa hauteur. Une fois que la mesure est prise, appliquer un point de peinture sur la tête ou sur la tige (lorsque le diamètre le permet).

**Si un semis est incliné, le redresser avant de déterminer la classe de hauteur à laquelle il appartient.** 

## **7.3 Onglet « Peuplement antérieur »**

Les informations sont inscrites dans les cases appropriées **postérieurement à l'échantillonnage sur le terrain** à partir des cartes forestières antérieures.

Pour procéder à la récolte des variables du peuplement antérieur, voici la méthode de travail. Utiliser la mise en plan finale (pet4.shp) qui provient du fichier « .CSV » accepté par la DIF. Superposer cette couverture à la couverture de la carte du troisième programme afin d'aller chercher l'information du peuplements cartographique dont la hauteur est de 7 m et plus.

### **Quelques exceptions :**

Exemple :

- 1. Dans le cas d'une plantation, **R PIR B4 30 pl** (3<sup>e</sup> programme), même si la plantation est une **origine**, arrêter à ce peuplement car il est de hauteur 1, 2, 3 ou 4.)
- 2. Dans le cas d'une friche sondée au 4<sup>e</sup> programme et qu'au 3<sup>e</sup> programme on a un agricole, arrêter la recherche à l'agricole (même procédure pour un centre urbain).

Pour les placettes dont le peuplement cartographique du troisième programme comporte une perturbation ou intervention d'origine, chercher l'information sur la carte forestière du deuxième programme (carte numérique scannée avec géoréférence générale). Pour chercher cette information sur la carte du deuxième programme, il est nécessaire à l'occasion de déplacer la couverture numérique de la carte scannée afin de faire superposer les éléments hydrographiques localement. Cette façon de procéder à pour but de s'assurer de récolter les informations cartographique du bon peuplement forestier.

Si la carte scannée du deuxième programme comporte une perturbation ou une intervention d'origine, chercher l'information sur la carte du premier programme et procéder comme pour la carte du deuxième programme pour ce qui a trait au géoréférencement local. Si la carte du premier programme comporte toujours une perturbation, saisir tout de même l'information de ce peuplement.

Sur les cartes des premier et deuxième programmes, les écritures en italique sont les cartes originales tandis que les écritures à l'horizontale sont des mises à jour. Lorsque sur la carte, il y a un peuplement original de plus de 7 m et que la mise à jour fait en sorte que le peuplement est devenu un peuplement de moins de 7 m, récupérer le peuplement original et ne pas récolter l'information sur la carte précédente (exemple : carte 2e programme EE B3 avec mise à jour CT, indiquer EE B3 et ne pas aller sur la carte du premier programme).

## **7.3.1 Programme d'inventaire**

Saisir le numéro du programme d'inventaire d'où origine le peuplement antérieur à la perturbation ou à l'intervention du quatrième programme.

## **7.3.2 Type de couvert**

Saisir le type de couvert forestier : résineux, mélangé ou feuillu du peuplement cartographié antérieur à la perturbation ou à l'intervention, etc.

# **7.3.3 Perturbation d'origine**

Saisir la perturbation ou l'intervention d'origine du peuplement cartographié antérieur à la perturbation ou à l'intervention du quatrième programme.

## **7.3.4 Perturbation moyenne**

Saisir la perturbation moyenne ou l'intervention partielle du peuplement cartographié antérieur à la perturbation ou de l'intervention.

## **7.3.5 Gr. Essences**

Saisir le groupement d'essence du peuplement cartographié antérieur à la perturbation ou à l'intervention.

# **7.3.6 Particularités**

Saisir la particularité du peuplement cartographié antérieur à la perturbation ou à l'intervention.

# **7.3.7 Classe de densité**

Saisir la densité du peuplement cartographié antérieur à la perturbation ou à l'intervention (premier, deuxième ou troisième programme d'inventaire).

## **7.3.8 Classe de hauteur**

Saisir la hauteur du peuplement cartographié antérieur à la perturbation ou de l'intervention (premier, deuxième ou troisième programme d'inventaire).

# **7.3.9 Classe d'âge**

Saisir la classe d'âge du peuplement cartographié antérieur à la perturbation ou à l'intervention.

## **7.3.10 Stade**

Saisir seulement, si le peuplement cartographié antérieur à la perturbation ou à l'intervention, correspond au premier programme d'inventaire décennal. Les codes des stades de développement sont : j (jeune), mr (mûr régulier), me (mûr étagé) et mi (mûr irrégulier).

## **7.3.11 Classe de structure**

Lorsque présente, saisir seulement, si le peuplement cartographié antérieur à la perturbation ou à l'intervention, correspond au premier programme d'inventaire décennal.

## **7.3.12 Classe de pente**

Saisir la classe de pente du peuplement cartographié antérieur à la perturbation ou à l'intervention.

# **7.3.13 Code de terrain**

Saisir le code de terrain, s'il y a lieu, qui est antérieur à la perturbation ou à l'intervention.

## **7.4 Sélection des arbres, gaules ou semis comme tiges-études**

Des tiges-études doivent être mesurées dans les PET< 7 m lorsque le peuplement d'origine naturelle ou issu de plantation est régénéré (lire l'encadré ci-dessous). Les 3 tiges-études sont réalisées dans toutes les PET < 7 m où il y a suffisamment de régénération pour nommer un **peuplement observé représentant la régénération.** Ces tiges étudiées peuvent être des semis, gaules ou arbres.

**On estime qu'un peuplement est régénéré lorsque les tiges de 0 m à 2 m de hauteur y sont bien distribuées et qu'elles constituent 1 % du couvert ou 40 % et plus de coefficient de distribution (stocking). C'est-à-dire 1000 tiges et plus par hectare, soit 40 tiges et plus dans la placette de 11,28 m de rayon. Pour les tiges de 2 m et plus de hauteur, on estime que le peuplement est régénéré lorsqu'elles constituent 25 % et plus du couvert. Exclure dans tous les cas les vétérans.** 

On doit choisir, s'il y a lieu, 3 tiges pour réaliser les études et ce, selon deux modes de sélection : « **I** », tige-étude pour l'**IQS** (**I**ndice de la **Q**ualité de la **S**tation) et « **R** », tiges-études **R**eprésentatives. Les tiges-études sont sélectionnées selon l'appellation du **peuplement observé représentant la régénération.**

Les tiges-études représentatives doivent être réalisées le plus près du centre de la placette de 11,28 m de rayon, mais, lorsque possible, à l'extérieur de la microplacette de 2,82 m de rayon (PET 0-2 m) ou de la sous-placette de 3,57 m de rayon (PET 2-7 m). La tige-étude pour l'IQS doit être réalisée à l'intérieur de la placette de 5,64 m de rayon.

Les tiges sélectionnées doivent être clairement identifiées au moyen de rubans de plastique orange (biodégradable en forêt privée) ou avec de la peinture rouge (ou verte sur terrain privé) orientée vers le centre de la PET< 7 m; on y inscrit leur numéro respectif. Lorsqu'on abat l'une de ces tiges, ce ruban doit être fixé à la fois sur la tige et sur la souche afin que le vérificateur puisse faire le lien entre les deux. De plus, on doit nouer un autre ruban entre le tronc de la tige abattue et une branche d'une tige sur pied, de manière à ce qu'on puisse le repérer facilement depuis le centre de la PET< 7 m. La souche des tiges abattues doit être enduite de peinture. Prendre soin d'inscrire les données relatives à chaque tige-étude.

Les données recueillies lorsqu'on effectue ces tiges-études sont décrites à la section 7.5, p. 119, et saisies dans l'onglet « Études de tige».

### **Procédure de sélection des tiges-études selon l'appellation du peuplement observé**

- 1. Débuter par la sélection des tiges-études de l'IQS. Les essences admissibles sont les résineux, le BOP et les peupliers.
- 2. Sélectionner une seule tige-étude pour l'IQS, pour le groupement d'essences qui répond aux critères de l'appellation d'un peuplement IQS (lire ci-dessous).
- 3. Lorsque l'on doit compléter les études avec des tiges **représentatives,** favoriser le **premier groupe d'essences** qui nomme le peuplement **et cela, même s'il y a déjà eu une sélection de tige-étude pour l'IQS dans ce groupement d'essences**.
	- Par la suite, s'il y lieu, procéder pour la deuxième essence du groupement d'essences pour l'étude représentative.

• Enfin, s'il y lieu, procéder avec la troisième essence du groupement d'essence pour l'étude représentative.

### **Peuplements admissibles pour l'IQS**

1. Nommer le peuplement observé, en considérant la régénération dans la station.

Les peuplements admissibles pour les études de l'IQS sont les groupement d'essences qui constituent plus de 50 % de résineux pour les types de couvert résineux, plus de 50 % de feuillus pour les types de couvert feuillus ET plus de 75 % de résineux ou de feuillus pour les types de couvert mélangés (selon la dominance : résineuse ou feuillue).

2. Pour une appellation de groupement d'essences qui est composé d'une combinaison d'essences (exemple : Ep ou Pe) ou d'une association d'essences (Rx ou Fi) d'un peuplement observé, on choisit **seulement** l'essence la plus importante du groupe pour la tige-étude IQS. Par exemple un groupement d'essence de FiFiSb dont la partie Fi est composé de 55 % de PEG et 45 % de BOP, l'étude de l'IQS se réalise avec le **PEG**.

### **Exemples de sélection des tiges-études IQS :**

#### **Types de couvert résineux**

L'essence à considérer doit constituer plus de 50 % des résineux.

- Le premier code seulement est admissible pour l'étude de l'IQS.
- Sb0 = Si possible, 1 tige-étude IQS pour le sapin baumier.
- Sb6 Ml4 = Si possible, 1 tige-étude IQS pour le sapin baumier.

### **Types de couvert feuillu**

L'essence à considérer doit constituer plus de 50 % des feuillus.

- Le premier code seulement est admissible pour l'étude de l'IQS.
- Pt0 = Si possible, 1 tige-étude IQS pour le peuplier faux-tremble.
- Pt6 Bp4 = Si possible, 1 tige-étude IQS pour le peuplier faux-tremble.

### **Types de couvert mélangé à dominance de résineux**

L'essence à considérer doit constituer plus de 75 % des resineux.

- Le code double seulement est admissible pour l'étude de l'IQS.
- Sb7 Pt2 Bp1 = Si possible, 1 tige-étude IQS pour le sapin baumier.

#### **Types de couvert mélangé à dominance de feuillus**

L'essence à considérer doit constituer plus de 75 % des feuillus.

- Le code double seulement est admissible pour l'étude de l'IQS.
- Pt8 Sb2 = Si possible, 1 tige-étude IQS pour le peuplier faux-tremble.

**Note :** Si aucune tige ne rencontre les critères de sélection de l'IQS (section 7.4.1, p. 115), il n'y a pas de tige-étude pour l'IQS à réaliser. Compléter avec la sélection des tiges-études représentatives (section 7.4.2, p. 117), pour obtenir 3 tiges-études, si possible. Si aucune tige ne rencontre les critères de sélection de l'étude « R », il n'y a pas de tige-étude.

# **Exemple de la procédure appliquée pour les tiges de l'IQS d'un peuplement observé.**

Le groupement d'essence du peuplement observé se nomme : SbSbEo.

## **1. Respect des critères du peuplement admissible à l'étude IQS**

S'assurer que le peuplement respecte les critères permettant une étude d'arbre IQS. Le peuplement Sb7 Eo3 répond aux critères des peuplements admissibles pour la recherche d'une tige-étude IQS, parce qu'il a plus de 75 % de résineux pour les types de couvert mélangés.

Par la suite, rechercher la tige de SAB ayant le plus gros DHP dans la placette de 5,64 m de rayon. Si cette tige a plus de 50 ans, mettre fin à la recherche de l'arbre-étude de l'IQS et poursuivre avec la recherche de l'arbre-étude représentatif de code R.

Lorsque la tige de SAB du plus gros DHP (mm) dans la placette de 5,64 m de rayon a 50 ans et moins, retenir la tige pour l'étude de l'IQS, si celle-ci répond aux critères.

#### **2. Procédure de recherche de la tige-étude IQS**

**Rechercher**, à l'intérieur de la placette de 5,64 m de rayon, **la tige du plus gros DHP** (mm) de **sapin** qui **semble** respecter les critères de sélection. Si la tige ayant le plus gros DHP ne respecte pas les critères de sélection pour l'IQS, réaliser un maximum de 5 essais, dans la même classe de 2 cm au DHP, pour la recherche de l'étude IQS :

- a) Cas no 1 : le plus gros DHP de SAB semble respecter les critères de sélection d'une tige-étude IQS (avant de la sonder). Cette tige possède un DHP de **81 mm**. Sonder cette tige. Elle respecte les critères de sélection (pas cariée, pas d'oppression, etc.). La conserver pour la sélection de la tige-étude de l'IQS.
- b) Cas no 2 : le plus gros DHP de SAB semble respecter les critères de sélection d'une tige-étude IQS (avant de la sonder). Cette tige possède un DHP de **81 mm**. Sonder cette tige. Elle possède de l'oppression. La conserver tout de même pour la sélection de la tige-étude de l'IQS car les autres critères sont respectés (tronc sans défaut apparent, etc.). On corrige l'oppression.
- c) Cas no 3 : le plus gros DHP de SAB semble respecter les critères de sélection d'une tige-étude IQS (avant de la sonder). Cette tige possède un DHP de **81 mm**. Sonder cette tige. Elle est cariée.
	- $-$  Poursuivre avec la  $2^e$  plus grosse tige de SAB. Elle semble respecter les critères de sélection d'une tige-étude IQS. Cette tige possède un DHP de **75 mm**. **Elle est dans la même classe de DHP** (81 mm ⇒ 7 cm < DHP ≤ 9 cm). Sonder cette tige. Si elle n'est pas cariée, conserver la sélection. Si elle est cariée, poursuivre avec la 3<sup>e</sup> plus grosse tige.
	- La 3<sup>e</sup> plus grosse tige a un DHP de **71 mm.** Ce DHP est dans la même classe (si elle avait eu un DHP de 69 mm, il n'y aurait pas eu de tige-étude IQS de sapin). Mais **elle ne semble pas** respecter les critères de sélection (exemple : les verticilles ne sont pas répartis uniformément ou le tronc est blessé, etc.). Prévoir, sans la sonder, qu'elle est l'objet d'oppression. Poursuivre avec la 4<sup>e</sup> plus grosse tige.
	- $-$  Poursuivre avec la 4<sup>e</sup> plus grosse tige. Elle semble respecter les critères de sélection. Sonder cette tige. La carotte est saine mais elle possède de l'oppression. La conserver et corriger l'oppression.

Si la carotte de cette tige avait été cariée, passer à la  $5<sup>e</sup>$  plus grosse tige. S'il nous avait semblé qu'elle ne respectait pas les critères de sélection **avant** de la Enfin, si on n'a pas réussi a trouver une tige-étude de sapin, la remplacer, si possible, par une tige-étude **représentative** de code « R » de sapin.

**Remarque** : Si la tige de plus gros DHP avait eu 71 mm et qu'elle avait été cariée après l'avoir sondée et que la  $2^e$  plus grosse tige avait eu 70 mm de DHP, on aurait **arrêté** la recherche car cette 2<sup>e</sup> tige n'aurait pas été dans la même classe de 2 cm au DHP. Donc, il n'y aurait pas eu de tige-étude IQS pour le sapin baumier.

## **3. Lorsque l'étude IQS de SAB est terminée, on poursuit avec les tiges-études représentatives** « **R » de sapin.**

Compléter, si possible, trois études, avec les tiges représentatives de code « R ».

**4. Par la suite, poursuivre avec le nombre de tiges-études représentatives « R » de Eo, afin de compléter à trois études au total, si cela est possible.** 

**Lorsqu'une PET est localisée dans une strate cartographique de moins de 7 m de hauteur, la tige-étude, s'il y a suffisamment de régénération, est sélectionnée obligatoirement dans ce groupe de classes de hauteur. C'est la strate cartographique qui dicte si on analyse un peuplement de 7 m et plus de hauteur ou un peuplement de moins de 7 m de hauteur.** 

## **7.4.1 Critères de sélection des tiges-études pour l'IQS (I)**

- − Avoir le plus gros DHP (mm) de l'essence choisie, si cette tige respecte tous les critères suivants. Sinon, choisir celle avec le  $2^e$  plus gros DHP (de la même classe de 2 cm au DHP que la 1<sup>re</sup>) et ainsi de suite jusqu'à un maximum de 5 essais;
- − Être à l'intérieur de la placette de 5,64 m de rayon;
- − Être un résineux, un BOP ou un des peupliers;
- − Être vivante sur pied;
- − Être de l'étage dominant ou codominant;
- − Être une gaule ou un arbre;
- − Être âgée de 1 à 50 ans inclusivement à 1 m de hauteur (figure 43, p. 117);
- − Être exempte de carie afin qu'on puisse en compter l'âge. Si elle est cariée, on sélectionne un autre spécimen, s'il y a lieu;
- − Être entière pour pouvoir en mesurer la hauteur totale. **Tout ce qui entraîne une perte en hauteur par rapport à une tige n'ayant aucun défaut rend la tige en question non éligible comme étude**;
	- Un feuillu peut avoir perdu une partie de ses branches pouvant atteindre un maximum de 1 cm, au sommet de sa cime (arbre seulement).
- − Une tige avec une cime reconstruite après un bris de sa cime n'est pas éligible pour l'étude;
- − Ne pas être penchée de plus de 10° par rapport à la verticale;
- − Ne pas avoir de baïonnette (figure 34, p. 85);
- − Ne pas être un vétéran;
- − Avoir une seule flèche terminale;
- − Avoir un ensoleillement de code 1 ou 2;
- − Ne pas être touchée postérieurement à l'implantation de la régénération par des insectes, des maladies, **une éclaircie**, une fertilisation;
- − Ne pas être un rejet de souche, un drageon ou une marcotte;
- − Avoir une croissance radiale vigoureuse avec des accroissements annuels uniformes;
- − Ne pas être trop touché par la compétition arbustive (figure 43, p. 117);
- − Avoir une croissance en hauteur vigoureuse et uniforme;
- − Avoir un tronc sans défaut apparent;

**Si aucune tige n'est conforme aux critères de sélection de l'IQS à l'intérieur d'un rayon de 5,64 m, il n'y a pas de tiges-études à réaliser.** 

# **En résumé** :

Si le plus gros DHP ne respecte pas les critères de sélection (avant de la sonder, évaluation visuelle) ou si la carotte est cariée suite à son extraction, poursuivre avec le 2<sup>e</sup> plus gros DHP et ainsi de suite jusqu'à 5 essais. **En autant que l'on demeure dans la même classe de DHP de 2 cm de l'essence étudiée.**

**Si la tige (sondée ou coupée) a de l'oppression initiale,** faire le calcul de l'oppression selon la procédure décrite aux sections « Nombre d'anneaux de croissance sans oppression initiale » et « Nombre d'anneaux de croissance équivalent à l'oppression », sections 7.5.10 et 7.5.11, pp. 121-122.

**Figure 43 Critères idéals de sélection d'une tige-étude pour l'IQS** 

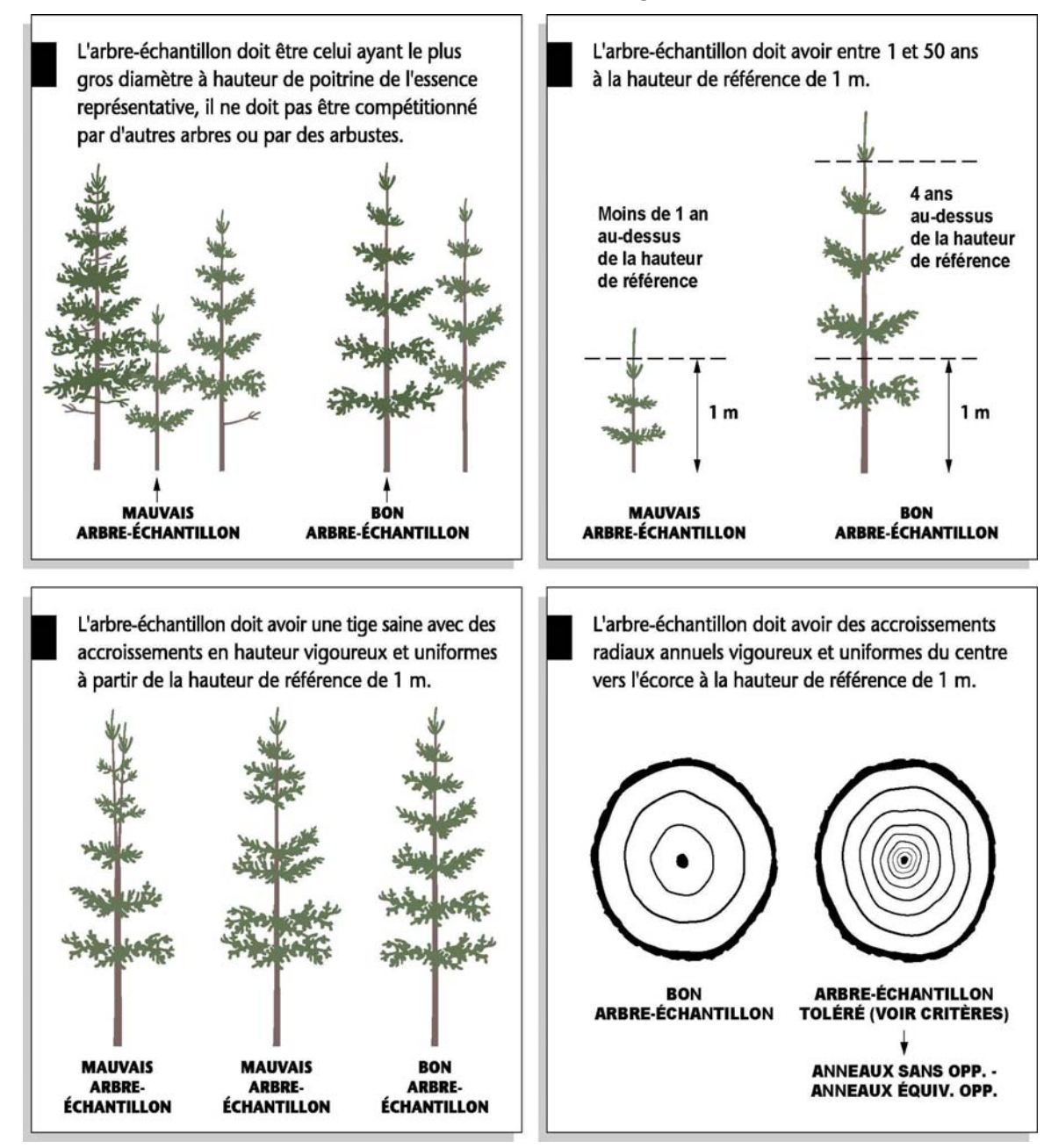

## **7.4.2 Critères de sélection de tiges-études représentatives (R)**

Les tiges-études représentatives considérées doivent toujours être les plus près du centre de la placette de 11,28 m de rayon et lorsque possible à l'extérieur de la microplacette de 2,82 m de rayon (PET 0-2 m) ou de la sous-placette de 3,57 m de rayon (PET 2-7 m). Lors de la recherche d'une tige-étude représentative de code « R », si le groupement d'essences contient plusieurs essences, par exemple, « Ft », commencer la recherche par l'essence la plus importante du groupement d'essence. Par la suite, passer à la 2<sup>e</sup> plus importante, etc.

De plus, la tige-étude représentative doit respecter les critères suivants pour être choisie :

- Être à l'intérieur de la placette de 11,28 m de rayon;
- Être vivante sur pied;
- Être d'essences commerciales;
- Être de l'étage des dominants ou codominants pour les tiges de plus de 1 m de hauteur;
- Ne pas être un vétéran;
- Lorsque c'est un arbre : avoir un diamètre correspondant au **diamètre moyen des arbres** d'essences commerciale qui nomment le peuplement observé;
- − Lorsque c'est une gaule : avoir un diamètre correspondant au **diamètre moyen des gaules** d'essences commerciale qui nomment le peuplement observé;
- Lorsque c'est un semis : avoir une hauteur correspondant à la **classe de hauteur la plus fréquente des semis** d'essences commerciale qui nomment le peuplement observé;
- Être exempte de carie afin qu'on puisse en compter l'âge. Si elle est cariée, on sélectionne un autre spécimen;
- Être entière, car on doit toujours en mesurer la hauteur totale. **Tout ce qui entraîne une perte en hauteur par rapport à une tige n'ayant aucun défaut rend la tige en question non éligible comme étude**
	- Un feuillu peut avoir perdu une partie de ses branches pouvant atteindre un maximum de 1 cm, au sommet de sa cime (arbre seulement).
	- Une tige avec une cime reconstruite après un bris de sa cime n'est pas éligible pour l'étude.
	- Une tige avec une cime étranglée dans le couvert et/ou non vigoureuse est considérée comme entière.
	- Ne pas être penchée de plus de 10° par rapport à la verticale;

– Ne pas avoir une baïonnette causant une perte de hauteur significative (figure 34, p. 85).

Si aucune tige n'est conforme aux critères de sélection représentatifs à l'intérieur d'un rayon de 11,28 m, il n'y a pas de tiges-études à réaliser.

## **Tendance à respecter pour le choix des tiges-études représentatives (R)**

Après avoir réalisé l'étape de la sélection de la tige-étude pour l'IQS, compléter la sélection, afin d'avoir le nombre suivant de tiges par type de couvert du peuplement observé :

- − **Strate résineuse**: 3 résineux selon l'appellation du peuplement observé.
- − **Strate feuillue** : 3 feuillus selon l'appellation du peuplement observé.
- − **Strate mélangée** : 2 résineux et 1 feuillu ou 2 feuillus et 1 résineux, selon le type de couvert et sa dominance. Si les tiges représentatives respectant les critères de sélection ne sont pas suffisamment nombreuses dans la placette pour atteindre cette répartition, on peut choisir en ordre décroissant :

– Tendance résineuse :

3 résineux selon l'appellation du peuplement observé.

- 1 résineux et 2 feuillus selon l'appellation du peuplement observé.
- 3 feuillus selon l'appellation du peuplement observé.

– Tendance feuillue :

3 feuillus selon l'appellation du peuplement observé.

1 feuillu et 2 résineux selon l'appellation du peuplement observé.

Trois résineux selon l'appellation du peuplement.

**Note** : La tendance décrite ci-dessus, donne toujours un nombre total de trois tiges représentatives.

Il est normal, si l'on a une tige-étude pour l'IQS, que le nombre de tiges représentatives soit de deux, alors que le total des tiges-études reste à trois.

# **7.5 Onglet « Études de tiges »**

# **7.5.1 Numéro de l'étude**

DendrodDIF génère automatiquement le numéro à chaque fois que le forestier ajoute une tigeétude.

Lors d'une autovérification ou d'une vérification de la DIF, lorsque l'on remplace une tige-étude de la production initiale, DendroDIF génère automatiquement un numéro qui peut être supérieur à 3.

# **7.5.2 Mode de sélection**

Saisir un des deux codes suivant : I (IQS) ou R (représentatif) vis-à-vis du numéro de la tige correspondante.

# **7.5.3 Essence**

Saisir le code de l'essence commerciale de la tige étudiée (tableaux 14 et 15, p. 57-58).

# **7.5.4 DHP (mm)**

Inscrire le DHP **en millimètres** (mm), mesuré à 1,30 m du niveau le plus haut du sol avec le compas forestier dont la règle graduée est dirigée vers le centre de la placette. S'il est égal ou plus petit que 10 mm (semis), on inscrit « 0 ».

# **7.5.5 Étage**

Déterminer l'étage (figure 35, p. 88) des tiges-études en évaluant la place occupée par leur cime par rapport aux autres tiges qui constituent le peuplement observé (propre à la station).

Lorsqu'on doit attribuer un code d'étage à une tige-étude défoliée, se baser sur la hauteur de la partie vivante de la cime vivante pour le déterminer (la partie morte de la tige n'est pas considérée).

Inscrire le code correspondant à chaque tige-étude. Les codes possibles sont :

• **Dominant** : Code « **D** »

Arbre dont la hauteur **dépasse visiblement** l'espace occupé par les codominants. Sa cime s'étend par-dessus l'étage général du couvert principal. Généralement, ils sont peu nombreux (figure 35, p. 88). Les vétérans sont exclus de cette classe.

• **Codominant** : Code « **C »**

Arbre dont la cime occupe l'espace où se situe généralement la majorité des cimes des tiges formant le peuplement, d'une hauteur approximative supérieure aux 2/3 de la

hauteur des dominants (figure 35, p. 88**). Leur cime contribue à former l'étage général du couvert du peuplement.** 

## **7.5.6 Hauteur totale**

Saisir la hauteur totale de la tige-étude, celle-ci correspond à la distance verticale (mesurée à angle droit) entre le niveau le plus haut du sol et l'extrémité de la plus haute branche ou brindille, vivante ou morte. Elle est notée en décimètres (dm). Pour les semis et les gaules que l'on coupe pour compter l'âge, se servir d'un mètre à ruban pour mesurer la hauteur totale de la tige. Pour les arbres ou les gaules ne pouvant être coupées (en propriétés privées), la hauteur peut être mesurée à l'aide d'un mètre à ruban, d'un clinomètre ou d'un hypsomètre. Pour obtenir une mesure exacte, lorsque l'on utilise un clinomètre, calculer la distance horizontale qui sépare le pied de l'arbre et l'observateur. De plus, cette distance doit être au moins égale à la hauteur de l'arbre (figure 38, p. 93).

La hauteur minimale acceptée est de 1 dm (10 cm).

# **7.5.6.1 Règles à respecter pour la hauteur totale**

- − **Toujours exclure** l'accroissement en hauteur de l'année en cours (la pousse de l'année) pour les **semis et les gaules d'essences résineuses**.
- − **Inclure** l'accroissement en hauteur de l'année en cours (la pousse de l'année) pour les **semis et les gaules d'essences feuillues**.
- − **Inclure** l'accroissement en hauteur de l'année en cours (la pousse de l'année) pour les **arbres**.

# **7.5.7 Source de l'âge**

Saisir un des deux codes suivants : « 2 », **Valeur temporaire** qui permet de compter l'âge après le sondage terrain, (valeur refusée à la remise du projet) ou « 3 » âge terrain déterminé par le **fournisseur**.

# **7.5.8 Âge**

Saisir l'âge de chaque tige étudiée. Compter l'âge d'une tige consiste à calculer sur la découpe d'une gaule ou d'un semis coupé ou encore la carotte d'un arbre, le nombre de cernes annuels s'y retrouvant (ou sur la carotte extraite de la gaule sur des propriétés privées). Le calcul est fait à partir de la moelle (le cœur) jusqu'à l'aubier en **excluant** le cerne de l'année en cours lorsque la tige est d'essences résineuses (arbre, gaule ou semis), un BOP (arbres seulement) ou un des peupliers (arbres seulement). **Inclure** le cerne de l'année en cours pour les semis et les gaules de BOP et des peupliers. La moelle est comptée ou considérée avec le premier cerne au cœur de la tige. L'âge est toujours obligatoire pour les résineux, le BOP et les peupliers.

Pour les **semis** « R », l'âge est compté à **5 cm** du plus haut niveau du sol après avoir coupé la tige.

Pour les **gaules** (1 cm DHP ≤ 9 cm) et les arbres (DHP > 9 cm), l'âge est compté à **1 m** du plus haut niveau du sol. En forêt publique, couper la tige des gaules pour compter l'âge. Pour un arbre et une gaule (en forêt privée), utiliser une sonde de Pressler pour extraire une carotte sur laquelle on compte l'âge. Dans ce cas, la moelle (cœur) doit absolument être atteinte. **Marquer d'un point de peinture près du trou retenu pour le prélèvement de la carotte (à coté du trou de sonde pour ne pas affecter la cicatrisation de la blessure ainsi produite).** 

**En PROPRIÉTÉS PRIVÉES, éviter de couper les gaules et arbres pour déterminer l'âge. Utiliser une sonde de style « Pressler » le plus souvent possible, même pour les petits diamètres. Si la tige est trop petite pour être sondée, la couper pour déterminer l'âge, sauf dans les PLANTATIONS. NE JAMAIS Y COUPER DE SEMIS, DE GAULES OU D'ARBRES. Compter les verticilles pour déterminer l'âge et le mentionner dans le champ « Notes et remarques ».** 

**En propriétés privées, retenir qu'il faut endommager le moins possible les tiges.** 

# **7.5.8.1 Règles à respecter pour calculer l'âge d'une tige-étude et le niveau de lecture**

Lorsque la tige-étude requiert que l'on compte son âge, on se retrouve avec de différentes méthodes à appliquer :

- − Pour les **semis** (1 dm (10 cm) de hauteur jusqu'à un DHP ≤ 10 mm), **l'âge est compté à 5 cm** du plus haut niveau du sol. Pour ce faire, couper la tige. Inscrire l'âge compté dans le champ correspondant et saisir le chiffre 5 dans le champ du niveau de lecture de l'âge.
- − Pour les **gaules**, **l'âge est compté à 1 m** du plus haut niveau du sol. Couper la tige pour les gaules pour compter l'âge (sauf dans certains cas, voir l'encadré). Inscrire l'âge compté dans le champ correspondant et saisir 100 dans le champ du niveau de lecture de l'âge.
	- **Ne pas compter** le cerne annuel de l'année en cours pour les **semis et les gaules d'essences résineuses.**
	- **Compter** le cerne annuel de l'année en cours pour les **semis et les gaules** de **bouleau à papier et les peupliers** (car on inclut la pousse de l'année lorsqu'on prend la hauteur de la tige).
	- **Ne pas compter** le cerne annuel de l'année en cours pour les **arbres**, même si l'on inclus la pousse de l'année lorsqu'on prend la hauteur de la tige.
- − Ne pas récolter de carottes.

## **7.5.9 Niveau de lecture de âge**

Saisir la hauteur à laquelle l'âge a été compté, soit **5 cm pour les semis** ou **100 cm pour les gaules et les arbres**.

## **7.5.10 Nombre d'anneaux de croissance sans oppression initiale**

Inscrire le nombre d'anneaux de croissance sans oppression initiale dans ce champ « **Anneaux sans opp.** ».

Compter et saisir le nombre d'anneaux ne présentant pas une croissance fortement ralentie par une période d'oppression en bas âge des carottes ou de la découpe d'une gaule ou d'un semis coupé. Et ce, du « **SAB** », du « **THO** » et des **épinettes**

La zone d'oppression initiale part de la moelle (cœur) de l'arbre et les anneaux de croissance y sont disposés d'une façon nettement plus serrée que ceux situés à l'extérieur. La limite de la zone d'oppression correspond au dernier anneau où la croissance est inférieure au quart de la moyenne des meilleurs accroissements annuels consécutifs. Dans bien des cas, cette limite se démarque assez bien de façon visuelle, elle correspond à un endroit sur la carotte où, d'un bord, les anneaux sont très serrés, et de l'autre, ils sont facilement décelables à l'œil nu. L'anneau de croissance de l'année en cours ne doit pas être compté.

**Lorsque la carotte ne présente pas de zone d'oppression initiale, le nombre d'anneaux sans oppression doit correspondre à l'âge total de la tige-étude.** 

## **7.5.11 Nombre d'anneaux de croissance équivalent à l'oppression**

Inscrire le nombre d'anneaux de croissance équivalent à l'oppression initiale dans ce champ « **Anneaux équiv. Opp.** ».

Cette mesure vise à déterminer le nombre d'années qui aurait été requis, en période de croissance normale (sans oppression initiale), pour atteindre un diamètre équivalent à celui accumulé au cours de la période d'oppression initiale. Saisir le résultat du calcul pour les carottes ou de la découpe d'une gaule ou d'un semis coupé. Et ce, du « **SAB** », du « **THO** » et des **épinettes.**

La règle générale pour effectuer cette mesure est la suivante :

- Mesurer la longueur entre la moelle (cœur) et la limite de la zone d'oppression initiale.
- Transposer cette longueur à la zone de croissance sans oppression initiale à partir du dixième anneau situé à l'extérieur de la zone d'oppression initiale.
- Compter le nombre d'anneaux de croissance correspondant à l'unité lorsque nécessaire,  $(exemple : 7,5 = 8).$
- Cette règle générale doit cependant être adaptée lorsque la longueur de la zone d'oppression initiale est trop importante pour être transposée à la zone sans oppression initiale (après les dix premiers anneaux de croissance normale). Dans ce cas, le nombre d'anneaux équivalent à l'oppression initiale se calcule au moyen d'une règle de 3 (figure 40, p. 101).

### Exemples :

Longueur de la zone sans oppression initiale = 40 mm

Nombre d'anneaux dans la zone sans oppression initiale = 16

Longueur de la zone d'oppression initiale = 60 mm

Nombre d'anneaux équivalent à l'oppression initiale = 16 anneaux x 60 mm = 24

40 mm

Enfin, si la période de croissance normale après la période d'oppression initiale est égale ou inférieure à dix ans, la mesure telle que décrite précédemment, est prise en excluant l'année en cours et de là, on calcule vers la zone d'oppression initiale. L'anneau de croissance de l'année en cours est toujours exclu de ces calculs.

## **7.6 Onglet « Recouvrement des essences non commerciales »**

Évaluer dans cet onglet « Non com. », le **recouvrement total** en pourcentage exact, dans la placette de 5,64 m de rayon (tableau 26, ci-dessous), des semis, des gaules ou des arbres **d'essences non commerciales vivantes** provenant du peuplement régénéré (vétérans exclus), qui ont une hauteur égale ou supérieure à la tige la plus haute d'essences commerciales (dominante en hauteur) du peuplement régénéré dans le rayon de 2,82 m de la « MP1 » (PET 2-7 m) ou « MP5 » (PET 0-2 m). S'il n'y a pas de tige d'essences commerciales dans la microplacette, inscrire le recouvrement total par rapport au sol malgré tout. Par la suite, saisir les trois essences non commerciales qui recouvrent le plus en commençant par la plus importante vers la moins importante.

S'il n'y a pas d'essences non commerciales, les champs restent en blanc.

## **7.6.1 % recouvrement total**

Saisir le pourcentage total de recouvrement exact des tiges d'essences non commerciales égales ou supérieures à la tige la plus haute d'essences commerciales (dominante en hauteur) du peuplement régénéré dans le rayon de 2,82 m de la microplacette.

| Pourcentage de<br>recouvrement | Surface équivalente<br>du recouvrement | Pourcentage<br>de recouvrement | Surface équivalente<br>du recouvrement |  |
|--------------------------------|----------------------------------------|--------------------------------|----------------------------------------|--|
| 1 $%$                          | 1 m $\times$ 1 m                       | 25%                            | $5 m \times 5 m$                       |  |
| 5%                             | $2 m \times 2.5 m$                     | 40 %                           | $5 m \times 8 m$                       |  |
| 10 %                           | $3 m \times 3,33 m$                    | 60%                            | 7,5 m $\times$ 8 m                     |  |
| 15%                            | $3m \times 5m$                         | 80%                            | $8 m \times 10 m$                      |  |

**Tableau 26 Pourcentages de recouvrement - placette 5,64 m de rayon (100 m<sup>2</sup> )** 

# **7.6.2 Essence 1 (2 et 3)**

Saisir le(s) code(s) d'essences non commerciales par ordre d'importance de leur recouvrement respectifs par rapport au recouvrement total.

# **7.7 Onglet « Recouvrement du peuplement résiduel »**

Saisir dans cet onglet « P. rés. », le pourcentage exact du **recouvrement par essence**, des arbres vivants, d'essences **commerciales ou non**, du peuplement résiduel et des vétérans dans la placette de 11,28 m de rayon (tableau 27, p. 123). Par peuplement résiduel, on entend, l'étage ou le couvert qui n'a subi l'intervention d'origine ou la perturbation d'origine.

S'il n'y a aucun peuplement résiduel, les champs restent en blanc.

# **7.7.1 Essence**

Saisir le code de ou des essences, commerciales ou non commerciales, considérée comme étant du peuplement résiduel et des vétérans (ils doivent représenter au moins 25 % du couvert).

# **7.7.2 Pourcentage de recouvrement**

Saisir le pourcentage total de recouvrement exact de l'arbre ou des arbres vétérans d'une même essence considérée comme étant du peuplement résiduel.

| Pourcentage<br>de recouvrement | Surface équivalente<br>du recouvrement | Pourcentage<br>de recouvrement | Surface équivalente<br>du recouvrement |
|--------------------------------|----------------------------------------|--------------------------------|----------------------------------------|
| 1%                             | $2 m \times 2 m$                       | 25 %                           | 10 m $\times$ 10 m                     |
| 5%                             | $4 m \times 5 m$                       | 40 %                           | 10 m $\times$ 16 m                     |
| 10 %                           | $5 m \times 8 m$                       | 60 %                           | 15 m $\times$ 16 m                     |
| 15%                            | 5 m x 12 m                             | 80 %                           | 16 m $\times$ 20 m                     |

**Tableau 27 Pourcentages recouvrement - placette de 11,28 m de rayon (400 m<sup>2</sup> )** 

# **CHAPITRE 8**

# **LES DONNÉES SPÉCIFIQUES AUX PET 0-2 m**

# **8. DONNÉES SPÉCIFIQUES (0-2 m)**

## **8.1 Onglet « Microplacettes »**

## **8.2 Microplacettes impaires 1-3-5-7-9 « Présence d'essences commerciales »**

**Pour les trois rayons** de ces cinq microplacettes, noter seulement la **présence** par classe de hauteur (A et B) pour les semis vivants et par classes de 2 cm au DHP pour les gaules et les arbres vivants, d'**essences commerciales** du **peuplement régénéré** (vétérans exclus). Les essences à noter varient selon le rayon.

### **Rayon de 1,13 m**

Noter la présence du sapin baumier, des épinettes, du pin gris et des mélèzes (groupe SEPM).

#### **Rayon de 1,69 m**

Noter la présence du bouleau gris, du bouleau à papier et des peupliers seulement s'ils n'ont pas été notés en présence dans le rayon de 1,13 m.

#### **Rayon de 2,82 m**

Noter la présence de toutes les autres essences commerciales (à l'exception du sapin baumier, des épinettes, du pin gris des mélèzes, du bouleau gris, du bouleau à papier et des peupliers) seulement s'ils n'ont pas été notés en présence dans le rayon de 1,13 m ou dans le rayon de 1,69 m.

#### **8.2.1 Essence**

Saisir dans cette colonne le code de l'essence commerciale du semis, de la gaule ou de l'arbre vivants dont on veut noter la présence. Cliquer sur « ajouter » et ensuite sur le rectangle gris sous « Commerciale ». Un menu déroulant apparaîtra où les codes y sont inscrits.

## **8.2.2 Classe de hauteur « A-B » et DHP 2-4-6-8-10-etc.**

Cette ligne comprend la classe de hauteur du semis, la classe de 2 cm au DHP de la gaule ou de l'arbre dont on veut noter la présence. Pour prendre en présence une tige, **« pointer » une fois**, dans chacune des cases correspondantes à la classe de hauteur « B » ou de 2 cm au DHP vis-à-vis l'essence voulue pour ainsi prendre en présence une tige.

Les semis considérés sont de deux classes de hauteur distintes :

**Classe de hauteur « A » : les semis d'une hauteur supérieure à 15 cm jusqu'à 60 cm inclusivement.** 

**Classe de hauteur « B » : les semis d'une hauteur supérieure à 60 cm jusqu'à un DHP ≤ à 1 cm.** 

#### **8.2.3 Essence dominante**

Saisir le code de la tige de l'essence commerciale dominante en hauteur **(la plus longue verticalement)** dans la placette de 2,82 m. **Cette essence peut être absente du dénombrement ou de la présence.**

**S'il n'y a aucune tige à prendre en présence dans quelque microplacette que ce soit, laisser en blanc le champ correspondant à l'essence. C'est également le cas lorsqu'il n'y a pas d'essences commerciales dominante en hauteur dans le rayon de 2,82 m** 

### **8.3 Microplacettes pairs 2-4-6-8-10 « Dénombrement et présence d'essences commerciales »**

**Pour le rayon de 1,13 m** de ces cinq microplacettes, **dénombrer** (en nombre exact) par classe de hauteur (A et B) pour les semis vivants et par classe de 2 cm au DHP pour les gaules et les arbres vivants, d'**essences commerciales**. **Pour les deux autres rayons** de 1,69 m et de 2,82 m, noter seulement la **présence** par classe de hauteur (A et B) pour les semis vivants et par classe de 2 cm au DHP pour les gaules et les arbres vivants, d'**essences commerciales**, de celles **qui n'ont pas été dénombrées préalablement dans la microplacette de 1,13 m de rayon**. Les essences à noter varient selon les rayons (figure 44, p. 128).

### **Rayon de 1,13 m**

Dénombrer toutes les tiges vivantes d'essences commerciales.

### **Rayon de 1,69 m**

Noter la présence du bouleau gris, du bouleau à papier et des peupliers vivants, seulement s'ils n'ont pas été dénombrés dans le rayon de 1,13 m.

#### **Rayon de 2,82 m**

Noter la présence de toutes les autres essences commerciales vivantes (à l'exception du sapin baumier, des épinettes, du pin gris, des mélèzes, du bouleau gris, du bouleau à papier et des peupliers) seulement si elles n'ont pas été notées en présence dans les rayons de 1,13 m ou de 1,69 m.

## **8.3.1 Essence (pour le dénombrement ou pour la présence)**

Saisir dans cette colonne le code de l'essence commerciale du semis, de la gaule ou de l'arbre vivant que l'on veut dénombrer ou noter la présence. Cliquer sur « ajouter » et ensuite sur le rectangle gris sous « Commerciale ». Un menu déroulant apparaîtra où les codes y sont inscrits.

## **8.3.2 Classe de hauteur « A-B » et DHP de 2-4-6-8-10-etc.**

Cette ligne comprend les classes de hauteur (A et B) du semis, les classes de 2 **c**m au DHP de la gaule ou de l'arbre que l'on veut dénombrer ou noter la présence.

Pour dénombrer des tiges dans le rayon de 1,13 m, « pointer » dans chacune des cases correspondantes à la classe de hauteur de semis ou de 2 cm au DHP vis-à-vis l'essence voulue pour ainsi ajouter une tige. Pour en soustraire, « pointer » sur l'icône « – » et « pointer » à nouveau dans la case correspondant à l'erreur pour diminuer le nombre saisi d'une tige à la fois. Pour augmenter ou diminuer la valeur du nombre saisi, il suffit d'ajuster la valeur de l'incrément.

Pour prendre en présence une tige, **« pointer » une fois**, dans chacune des cases correspondantes à la classe de hauteur de semis ou de 2 cm au DHP vis-à-vis l'essence voulue pour ainsi prendre en présence une tige. Pour l'enlever, « pointer » sur l'icône « – » et « pointer » à nouveau dans la case correspondant à l'erreur.
Les semis considérés sont de deux classes de hauteur distintes :

**Classe de hauteur « A » : Les semis d'une hauteur supérieure à 15 cm jusqu'à 60 cm inclusivement.** 

**Classe de hauteur « B » : Les semis d'une hauteur supérieure à 60 cm jusqu'à un DHP ≤ à 1 cm.** 

# **8.3.3 Essence dominante**

Saisir le code de la tige de l'essence commerciale dominante en hauteur **(la plus longue verticalement)** dans la placette de 2,82 m. **Cette essence peut être absente du dénombrement ou de la présence.** 

**S'il n'y a aucune tige à prendre en présence ou à dénombrer dans quelque microplacette que ce soit, laisser en blanc le champ correspondant à l'essence. C'est également le cas lorsqu'il n'y a pas d'essences commerciales dominante en hauteur dans le rayon de 2,82 m.** 

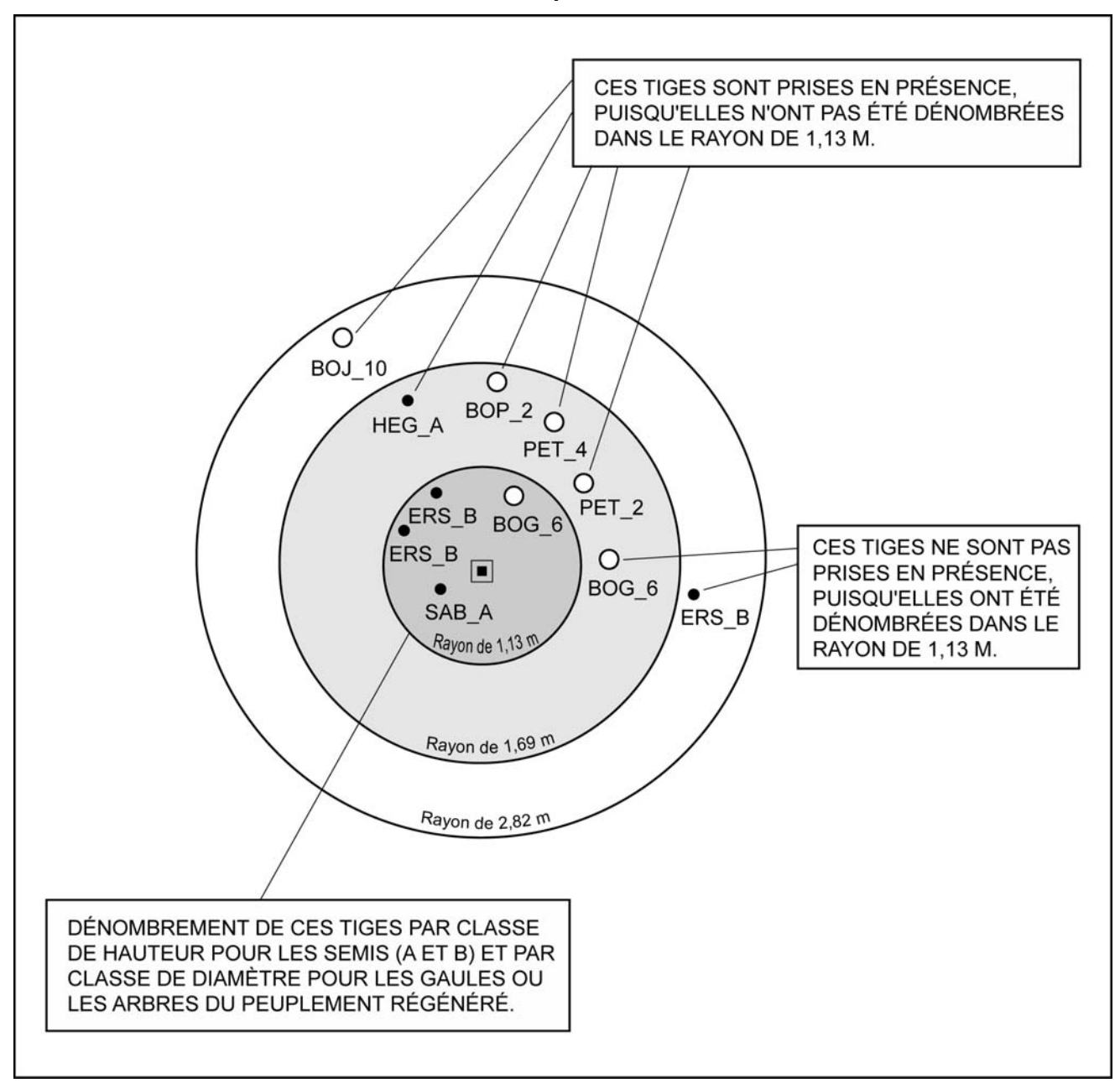

**Figure 44 Dénombrements et présences dans une microplacette de nombre paire « PET 0-2 »** 

#### **CHAPITRE 9**

## **LES DONNÉES SPÉCIFIQUES AUX PET 2-7 m**

#### **9. DONNÉES SPÉCIFIQUES (2-7 m)**

#### **9.1 Onglet « Dénombrement des gaules »**

Dans la sous-placette de 3,57 m de rayon, réaliser le **dénombrement** des gaules vivantes, d'**essences commerciales** (tableaux 14 et 15, p. 57-58), montrant un signe de vie, si faible soit-il. Les gaules sont dénombrées par classes de 2 cm au DHP (tableau 30, ci-dessous), selon la méthode de mesurage expliquée à la section 5.1.2.1, p.28. C'est par un tableau de dénombrement dans cet onglet que la saisie des gaules s'effectue.

#### **9.1.1 Essence**

Saisir dans cette colonne le code de l'essence commerciale pour chaque gaule dénombrée. Pour saisir un code, cliquer sur « ajouter » et ensuite sur le rectangle gris sous « Commerciale ». Un menu déroulant apparaîtra où les codes sont inscrits.

#### **S'il n'y a aucune gaule dans la sous-placette, alors le tableau de dénombrement reste en blanc.**

#### **9.1.2 DHP 002-004-006-008**

Cette ligne comprend les quatre classes de DHP (2, 4, 6, et 8 cm) (tableau 30, ci-dessous) des gaules. Pour dénombrer des gaules, « pointer » dans chacune des cases correspondantes à la classe de 2 cm au DHP vis-à-vis l'essence voulue pour ainsi ajouter une gaule. Pour en soustraire, « pointer » sur l'icône « – » et « pointer » à nouveau dans la case correspondant à l'erreur pour diminuer le nombre saisi d'une gaule à la fois. Pour augmenter ou diminuer la valeur du nombre saisi, il suffit d'ajuster la valeur de l'incrément.

| <b>DHP</b>                                    | <b>Classe</b> |
|-----------------------------------------------|---------------|
| 1 cm $<$ DHP $\leq$ 3 cm                      |               |
| $3 \text{ cm} < \text{DHP} \leq 5 \text{ cm}$ |               |
| 5 cm $<$ DHP $\leq$ 7 cm                      |               |
| 7 cm $<$ DHP $\leq$ 9 cm                      |               |

**Tableau 28 Classes de 2 cm au DHP des gaules** 

#### **9.2 Onglet « Microplacettes »**

**Pour les trois rayons** de ces cinq microplacettes, noter seulement la **présence** pour les semis de classe de hauteur « B » et par classes de 2 cm au DHP pour les gaules et les arbres, vivants, d'**essences commerciales** du **peuplement régénéré** (vétérans exclus). Les essences à noter varient selon le rayon.

#### **Rayon de 1,13 m**

Noter la présence du sapin baumier, des épinettes, du pin gris et des mélèzes (groupe SEPM).

#### **Rayon de 1,69 m**

130

Noter la présence du bouleau gris, du bouleau à papier et des peupliers seulement s'ils n'ont pas été notés en présence dans le rayon de 1,13 m.

# **Rayon de 2,82 m**

Noter la présence de toutes les autres essences commerciales (à l'exception du sapin baumier, des épinettes, du pin gris des mélèzes, du bouleau gris, du bouleau à papier et des peupliers) seulement s'ils n'ont pas été notés en présence dans le rayon de 1,13 m ou dans le rayon de 1,69 m.

## **9.2.1 Essence**

Saisir dans cette colonne le code de l'essence commerciale du semis, de la gaule ou de l'arbre vivants dont on veut noter la présence. Cliquer sur « ajouter » et sur le rectangle gris sous « Commerciale ». Un menu déroulant apparaîtra où les codes sont inscrits.

## **9.2.2 Classe de hauteur « B » et DHP 2-4-6-8-10-etc.**

Cette ligne comprend la classe de hauteur du semis, les classes de 2 cm au DHP de la gaule ou de l'arbre dont on veut noter la présence. Pour prendre en présence une tige, **« pointer » une fois**, dans chacune des cases correspondantes à la classe de hauteur « B » ou de 2 cm au DHP vis-à-vis l'essence voulue pour ainsi prendre en présence une tige. Pour l'enlever, « pointer » sur l'icône « – » et « pointer » à nouveau dans la case correspondant à l'erreur. Les semis considérés sont de la classe suivante :

**Classe de hauteur « B » : Les semis d'une hauteur supérieure à 60 cm jusqu'à un DHP ≤ à 1 cm.** 

## **9.2.3 Essence dominante**

Saisir le code de l'essence commerciale dominante en hauteur **(la plus longue verticalement)**  dans la placette de 2,82 m. **Cette essence peut être absente du dénombrement ou de la présence.** 

**S'il n'y a aucune tige à prendre en présence dans quelque microplacette que ce soit, laisser en blanc le champ correspondant à l'essence. C'est également le cas lorsqu'il n'y a pas d'essences commerciales dominante en hauteur dans le rayon de 2,82 m** 

## **9.3 Onglet « Dénombrement des arbres »**

Dénombrer par classes de 2 cm au DHP, les arbres vivants, d'**essences commerciales**, provenant du peuplement régénéré (vétérans exclus) qui se retrouvent à l'intérieur de la placette de 5,64 m de rayon. Le dénombrement des arbres doit se faire dans le sens horaire. Les arbres sont numérotés à la peinture, et on marque d'un trait horizontal de peinture, l'endroit où se situe le DHP.

## **9.3.1 Numéro de l'arbre**

Numéro séquentiel attribué à chaque arbre à mesurer. **Ce numéro doit correspondre à celui inscrit à la peinture sur l'arbre**. Le numéro est le seul élément dont on dispose pour identifier un arbre donné.

## **9.3.2 Essence**

Saisir le code de l'essence commerciale de chaque arbre dénombré.

#### **S'il n'y a aucun arbre dans cette placette, ce champ reste en blanc.**

## **9.3.3 Classe de DHP**

Le diamètre à hauteur de poitrine (DHP) est mesuré par classe de 2 cm selon la méthode expliquée à la section 5.2.4.1 p. 59. À saisir pour chaque arbre dénombré. Les classes possibles sont listées dans le tableau ci-dessous.

| <b>DHP</b>                  | Classe   |
|-----------------------------|----------|
| 9 cm $\lt$ DHP $\leq$ 11 cm | 10       |
| 11 cm $<$ DHP $\leq$ 13 cm  | 12       |
| 13 cm $<$ DHP $\leq$ 15 cm  | 14       |
| 15 cm $<$ DHP $\leq$ 17 cm  | 16, etc. |

**Tableau 29 Classes de 2 cm au DHP des arbres** 

#### **CHAPITRE 10**

#### **LES DONNÉES COMMUNES AUX TROIS TYPES DE PLACETTES (2<sup>e</sup> partie)**

#### **10. DONNÉES COMMUNES**

#### **10.1 Caractéristiques de la station**

Avant d'entamer les sections traitant des différentes caractéristiques de la station, on doit définir ce que l'on considère comme étant la station. Celle-ci servira au forestier comme surface de référence afin de déterminer le **peuplement observé**, les variables de la **classification écologique** (à l'exception des espèces de moins de 4 m), les **caractéristiques topographiques** et les **caractéristiques des sols**

Dans le milieu forestier, les diverses combinaisons des facteurs physiques du milieu vont créer des différences entre les sites qui vont influencer, favorablement ou non, l'installation et la croissance des essences forestières. Le forestier doit évidemment connaître les caractéristiques des diverses stations pour prendre des décisions éclairées. Plusieurs données utiles à cette fin sont recueillies dans le cadre de l'inventaire forestier. Elles sont observées sur la **station**.

Celle-ci représente une superficie d'environ 25 m de rayon, centrée sur la placette, qui présente des caractéristiques physiques (dépôt, drainage, pente, exposition, etc.) et un couvert arborescent semblables.

– Dans les cas où la placette est localisée en bordure ou à cheval, sur des sites aux caractéristiques différentes, considérer uniquement la station couvrant la plus grande proportion de la placette de 11,28 m de rayon (figure 45, ci-dessous).

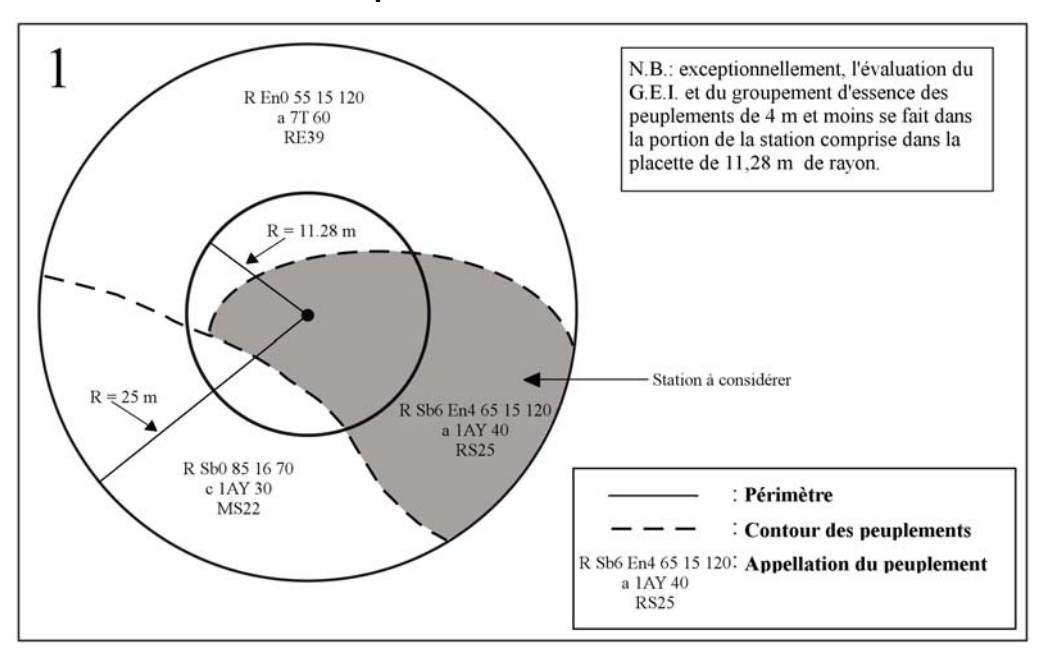

**Figure 45 Exemple de station à considérer** 

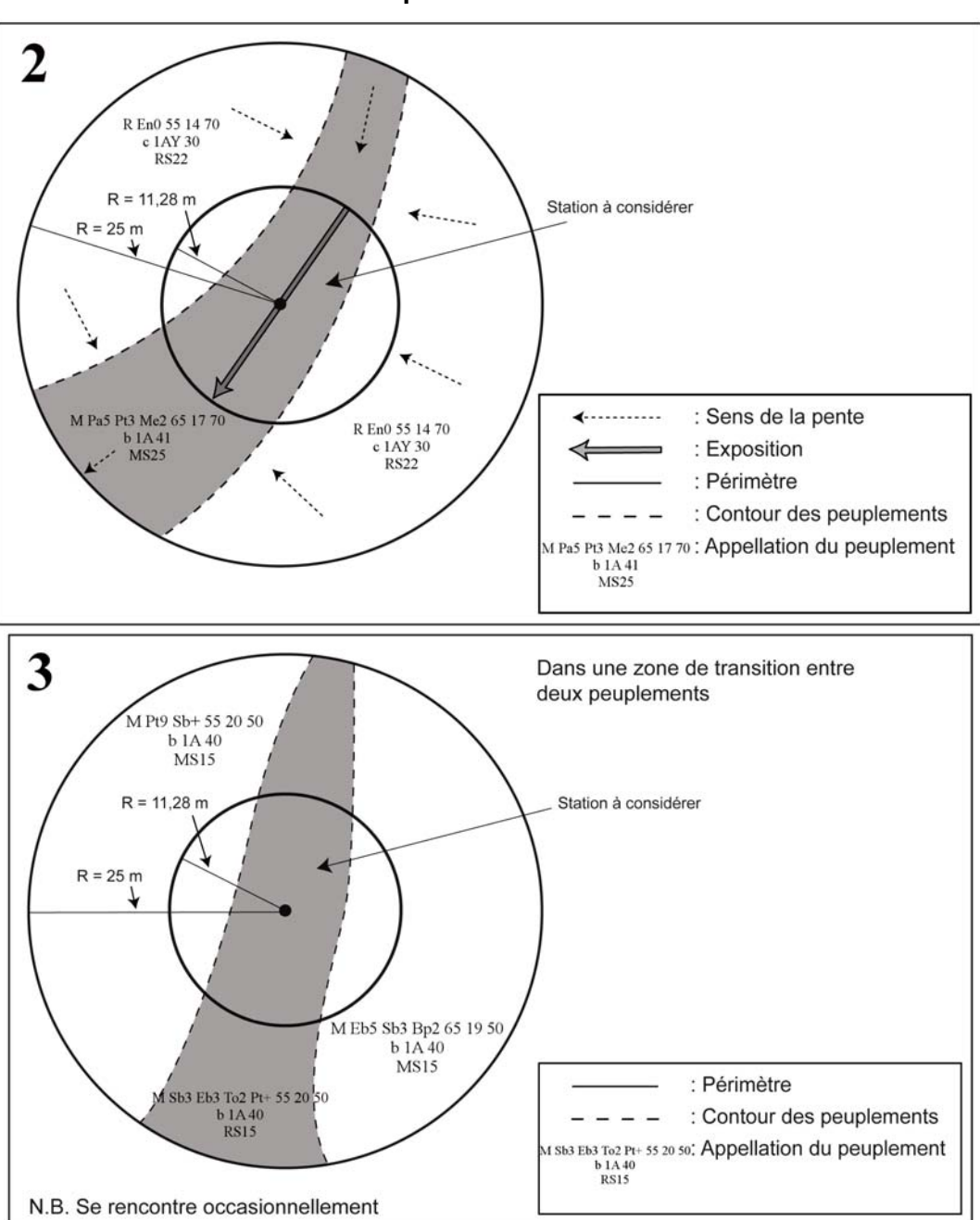

**Figure 45 (suite) Exemple de station à considérer** 

# **10.2 Onglet « Éco./Topo./If »**

Cet onglet comprend quatre groupes de prise de données qui sont : « Classification écologique » (section 10.2.1, ci-dessous), « Caractéristique topographique » (section 10.2.2, p. 138), « Caractéristiques du sol » (section 10.2.3, p. 138) et « Recouvrement de l'If du Canada » (section 10.3, p. 160). Ces quatre groupes sont décrits séparément dans les paragraphes suivants.

#### **10.2.1 Classification écologique**

La classification écologique comporte plusieurs éléments dont deux sont récoltés dans les PET. Ceux-ci sont, « le type écologique » et « le type forestier ».

La DIF a élaboré des clés qui permettent d'identifier les types écologiques et les types forestiers dans chacun des sous-domaines bioclimatiques du Québec méridional, et lors de l'établissement d'une placette, on doit utiliser la clé appropriée.

## **10.2.1.1 Type écologique**

Le type écologique est une unité de classification qui exprime à la fois les caractéristiques physiques du milieu et les caractéristiques dynamiques et structurales de la végétation. Il correspond à la combinaison permanente de la végétation potentielle et des caractéristiques physiques d'une station (25 m de rayon).

**Les données sont toujours recueillies dans la station partout au Québec même si dans certains guides terrains on fait état d'une placette de 11,28 m**. Pour identifier le type écologique, il faut connaître la nature et l'épaisseur du dépôt de surface (annexe II, p. 163), la texture-synthèse<sup>1</sup> (fine, moyenne ou grossière) de l'horizon « B » diagnostique<sup>2</sup>, la pierrosité du sol<sup>1</sup>, la classe de drainage (tableau 31, p. 143), la position topographique de la station<sup>1</sup> et la végétation potentielle<sup>1</sup>.

On le détermine à l'aide de clés, selon une démarche en cinq étapes. La première étape, qui consiste à situer la station sur le territoire, s'avère très importante, puisqu'elle permet de choisir le guide approprié. La deuxième étape de la démarche est axée sur le milieu physique et les deux suivantes, sur la végétation. À la dernière étape, on regroupe les codes relatifs à la végétation et au milieu physique pour obtenir le code du type écologique.

Saisir le code que l'on retrouve à la fin d'un des cheminements de la « Clé d'identification des végétations potentielles », suivi du code de la « Clé pour la détermination du premier caractère du code du milieu physique » ainsi que parfois suivi du code de la « Clé pour la détermination du second caractère du code du milieu physique » du du « **Guide de reconnaissance des types écologiques** » de la région où l'on se trouve.

Lorsqu'on identifie le type écologique, il faut tenir compte des vétérans et des souches.

Exemple :

 $\overline{a}$ 

– Le cheminement de la « Clé d'identification des végétations potentielles » nous amène à **MS2.** 

<sup>1</sup> À déterminer en utilisant le « Guide de terrain d'identification du type écologique » approprié à chaque sous domaine.

 $2$  Horizon B diagnostique :

A. C'est le premier horizon B de 10 cm et plus d'épaisseur.

B. Lorsqu'on est en présence d'un drainage hydrique (50, 60, etc.), on n'a pas à déterminer l'horizon B.

C. S'il y a absence d'horizon B diagnostique à cause d'un ou des horizon(s) B de moins de 10 cm ou d'un sol mince. Faire le prélèvement à 30 cm (si l'épaisseur du dépôt meuble le permet, sinon le faire au milieu du profil) de1 m à 3 m du pourtour de la sous-placette de 3,57 m si les caractéristiques du sol sont demeurées inchangées et vérifier plus en profondeur dans le profil du sol pour s'assurer de l'uniformité de la texturesynthèse.

- Le cheminement de la « Clé pour la détermination du premier caractère du code du milieu physique » nous amène à **2.**
- Le cheminement de la « Clé pour la détermination du second caractère du code du milieu physique » nous amène à **M.**

Saisir dans le champ « Type écologique » : MS22M.

## **10.2.1.2 Végétation potentielle**

Ce champ « Vég. Pot. », généré par « DendroDIF », sert à valider la végétation potentielle (le premier membre) du type écologique, par rapport à la région écologique de l'endroit où se situe la placette. Il s'agit d'une unité de classification écologique qui regroupe les différents types de végétation d'un site donné. Ces types peuvent se reconstituer a la suite d'une perturbation ou se succéder jusqu'à atteindre un stade de fin de succession. Chaque végétation potentielle est définie par son propre assemblage d'espèces végétales, son régime de perturbation et sa dynamique.

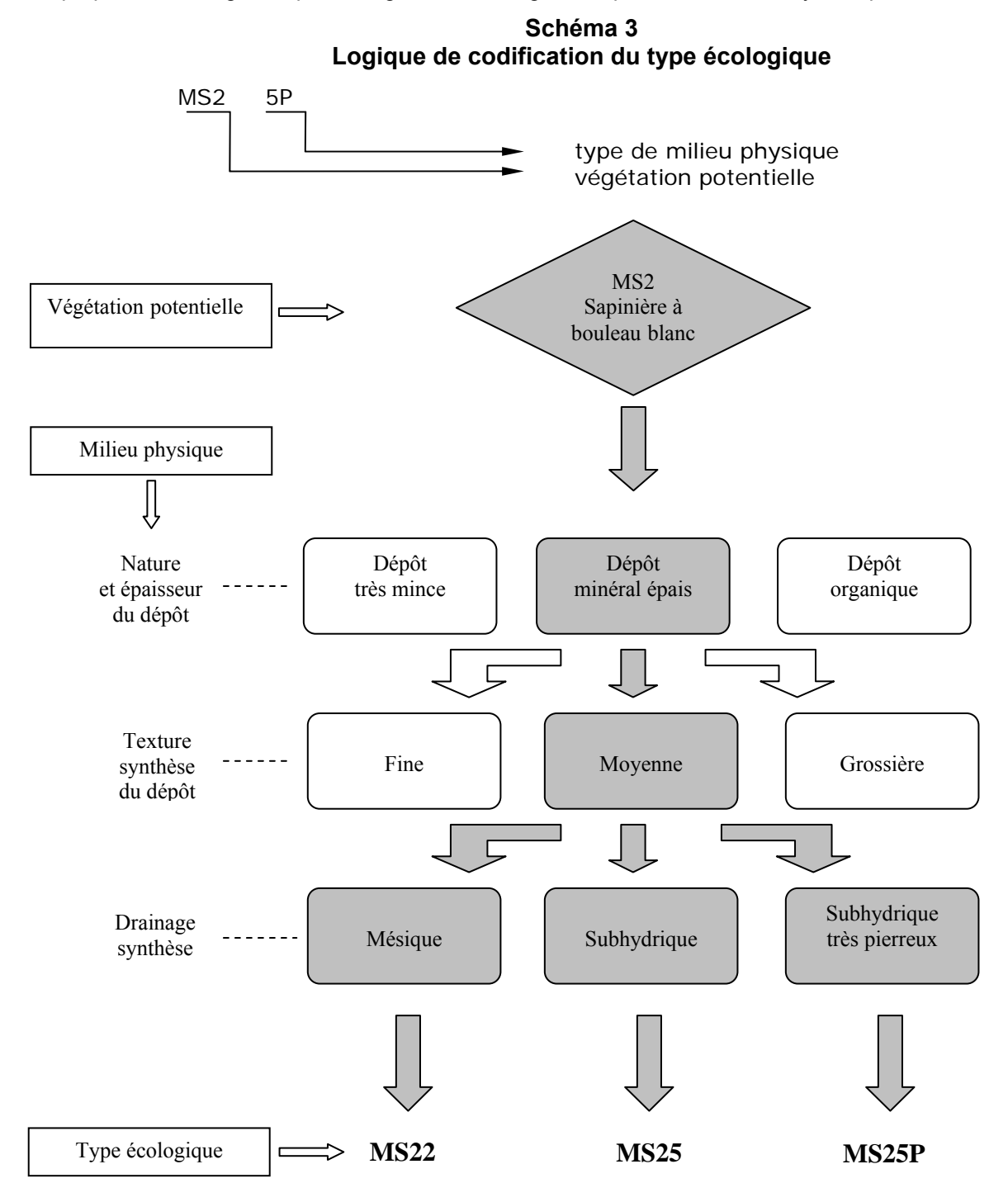

136

## **Premier caractère du code correspondant aux caractéristiques du milieu physique**

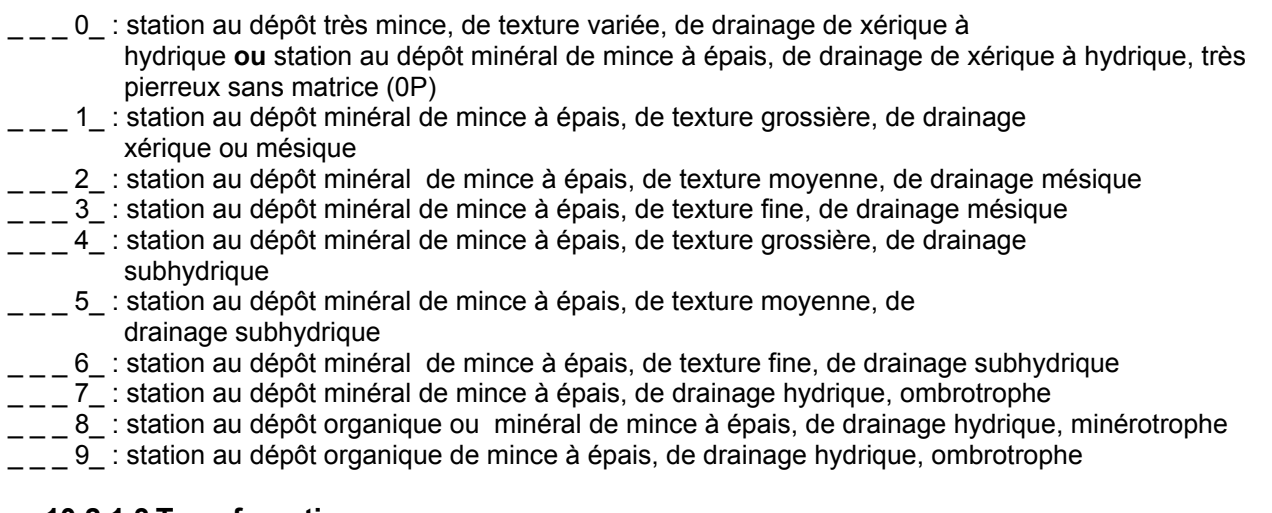

# **10.2.1.3 Type forestier**

Le type forestier est une unité de classification qui décrit la végétation qui pousse actuellement en un lieu donné. On l'exprime par la composition des **espèces arborescentes** (évaluées dans la station quand les arbres de plus de 4 m de hauteur forment > 25 % du couvert, et dans la placette de 11,28 m de rayon, si tel n'est pas le cas) et les **espèces indicatrices** qui croissent dans les sous-bois (évaluées sur un rayon de 11,28 m). Ces dernières sont le reflet des conditions locales, du régime nutritif ou du statut dynamique du type forestier. Les types forestiers permettent de déterminer différents états de la végétation de chacun des types écologiques.

Le **code du type forestier** comporte trois parties distinctes : la première correspond à la physionomie du couvert<sup>3</sup> (non observé), la seconde, au couvert arborescent<sup>4</sup> (Couvert arbo.) et la troisième, au groupe d'espèces indicatrices<sup>5</sup> (G.E.I.). Dans les PET, ne pas tenir compte de la physionomie du couvert dans la prise de donnée.

# **10.2.1.4 Couvert arborescent**

Identifier le nombre et le(s) type(s) de code(s) que l'on retrouve à la fin d'un des cheminements de la « Clé d'identification de la physionomie et de la composition du couvert arborescent » du « Guide de reconnaissance des types écologiques » de la région où l'on se trouve. Lorsqu'on identifie ce **couvert arborescent**, il faut tenir compte des vétérans et des plantations.

## Exemple :

Le cheminement de la « Clé d'identification de la physionomie et de la composition du couvert arborescent » nous amène à **1F, 1F, 1R**

Saisir dans les champs 2 codes d'essence feuillue et 1 code d'essence résineuse :

− Couvert arbo. 1 ERS

 $\overline{a}$ 3 Physionomie du couvert : Aspect et structure de la végétation arborescente qui couvre un site donné.

 $4$  Couvert arborescent : Partie de la végétation constituée d'arbres qui ont 4 m et plus de hauteur.

<sup>&</sup>lt;sup>5</sup> Groupe d'espèces indicatrices : unité de classification écologique qui sert à décrire le sous-bois. Elle est formée d'un ensemble d'espèces végétales qui partagent les mêmes affinités écologiques et qui nous renseigne ainsi sur la qualité d'un site donné ou sur les perturbations qu'il a subies de même que sur l'évolution éventuelle de la végétation.

- − Couvert arbo. 2 BOJ
- − Couvert arbo. 3 SAB

## **10.2.1.5 Groupe d'espèces indicatrices**

Saisir le ou les code(s) que l'on retrouve à la fin d'un des cheminements de la « Clé d'identification des groupes d'espèces indicatrices » du « Guide terrain d'identification du type écologique » de la région où l'on se trouve. Les données relatives au « G.E.I. » sont évaluées seulement dans la placette de 11,28 m de rayon, **en tenant compte des vétérans** (exemple : PRP, ERE, SAL et AUR dans des jeunes peuplements).

# Exemple :

Le cheminement de la « Clé d'identification des groupes d'espèces indicatrices » nous amène à **ERE VIL** 

Saisir dans les champs les codes des espèces indiquées :

- − GEI 1 ERE
- − GEI 2 VIL
- − GEI 3 \_\_\_

Dans certains cas, pour les espèces indicatrices, les guides terrains nous amènent à indiquer le code « X01 » et à compléter avec un ou deux groupes en caractères **gras** qui reflètent le mieux la végétation des sous-bois. Ces groupes, selon les guides, peuvent se retrouver en haut, au milieu ou en bas de page mais ils peuvent tous servir pour compléter le type forestier peu importe leur emplacement à condition de les retrouver dans une des cases en bas de page.

**Dans un souci d'ergonomie et de faisabilité terrain, lorsque l'on détermine le type forestier dans la placette de 11,28 m de rayon pour la composition des espèces arborescentes (Couv. arb.) de moins de 4 m et lorsqu'on évalue le groupe d'espèces indicatrices (G.E.I.), tenir compte, exceptionnellement, que de la portion de la station à considérer comprise à l'intérieur de la placette de 11,28 m de rayon (figure 45, p. 133).** 

## **10.2.2 Caractéristique topographique**

## **10.2.2.1 Inclinaison de la pente (41 % et plus)**

Saisir dans ce champ « % pente (41 %+) », le pourcentage exact de l'inclinaison de la pente au centre de la **placette de 11,28 m de rayon** lorsque celle-ci dépasse 40 %. La mesurer à l'aide d'un clinomètre ou d'un hypsomètre. Si la pente est convexe, concave ou irrégulière, estimer l'inclinaison moyenne de la superficie occupée par la placette en se plaçant sur le périmètre et en visant le point opposé, dans le sens de la pente. Si l'on se retrouve dans le fond d'une dépression, mesurer l'inclinaison de la pente dans le sens où l'eau s'écoule vers l'extérieur de la dépression.

## **10.2.3 Caractéristiques du sol**

Les caractéristiques du sol sont observées à l'extérieur de la placette de 3,57 m de rayon (à environ 1 à 3 m), dans un endroit représentatif du dépôt de la station dominante de la PET. L'endroit est identifié par un ruban orange (biodégradable en forêt privée) portant l'inscription « SOL ».

#### **10.2.3.1 Dépôt de surface**

Saisir le code du dépôt de surface et son épaisseur mesurée, dans ce champ, selon les critères ci-dessous.

Toujours indiquer l'épaisseur la plus représentative du dépôt à l'intérieur de la placette, en tenant compte de la station à considérer. Le « **dépôt** » (annexe II, tableau 1, p. 193), est la couche de matériau meuble qui recouvre le roc. Il peut avoir été mis en place lors du retrait du glacier à la fin de la dernière glaciation, ou par d'autres processus d'érosion, d'alluvionnement, d'altération ou d'accumulation. La nature du dépôt meuble est évaluée à partir de la forme du terrain, de sa position sur la pente, de la texture du sol, etc. Pour déterminer la nature du dépôt, on peut consulter le schéma 3 (p. 140), l'annexe II (p. 193) et le *Guide pratique d'identification des dépôts de surface au Québec* (ISBN 978-2-551-19798-9).

Mesurer l'**épaisseur du dépôt** en creusant le sol avec une sonde pédologique, jusqu'à une profondeur d'au moins 1 m, sinon jusqu'au roc. Si l'épaisseur est inférieure à 1 m, le code est précédé ou suivi d'un des codes qui figurent au tableau 2, p. 203, « Épaisseur du dépôt » de l'annexe II. Si l'on ne peut mesurer l'épaisseur du dépôt directement (exemple : fort pourcentage de pierrosité), l'estimer à partir de critères morphologiques, de la position topographique et d'indices visuels, tels que la présence d'affleurements ou d'escarpements près de la placette.

Si le **sol** est **organique** et qu'il mesure moins d'un mètre d'épaisseur (à partir du roc), noter l'un des codes suivants : **7TM**, **7TY**, **M7T**, **R7T**. Soulignons que dans certains cas, la classe de drainage peut alors être autre que la classe 5 ou 6 pour les sols organiques. Si la couche organique a moins de 10 cm, inscrire le code **R**.

Les codes du dépôt et de l'épaisseur mesurée ou estimée sont notés dans le champ « Dépôt de surface ».

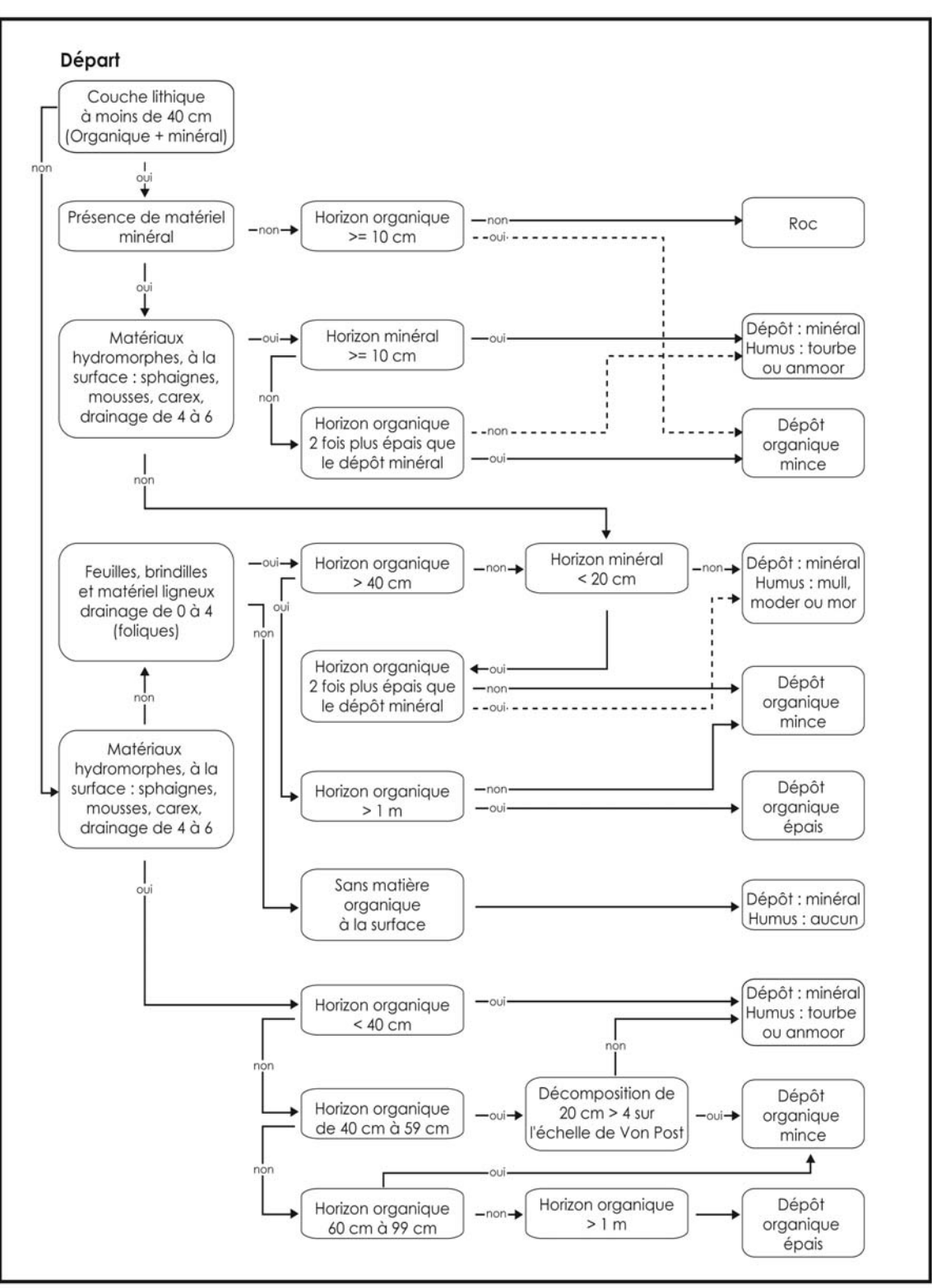

**Schéma 4 Clé simplifiée pour l'identification de la nature du dépôt** 

#### **Tableau 30 Échelle de Von Post**

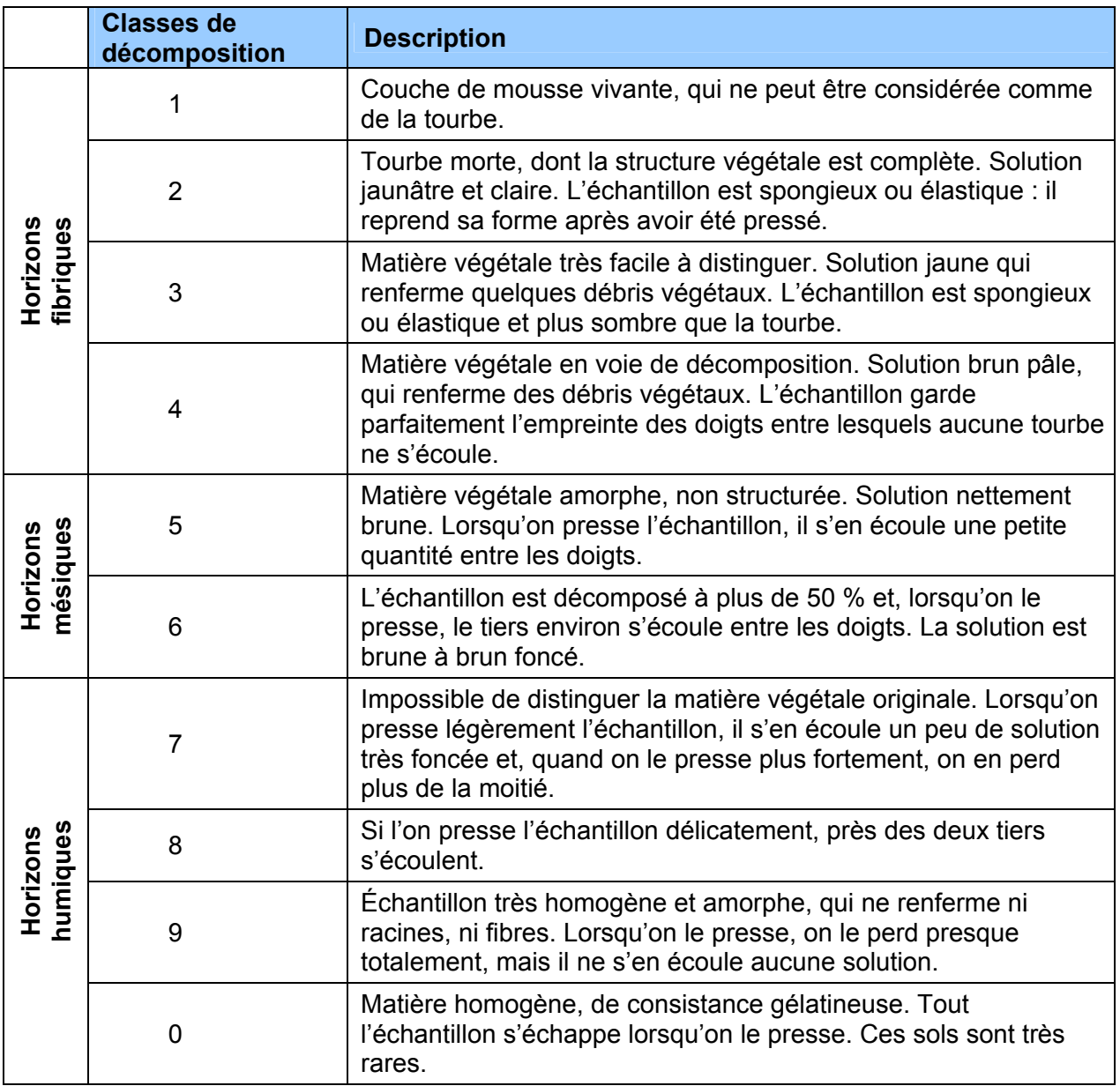

# **10.2.3.2 Drainage**

Saisir le code à deux chiffres, dont le premier correspond à la classe de drainage proprement dite et le second à son modificateur (sections suivantes).

Toujours indiquer le drainage représentatif de l'ensemble de la placette, en tenant compte de la station à considérer. Évaluer le **drainage** (tableau 31, p. 143 et le schéma 4, p. 145) d'un site, c'est en dresser le bilan hydrique. Pour ce faire, estimer l'eau disponible pour les plantes, tout au long de l'année, ainsi que la vitesse d'évacuation des surplus ou encore la durée et la fréquence des périodes pendant lesquelles le sol est saturé.

Le drainage est conditionné par la position topographique (inclinaison de la pente, forme du terrain et position sur le versant), la perméabilité du sol (texture, pierrosité, etc.) et de l'assise rocheuse (géologie, structure etc*.*), l'épaisseur du dépôt de surface, l'abondance et la régularité des apports d'eau (pluviométrie et écoulement), ainsi que par les niveaux atteints par la nappe phréatique. Analyser tous ces facteurs pour déterminer la classe de drainage.

Deux processus physico-chimiques, la gleyification et la marmorisation, permettent d'évaluer les niveaux atteints par la nappe phréatique lors de ses oscillations de même que la période durant laquelle le sol est saturé d'eau. La gleyification résulte de la réduction du fer dans le sol, en l'absence d'oxygène. Ce phénomène, surtout attribuable à la saturation, se traduit dans la matrice par des couleurs plus pâles, qui vont du gris au gris bleuté. Pour sa part, la marmorisation provient de l'oxydation du fer et de sa précipitation localisée, qui provoque l'apparition de mouchetures de couleur rouille. Elle se produit dans la zone d'oscillation de la nappe phréatique.

Lorsque l'on effectue une coupe témoin du sol, en comparant la couleur des mouchetures avec celle de la matrice, on est en mesure d'en dresser le bilan hydrique. Ce n'est toutefois pas le seul facteur à considérer, car selon la nature des matériaux qu'il renferme et leur répartition, la partie du sol qui a été modifiée par la pédogénèse (horizons A et B) peut aussi présenter des mouchetures ou des marbrures permanentes. De plus, des mouchetures d'oxydation peuvent aussi se former au contact du roc.

La classe de drainage n'est donc pas déterminée seulement par la présence ou l'absence de mouchetures, mais aussi par l'ensemble des caractéristiques morphologiques et topographiques du site.

On distingue sept **classes de drainage** qui vont d'excessif à très mauvais (codes de 0 à 6) (tableau 31, p. 143), auxquelles correspondent des critères relatifs à la circulation de l'eau, ainsi qu'aux caractéristiques du dépôt et du sol. On a élaboré une clé qui permet de déterminer la classe de drainage assez facilement (schéma 4, p. 145).

Sur certains sites très particuliers, où l'on observe un éventail de classes de drainage allant de « très rapide » à « très mauvais », utiliser le code **16**, qui indique un drainage dit complexe, et l'on n'ajoutera aucun modificateur. Ce type de drainage est associé à des sites dont la microtopographie est très irrégulière, c'est-à-dire qu'on y trouve des creux où l'eau s'accumule, et des bosses où le drainage est excessif. Il est assez commun sur les sites d'éboulis, sur les sites organiques entrecoupés d'affleurements rocheux, dans les champs de blocs et sur les sommets rocheux ondulés.

**Tableau 31 Classes de drainage** 

|                  |                       | Caractéristiques                                                                                                    |                                                                                                    |                                                                                                    |                                                                                                    |
|------------------|-----------------------|----------------------------------------------------------------------------------------------------|----------------------------------------------------------------------------------------------------|----------------------------------------------------------------------------------------------------|----------------------------------------------------------------------------------------------------|
| <b>Classe</b>    | <b>Nom</b>            | Eau                                                                                                    | Nappe phréatique                                                                                                    | Dépôt et<br>topographie                                                                                                    | <b>Sol</b>                                                                                                    |
| $\boldsymbol{0}$ | Drainage<br>excessif  | Provient des précipi-<br>tations et, parfois, du<br>drainage latéral.<br>Elle disparaît très<br>rapidement.                       | Absente.                                                                                                    | Dépôt très pierreux ou<br>très mince ou, encore,<br>roc dénudé.<br>La texture va de<br>grossière à très<br>grossière.<br>Surtout sur les sites<br>graveleux, les sommets<br>ou les pentes abruptes.                                                                                        | Humus généralement<br>mince, sur du roc.<br>Aucune moucheture<br>sauf,<br>exceptionnellement, au<br>contact du roc (assise<br>rocheuse).                      |
| $\mathbf{1}$     | Drainage<br>rapide    | Provient des précipi-<br>tations et, parfois, du<br>drainage latéral. Dis-<br>paraît rapidement.                                  | Habituellement<br>absente.                                                                                                    | Forte pierrosité :<br>graviers, cailloux et<br>pierres constituent de<br>35 % à 90 % du<br>volume.<br>Pentes fortes ou<br>sommets couverts d'un<br>sol mince.<br>Présence occasionnelle<br>en terrains plats, dans<br>des sols dont la texture<br>va de sable grossier à<br>très grossier. | Peu absorbant.<br>Absence de<br>mouchetures, sauf<br>parfois au contact du<br>roc.<br>Humus généralement<br>peu épais.                                        |
| 2                | Drainage<br>bon       | Provient des précipi-<br>tations et, parfois, du<br>drainage latéral.<br>L'excédent se retire<br>facilement, mais len-<br>tement. | Absente du premier<br>mètre (lorsque le<br>dépôt a plus d'un<br>mètre d'épaisseur).                                                         | Texture variable, de<br>grossière à fine (les<br>dépôts de texture fine<br>sont généralement dans<br>les pentes). Présence en<br>terrain plat (si la texture<br>du sol est grossière).                                                                                                    | Absence de<br>mouchetures distinctes <sup>6</sup><br>ou marquées <sup>7</sup> dans le<br>premier mètre, sauf au<br>contact du roc.                            |
| 3                | Drainage<br>modéré    | Provient des précipi-<br>tations, et, parfois, du<br>drainage latéral.<br>Évacuation plutôt<br>lente de l'eau excé-<br>dentaire.  | Généralement<br>invisible<br>dans<br>le<br>profil (horizons A<br>$et B$ ).<br>Parfois<br>présente<br>dans les sols de<br>texture grossière. | Pierrosité variable.<br>La texture va de<br>moyenne à fine.<br>Présence fréquente au<br>milieu ou au bas des<br>pentes, de même que<br>dans les terrains<br>faiblement inclinés.                                                                                                    | Absence de<br>mouchetures marquées <sup>7</sup><br>dans le premier mètre,<br>sauf au contact de roc.<br>Absence de<br>gleyification dans le<br>premier mètre. |
| $\overline{4}$   | Drainage<br>imparfait | Dans les sols à<br>texture fine, elle<br>provient                                                                                 | Habituellement<br>présence dans le<br>premier mètre                                                                                         | Texture variable.<br>Présence en terrain plat,<br>dans la partie inférieure                                                                                                    | Présence de<br>mouchetures marquées <sup>7</sup><br>dans le premier mètre.                                                                                    |

<sup>—&</sup>lt;br>6 Mouchetures distinctes : Mouchetures facilement visibles, mais dont la couleur ne contraste que légèrement avec celle de la matrice.

<sup>7</sup> Mouchetures marquées : Mouchetures ayant un contraste prononcé avec la couleur de la matrice. Ces mouchetures sont généralement très évidentes dans la coupe témoin.

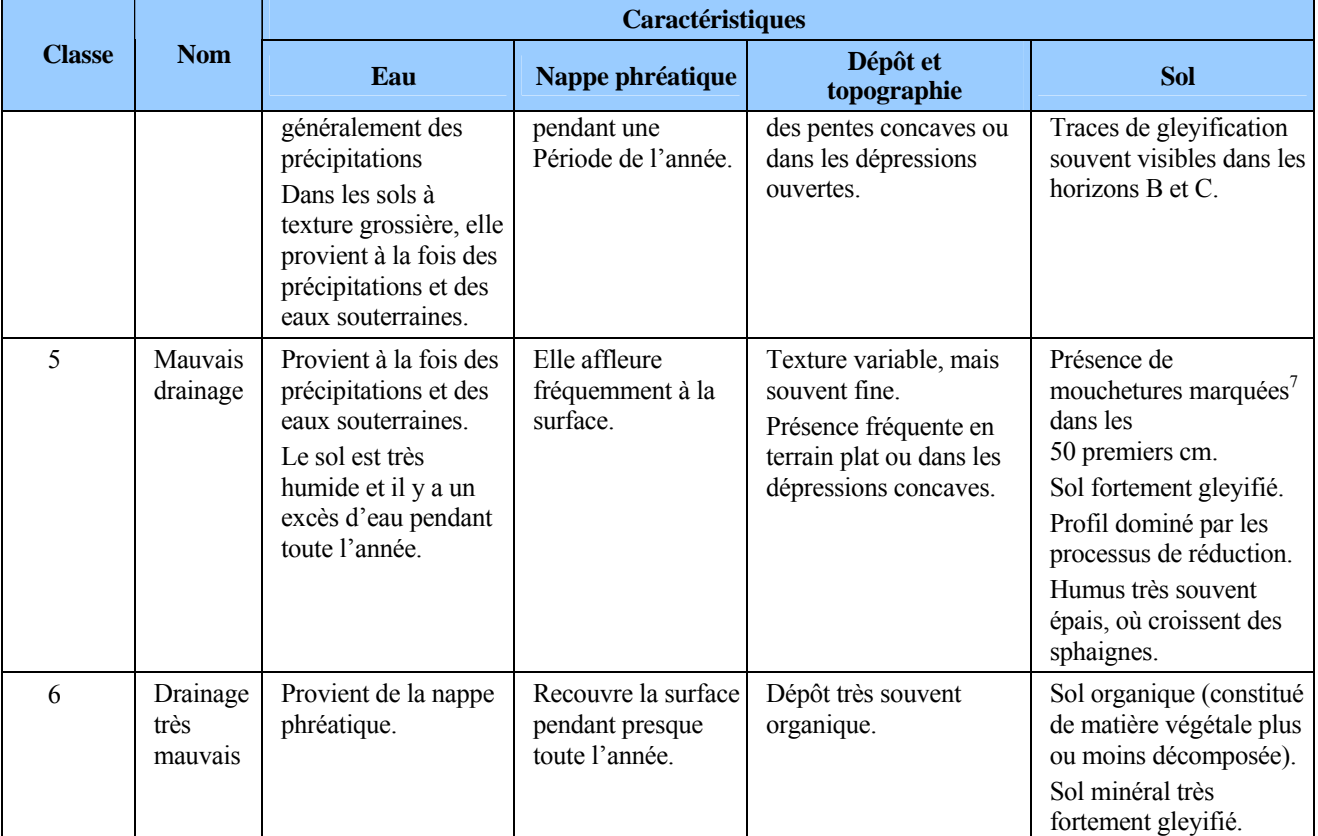

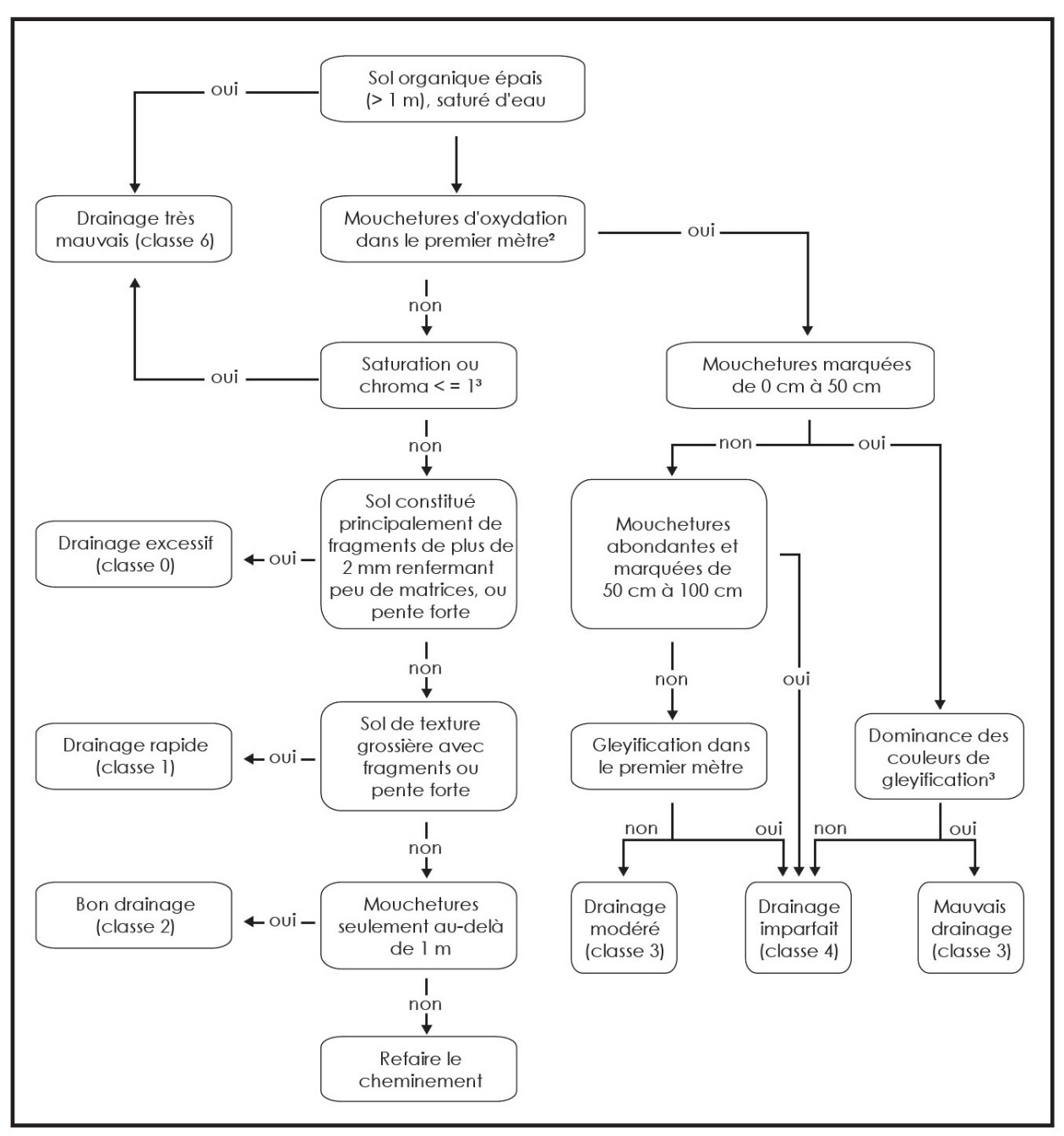

**Schéma 5 Clé simplifiée de détermination du drainage1** 

- 1 Cette clé n'est que pour les sols de 1 mètre et plus de profondeur. Dans les sols minces, les mouchetures d'oxydation visibles au contact du roc ne doivent pas être considérées.
- 2 À l'exclusion des mouchetures peu abondantes et faiblement contrastantes.
- 3 Sol gleyifié (gelyification): sol caractérisé par des marbrures grises bleutées indicatrices d'une saturation par l'eau et de conditions réductrices prolongées ou périodiques (les conditions réductrices sont, en quelque sorte, l'envers de l'oxydation engendrant les mouchetures rouilles ou brunâtres).

# **10.2.3.2.1 Modificateurs du drainage**

Comme nous l'avons mentionné dans la section précédente, le code de drainage peut-être accompagné d'un deuxième chiffre (de 0 à 4) pour décrire l'une ou l'autre des situations énumérées ci-après. Ce chiffre du modificateur est inscrit dans le même champ « Drainage », à droite du code de la classe de drainage.

| Modificateur du drainage             | Code |
|--------------------------------------|------|
| Aucun modificateur                   |      |
| Drainage latéral                     |      |
| Horizon gelé                         |      |
| Amélioration d'origine anthropique   |      |
| Ralentissement d'origine anthropique |      |

**Tableau 32 Codification des modificateurs du drainage** 

## **Drainage latéral (code 1)**

Vérifier la présence (1) ou l'absence (0) de ce phénomène (aussi appelé « seepage » ou « drainage oblique ») caractérisé par une circulation latérale de l'eau, qui s'écoule dans la partie saturée du sol meuble. La notion de « drainage latéral » englobe deux phénomènes distincts, quoique apparentés :

- Dans les zones sujettes aux inondations, des éléments nutritifs s'accumulent et se fixent à proximité des cours d'eau lorsque la nappe phréatique est souvent au même niveau que l'eau qui circule dans le sol. Il est fréquent dans les dépôts fluviatiles (code « 3 »).
- L'eau qui s'écoule latéralement dans les sols en pente charrie des éléments nutritifs. Ce deuxième phénomène est beaucoup plus difficile à déceler que le premier, car il ne se reflète pas toujours dans le profil du sol. La position de la station sur la pente, ainsi que la forme et la longueur de la pente arrière<sup>8</sup> sont des facteurs déterminants. En fait, plus la pente arrière est longue, plus la possibilité de drainage latéral est forte.

Certaines caractéristiques morphologiques du sol révèlent la présence de drainage latéral, notamment les mouchetures, dispersées ou regroupées (en couches ou perchées), et les suintements visibles dans le profil, particulièrement au-dessus des horizons ou des couches moins perméables (couches fragiques ou indurées, argile et roche consolidée).

## **Horizon gelé (code 2)**

Ce code est utilisé lorsque la coupe témoin renferme du pergélisol continu ou discontinu, ou du sol gelé au début et à la fin de la saison de végétation. Un horizon gelé ne pouvant généralement pas être sondé, évaluer la classe de drainage d'après les indices visibles.

 $\frac{1}{8}$  On entend par « pente arrière » l'amont ou la partie de la pente d'où provient l'eau qui s'écoule sur la placette.

## **Amélioration du drainage d'origine anthropique (code 3)**

Ce code est utilisé lorsque le drainage naturel d'un site a été amélioré par des travaux de canalisation ou autrement, de façon à ce que l'eau s'évacue plus rapidement. Pour être notée, cette amélioration doit être très durable, sinon permanente.

# **Ralentissement du drainage d'origine anthropique (code 4)**

Ce code est utilisé lorsque le drainage naturel d'un site a été modifié de sorte que l'eau s'en écoule plus lentement ou séjourne plus longtemps dans le sol (la construction d'un chemin forestier, ou d'un autre ouvrage, ou encore une perturbation consécutive à la circulation de la machinerie forestière, qui a creusé des ornières, compacté le sol ou créé un obstacle imperméable). L'augmentation de la nappe phréatique causée par les **barrages de castor** est incluse dans ce code. Dans ce cas-ci, l'activité des castors est considérée au même titre qu'une activité humaine (anthropique).

## Exemple :

- Drainage 20 : bon drainage sans modificateur.
- Drainage 41 : drainage imparfait avec drainage latéral.
- Drainage 53 : mauvais drainage amélioré par des travaux de canalisation.
- Drainage 64 : drainage très mauvais ralenti par un barrage de castor.

# **10.3 Recouvrement de l'If du Canada**

Dans la placette de 11,28 m de rayon, évaluer d'abord **le recouvrement total** (tableau, ci-dessous) **de tous les semis et gaules d'ifs puis, évaluer seulement la partie dont la hauteur est supérieur à 60 cm** (figure 46, p. 148). Ne pas soulever les tiges pour en déterminer leur hauteur.

| Pourcentage<br>de recouvrement | Surface équivalente<br>du recouvrement | Pourcentage<br>de recouvrement | Surface équivalente<br>du recouvrement |
|--------------------------------|----------------------------------------|--------------------------------|----------------------------------------|
| $1\%$                          | $2 m \times 2 m$                       | 25%                            | 10 m $\times$ 10 m                     |
| 5 %                            | $4 m \times 5 m$                       | 40 %                           | 10 m $\times$ 16 m                     |
| 10 %                           | $5 m \times 8 m$                       | 60%                            | 15 m $\times$ 16 m                     |
| 15%                            | 5 m x 12 m                             | 80%                            | 16 m $\times$ 20 m                     |

**Tableau 33 Pourcentage de recouvrement – placette de 11,28 m de rayon (400 m<sup>2</sup> )** 

## **10.3.1 % de recouvrement total**

Saisir en pourcentage exact le recouvrement total d'ifs du Canada de toute hauteur. **S'il y a une présence d'ifs recouvrant moins de 1 %, alors saisir « 1 % ».** S'il n'y a pas d'if, ce champ reste en blanc.

## **10.3.2 % recouvrement plus de 60 cm de hauteur**

Saisir en pourcentage exact le recouvrement total des parties d'Ifs du Canada qui dépassent 60 cm de hauteur. **S'il y a une présence d'ifs de plus de 60 cm recouvrant moins de 1 %, alors saisir « 1 % ».** S'il n'y a pas d'If de plus de 60 cm, ce champ reste à blanc.

**Figure 46 Recouvrement de l'If du Canada** 

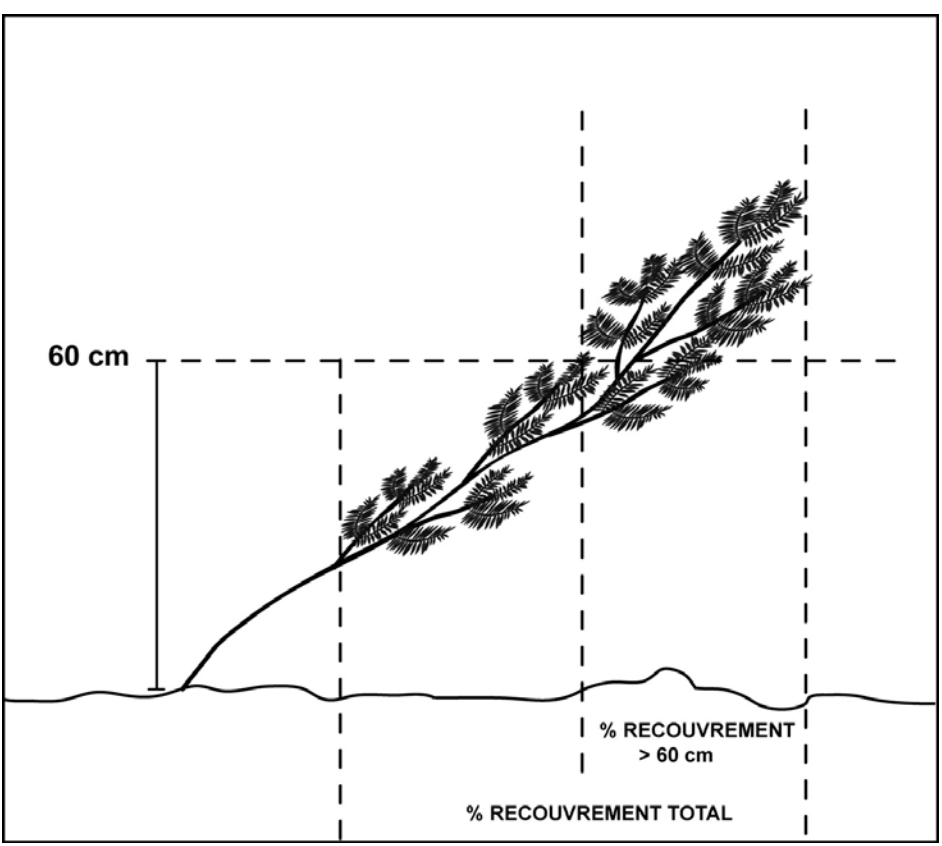

## **10.4 Onglet « Rapport / Notes »**

Cet onglet est divisé en deux sections « Rapport d'exécution de la virée » et « Notes et remarques » décrites ci-dessous.

## **10.4.1 Rapport d'exécution de la virée**

## **10.4.1.1 Respect du plan de sondage**

Saisir « oui » ou « non » selon que le plan de sondage a été respecté ou non.

Pour répondre correctement aux questions de ce champ, se référer aux sections 3.6 et 3.6.1, **« Déplacement des PET »** p. 27 et **« Abandon d'une PET »** p. 29.

## **10.4.1.2 Barrière fermée à clef ?**

Saisir « oui » ou « non » selon qu'une barrière limite l'accès à la virée ou non.

## **10.4.1.3 Obtention de la clef ?**

S'il y a une barrière de fermée à clef, saisir « oui » ou « non » selon qu'il est possible d'obtenir la clef ou non.

S'il y a possibilité d'obtenir la clé, écrire les informations nécessaires sur une feuille de papier insérée dans la pochette de la virée, afin de conserver l'anonymat des personnes concernées.

# **10.4.1.4 PET déplacée ?**

Saisir « oui » ou « non » selon que la placette a été déplacée ou non.

Pour répondre correctement à la question de ce champ, se référer à la section 3.6, **« Déplacement des PET » p. 27.**

# **10.4.1.5 PET abandonnée ?**

Saisir « oui » ou « non » selon que la placette a été abandonnée ou non.

Pour répondre correctement à la question de ce champ, se référer à la section 3.6.1, **« Abandon d'une PET » p. 29.**

# **10.4.1.6 Raison du déplacement ou de l'abandon**

Saisir l'une des huit raisons suivantes justifiant le déplacement ou l'abandon d'une placette :

- **1. DANGER Endroit dangereux.**
- **2. INTORIPO Intervention d'origine postérieure à la photo.**
- **3. INTPARPO Intervention partielle postérieure à la photo.**
- **4. PERMOYPO Perturbation moyenne postérieure à la photo.**
- **5. PERORIPO Perturbation d'origine postérieure à la photo.**
- **6. PEUCARTO Peuplement cartographique non échantillonné.**
- **7. REFUS Accès refusé par le propriétaire.**
- **8. RÉSIDENCE Placette située à moins de 50 m d'une habitation.**

# **10.4.1.7 Responsable de l'autorisation**

Saisir, pour chaque placette relocalisée (statut RL) dans une **autre strate regroupée** : le nom du responsable de la DIF ayant donné l'autorisation pour sa relocalisation. Pour l'année 2011, on contacte **M. Jean-François Boudreau** et inscrire son nom dans ce champ.

## **10.4.1.8 Date d'autorisation (aaaa-mm-jj)**

Saisir la date à laquelle la placette a été abandonnée.

## **10.4.2 Notes et remarques**

Saisir, dans ce champ, tout commentaire ou remarque pertinent à une PET ou à la virée. Par exemple, les problèmes rencontrés par le forestier, les chevauchements de stations dans la PET, etc.

Dont, obligatoirement les cas suivants :

- − Lorsqu'il y a une panne de GPS de positionnement, l'indiquer à la ou les PET sans relevé ou, s'il s'agit du GPS de navigation, l'indiquer à la PET qui suit celle où la panne s'est produite.
- − Mentionner toute grappe dans les PET 0–2 m qui a eu 30 degrés d'ajoutés pour provoquer un angle dans les plantations (section 3.7.1.1, p. 32).
- − Mentionner, dans les plantations de propriétés privées, lorsqu'il y a eu un décompte des verticilles pour déterminer l'âge des tiges-études des PET <7m.
- − Dans les PET ≥ 7 m, lorsque toutes les carottes des choix d'arbres-études sont cariées, mentionner le nombre d'essais total qui a été nécessaire (section 6.1, p. 77).
- − Inscrire la mention « PS » et la distance en mètre issue du **P**lan de **S**ondage (exemple : PS 75 m), lorsque **deux PET** sont localisées selon le GPS de navigation trop près l'une de l'autre. Dans le cas des PET 2–7 m et ≥ 7 m, il ne faut pas qu'elle soit **à moins de 30 m** d'une autre PET. Dans le cas d'une PET 0–2 m, il ne faut pas qu'elle soit **à moins de 75 m** d'une autre PET (section 3.3.1, p. 21).

## **10.5 Onglet « Cheminement traditionnel »**

# **À SAISIR SI LE GPS NE FONCTIONNE PAS.**

Lire l'annexe III, « Panne du GPS », section IV (cheminement traditionnel), p. 210.

#### **10.5.1 Départ et arrivée**

Lire l'annexe III, « Panne du GPS », sections V (départ) et VI (arrivée), p. 210.

## **10.5.2 Cheminement de la virée**

Lire l'annexe III, « Panne du GPS », section VII, p. 210.

**De plus, lorsque la PET a été déplacée (selon la section 3.6, p. 27), saisir dans le champ « Distance (m) » : la distance du déplacement et dans le champ « Description » : xxx AZ déplacement. Tout en conservant les données originales du « PTC ».**

#### **CHAPITRE 11**

#### **PLAN DE VIRÉE**

## **11. PLAN DE VIRÉE**

#### **11.1 Plan de virée, situation précise**

Lorsqu'une virée a été réalisée sur le terrain, la situation précise des placettes doit être représentée sur la photographie aérienne. C'est cette représentation que l'on désigne par l'expression « plan de virée ». Cette étape est extrêmement importante, car un plan bien fait permet de :

- Retrouver rapidement les virées sur le terrain.
- Identifier les strates dans lesquelles les placettes sont établies.

# → **PARTIE TERRAIN** ←

#### **11.2 Plan de virée sur les photographies aériennes**

Refaire la mise en plan sur la photographie aérienne, dans la partie interprétée ou du moins dans une partie interprétable, **seulement lorsque la virée a été déplacée** ou lorsque qu'une **erreur de localisation** sur la mise en plan originale s'est produite ou lorsque l'on a **changé le point de départ**.

Ces modifications sont indiquées sur la photographie aérienne avec un crayon de style « Lumocolor 318 » (pointe fine) d'une **couleur différente** de celui qui a été utilisé pour la mise en plan originale lors de la confection du plan de sondage et **contrastante avec le fond de la photo**. Pour la virée déplacée ou pour l'erreur de localisation, retracer tout ce qui est erroné et si le plan original figure sur la photo, le raturer pour indiquer qu'il n'est plus valable. Pour le nouveau point de départ, tracer **un point entouré d'un cercle.** 

#### **S'il y a lieu, faire la mise à jour du plan de virée le jour même où la virée a été réalisée sur le terrain, alors qu'on a encore tous les éléments en mémoire.**

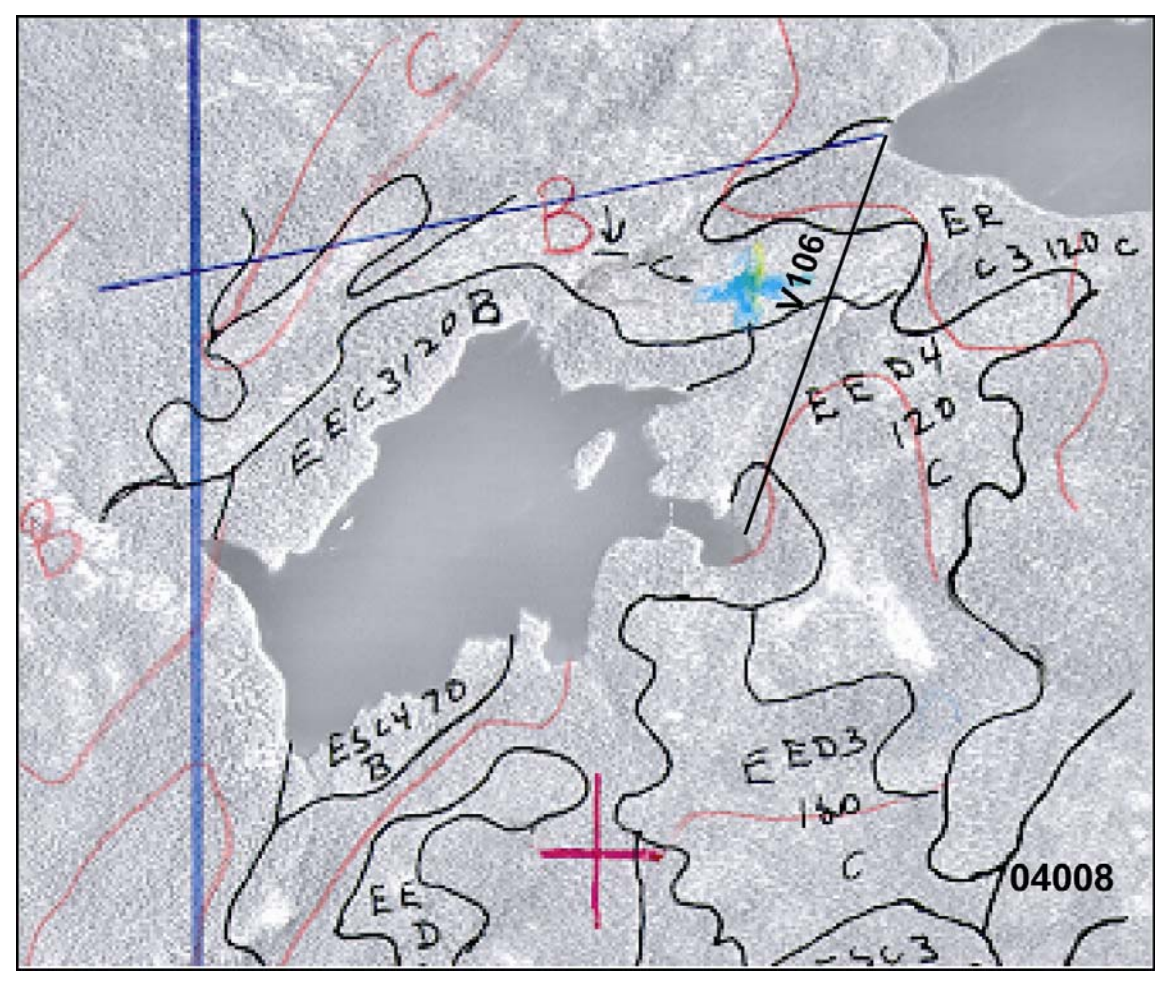

**Figure 47 Mise en plan sur la photographie aérienne, si nécessaire** 

# → **PARTIE CABINET** ←

## **11.3 Plan de virée sur la carte numérique**

Le plan de virée sur la carte se fait de façon numérique. Il est fait à partir des points GPS relevés sur le terrain. La procédure à suivre est décrite ci-dessous.

Si la correction différentielle des points GPS récoltés sur le terrain est impossible pour un point, la mise en plan numérique doit être réalisée à partir des coordonnées récoltées en temps réel (non corrigées)et saisis dans **les champs « Lat. placette GPS (pos) » et « Lon. Placette GPS (pos) »** afin de remplacer les points manquants seulement.

## **11.4 Mise en plan numérique de la transposition des virées réalisées**

La numérisation des plans des virées et des placettes-échantillons vise à faciliter le contrôle de la qualité des produits livrés par les fournisseurs et à permettre au Ministère d'effectuer divers traitements géomatiques.

On a retenu une structure conforme au Système d'information écoforestière (SIEF) pour faciliter la validation des données et leur intégration dans le SIEF.

Pour réaliser la mise en plan numérique des placettes-échantillons, tous les documents fournis pour l'élaboration du plan de sondage peuvent être très utiles.

## **11.4.1 Couverture et éléments à produire**

Voici les éléments qui doivent être réalisés pour la mise en plan numérique :

- Fichier de positionnement par satellites en format « .CSV »
- Fichier de forme de type « point » des placettes-échantillons (pet4.dbf, pet4.shp, pet4.shx et pet.prj). Le format E00 n'est pas accepté.

Le format fichier de forme comprend quatre fichiers : le fichier principal (.SHP), le fichier des données descriptives en format Dbase (.DBF), le fichier index (.SHX) et le fichier de projection (.PRJ) :

- L'ordre des enregistrements du fichier de base de données (.DBF) doit être le même que celui utilisé dans le fichier principal (.SHP).
- Pour la description du fichier principal (.SHP) et du fichier index (.SHX), le fournisseur doit se référer à la description technique du format Shapefile de la compagnie ESRI Inc.

## **11.4.2 Instructions de saisie**

Importer les points de départ de la couverture du plan de sondage accepté et les convertir à la structure détaillée au tableau 35, p. 156.

Importer les placettes-échantillons de la couverture GPS à partir du fichier « .CSV » afin de convertir ces points dans le fichier de forme « .pet4 » dont la structure est détaillée au (tableau 35, p. 156).

Pour les points de raccordement au cadre à la limite du fuseau, saisir un point de raccordement directement sur l'arc du cadre et un point de raccordement à la même position sur la limite de cadre adjacente correspondant à la limite du fuseau voisin.

Saisir à partir des coordonnées en temps réel récolté des champs **« Lat. placette GPS (pos) » et « Lon. Placette GPS (pos) »** les « PET » dont les données GPS sont absentes ou en erreur.

Attribuer à chacun des enregistrements les valeurs correspondantes. Pour le champ indicatif de saisie (ind\_saisie), le tableau 34, ci-dessous, identifie les valeurs permises ainsi que leur description.

**Tableau 34 Éléments primitifs** 

| <b>Indicatif</b> | <b>Description</b>                                             |
|------------------|----------------------------------------------------------------|
| 06070002004      | Placette-échantillon temporaire 4 <sup>e</sup> programme       |
| 06070003004      | Point de départ, virée PET 4 <sup>e</sup> programme            |
| 06070005004      | Point de raccordement au cadre (limite de fuseau) virée PET 4e |

Pour le champ ordre de numérisation (ORDR\_NUM) attribuer un numéro séquentiel (de 01 à XX ; 01 étant le départ et XX l'arrivée) pour chaque virée temporaire. L'ordre de numérisation permettra de déterminer le sens de numérisation de l'arc qui représentera le segment de virée.

Sur le fichier de forme final (Pet4.shp), on indiquera seulement la meilleure localisation des points. Si la localisation GPS est erronée ou si elle n'a pas été faite, le fournisseur doit saisir des points de remplacement. Rappelons qu'il doit toujours indiquer dans le champ prévu à cet effet, la provenance des points selon les valeurs possibles pour l'attribut PRS\_CO.

Par ailleurs, lors de la production des fichiers de base de données « .DBF », le fournisseur doit respecter la structure, le format et le contenu de la fiche descriptive reproduite à la section « Structure des couvertures ».

## **11.4.3 Règles d'interprétation**

Chaque virée débute par un point de départ, se termine par une placette-échantillon et comprend au moins une placette-échantillon.

Toute virée comporte au plus un point de départ. Si deux virées ont le même point de départ ou d'arrivée, déplacer l'un de ces points d'au moins 2 m par rapport à son emplacement initial.

Si une virée se prolonge sur deux fuseaux adjacents et son point d'arrivée ou de départ est situé très près de la limite d'un fuseau (< 10 m), le fournisseur doit ramener ce point à 2 m du cadre du feuillet où se trouve la majeure partie de la virée.

Aucun point sauf le point de raccordement au cadre ne doit se retrouver à moins de deux mètres de la limite du fuseau MTM.

## **11.4.4 Validations réalisées par la DIF**

La DIF valide la présence, la localisation et le contenu descriptif des éléments sur le plan forestier et, à un degré moindre, sur le plan géométrique.

Voici un aperçu des principales validations effectuées à la DIF :

- Vérification de correspondance entre les données descriptives et les données géométriques.
- Vérification de conformité de la mise en plan versus l'élément représenté sur la photographie des placettes-échantillons (localisation et description) lorsque le GPS de positionnement n'a pas fonctionné.
- Vérification de confrontation entre le plan de sondage numérique et la mise en plan finale.
- Vérification de présence des 3 fichiers .SHP, .SHX et .DBF pour chaque ShapeFile.
- Vérification de correspondance entre les différents fichiers du ShapeFile.
- Validation des indicatifs des éléments numérisés.
- Validation de la structure des données : présence, définition et ordre des attributs.
- Vérification pour s'assurer que tous les champs ont une valeur qui est un nombre entier (complétés par des zéros non significatifs à gauche pour PLT\_NO\_VIR et PLT\_NO\_PLT).
- Vérification de l'unicité des combinaisons numéro de projet (PLT\_NO\_PRO), numéro de volet (PLT\_NO\_VOL), numéro de virée (PLT\_NO\_VIR) et ordre de numérisation (ORDR\_NUM).
- Vérification de présence de tous les éléments à saisir.

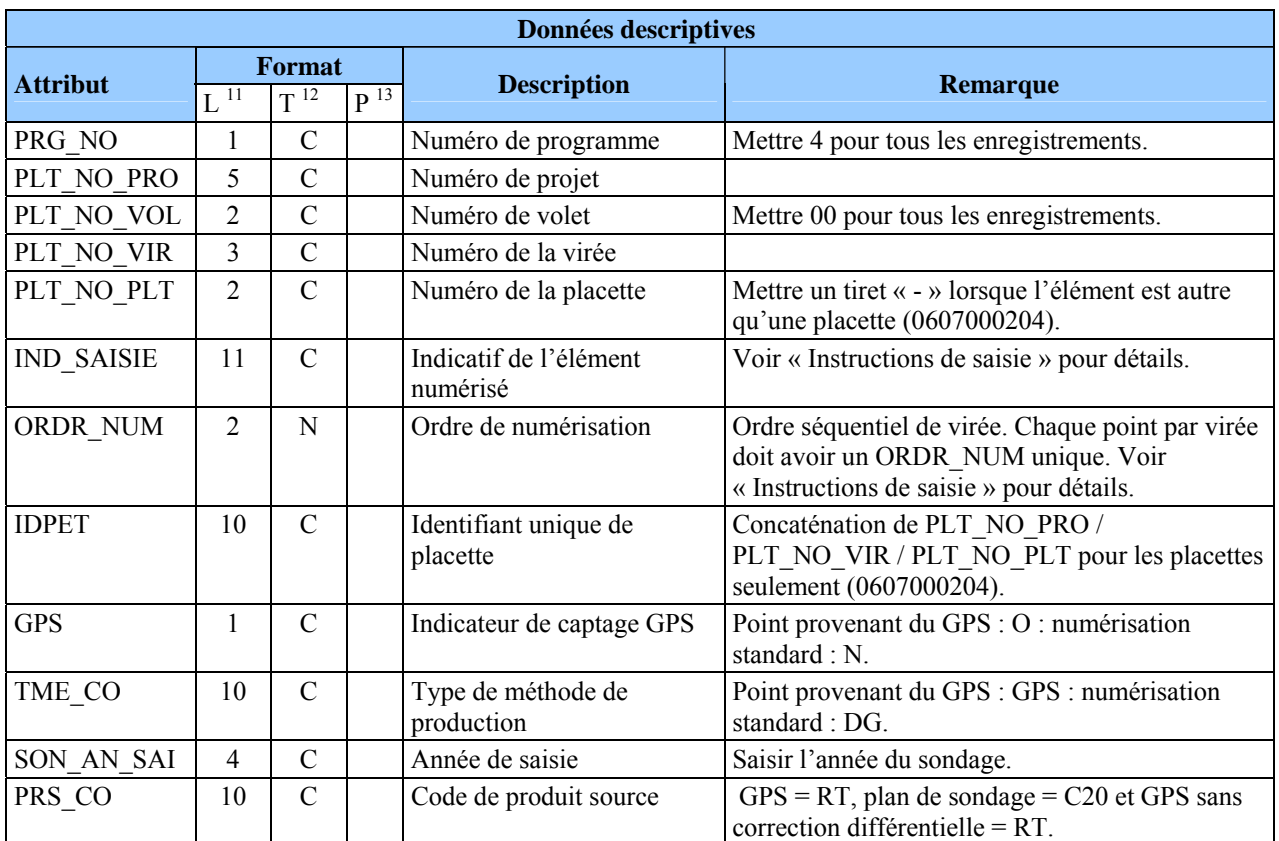

# **Tableau 35 Structure en format dbf du fichier de forme Pet4**

Valeur possible pour l'attribut PRS\_CO :

- 1 CAR\_ECO Carte écoforestière (3<sup>e</sup> programme)
- 2 C20 Carte à l'échelle de 1/20 000
- 3 C50 Carte à l'échelle de 1/50 000
- 4 ORT\_PHO Orthophoto
- 5 P15 Photographie aérienne à l'échelle de 1/15 000
- 6 P40 Photographie aérienne à l'échelle de 1/40 000
- 7 RT Relevé de terrain (GPS ou autres)

 $\overline{a}$  $11$  L : Largeur de champ.

 $12$  T : Type d'attribut (C : caractère, N : numérique).

 $13$  P : Nombre de décimal, lorsque le format de l'attribut est numérique.

#### **CHAPITRE 12**

# **LA VÉRIFICATION DU SONDAGE**

#### **12. Vérification du sondage**

#### **12.1 Autovérification**

Le fournisseur doit vérifier la qualité du travail effectué par les employés sous sa responsabilité et corriger leurs erreurs. Le cas échéant, il doit lui-même remplacer les données erronées et inscrire la date de l'autovérification. Lorsqu'il vérifie une placette, le chef d'équipe doit l'indiquer en saisissant son numéro dans le champ « Chef d'équipe » et la lettre « A » (autovérification) dans le champ « Contexte du mesurage » du mesurage courant.

Sur le terrain, fixer un ruban au centre des placettes vérifiées, inscrire la date et le numéro de chef d'équipe qui réalise l'autovérification. **La peinture utilisée doit être de couleur différente de la couleur utilisée lors de la production**. Cependant, la peinture de couleur orange est réservée à la vérification de la DIF.

Pour les forêts du domaine privé, l'autovérification est réalisée avec la peinture de **couleur bleue** (la peinture au choix du fournisseur). La peinture de couleur grise est réservée à la vérification de la DIF.

#### **12.2 Vérification de la DIF**

La DIF vérifie le travail du fournisseur avant de l'approuver et, si elle découvre des lacunes, elle peut exiger des corrections. Les techniques mises au point pour réaliser ces vérifications sont décrites dans le document intitulé *Normes d'inventaire forestier – Vérification du sondage.* Les formulaires du fournisseur demeurent cependant identifiés au nom du chef d'équipe qui a produit ou autovérifié le travail pour son compte. **La date de réalisation des travaux est modifiée que si l'on a remesuré le diamètre des arbres de plus de 90 mm.** La lettre « V-Vérification » doit être inscrite dans le champ « Contexte du mesurage ». Le nom du chef d'équipe de la DIF est inscrit dans le champ « Vérificateur (réservé DIF) ».

Le coordonnateur de la vérification de la DIF remet les résultats de la vérification au fournisseur dans un fichier de format « .DDUE ». Le fournisseur doit récupérer ces données provenant de la vérification et les importer. Saisir dans l'ensemble des placettes produites.

## **12.3 Reprise**

Le chef d'équipe qui réalise les reprises exigées doit ajouter un mesurage de « Vérification » sur la TE pour saisir les corrections à apporter et inscrire un « R –Reprise » dans le champ « Contexte du mesurage » et inscrire son numéro dans le champ « chef d'équipe » du mesurage courant ainsi créé. La date de réalisation des travaux n'est toutefois modifiée que si l'on a été forcé de remesurer le diamètre des arbres de plus de 90 mm.

**Chacune des placettes-échantillons reprises doit être identifiée par un ruban de couleur contrastante. La date de la reprise ainsi que les numéros des équipiers réalisant la reprise doivent être inscrits sur le ruban.** 

158

# **12.4 Vérification des reprises**

La DIF vérifie la reprise du fournisseur avant de l'approuver. Si un élément ne respecte toujours pas les critères d'acceptation, elle peut exiger de nouvelles reprises. Le processus se poursuit ainsi jusqu'à l'acceptation finale du projet.

# **CHAPITRE 13**

# **REMISE DES DOCUMENTS**

# **13. Documents**

## **13.1 Remise des documents**

La remise des documents du fournisseur à la DIF, constitue l'étape qui permet de préparer les données afin qu'elles soient uniformes et prêtes à être téléversées dans la banque de données de la DIF. Cependant, la DIF réalise une vérification de cette remise afin de s'assurer que tout est conforme. Cette vérification porte sur plusieurs aspects qui se regroupent en deux sections distinctes, soit : les données descriptives et les données géométriques.

# **13.1.1 Données descriptives**

La lettre de responsabilité professionnelle signée par l'ingénieur forestier responsable du projet doit être une originale et transmise dans une enveloppe (figure 48, p. 161).

# **13.1.2 Données numériques**

La DIF demande l'utilisation de CD-ROM (ISO-9660) pour la livraison des données, qui doivent être archivées de façon à ce qu'on puisse les utiliser avec un système d'exploitation WINDOWS (DOS).

Lors de la livraison finale, le fournisseur inscrit le nom de sa firme ainsi que le numéro du projet sur le CD-ROM.

Les fichiers inscrits sur le CD-ROM doivent être classés conformément aux répertoires suivants :

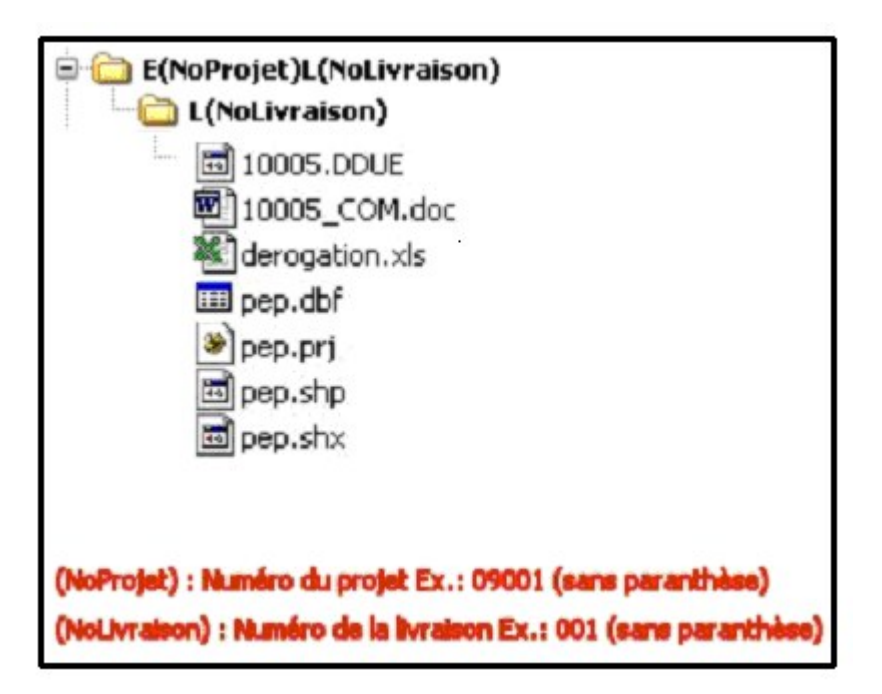

Sur le CD-ROM on doit retrouver les fichiers suivants :

- La couverture des virées de placettes-échantillons (PET4.shp);
- Le fichier des placettes-échantillons (n° de projet. DDUE);
- Le fichier des commentaires concernant les améliorations à apporter aux normes ou aux méthodes de vérification, si le fournisseur le juge à propos (n° de projet\_COM. DOC);
- Le fichier Excel contenant les dérogations.

# **Figure 48 Responsabilité professionnelle — Formulaire**

 $\overline{\phantom{a}}$ 

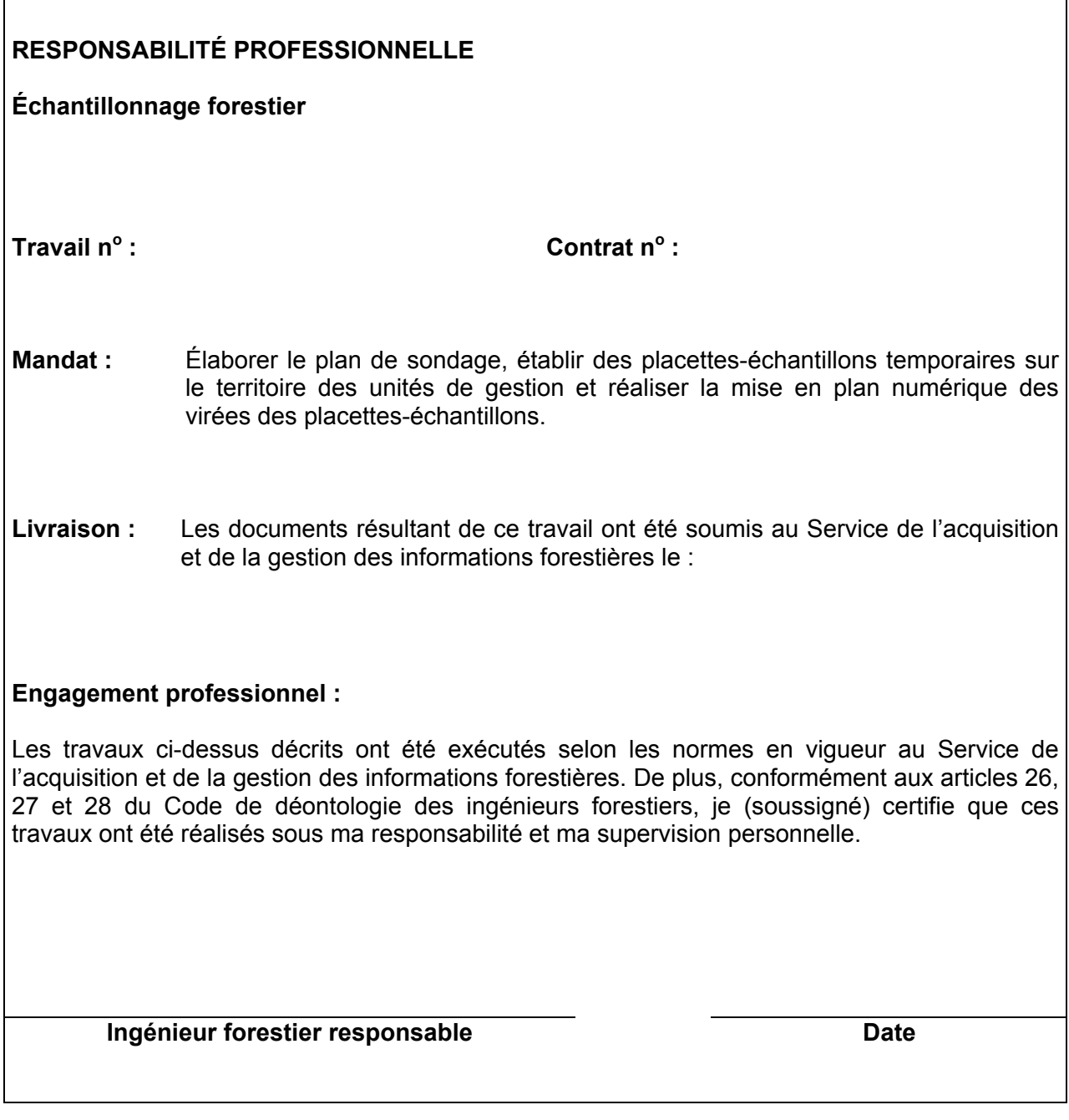
#### **ANNEXE I**

## **NORME DE STRATIFICATION ÉCOFORESTIÈRE NAIPF GUIDE TERRAIN**

**Direction des inventaires forestiers Mai 2010** 

**(Révisées mai 2011)** 

# **ÉQUIPE DE RÉALISATION**

#### **Supervision et coordination**

Jean-François Boudreau, ing. f

#### **Rédaction des nouveaux textes**

Jean-Pierre Berger, tech. f. Marc-André Brochu, tech. f. Patrick Vaillancourt, tech. f.

#### **Conseillers techniques**

Denis Alain, tech. f. Jean-Pierre Berger, tech. f. Jules Joncas, tech. f. Marlène Lapointe, tech. f. Pierre Leboeuf, tech. f. Josée Martel, tech. f. Patrick Vaillancourt, tech. f.

#### **Graphisme**

Marie-Andrée Garceau, conseillère en communication Louis-Gabriel Fournier-Simoneau, tech. f.

#### **Secrétariat**

Johanne Morin, agente de sec.

Nous remercions tous les professionnels du MRNF qui ont contribué, par leurs judicieux conseils, à l'élaboration de ces normes.

N.B. : ce document peut être reproduit, en tout ou en partie, à la condition d'en mentionner la source. Le genre masculin inclut le genre féminin pour une meilleure compréhension du texte.

## **AVANT-PROPOS**

Les orientations pour la production du 4<sup>e</sup> inventaire ont été déterminées en 2001 à partir d'un sondage provincial de la clientèle. Les propositions élaborées à ce moment, afin de les faire entériner par les utilisateurs, découlent de l'exercice de blitz réalisé en 1997. Depuis ce moment, la Commission Coulombe ainsi que l'arrivée du Forestier en chef ont nécessité certaines remises en question sur la précision. Ainsi, on demande une meilleure précision des variables forestières au moment où les coûts augmentent et les ressources disponibles, tant humaines que financières, tendent à baisser. Le projet est une révision du processus d'inventaire orientée à partir de techniques utilisées dans les autres provinces.

L'amélioration du sondage consiste principalement à mieux définir la hauteur du peuplement (qui est maintenant estimée au mètre près) et la densité du peuplement (qui est maintenant estimée par classe de 10 %); le groupement d'essences est remplacé par « les essences du peuplement » où toutes les espèces d'arbres présentes dans la station considérée sont identifiées et décrites par classe de 10 % de surface terrière. De plus, lorsqu'un peuplement est étagé, on doit évaluer les essences, la densité, la hauteur et la classe d'âge pour les deux strates (étages), soit la strate supérieure et inférieure, et déterminer laquelle des deux domine en surface terrière.

## **INTRODUCTION**

Stratifier un territoire, c'est le découper en portions homogènes en fonction de certains paramètres, pour en faciliter l'aménagement. La stratification écoforestière NAIPF (nouvelle approche d'inventaire forestier par peuplements forestiers) est l'ensemble des règles et des codes qui permettent d'identifier chacune des unités cartographiques délimitées sur les cartes écoforestières du 4<sup>e</sup> inventaire écoforestier. Cette annexe décrit les règles de stratification NAIPF adaptées pour le peuplement observé sur le terrain.

L'appellation du peuplement observé s'appuie sur ces règles. Ainsi, le peuplement observé est considéré sur une station de 25 m de rayon. Cependant, lorsqu'on est en présence de deux stations ou plus, considérer la station qui couvre la plus grande surface de la placette de 11,28 m (voir figure 45, p. 133).

Exemple : une coupe totale couvre 70 % de la placette de 11,28 m de rayon et (cette coupe couvre aussi une certaine partie de la station de 25 m de rayon); le reste de la placette (30 %) est constitué du peuplement suivant : « Sb0 65% 16 m 90 ans ». Le peuplement observé à considérer sera donc : **« CT ».** Les sapins présents dans la placette doivent être identifiés comme étant des VÉTÉRANS. Le champ « Placette perturbée » doit demeurer à blanc; les sapins vétérans « Sb0 » ne constituant pas une sous-évaluation de la surface terrière du peuplement CT.

Étape 1 Suivre le schéma 4 La ou les essence(s) naturelle Déterminer les essences  $(s)$  et/ou reboisée $(s)$ de la strate par classe de 10 % Étape 2 Voir tableau 12 Codification des classes Déterminer la structure de pourcentage et la classe d'âge de la strate de la densité Étape 3 Voir tableau 9 Code des classes de % de la Déterminer la densité de la strate densité par essence par classe de 10 % Étape 4 Voir tableau 11 Déterminer la hauteur de la strate Classe de hauteur (dominants + codominants) au au mètre près mètre près Étape 5 Variables en usage Déterminer les autres paramètres Dont mention ess. reboisée(s) du peuplement  $(section 1.5.4.2)$ 

**Schéma A- 1 Étapes de la stratification écoforestière NAIPF<sup>1</sup>**

 $\overline{a}$ 

<sup>1</sup> Attention : en présence d'un peuplement étagé, suivre la procédure particulière prévue (particulièrement les sections 1.5.7, 1.5.8 et 1.5.8.4).

**Tableau A1 Les paramètres de la stratification écoforestière NAIPF** 

| <b>Nom officiel</b>                                                                             |             | Nom du<br>champ           |  | Nom court                                    |  |
|-------------------------------------------------------------------------------------------------|-------------|---------------------------|--|----------------------------------------------|--|
| Description des variables du peuplement observé                                                 |             | P. orig.                  |  |                                              |  |
| Perturbation d'origine                                                                          |             |                           |  | <b>Perturbation d'origine</b>                |  |
| Perturbation moyenne<br>Particularité                                                           |             | P. moyen.<br>Partic.      |  | <b>Perturbation moyenne</b><br>Particularité |  |
| Classe de pente                                                                                 |             | <b>Cls</b> pente          |  |                                              |  |
|                                                                                                 |             |                           |  | <b>Classe pente</b>                          |  |
| Code de terrain                                                                                 |             | Code terrain              |  | Code terrain                                 |  |
| Placette perturbée                                                                              |             |                           |  |                                              |  |
| Pourcentage de superficie affectée                                                              |             | % sup. affectée           |  | % superficie affectée                        |  |
| Description de la superficie affectée                                                           |             |                           |  | Desc. sup. affectée Desc. de la superficie   |  |
| <b>STRATE SUPÉRIEURE</b>                                                                        |             |                           |  |                                              |  |
| Type de couvert de la strate supérieure<br>Classe de pourcentage de la densité du peuplement de |             | <b>Type couvert</b>       |  | Type couvert supér.                          |  |
| la strate supérieure                                                                            | Cls densité |                           |  | Classe densité supér.                        |  |
| Classe de hauteur au mètre près de la strate supérieure                                         |             | Cls hauteur (m)           |  | Classe hauteur (m) supér.                    |  |
| Classe d'âge de la strate supérieure                                                            | Cls âge     |                           |  | Classe âge supér.                            |  |
| <b>Groupement d'essences</b>                                                                    |             |                           |  |                                              |  |
| l <sup>re</sup> essence de la strate supérieure                                                 |             | Ess. 1                    |  | Ess. 1 supér.                                |  |
| Classe de pourcentage de la 1 <sup>re</sup> essence de la strate supérieure                     |             | $Cl. \%$                  |  | Cl. % S.T. ess. 1 supér.                     |  |
| $2e$ essence de la strate supérieure                                                            |             | Ess. 2                    |  | Ess. 2 supér.                                |  |
| Classe de pourcentage de la 2 <sup>e</sup> essence de la strate supérieure                      |             | $Cl. \%$                  |  | Cl. % S.T. ess. 2 supér.                     |  |
| 3 <sup>e</sup> essence de la strate supérieure                                                  |             | Ess.3                     |  | Ess. 3 supér.                                |  |
| Classe de pourcentage de la 3 <sup>e</sup> essence de la strate supérieure                      |             | $Cl. \%$                  |  | Cl. % S.T. ess. 3 supér.                     |  |
| 4 <sup>e</sup> essence de la strate supérieure                                                  |             | <b>Ess. 4</b>             |  | Ess. 4 supér.                                |  |
| Classe de pourcentage de la 4 <sup>e</sup> essence de la strate supérieure                      |             | $Cl. \%$                  |  | Cl. % S.T. ess. 4 supér.                     |  |
| 5 <sup>e</sup> essence de la strate supérieure                                                  |             | <b>Ess. 5</b>             |  | Ess. 5 supér.                                |  |
| Classe de pourcentage de la 5 <sup>e</sup> essence de la strate supérieure                      |             | Cl. %                     |  | Cl. % S.T. ess. 5 supér.                     |  |
| 6 <sup>e</sup> essence de la strate supérieure                                                  |             | Ess. $6$                  |  | Ess. 6 supér.                                |  |
| Classe de pourcentage de la 6 <sup>e</sup> essence de la strate supérieure                      |             | $Cl. \%$                  |  | Cl. % S.T. ess. 6 supér.                     |  |
| 7 <sup>e</sup> essence de la strate supérieure                                                  |             | <b>Ess. 7</b>             |  | Ess. 7 supér.                                |  |
| Classe de pourcentage de la 7 <sup>e</sup> essence de la strate supérieure                      |             |                           |  | Cl. % S.T. ess. 7 supér.                     |  |
| 8 <sup>e</sup> essence de la strate supérieure                                                  |             | $Cl. \%$<br><b>Ess. 8</b> |  | Ess. 8 supér.                                |  |
| Classe de pourcentage de la 8 <sup>e</sup> essence de la strate supérieure                      |             | Cl. %                     |  | Cl. % S.T. ess. 8 supér.                     |  |
| 9 <sup>e</sup> essence de la strate supérieure                                                  |             | <b>Ess. 9</b>             |  | Ess. 9 supér.                                |  |
| Classe de pourcentage de la 9 <sup>e</sup> essence de la strate supérieure                      |             | $Cl. \%$                  |  | Cl. % S.T. ess. 9 supér.                     |  |
| $10e$ essence de la strate supérieure                                                           |             | <b>Ess. 10</b>            |  | Ess. 10 supér.                               |  |
| Classe de pourcentage de la 10 <sup>e</sup> essence de la strate supérieure                     |             | Cl. %                     |  | Cl. % S.T. ess. 10 supér.                    |  |

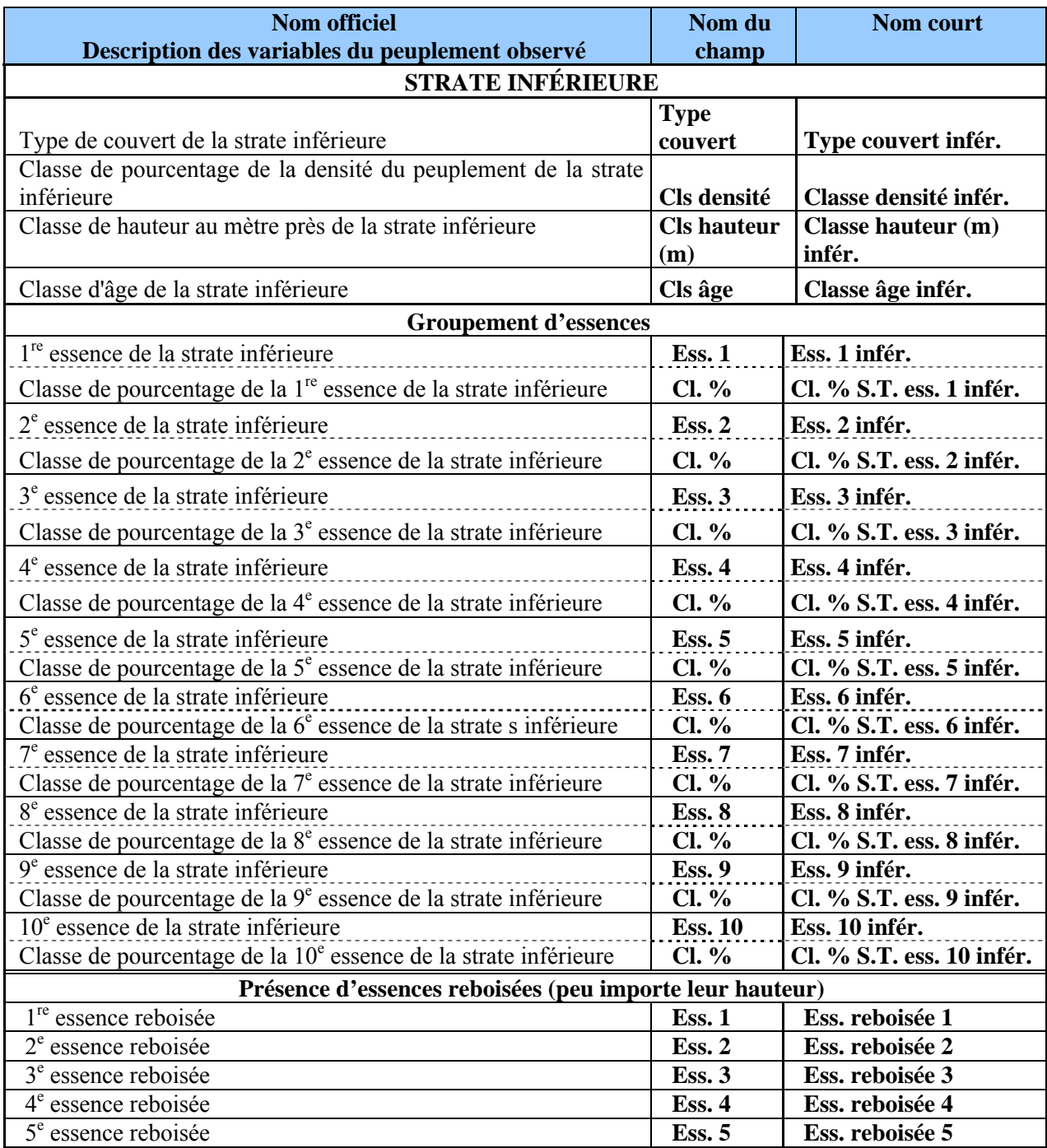

Il est à noter que dans la démarche d'identification sur le terrain d'un peuplement NAIPF, l'ordre d'identification des paramètres peut être différent.

Les essences identifiées et classées pour les 2 strates ainsi que les essences reboisées doivent être saisies dans un ordre décroissant (de la plus importante à la moins importante), soit selon leur ordre d'importance en surface terrière.

# **1. Catégories de terrain**

Il existe quatre grandes catégories de terrains : les étendues d'eau, les terrains improductifs, les terrains productifs à vocation forestière et les terrains productifs à vocation non forestière.

Code<br>de<br>terrain EAU, Étendue d'eau oui **INO** non J Productivité > 30 m<sup>3</sup> en Terrain forestier DS, DH, non improductif moins de 120 ans AL oui А, AEP, Terrain à vocation Terrain à vocation DEF, non forestière non forestière GR, ÎLE, LTE, RO, etc. oui Terrain forestier productif -Peuplement naturel ou éduqué -Plantation -Station non-régénérée

**Schéma A2 Catégories de terrains retenues pour le peuplement observé** 

# **1.1 Étendues d'eau <sup>1</sup>**

Cette catégorie regroupe les lacs, les cours d'eau gérables en surfaces, et les sites inondés.

# **1.2 Terrains forestiers improductifs<sup>1</sup>**

Cette catégorie englobe tous les terrains incapables de produire 30 m<sup>3</sup> ou plus de matière ligneuse à l'hectare en moins de 120 ans ainsi que les terrains qui ont déjà été productifs, mais qui ne sont pas encore régénérés 40 ans après avoir subi une perturbation majeure. Les terrains forestiers improductifs sont subdivisés en fonction de deux paramètres de stratification appliqués aux terrains productifs : la classe de pente et le code de terrain.

# <u>COMMENT SAVOIR S'IL Y A 30 m<sup>3</sup>/ha :</u>

- − Si toutes les tiges ont 10 cm à l'intérieur du 11,28 m de rayon, il faut 1 500 ti/ha ou 60 ti/11,28 m (1 ti = 0,02 m<sup>3</sup>);
- − Si toutes les tiges ont 20 cm à l'intérieur du 11,28 m de rayon, il faut 145 ti/ha ou 6 ti/11,28 m (1 ti = 0,21 m<sup>3</sup>);
- − Si toutes les tiges ont 30 cm à l'intérieur du 11,28 m de rayon, il faut 67 ti/ha ou 3 ti/11,28 m (1 ti = 0,45 m<sup>3</sup>);
- − Si toutes les tiges ont 40 cm à l'intérieur du 11,28 m de rayon, il faut 35 ti/ha ou 1,5 ti/11,28 m (1 ti = 0,85 m<sup>3</sup>).

# **1.3 Terrains à vocation non forestière<sup>1</sup>**

 $\overline{a}$ 

Cette catégorie regroupe les terrains où la production de matière ligneuse est nécessairement ou provisoirement exclue, parce qu'ils sont affectés à d'autres fins.

 $1$  Ces trois premières catégories de terrain sont codées dans un champ usuellement nommé « code de terrain »; elles représentent les éléments non typiquement forestiers.

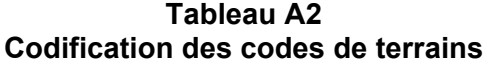

| <b>Désignation</b>                                                      |                          |  |  |
|-------------------------------------------------------------------------|--------------------------|--|--|
| Étendues d'eau                                                          |                          |  |  |
| Lac, rivière                                                            | EAU                      |  |  |
| Site inondé                                                             | <b>INO</b>               |  |  |
| Terrains forestiers improductifs - non autorisé avec un « Statut » (PEP |                          |  |  |
| seul.)                                                                  |                          |  |  |
| Aulnaie                                                                 | AL                       |  |  |
| Dénudé et semi-dénudé humide                                            | DH                       |  |  |
| Dénudé et semi-dénudé sec                                               | DS                       |  |  |
| Terrains à vocation non forestière                                      |                          |  |  |
| Terre agricole                                                          | Α                        |  |  |
| Aire d'empilement et d'ébranchage (de plus d'un an)                     | <b>AEP</b>               |  |  |
| Aéroport                                                                | <b>AER</b>               |  |  |
| Autres terrains                                                         | AUT <sup>1</sup>         |  |  |
| Barrage hydro-électrique                                                | <b>BHE</b>               |  |  |
| Bassin de filtration, de décontamination, pisciculture                  | <b>BAS</b>               |  |  |
| <b>Batture</b>                                                          | <b>BAT</b>               |  |  |
| Bleuetière                                                              | <b>BLE</b>               |  |  |
| Camp forestier                                                          | <b>CFO</b>               |  |  |
| Camping                                                                 | CAM                      |  |  |
| Carrière                                                                | CAR                      |  |  |
| Centre expérimental                                                     | <b>CEX</b>               |  |  |
| Centrale hydro-électrique                                               | <b>CHE</b>               |  |  |
| Centre urbain                                                           |                          |  |  |
| Centre d'observation, radar                                             |                          |  |  |
| Cimetière d'automobiles                                                 | <b>CIM</b>               |  |  |
| Colonie de vacances                                                     | $\overline{\text{CV}}$   |  |  |
| Coupe-feu                                                               | CF                       |  |  |
| Déchets de mines                                                        | <b>DEM</b>               |  |  |
| Dépotoir                                                                | <b>DEP</b>               |  |  |
| Golf (partie déboisée)                                                  |                          |  |  |
| Gravière                                                                |                          |  |  |
| <b>Habitations</b>                                                      |                          |  |  |
| Verger                                                                  | <b>VRG</b>               |  |  |
| Île (superficie < 1 ha)                                                 | <b>ILE</b>               |  |  |
| Jardin botanique                                                        | <b>CNE</b>               |  |  |
| Ligne de transport d'énergie                                            | <b>LTE</b>               |  |  |
| Mine                                                                    | MI                       |  |  |
| Nature inconnue                                                         | <b>INC</b>               |  |  |
| Parc industriel                                                         | PAI                      |  |  |
| Pépinière                                                               | <b>PPN</b>               |  |  |
| Piste de course                                                         | <b>PIC</b>               |  |  |
| Piste de ski                                                            | CS                       |  |  |
| Quai                                                                    | QUA                      |  |  |
| Route et autoroute (emprise)                                            | <b>RO</b>                |  |  |
| Scierie                                                                 | SC                       |  |  |
| Terrain défriché                                                        | <b>DEF</b><br><b>TOE</b> |  |  |
| Tourbière exploitée                                                     |                          |  |  |
| Usine                                                                   | US                       |  |  |
| Villégiature (partie déboisée)                                          | <b>VIL</b>               |  |  |

 $1$  Code utilisé seulement lorsqu'aucun autre ne s'applique.

 $\overline{a}$ 

### **1.4 Terrains forestiers productifs**

Cette catégorie englobe les terrains qui produisent 30 m<sup>3</sup> ou plus de matière ligneuse à l'hectare (tiges d'un diamètre de 10 cm et plus) en moins de 120 ans.

Ces terrains ont une vocation forestière parce qu'ils sont occupés par des peuplements forestiers (forêt naturelle, forêt éduquée ou plantations) ou non régénérés.

On estime qu'un peuplement est régénéré lorsque les tiges de 0 m à 2 m de hauteur y sont bien distribuées et qu'elles constituent 1 % de couvert ou 40 % et plus de coefficient de distribution (*stocking*). C'est-à-dire 1 000 tiges et plus à l'hectare, soit 40 tiges et plus dans la placette de 11,28 m de rayon. Pour les tiges de 2 m et plus de hauteur, elles doivent constituer 25 % et plus de couvert. Exclure dans tous les cas les vétérans.

### **1.5 Variables à saisir dans le peuplement observé**

Les variables du peuplement observé sont présentées à la page suivante.

Cette « appellation» répond à une codification stricte et à des critères de cohérence rigoureux dont les règles de base sont décrites dans le tableau suivant.

**Tableau A3 Codification du peuplement observé (excluant les vétérans)** 

|                                                  | Type de<br>couvert | <b>Perturbation</b><br>d'origine        | <b>Perturbation</b><br>movenne                        | Présence<br>Groupement<br>d'essences<br>d'essences<br>reboisées | Particu<br>$\sim$<br>larité        | <b>Classe de</b><br>densité             | <b>Classe de</b><br>hauteur        | <b>Classe</b><br>d'âge | <b>Classe</b><br>de<br>pente | Code de<br>terrain                   | <b>Placette</b><br>perturbée |
|--------------------------------------------------|--------------------|-----------------------------------------|-------------------------------------------------------|-----------------------------------------------------------------|------------------------------------|-----------------------------------------|------------------------------------|------------------------|------------------------------|--------------------------------------|------------------------------|
| Eau                                              | Blanc              | Blanc                                   | Blanc                                                 | Blanc                                                           | Blanc                              | Blanc                                   | Blanc                              | Blanc                  | Blanc                        | EAU, INO                             | Blanc                        |
| Terrain<br>forestier<br>improductif              | Blanc              | Blanc                                   | Blanc                                                 | Blanc                                                           | Blanc                              | Blanc                                   | Blanc                              | Blanc                  | A, B, C,<br>D, E, F,<br>S    | AL, DH,<br>DS                        | Blanc                        |
| Terrain à<br>vocation non<br>forestière          | Blanc              | Blanc                                   | Blanc                                                 | Blanc                                                           | Blanc                              | Blanc                                   | Blanc                              | Blanc                  | Blanc                        | A, AEP,<br>AER,<br>AUT,<br>BHE, etc. | Blanc                        |
| Non régénéré                                     | Blanc              | CBT, CHT,<br>DT, ES, BR,<br>FR, CT, VER | Blanc                                                 | Blanc                                                           | Blanc                              | Blanc                                   | Blanc                              | Blanc                  | A, B, C,<br>DEF,<br>S        | Blanc                                | Si nécessaire                |
| Forêt naturelle<br>de moins de<br>2 <sub>m</sub> | F, M, R            | CBT, CHT,<br>DT, ES, BR,<br>FR, CT, VER | Blanc ou BRP, CHP,<br>DP, EL, CB, CP,<br>CE, EPC, VEP | $\mathrm{Codes}^1$                                              | Blanc                              | Blanc                                   | 0, 1                               | $\text{Codes}^2$       | A, B, C,<br>DEF,<br>S        | Blanc                                | Si nécessaire                |
| Plantation de<br>moins de 2 m                    | F, M, R            | $\mathbf{P}$                            | Blanc ou BRP, CHP,<br>DP, EL, CB, CP,<br>CE, EPC, VEP | $\mathrm{Codes}^1$                                              | Blanc                              | Blanc                                   | 0, 1,                              | $\text{Codes}^2$       | A, B, C,<br>DEF,<br>S        | Blanc                                | Si nécessaire                |
| Forêt naturelle<br>de 2 m à 7 m                  | F, M, R            | CBT, CHT,<br>DT, ES, BR,<br>FR, CT, VER | Blanc ou BRP, CHP,<br>DP, EL, CB, CP,<br>CE, EPC, VEP | $\mathrm{Codes}^1$                                              | Blanc                              | 25, 35,<br>45, 55,<br>65, 75,<br>85, 95 | 2, 3, 4, 5,<br>6                   | $\mathrm{Codes}^2$     | A, B, C,<br>DEF,<br>S        | Blanc                                | Si nécessaire                |
| Plantation de<br>$2 m \land 4 m$                 | F, M, R            | P                                       | Blanc ou BRP, CHP,<br>DP, EL, CB, CP,<br>CE, EPC, VEP | $\mathrm{Codes}^1$                                              | <b>Blanc</b>                       | 25, 35,<br>45, 55,<br>65, 75,<br>85, 95 | 2, 3, 4, 5,<br>6                   | $\text{Codes}^2$       | A, B, C,<br>DEF,<br>S        | Blanc                                | Si nécessaire                |
| Forêt naturelle<br>de 7 m et plus                | F, M R             | Blanc                                   | Blanc ou BRP, CHP,<br>DP, EL, CB, CP,<br>CE, EPC, VEP | $\mathrm{Codes}^1$                                              | <b>Blanc</b><br>ou<br>$\mathbf{p}$ | 25, 35,<br>45, 55,<br>65, 75,<br>85, 95 | 7, 8, 9,<br>10, 11,<br>$12$ , etc. | $\mathrm{Codes}^2$     | A, B, C,<br>DEF,<br>S        | Blanc                                | Si nécessaire                |
| Plantation de<br>4 m et plus                     | F, M, R            | $P^3$                                   | Blanc ou BRP, CHP,<br>DP, EL, CB, CP,<br>CE, EPC, VEP | $\mathrm{Codes}^1$                                              | Blanc<br>ou<br>P                   | 25, 35,<br>45, 55,<br>65, 75,<br>85, 95 | 7, 8, 9,<br>10, 11,<br>$12,$ etc   | $\mathrm{Codes}^2$     | A, B, C,<br>DEF,<br>S        | Blanc                                | Si nécessaire                |

<sup>1</sup> codes des essences pour les groupements d'essences (tableau A6, pp. 177-178).<br><sup>2</sup> codes des classes d'âge (tableau A13, op. 188).<br><sup>3</sup> dans les peuplements de 4 m et plus, les tiges plantées doivent représenter au moins

### **1.5.1 Type de couvert**

Le type de couvert est défini en fonction du pourcentage de surface terrière du peuplement qui est occupé par les essences résineuses. **Dans tous les cas, les vétérans doivent être exclus puisqu'ils occupent moins de 25 % de couvert dans les peuplements.** 

En présence d'un peuplement (incluant une plantation) où la majorité des tiges sont inférieures à 4 m, on peut substituer l'évaluation de la surface terrière par le coefficient de distribution relatif des résineux versus les feuillus.

On distingue trois grands types de couverts forestiers : le feuillu, le résineux et le mélangé. Ce dernier se distingue selon qu'il est dominé par les résineux ou les feuillus. Cette dominance est illustrée par la séquence des codes des espèces formant le groupement d'essences; la (les) « dominante(s) » précédant la « dominée ». Le type de couvert est donc lié au groupement d'essence.

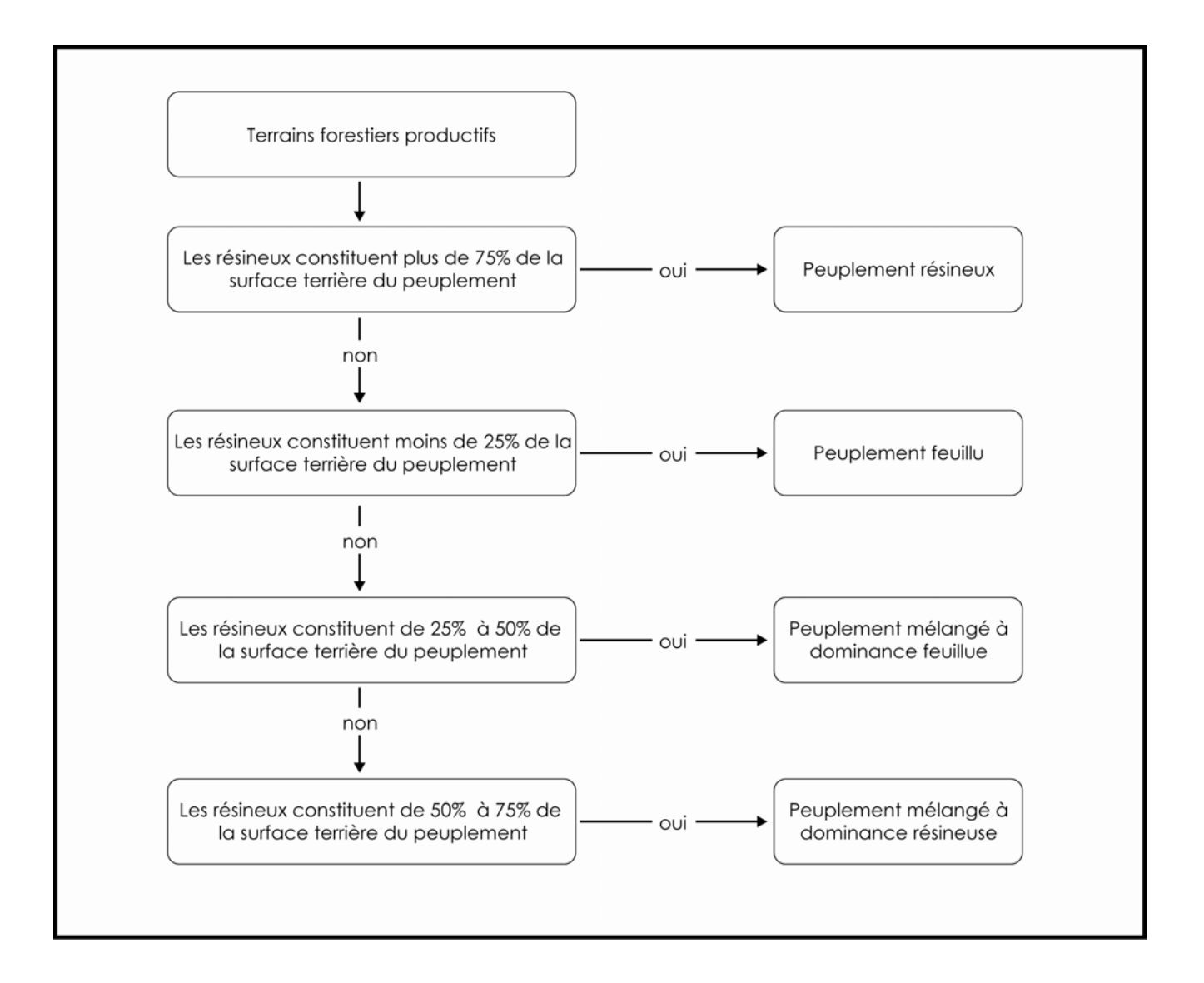

**Schéma A3 Détermination du type de couvert forestier** 

174

## **1.5.2 Intervention ou perturbation d'origine**

Les interventions et les perturbations d'origine sont des phénomènes qui éliminent plus de 75 % de la surface terrière d'un peuplement. Les premières sont anthropiques et les secondes naturelles. Il s'agit de l'origine d'un peuplement actuel.

Suite à une intervention ou à une perturbation d'origine, s'il y a eu du reboisement, soit par une plantation ou un regarni, et que le peuplement a moins de 4 m en hauteur : peu importe le coefficient de distribution *(stocking*) en essence(s) reboisée(s), l'origine du peuplement doit être associée au code « P » (plantation). **Toutefois**, en présence d'un peuplement de 4 m et plus de hauteur, pour que l'on associe le code « P » (plantation), les tiges plantées doivent représenter au moins 25 % de la surface terrière du peuplement.

## **1.5.2.1 La méthode pour caractériser des stations avec des coupes par bandes**

Dans le cas des stations où on a effectué des **coupes par bandes** et que la placette de 11,28 m de rayon est à cheval entre la bande récoltée et la bande conservée (interbande), on utilise alors la méthode pour identifier un groupement d'essences représentant la station. Si la bande récoltée couvre **plus** de 50 % de la surface de la placette 11,28 m, alors c'est elle qui identifie la station (**CBT**). Si c'est la bande conservée qui couvre **plus** de 50 % de la placette de 11,28 m, alors c'est ce peuplement observé qui identifie la station.

### **Tableau A4 Codification des principales interventions et perturbations d'origine des peuplements**

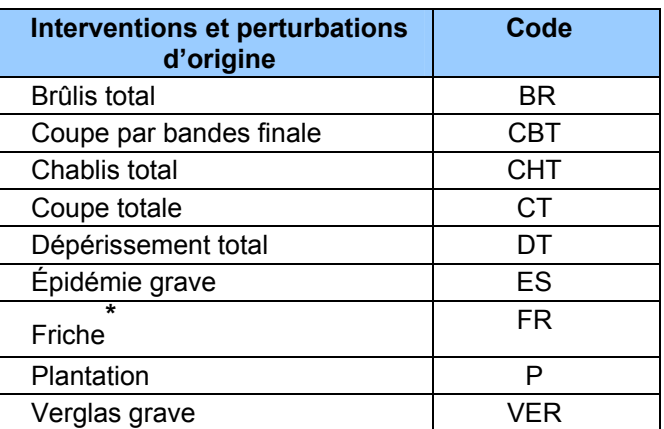

*\* Inclut les terres agricoles abandonnées partiellement recouvertes de végétation pionnière.* 

### **1.5.3 Perturbation moyenne ou intervention partielle**

La perturbation moyenne est un phénomène naturel qui a éliminé de 25 % à 75 % de la surface terrière du peuplement. L'intervention partielle, qui résulte toujours de l'activité humaine, peut être l'une des opérations suivantes : une récolte ou une opération sylvicole qui a éliminé de 25 % à 75 % de la surface terrière du peuplement.

Ne pas considérer une perturbation moyenne ou une intervention partielle si la surface terrière s'est reconstituée depuis l'avènement de celle-ci. Il faut alors une reconstitution minimale de la surface terrière du peuplement initial (précédent la perturbation moyenne ou à l'intervention partielle), c'est-à-dire qu'il soit possible de déduire qu'il manque moins de 25 % de la surface terrière du peuplement initial.

Exemple 1 : une station dont le peuplement a été l'objet d'une éclaircie commerciale ayant prélevé 35 % de sa s.t. doit avoir reconstitué plus de 10 % de sa s.t. initiale pour ne plus être considérée comme ayant subi une intervention partielle.

Exemple 2 : une station dont le peuplement a été l'objet d'une coupe à diamètre limite ayant prélevé 50 % de sa s.t. doit avoir reconstitué plus de 25 % de sa s.t. initiale pour ne plus être considérée comme ayant subi une intervention partielle.

Exemple 3 : une station dont le peuplement a été l'objet d'une épidémie de TBE ayant engendré une perte de 70 % de la s.t. doit avoir reconstitué plus de 45 % de sa s.t. initiale pour ne plus être considérée comme ayant subi une perturbation moyenne.

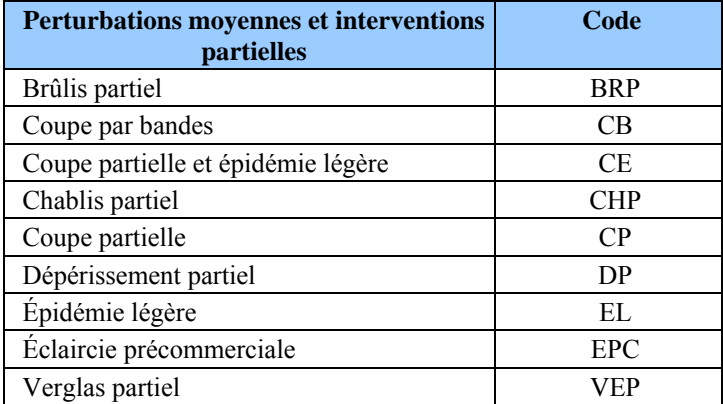

#### **Tableau A5 Codification des principales perturbations moyennes et interventions partielles**

## **1.5.4 Groupement d'essences**

 $\overline{a}$ 

Le groupement d'essences décrit la composition végétale du couvert forestier (la partie supérieure de la forêt formant la canopée). Il est déterminé par le pourcentage d'occupation **en surface terrière** de chacune des essences<sup>1</sup> du peuplement.

 $<sup>1</sup>$  La seule association d'essence permise est celle des « Feuillus non commerciaux ».</sup>

Que le peuplement soit d'origine naturelle ou reboisée, toute essence présente doit être considérée dans l'appellation du groupement d'essences. En présence de **plantations** ou de peuplements avec **regarnis**, le forestier doit les décrire tout comme il le fait pour les peuplements naturels (à l'exception des essences plantées indéterminées Rz et Fz). Lorsqu'il y a des essences envahissantes dans la plantation, le forestier utilise les mêmes codes d'essences pour les décrire.

L'attribution des codes d'essences (tableau A6, ci-dessous) est basée sur leur pourcentage d'occupation (en surface terrière). Ainsi, les seuils d'occupation des espèces pouvant nommer un peuplement sont partout 10 %, sauf pour le code « + » (de présence à < 5 % de surface terrière; soit aussi peu qu'un seul arbre dans la station à considérée) et le code « 0 » (≥ 95 % de surface terrière) (tableau 7, p. 15).

|          | <b>Essence</b>                                            | Code d'essence  |
|----------|-----------------------------------------------------------|-----------------|
|          | Bouleau à papier                                          | Bp              |
|          | Bouleau gris                                              | <b>Bg</b>       |
|          | Bouleau jaune                                             | Bi              |
|          | Caryer à fruits doux                                      | <b>Cf</b>       |
|          | Caryer cordiforme                                         | Cc              |
|          | Cerisier tardif                                           | Ct              |
|          | Chêne à gros fruits                                       | Cg              |
|          | Chêne bicolore                                            | $\overline{Ci}$ |
|          | Chêne blanc                                               | Cb              |
|          | Chêne rouge                                               | Cr              |
|          | Érable argenté                                            | Ea              |
|          | Érable noir                                               | Ei              |
|          | Érable à sucre                                            | Es              |
|          | Érable rouge                                              | Eo              |
|          | <b>Feuillus non commerciaux</b> (association d'esssences) | Fn <sup>1</sup> |
| FEUILLUS | <b>F</b> euillus plantés indéterminés <sup>2</sup>        | $Fz^2$          |
|          | Frêne d'Amérique (blanc)                                  | Fa              |
|          | Frêne de Pennsylvanie (rouge)                             | Fp              |
|          | Frêne noir                                                | Fo              |
|          | Hêtre à grandes feuilles                                  | Hg              |
|          | Noyer cendré                                              | Nc              |
|          | Noyer noir                                                | Nn              |
|          | Orme d'Amérique                                           | Oa              |
|          | Orme de Thomas                                            | <b>Ot</b>       |
|          | Orme rouge                                                | O <sub>o</sub>  |
|          | Ostryer de Virginie                                       | Ov              |
|          | Peuplier à feuilles deltoïdes                             | P <sub>1</sub>  |
|          | Peuplier à grandes dents                                  | Pd              |
|          | Peuplier baumier                                          | Pa              |

**Tableau A6 Codes des essences pour les groupements d'essences** 

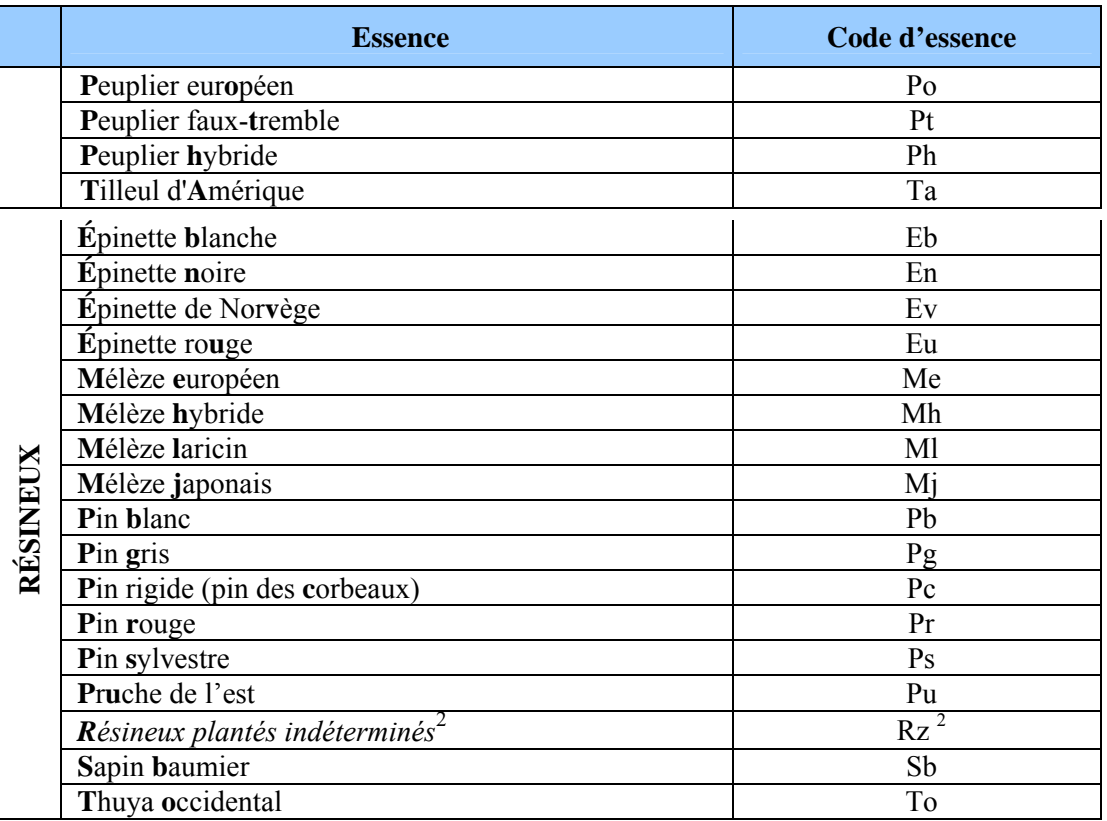

- 1 Feuillus non commerciaux : peuplements composés de feuillus autres que ceux cités dans le tableau tels : les amélanchiers, les aulnes, les autres érables (à Giguère, de Pennsylvanie et à épis), les cerisiers (de Pennsylvanie et de Virginie), les sorbiers et les saules.
- 2 Le suffixe « z », pour « indéterminés », est utilisé lorsqu'une essence plantée présente sur le terrain est, en de rares cas, impossible à identifier (ex : Mh vs. Mj).

### **1.5.4.1 Détermination des groupements d'essences**

Utiliser le logigramme dichotomique (schéma A4, p. 180-181) procédant selon un ordre prioritaire basé sur le type de couvert. La démarche est la même que l'on soit en présence de tiges issues d'une régénération naturelle ou d'une plantation, selon leur type de couvert.

#### **Règles sur les pourcentages de la surface terrière**

Attribuer les codes du tableau A7, p. 178 pour déterminer la proportion de la surface terrière totale du peuplement occupée par chaque essence notée dans le groupement d'essences. Les seuils ou limites servant à définir la proportion de la surface terrière des essences sont partout 10 % sauf pour le code « + » (de présence à < 5 % de surface terrière) et le code « 0 » (≥ 95 % de surface terrière.

#### **Ordre de priorité de classement des essences du logigramme**

Peu importe le type de couvert des peuplements (**résineux**, **feuillu** ou **mélangé** à dominance résineuse ou à dominance feuillue), l'analyse de la surface terrière du peuplement pour la détermination des membres de l'appellation du groupement d'essences de la strate considérée<sup>1</sup> s'effectue toujours selon la même méthode.

Le classement des codes d'essences est fait dans un ordre décroissant (de l'esssence la plus présente à celle la moins présente), soit selon leur ordre d'importance en surface terrière dans la strate.

Le(s) membre(s) de l'appellation du groupement d'essences doit (doivent) être saisi(s), pour chaque essence rencontrée, dans 2 champs distincts mais liés l'un à l'autre. Soit le champ « Ess. » où le code d'essence doit être saisi et le champ « Cl. % S.T. ess. » où le code des classes de pourcentage de surface terrière doit être saisi pour l'essence correspondante.

Donc, débuter la saisie aux champs « Ess. 1 » et « Cl. % S.T. ess. 1 » et continuer, s'il y a lieu. Arrêter la saisie des membres du groupement d'essences à la dixième (10<sup>e</sup>) essence en importance rencontrée par strate.

|          | pod: : (100) 00001100(0) da podpionioni;                          |  |  |  |  |
|----------|-------------------------------------------------------------------|--|--|--|--|
| Code     | <b>Classes de pourcentage</b>                                     |  |  |  |  |
| $\theta$ | $\geq$ 95 % de surface terrière                                   |  |  |  |  |
| 9        | $\geq$ 85 % et < 95 % de surface terrière                         |  |  |  |  |
| 8        | $\geq$ 75 % et < 85 % de surface terrière                         |  |  |  |  |
| 7        | $\geq$ 65 % et < 75 % de surface terrière                         |  |  |  |  |
| 6        | $\geq$ 55 % et < 65 % de surface terrière                         |  |  |  |  |
| 5        | $\geq$ 45 % et < 55 % de surface terrière                         |  |  |  |  |
| 4        | $>$ 35 % et $<$ 45 % de surface terrière                          |  |  |  |  |
| 3        | $\geq$ 25 % et < 35 % de surface terrière                         |  |  |  |  |
| 2        | $\geq$ 15 % et < 25 % de surface terrière                         |  |  |  |  |
| 1        | $>$ 5 % et $<$ 15 % de surface terrière                           |  |  |  |  |
| $^{+}$   | De présence à $\leq$ 5 % de surface terrière (présence minimale = |  |  |  |  |
|          | un seul arbre dans la station)                                    |  |  |  |  |

**Tableau A7 Codes des classes de pourcentage de surface terrière pour l' (les) essence(s) du peuplement** 

S'il y a, lors de l'appellation du groupement d'essences, plus de 10 essences présentes dans la station, il faut noter ces essences excédentaires, leur classe de pourcentage et leur strate d'appartenance (s'il y a lieu) dans le champ « Notes et remarques ». Procéder ainsi autant pour les essences reboisées que les essences régénérées naturellement.

178

 $\overline{a}$ 

<sup>&</sup>lt;sup>1</sup> Si le peuplement est de structure régulière ou irrégulière, toujours classer les essences dans les champs de la strate supérieure seulement. Lorsque le peuplement est de structure étagée (lire la section 1.5.8.4, p.187) distinguer indépendamment les essences à classer selon la strate à laquelle les tiges appartiennent, soit la strate supérieure et inférieure.

### **1.5.4.2 Présence d'essence(s) reboisée(s)**

Lorsqu'un peuplement a été reboisé, soit par une plantation ou un regarni, peu importe le coefficient de distribution (*stocking*) en essence(s) reboisée(s), le forestier doit noter, selon leur ordre d'importance en surface terrière, la présence d'essence(s) reboisée(s) **de toute hauteur**.

### **Une essence reboisée peut être présente également dans le groupement d'essences; elle doit alors faire partie de la strate des dominants et des codominants (canopée). Elle pourrait aussi constituer la strate inférieure d'un peuplement étagé.**

Débuter la saisie au champ « Ess. reboisée 1 » avec l'essence reboisée la plus présente. Poursuivre, en ordre décroissant d'importance, s'il y a lieu, avec la ou les autre(s) essences reboisées présentes. Arrêter la saisie de la présence des essences reboisées à la 5<sup>e</sup> essence (en importance) reboisée rencontrée.

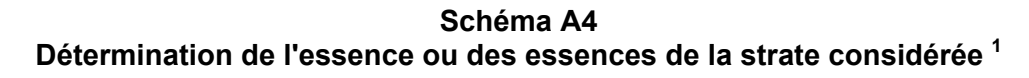

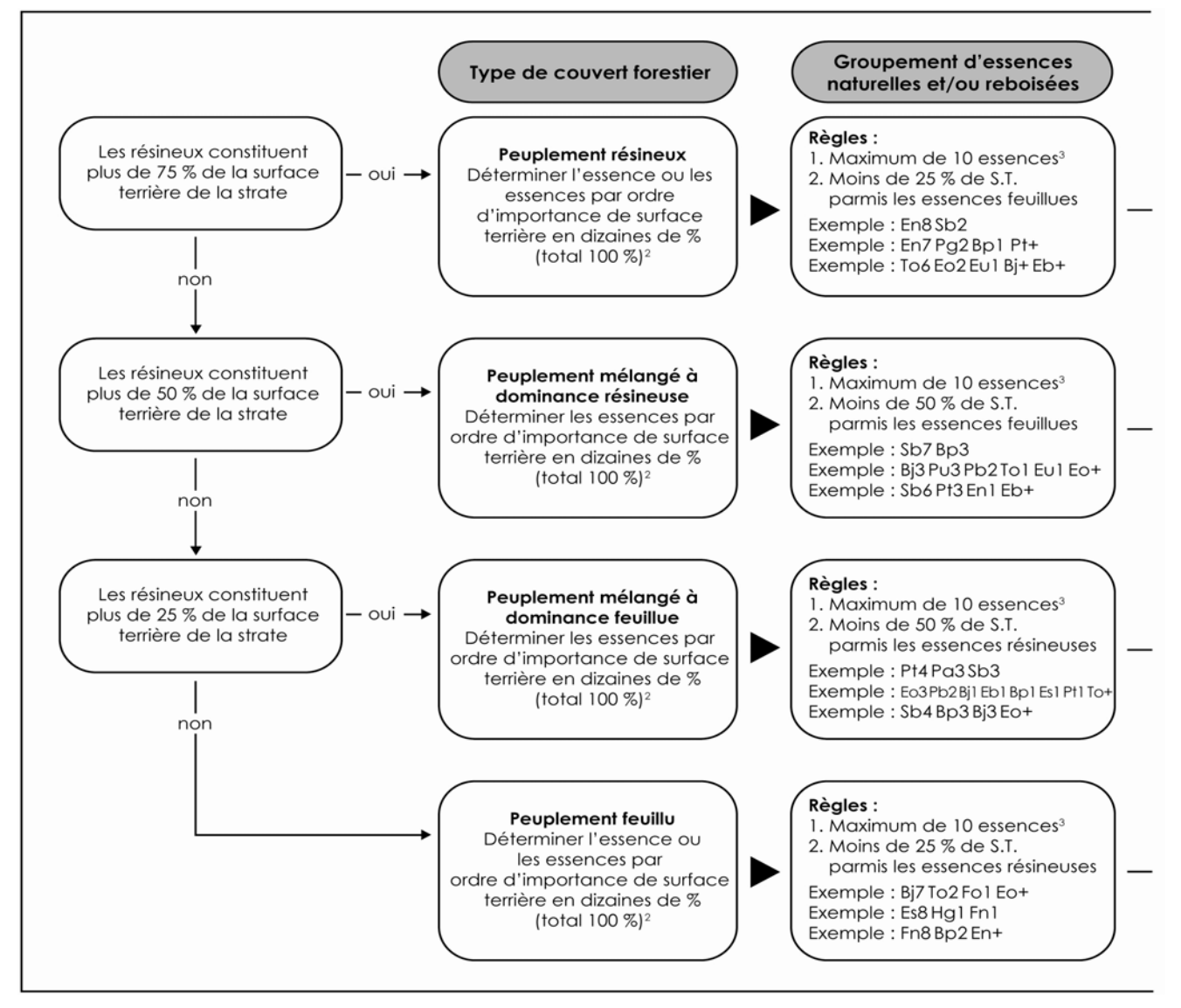

- 1 Dans le cas d'un peuplement étagé, refaire le cheminement de la clé dichotomique pour nommer le groupement d'essences de la strate inférieure. De plus, s'il y a lieu, noter la présence d'essence(s) reboisée(s) de toute hauteur.
- 2 Se référer au tableau A7 (p. 178 pour les codes des classes de pourcentage de surface terrière pour l'essence ou les essences constituant le peuplement.
- 3 S'il y a, lors de l'appellation du groupement d'essences, plus de 10 essences présentes dans la station, il faut noter ces essences excédentaires, leur classe de pourcentage et leur strate d'appartenance (s'il y a lieu) dans le champ « Notes et remarques ». Procéder ainsi autant pour les essences reboisées que les essences régénérées naturellement.

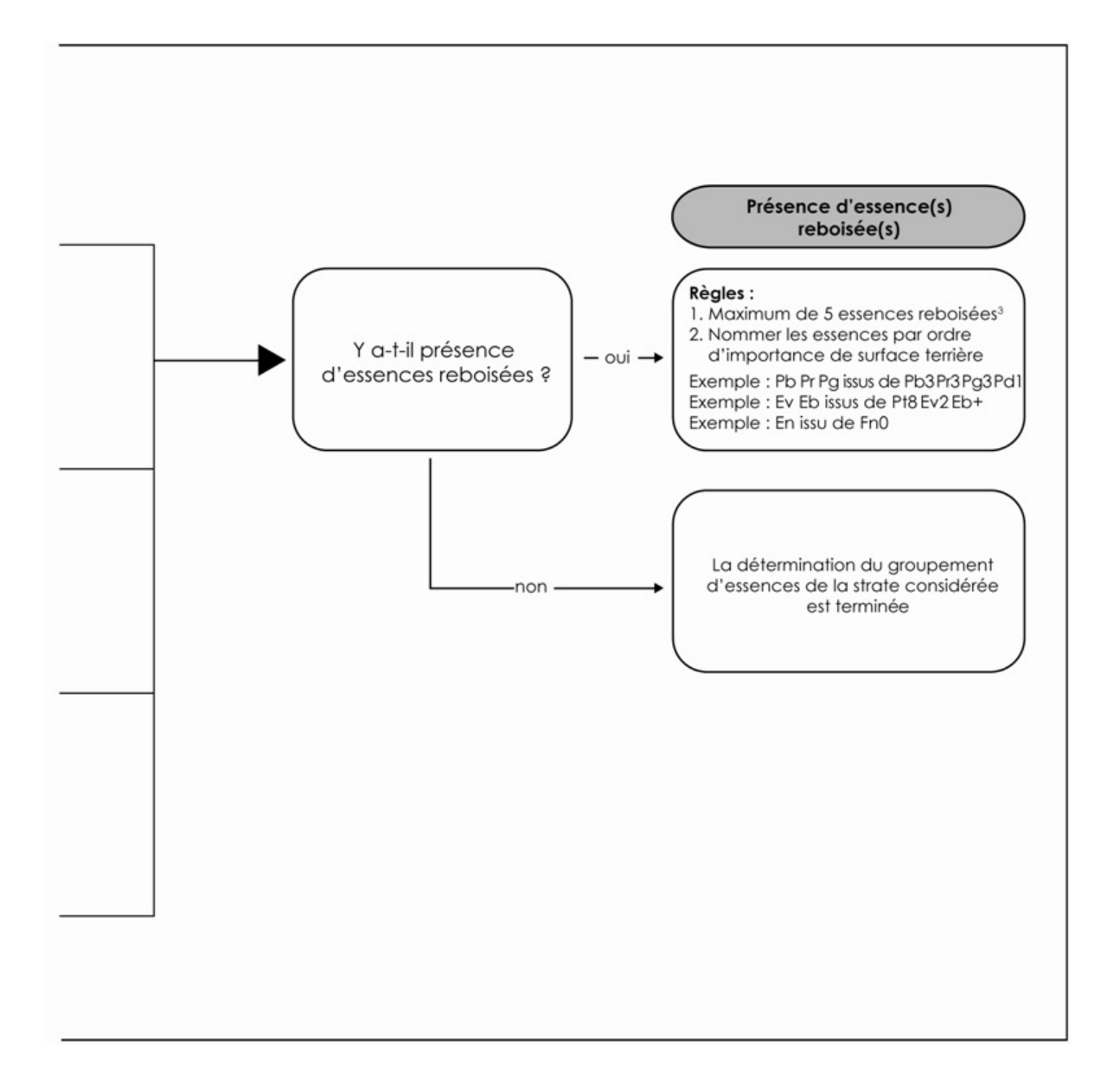

182

 $\overline{a}$ 

## **1.5.5 Particularité du peuplement**

Ce paramètre permet d'indiquer une caractéristique spécifique à un peuplement, et de la distinguer des autres de même appellation.

### **Plantation ou ensemencement sous couvert forestier**

Dans les zones des forêts mélangées ou feuillues, certaines plantations sont effectuées sous couvert forestier. Ces plantations doivent être identifiées par le code « P ». Ce code ne peut être présenté lorsqu'il s'agit d'un peuplement de moins de 7 m.

Exemple : Bp8 Pb2 P 35 16 70

### **Tableau A8 Codification de la particularité du peuplement**

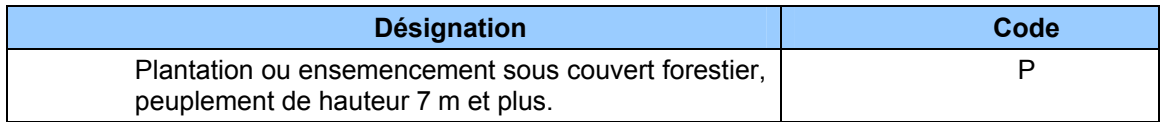

### **1.5.6 Classe de pourcentage de densité**

La classe de pourcentage de densité est déterminée par le pourcentage de couvert des cimes résultant de leur projection au sol (tableau A9, p. 183). Les tiges de toutes les essences sont considérées pour évaluer la densité du couvert, en fonction de la classe de hauteur du peuplement et de sa structure (tableau 10, p. 183).

Toujours saisir la classe de pourcentage en évaluant la strate supérieure (sauf exceptions<sup>1</sup>) Lorsqu'un peuplement est étagé, on doit noter également la classe de pourcentage de densité pour la strate inférieure.

 $<sup>1</sup>$  Laisser en blanc la classe de pourcentage de densité lorsqu'il y a des classes de hauteur au mètre près</sup> de 0 m et 1 m, car il n'y a alors pas de densité à observer.

**Tableau A9 Codes des classes de pourcentage de densité du peuplement** 

| Code | <b>Classes de pourcentage</b>    |
|------|----------------------------------|
| 95   | $\geq$ 90 % de couvert           |
| 85   | $\geq$ 80 % et < 90 % de couvert |
| 75   | $\geq$ 70 % et < 80 % de couvert |
| 65   | $\geq 60$ % et < 70 % de couvert |
| 55   | $\geq$ 50 % et < 60 % de couvert |
| 45   | $\geq$ 40 % et < 50 % de couvert |
| 35   | $\geq$ 30 % et < 40 % de couvert |
| 25   | $\geq$ 25 % et < 30 % de couvert |

Les points divisionnaires retenus sont compatibles avec les anciennes classes de densité des programmes d'inventaire précédents afin d'avoir la possibilité de réaliser des conversions en accord avec les anciens programmes d'inventaire.

| Structure du                       | <b>Classes de</b>             | <b>Tiges considérées</b>               |
|------------------------------------|-------------------------------|----------------------------------------|
| peuplement                         | hauteur au<br>mètre près      |                                        |
| <b>Régulière</b>                   | 7 et plus                     | Dominantes et codominantes             |
| (âge équien)                       | $2, 3, 4, 5$ et 6<br>$0$ et 1 | 2 m et plus de hauteur<br>Sans densité |
| <b>Régulière</b><br>(âge inéquien) | 7 et plus                     | 7 m et plus de hauteur                 |
| Irrégulière                        | 7 et plus                     | 7 m et plus de hauteur                 |
| Étagée<br>- Strate supérieure      | 5 et plus                     | Dominantes et codominantes             |
| - Strate inférieure                | $0$ et plus                   | Intermédiaires et opprimées            |

**Tableau A10 Tiges considérées pour évaluer la densité du couvert** 

## **1.5.7 Classe de hauteur au mètre près**

## **Peuplements de structure régulière ou irrégulière :**

La classe de hauteur (au mètre près) d'un peuplement de structure régulière ou irrégulière est déterminée par la **hauteur moyenne** de la majorité des tiges dominantes et codominantes qui le composent (soit « la hauteur le plus fréquente »). Estimer la hauteur moyenne peut nécessiter d'éliminer quelques cas de hauteurs extrêmes; cette considération définit le concept « d'**hauteur modale** » utilisé en stratification cartographique). En présence de peuplements ainsi structurés, on doit noter la classe de hauteur au mètre près **dans le champ de la strate supérieure seulement.** 

## **Peuplements de structure étagée :**

En présence de peuplements de structure étagée, on doit évaluer la hauteur (au mètre près) pour chacune de ses 2 strates (supérieure et inférieure) identifiées sur le terrain :

- Hauteur strate supérieure : elle est déterminée par la hauteur moyenne de la majorité des tiges dominantes et codominantes qui la composent.
- Hauteur strate inférieure : elle est déterminée par la hauteur moyenne de la majorité des tiges intermédiaires et opprimées qui la composent.

Lorsqu'un peuplement de structure étagée se présente, il faut noter les deux (2) classes de hauteur au mètre près dans les champs de la strate supérieure et inférieure. Aussi, dans le formulaire de l'onglet « P. obs. », il faut déterminer laquelle des strates domine en surface terrière (lire la section 1.5.8.4, p. 187).

Exemple : Un peuplement de structure régulière et d'âge équien a comme groupement d'essence « En7 Sb3 ». Le pourcentage de couvert des cimes des tiges dominantes et codominantes est dans la classe de pourcentage de densité de « 65 % ». L'âge qui occupe la plus importante surface terrière chez les tiges dominantes et codominantes est dans la classe d'âge de « 50 ans ». Toutefois, la hauteur moyenne de la majorité des tiges dominantes et codominantes chez les EPN est d'une hauteur de « 10 m » tandis que, chez les SAB, elle est de « 13 m ». Donc, la classe de hauteur au mètre près du peuplement observé sera de « 11 m », puisque c'est la moyenne de la hauteur des codominantes et dominantes de l'ensemble du peuplement. L'appellation de ce peuplement sera : « En7 Sb3 65 11 50 ».

**N.B.** : dans cet exemple, s'il y avait eu une différence d'au moins 5 m (entre la hauteur moyenne des sapins et la hauteur moyenne des épinettes), ce peuplement aurait été d'une structure étagée (lire la section 1.5.8.4, p. 187).

| Code | <b>Classes de hauteur en</b><br>mètre | Code | Classes de hauteur en mètre |
|------|---------------------------------------|------|-----------------------------|
|      |                                       |      |                             |
| > 22 | Plus de 22 m, poursuivre la           | 11   | $\geq$ 10,5 m et < 11,5 m   |
|      | séquence                              | 10   | $≥ 9,5$ m et < 10,5 m       |
| 21   | ≥ 20,5 m et < 21,5 m                  | 9    | $≥ 8,5$ m et < 9,5 m        |
| 20   | $≥ 19.5$ m et < 20.5 m                | 8    | ≥ 7,5 m et < 8,5 m          |
| 19   | $≥ 18,5$ m et < 19,5 m                | 7    | ≥ 6,5 m et < 7,5 m          |
| 18   | $≥ 17,5$ m et < 18,5 m                | 6    | $≥ 5.5$ m et < 6,5 m        |
| 17   | ≥ 16,5 m et < 17,5 m                  | 5    | ≥ 4,5 m et < 5,5 m          |
| 16   | $≥ 15.5$ m et < 16.5 m                | 4    | ≥ 3,5 m et < 4,5 m          |
| 15   | ≥ 14,5 m et < 15,5 m                  | 3    | ≥ 2,5 m et < 3,5 m          |
| 14   | ≥ 13,5 m et < 14,5 m                  | 2    | $≥ 1,5$ m et < 2,5 m        |
| 13   | ≥ 12,5 m et < 13,5 m                  | 1    | $≥ 0.5$ m et < 1.5 m        |
| 12   | ≥ 11,5 m et < 12,5 m                  | ∩    | < 0.5 m                     |

**Tableau A11 Classes de hauteur au mètre près** 

Comme mentionné précédemment, les points divisionnaires retenus sont compatibles avec les anciennes classes de hauteur des programmes d'inventaire précédents, afin d'avoir la possibilité de réaliser des conversions en accord avec les anciens programmes d'inventaire.

#### **1.5.8 Classe d'âge et structure**

La classe d'âge (voir tableau A13, p. 188) indique à la fois la structure du peuplement et l'âge des tiges qui le composent. L'expression de l'âge dépend de la structure du peuplement (régulière et d'âge équien, régulière et d'âge inéquien, irrégulière ou étagée). L'âge est considéré **à 1 m du plus haut niveau du sol** sur les tiges du peuplement observé. Il s'agit d'une estimation oculaire qui doit être bonifiée par l'âge compté sur les carottes des arbresétudes. Considérer l'âge de l'essence ou des essence(s) qui occupe(nt) la plus importante surface terrière du groupement d'essences.

Le choix des tiges retenues pour évaluer l'âge d'un peuplement de structure régulière ou irrégulière est dicté par la classe de hauteur du peuplement :

- 7 m et plus de hauteur : tiges dominantes et codominantes.
- Moins de 7 m de hauteur : tiges qui forment le peuplement d'avenir.

Lorsqu'un peuplement appartient à l'une ou l'autre de ces structures, on doit noter la classe d'âge dans le champ de la strate supérieure seulement.

Le choix des tiges retenues pour évaluer l'âge d'un peuplement de structure étagée est dicté indépendamment par la classe de hauteur au mètre près de chacune de ses 2 strates (supérieure et inférieure) identifiées sur le terrain :

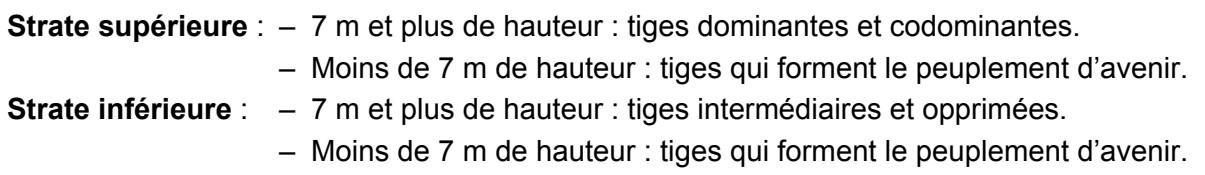

Lorsqu'un peuplement de structure étagée se présente, on doit noter 2 classes d'âge : l'une dans le champ de la strate supérieure et l'autre dans les champ de la strate inférieure.

Exemple : un peuplement de structure régulière et d'âge équien a comme groupement d'essence « Sb6 To4 ». Le pourcentage de couvert des cimes des tiges dominantes et codominantes est dans la classe de pourcentage de densité de « 85 % ». La hauteur moyenne de la majorité des tiges dominantes et codominantes est dans la classe de hauteur, au mètre près, de « 14 m ». Toutefois, chez les codominants et les dominants, l'âge des SAB est dans la classe de « 50 ans » et l'âge des THO est dans la classe de « 90 ans ». Donc, l'âge du peuplement observé sera « 50 ans », puisque la s.t. du SAB est plus grande que la s.t. du THO. L'appellation de ce peuplement sera « Sb6 To4 85 14 50 ».

## **1.5.8.1 Peuplement de structure régulière et d'âge équien**

Un peuplement est de structure régulière et d'âge équien lorsque la majeure partie de sa surface terrière est constituée de tiges qui appartiennent aux étages dominants et codominants et à une seule classe d'âge (en excluant les vétérans).

## **1.5.8.2 Peuplement de structure régulière et d'âge inéquien**

Un peuplement de 7 m et plus de hauteur est de structure régulière et d'âge inéquien lorsque la majeure partie de sa surface terrière est constituée de tiges qui appartiennent aux étages dominants et codominants, mais composé de tiges appartenant **à au moins trois classes d'âge**. On distingue les jeunes et les vieux peuplements d'âge inéquien.

Les jeunes peuplements de structure régulière et d'âge inéquien (Jin) sont ceux âgés de moins de 80 ans. Ils sont composés de tiges de tous âges dont les plus vieilles sont âgées d'au plus 80 ans (en excluant les vétérans).

Les vieux peuplements de structure régulière et d'âge inéquien (Vin) sont ceux âgés de plus de 80 ans. Ils sont composés de tiges de tous âges dont les plus vieilles ont plus de plus 80 ans (en excluant les vétérans).

186

### **1.5.8.3 Peuplement de structure irrégulière**

De manière générale, un peuplement de 7 m et plus de hauteur est de structure irrégulière lorsque les hauteurs des tiges qui le composent se situent dans une amplitude d'au moins 8 m (où aucun étage ne se distingue en particulier). Dans les cas de peuplements dont la hauteur des tiges dominantes est de 16 m et moins, cette amplitude de hauteur équivaut alors à la moitié de la hauteur des tiges dominantes (ex. : un peuplement dont la hauteur dominante est de 14 m, l'amplitude des hauteurs de tiges à considérer, ne formant pas d'étages distincts, est de 7 m). Dans un peuplement de structure irrégulière, il devrait être possible d'observer une bonne répartition d'occurrence d'arbres de tous les étages possibles (dominants, codominants, intermédiaires et opprimés). On distingue les jeunes et les vieux peuplements irréguliers.

Les jeunes peuplements de structure irrégulière (Jir) sont ceux âgés de moins de 80 ans. Ils sont composés de tiges de tous âges dont les plus vieilles sont âgées d'au plus 80 ans (en excluant les vétérans).

Les vieux peuplements de structure irrégulière (Vir) sont ceux âgés de plus de 80 ans. Ils sont composés de tiges de plusieurs classes d'âges dont les plus vieilles ont plus de 80 ans (en excluant les vétérans).

## **1.5.8.4 Peuplement de structure étagée**

Un peuplement est de structure étagée lorsque les tiges qui le composent forment deux strates (étages) distinctes, dont la hauteur moyenne de leurs tiges diffère d'au moins 5 m et dont chacune des deux strates compose au moins 25 % **de couvert**. L'analyse du peuplement doit être faite dans l'ensemble de la station (jusqu'à 25 m de rayon); la projection au sol du couvert des arbres de la strate supérieure ne soustrayant pas la projection au sol du couvert de la strate inférieure. Lorsqu'un peuplement est étagé, on doit indiquer la classe d'âge des tiges composant chaque strate (supérieure et inférieure). Les deux classes d'âge sont alors notées indépendamment pour chacune des deux strates. Ces deux classes d'âges (l'une propre à chaque strate) peuvent être identiques (ex. : 50-50), consécutives (ex. : 50-70) ou non (ex. : 50- 90).

Exemple 1 : si, sur le terrain, nous retrouvons deux strates distinctes : « Pt6 Pd3 Eb1 35 19 70 » et « Sb9 Eu1 Bj+ 75 14 50 » formant un peuplement étagé. Leur hauteur propre diffère d'au moins 5 m (hauteur de « 19 m » vs. « 14 m ») et chaque strate a ≥ 25 % de couvert (densités de « 35 % » et « 75 % »). Le peuplement observé sera pour la strate supérieure « Pt6 Pd3 Eb1 35 19 70 » et pour la strate inférieure « Sb9 Eu1 Bj+ 75 14 50 ».

Exemple 2 : si, sur le terrain, nous retrouvons deux strates distinctes : « Eo9Pt1Pb+ 35 6 10 » et « Sb9 Eo1 85 1 10 » formant un peuplement étagé. Leur hauteur diffère d'au moins 5 m (hauteur de « 6 m » vs. « 1 m ») et chaque strate a  $\geq$  25 % de couvert (densités de « 35 % » et « 85 % »). Le peuplement observé sera pour la strate supérieure « Eo9Pt1Pb+ 35 6 10 » et pour la strate inférieure « Sb9Eo1 85 1 10 ».

Exemple 3 : si, sur le terrain, nous retrouvons deux strates distinctes : « Es0 35 22 120 » et « Es9 Fn1 Fa+ 65 13 30 » formant un peuplement étagé. Leur hauteur propre diffère d'au moins 5 m (hauteur de « 22 m » vs. « 13 m ») et chaque strate a ≥ 25 % de couvert (densités de « 35 % » et« 65 % »). Le peuplement observé sera pour la strate supérieure « Es0 35 22 120 » et pour la strate inférieure « Es9 Fn1 Fa+ 65 13 30 ».

Le forestier doit déterminer quel étage domine en surface terrière en inscrivant le code 0, 1 ou 2 dans le champ «Strate domin. en s.t.» dans le formulaire de l'onglet «P. obs.».

### **Tableau A12 Codes de dominance en s.t. des peuplements étagés**

| 'ode           | Description                                                                                                    |
|----------------|----------------------------------------------------------------------------------------------------|
| $\bf{0}$       | Aucun étage ne domine nettement (chaque étage représente de 45%<br>à 55% de la surface terrière totale du peuplement) |
|                | L'étage supérieur est dominant (>55% de la surface terrière totale<br>du peuplement)                                  |
| $\overline{2}$ | L'étage inférieur est dominant (>55% de la surface terrière totale<br>du peuplement)                                  |

**Tableau A13 Codification des classes d'âge selon la structure des peuplements** 

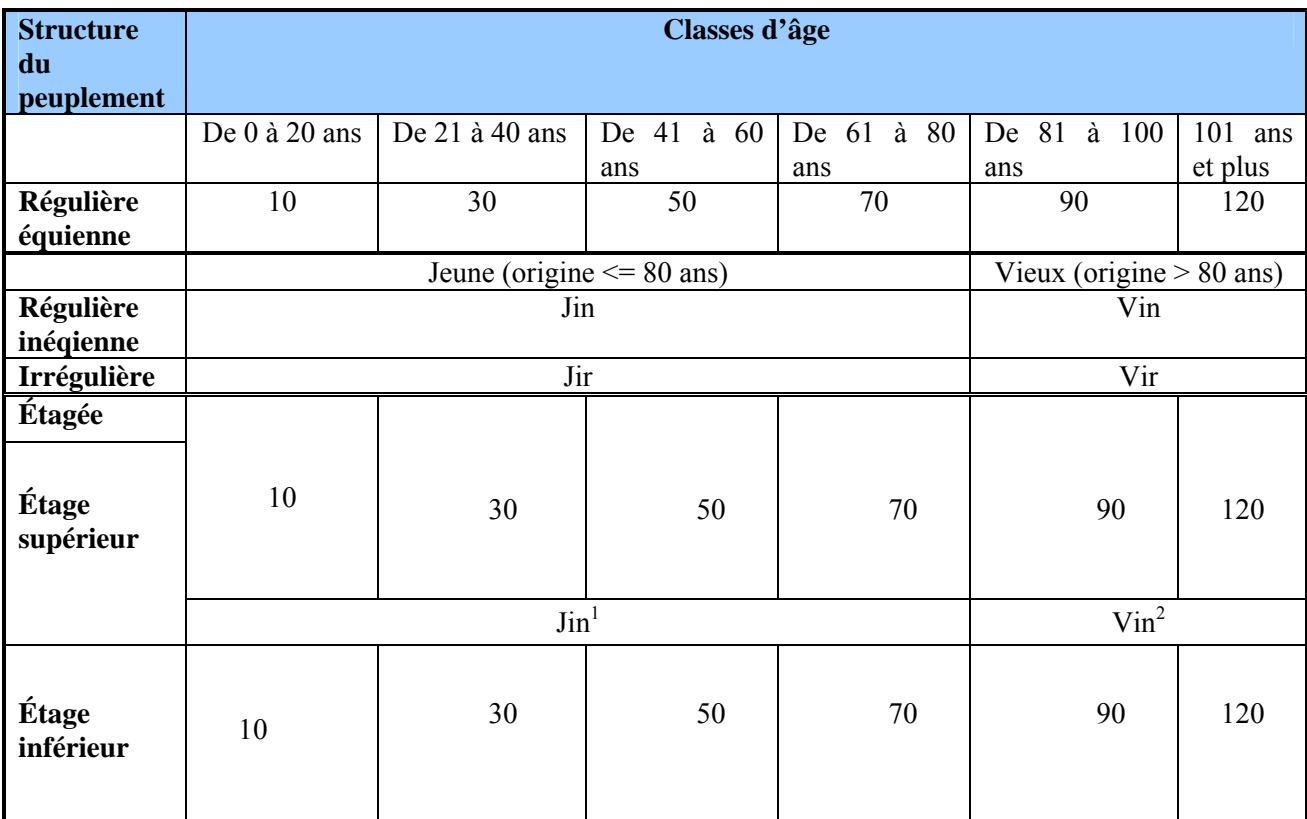

(1) Le code « JIN » est possible pour l'étage supérieur combiné aux classes d'âge « 10 » ou « 30 » à l'étage inférieur du même peuplement.

(2) Le code « VIN » est possible pour l'étage supérieur combiné aux classes d'âge « 10 », « 30 » ou « 50 » à l'étage inférieur du même peuplement.

## **1.5.9 Classe de pente**

La classe de pente exprime le taux d'inclinaison moyen du terrain occupé par le peuplement observé; cette évaluation recourt au clinomètre et témoigne de **la pente moyenne de la station à considérer.** Cette caractéristique importe parce qu'elle peut affecter la productivité du site et influencer les travaux d'aménagement.

| <b>Désignation</b> | Taux d'inclinaison                 | <b>Classe</b> |
|--------------------|------------------------------------|---------------|
| Nulle              | 0 % à 3 %                          | A             |
| Faible             | $4\%$ à 8 $\%$                     | B             |
| Douce              | $9\%$ à 15 %                       |               |
| Modérée            | 16 % à 30 %                        |               |
| Forte              | 31 % à 40 %                        | Е             |
| Abrupte            | 41 $%$ et plus                     |               |
| Sommet             | Superficies entourées de pentes de |               |
|                    | 41 $%$ et plus                     |               |

**Tableau A14 Codification des classes de pente** 

# **1.5.10 Code de terrain**

C'est le code d'une catégorie de terrain à saisir lorsque la station à considérer est sur : une étendue d'eau, un terrain forestier improductif ou un terrain à vocation non forestière (tableau A2, p. 170).

# **1.5.11 Placette perturbée**

# **1.5.11.1 Pourcentage de superficie affectée**

Inscrire **le pourcentage de l'aire de la placette de 11,28 m** de rayon où une affectation (voir section suivante 1.5.11.2 pour la liste des phénomènes à considérer) entraîne **une sousévaluation de la surface terrière du peuplement observé**. Ne considérer ici que la placette de 11,28 m de rayon (non pas la station). Considérer seulement des superficies affectant de 5 % à 50 % inclusivement de la placette de 11,28 m de rayon (voir figures suivantes). **Au-delà de 50 % de la superficie de la placette de 11,28 m, il n'y a plus de sous-évaluation en surface terrière du peuplement puisque la station à considérer est alors la perturbation ellemême.** 

# **1.5.11.2 Description de la superficie affectée**

Dans la placette de 11,28 m de rayon, on décrit la superficie affectée par une étendue d'eau, un terrain forestier improductif, un terrain à vocation non forestière, un peuplement en régénération ou des essences non-commerciales (exemple : aulnaie, ruisseau, barrage, chemin, ct, cht, br, fnc, etc.). Cette portion de la placette de 11,28 m de rayon, en étant ainsi identifiée, ne doit pas être amalgamée à la description du peuplement observé. Ainsi, une fois qu'une aulnaie a été identifiée comme occupant 15 % (d'une seul tenant) de la superficie d'une placette de 11,28 m de rayon, elle ne doit pas contribuer (en la «diluant») à l'estimation de la densité du peuplement observé adjacent à cette aulnaie. Par contre, si de nombreux îlots de feuillus non commerciaux (FNC) parsèment le peuplement de la station à considérer, il ne faut pas faire l'exercice de les regrouper afin de les désigner comme un phénomène qui affecte la surface terrière du peuplement observé dans la placette de 11,28 m de rayon. Puisqu'alors les FNC s'intègre à la 190

trame générale de la structure du peuplement. Ils contribuent intinsèquement à celui-ci, leur présence doit alors se refléter dans la description du peuplement observé.

Dans un peuplement donné, si une partie de la placette (d'un seul tenant) n'est couverte que d'érables à épis ou si la même superficie est couverte de différents feuillus non commerciaux, inscrire FNC dans le champ « Desc. sup. affectée » dans le formulaire de l'onglet « P. obs. ». S'il s'agit d'une trouée consécutive à une perturbation quelconque, à l'aménagement d'un chemin, etc., inscrire le nom de la perturbation en cause, exemple : chemin.

La description de la superficie affectée est liée au pourcentage à inscrire au champ « % sup. affectée ».

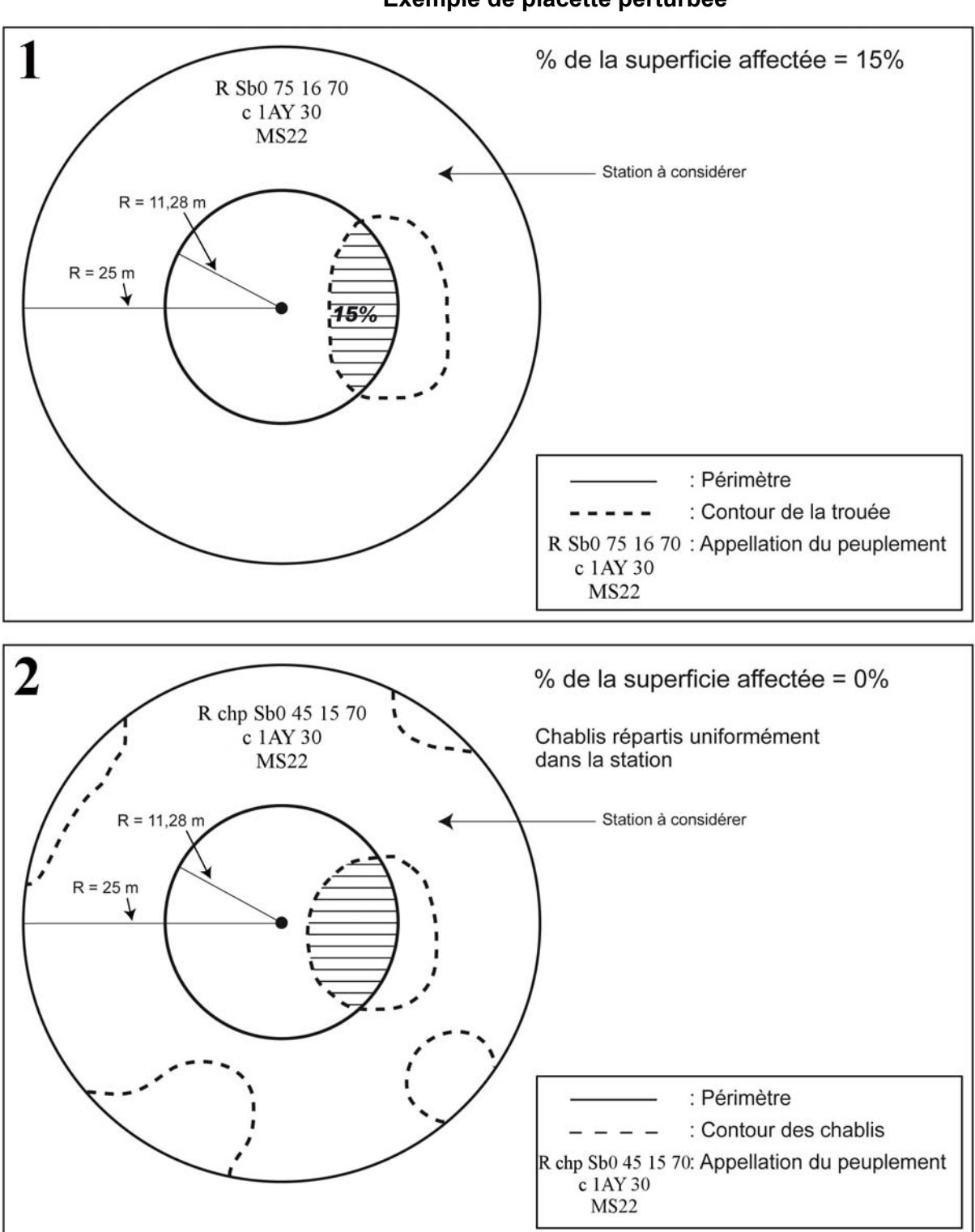

**Figure A1 Exemple de placette perturbée** 

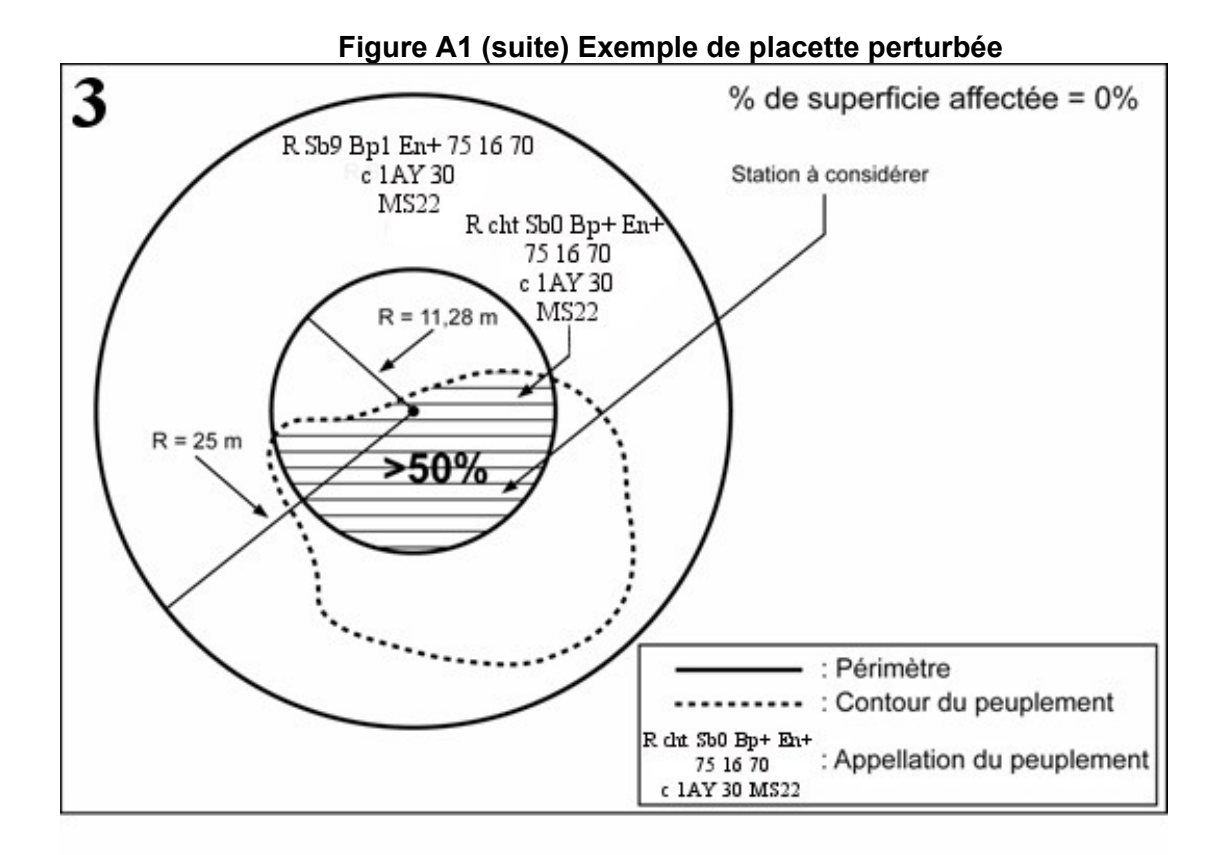

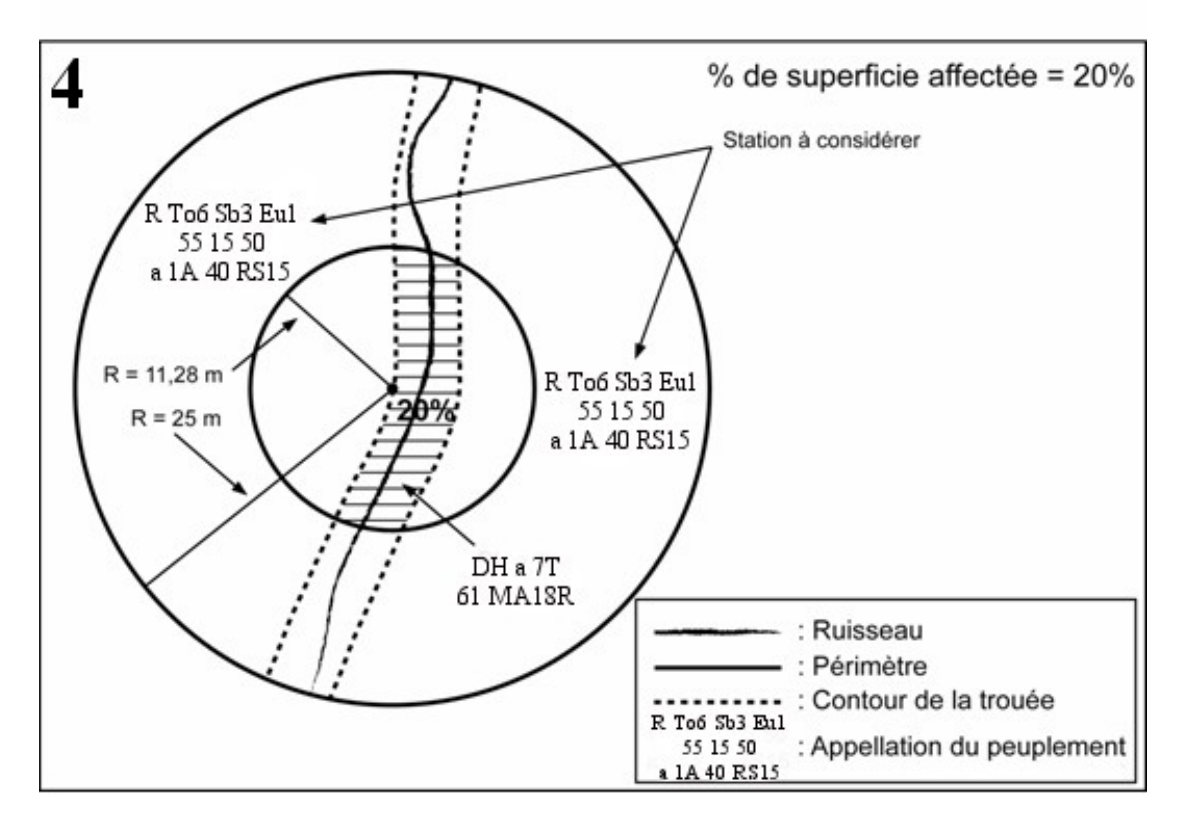

**ANNEXE II Légende de dépôts de surface terrain** 

| Tableau B1                                                                 |  |
|----------------------------------------------------------------------------|--|
| Légende des dépôts de surface (revue et corrigée mai 2008) $^{\mathsf{1}}$ |  |

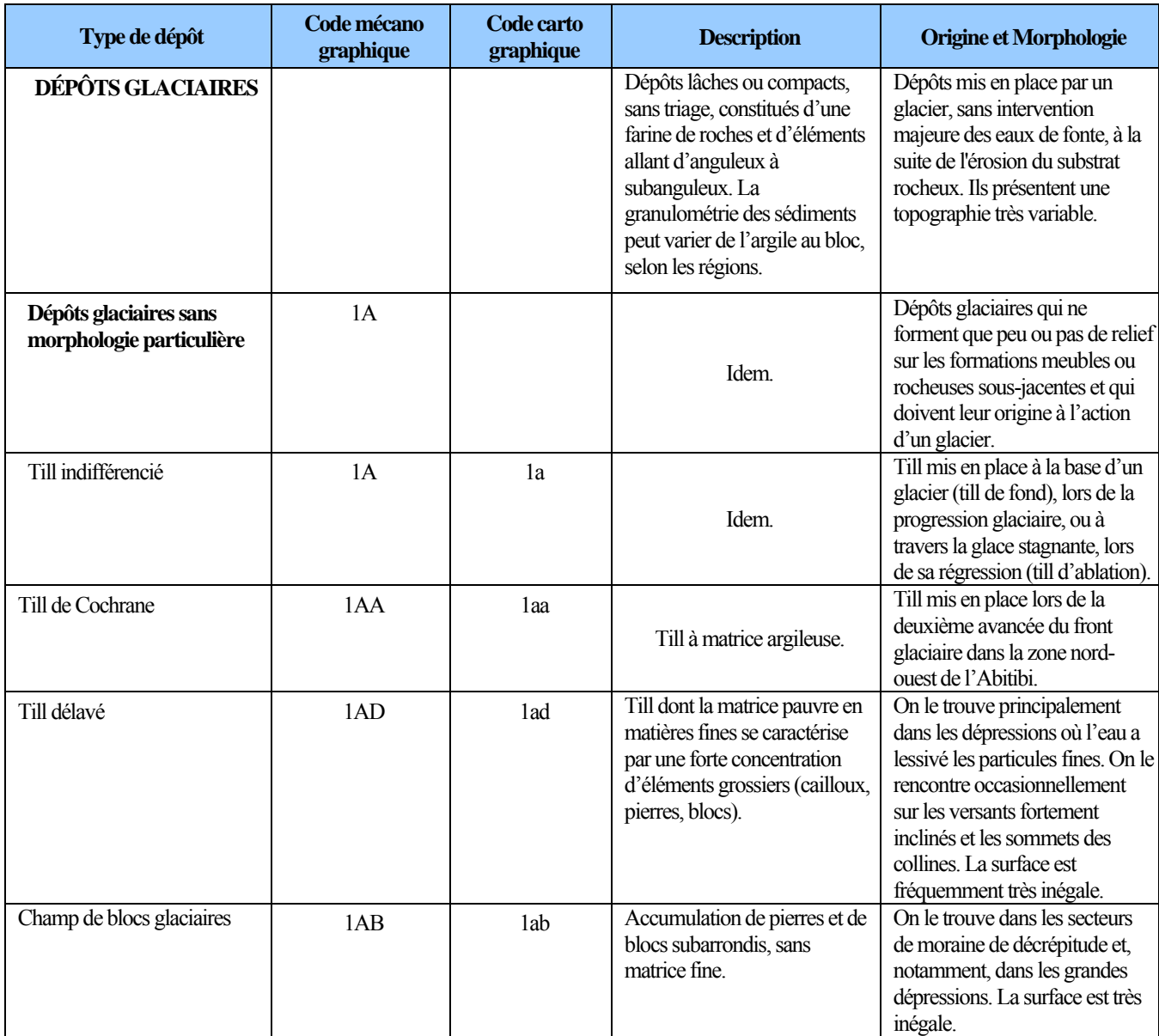

 $\frac{1}{1}$  Source : Robitaille, A. 1988. *Cartographie des districts écologiques : normes et techniques*. Québec : ministère de l'Énergie et des Ressources, Service de l'inventaire forestier, Division écologique, 109 p.

| Type de dépôt                                             | Code mécano<br>graphique | Code carto<br>graphique | <b>Description</b>                                                                                                    | Origine et Morphologie                                                                                                    |
|-----------------------------------------------------------|--------------------------|-------------------------|----------------------------------------------------------------------------------------------------|----------------------------------------------------------------------------------------------------|
| Dépôts glaciaires<br>caractérisés par leur<br>morphologie | 1B                       |                         | Ces formes glaciaires sont<br>généralement composées de<br>till.                                                                                                    | Dépôts glaciaires qui doivent<br>leur origine à l'action d'un<br>glacier. Ils sont suffisamment<br>épais pour créer un relief sur des<br>formations meubles ou<br>rocheuses.                                                                                                    |
| Till d'ablation                                           | 1BA <sup>3</sup>         | 1ba                     | Till dont la matrice pauvre en<br>matières fines se caractérise<br>par une forte concentration de<br>sable. Ce till comprend aussi<br>une proportion élevée de<br>graviers, cailloux, pierres et<br>blocs.                                                     | Till mis en place par la glace<br>stagnante lors de la fonte du<br>glacier. Il présente générale-<br>ment une topographie en bosses<br>et en creux, sans orientation<br>précise.                                                                                                    |
| Drumlins et Drumlinoïdes                                  | 1BD                      | 1bd                     | Les crêtes composées de till<br>peuvent comporter un noyau<br>rocheux.                                                                                                    | Formés sous un glacier en<br>progression, ils s'alignent dans<br>le sens de l'écoulement<br>glaciaire. Ce sont des collines<br>ovales ou allongées, généra-<br>lement regroupées. Les<br>drumlinoïdes se distin<br>guent des drumlins par leurs<br>formes plus étroites et plus<br>effilées. |
| Moraine<br>Interlobaire                                   | 1BI                      | 1bi                     | La moraine interlobaire est<br>largement dominée par des<br>dépôts fluvioglaciaires et des<br>sédiments glaciaires : sable,<br>gravier et blocs. Les dépôts<br>sont stratifiés à certains<br>endroits et sans structure<br>sédimentaire apparente<br>ailleurs. | Ce type de moraine est formé à<br>la limite entre deux lobes<br>glaciaires. Il se présente comme<br>une crête ou un remblai aplati,<br>continu et sinueux, qui atteint<br>parfois plusieurs dizaines<br>de mètres de hauteur et des<br>centaines de kilomètres de<br>longueur.               |
| Buttes à traînée de débris                                | 1BT                      | 1bt                     | Les traînées de débris sont<br>composées de till et elles<br>comportent une butte rocheuse<br>à l'amont du dépôt.                                                                                                    | Comme les drumlins et les<br>drumlinoïdes, les buttes à<br>traînée de débris ont une forme<br>profilée, allongée dans le sens<br>de l'écoulement glaciaire.                                                                                                    |
| Moraine de<br>décrépitude                                 | 1BP                      | 1bp                     | Cette moraine est<br>généralement constituée de till<br>lâche, délavé et souvent mince<br>par rapport au till sous-jacent.<br>Elle renferme une forte<br>proportion d'éléments<br>grossiers et peut aussi<br>comporter des poches de<br>sédiments stratifiés.  | La moraine est déposée lors de<br>la fonte d'un glacier. Les débris<br>s'accumulent généralement sur<br>le till de fond, beaucoup plus<br>dense et compact. Elle présente<br>une topographie typique, en<br>creux et en bosses, sans<br>orientation précise.                                 |

 3 L'identification du till ablation est obligatoire dans les zones d'inventaire nordique, ailleurs au Québec il est inclus avec le till indifférencié. Cependant, il est possible que la DIF demande à l'identifier dans d'autres régions du Québec.

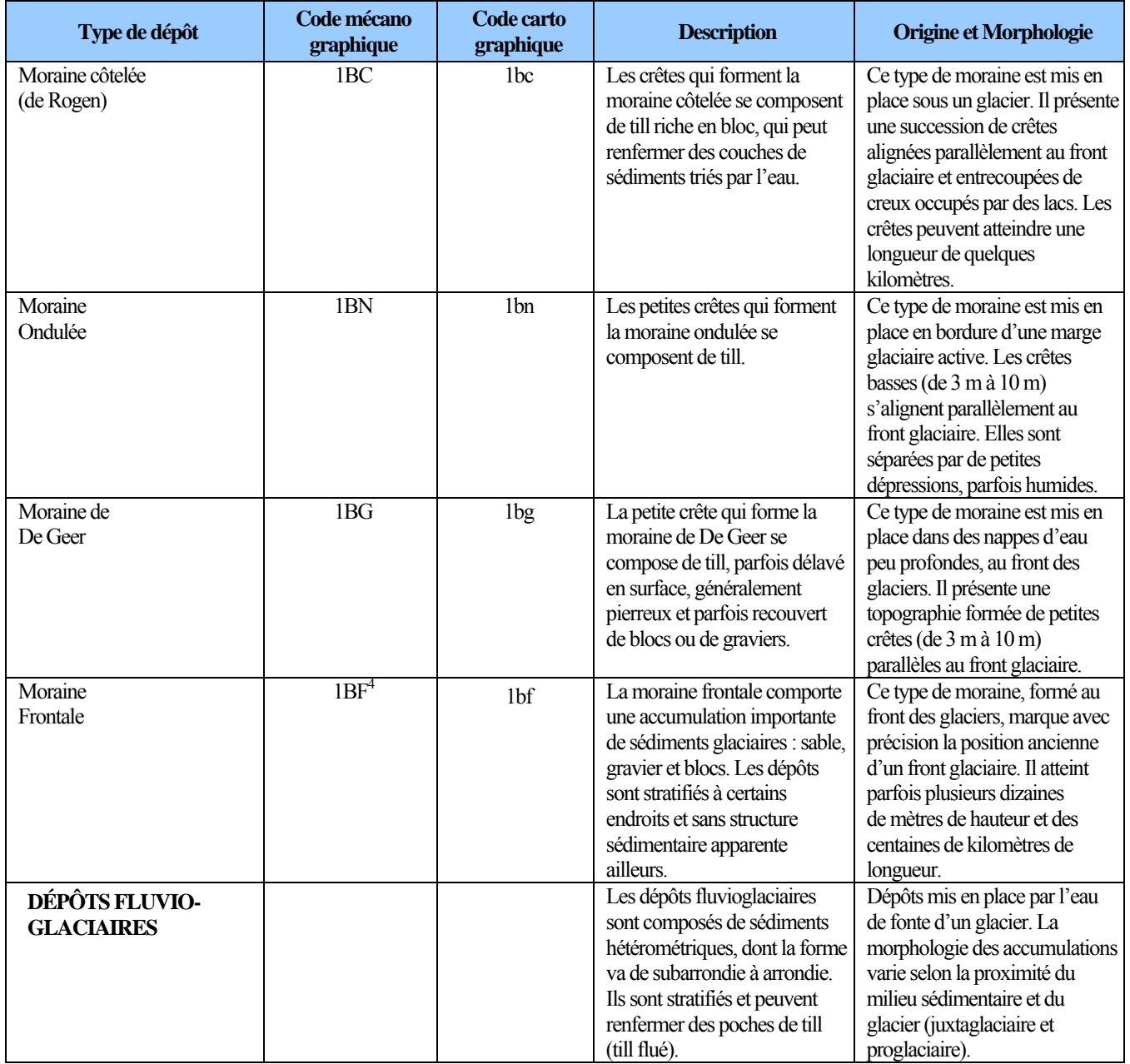

 $\frac{1}{4}$  Dans certaine situation la moraine frontale peut être définie plus précisément selon la composition des sédiments : 1bf1a moraine frontale composé de till; 1bf2a moraine frontale composé de dépôts juxtaglaciaires et 1bf2b moraine frontale composé de dépôts proglaciaires.

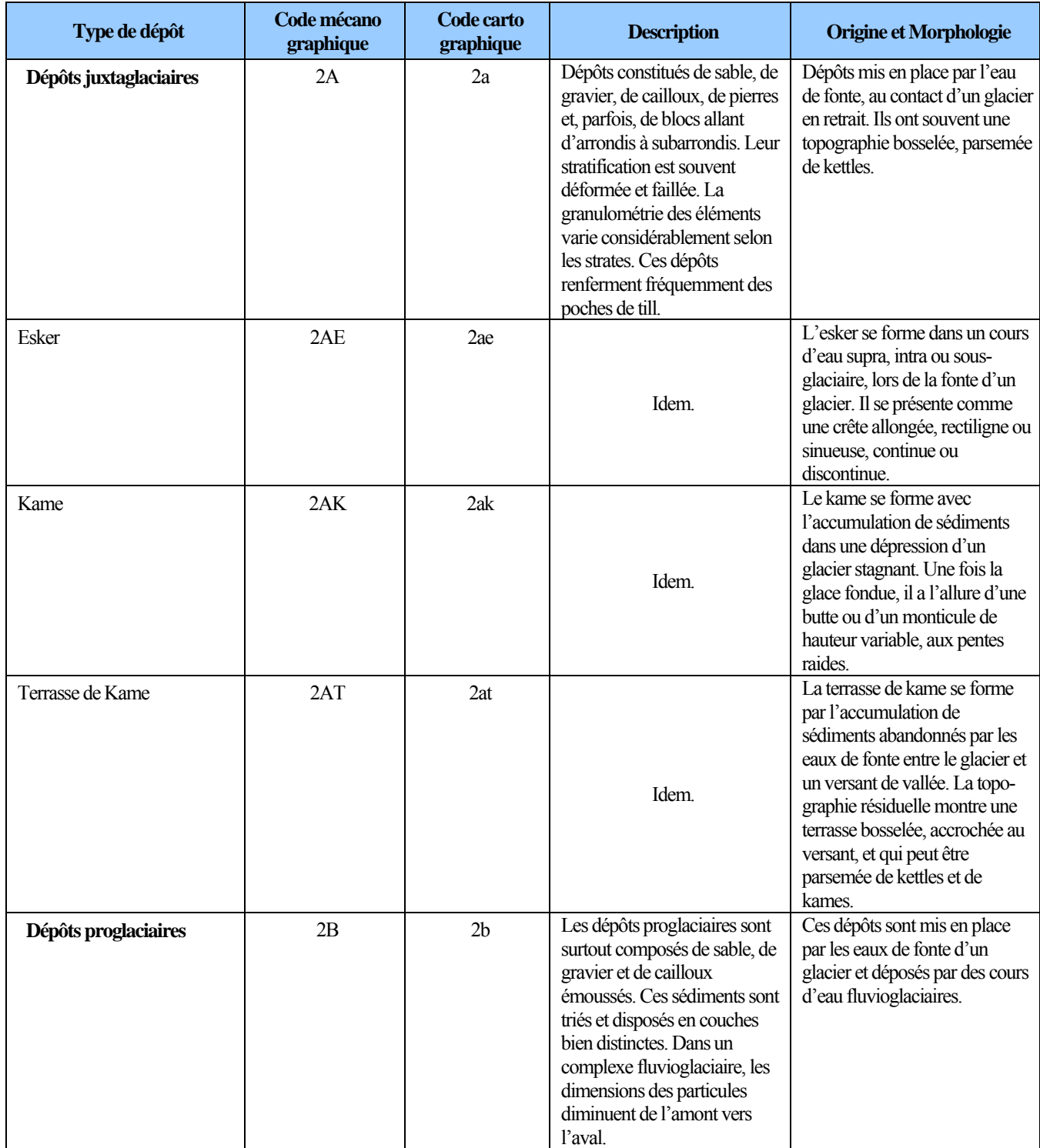

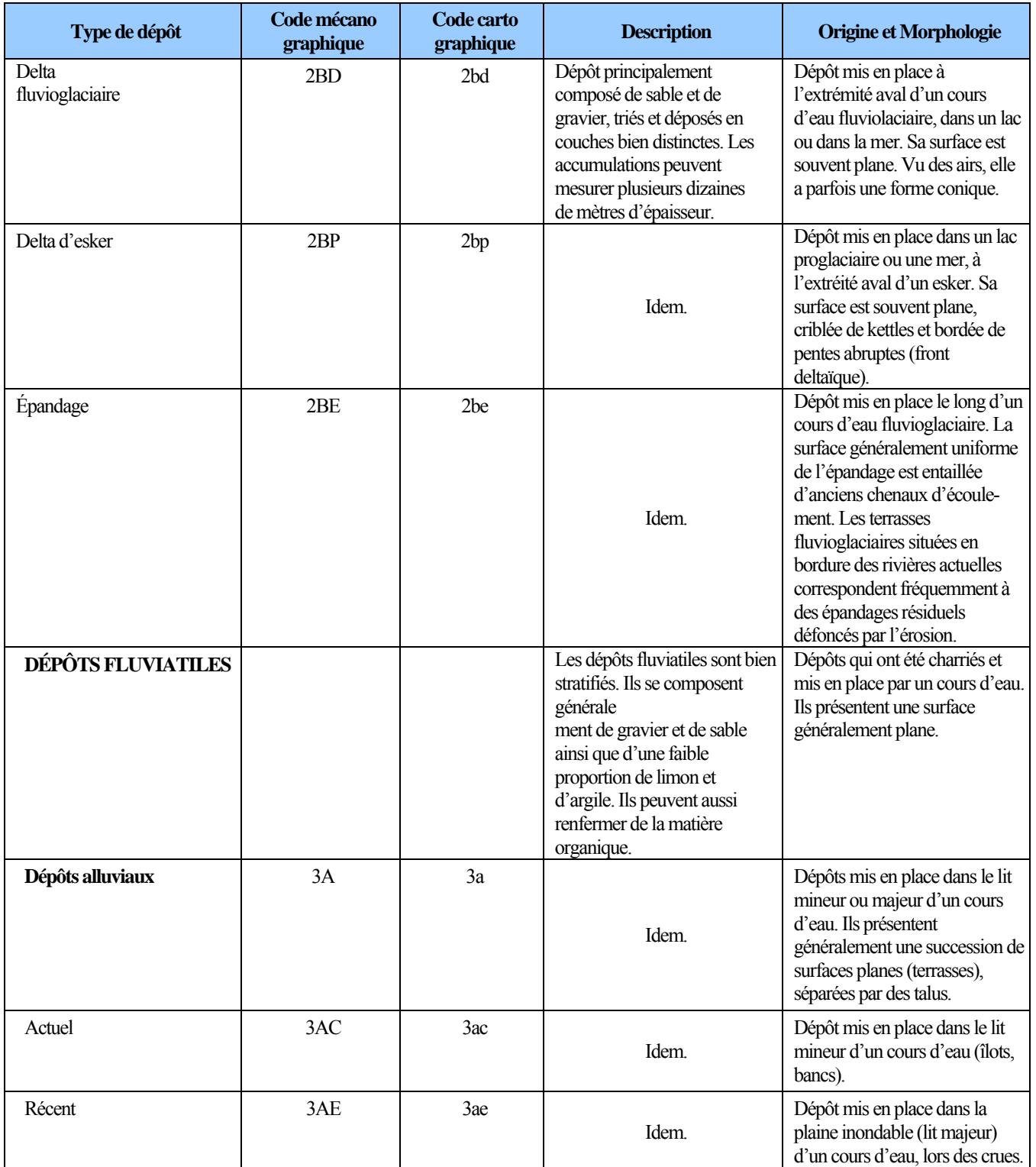

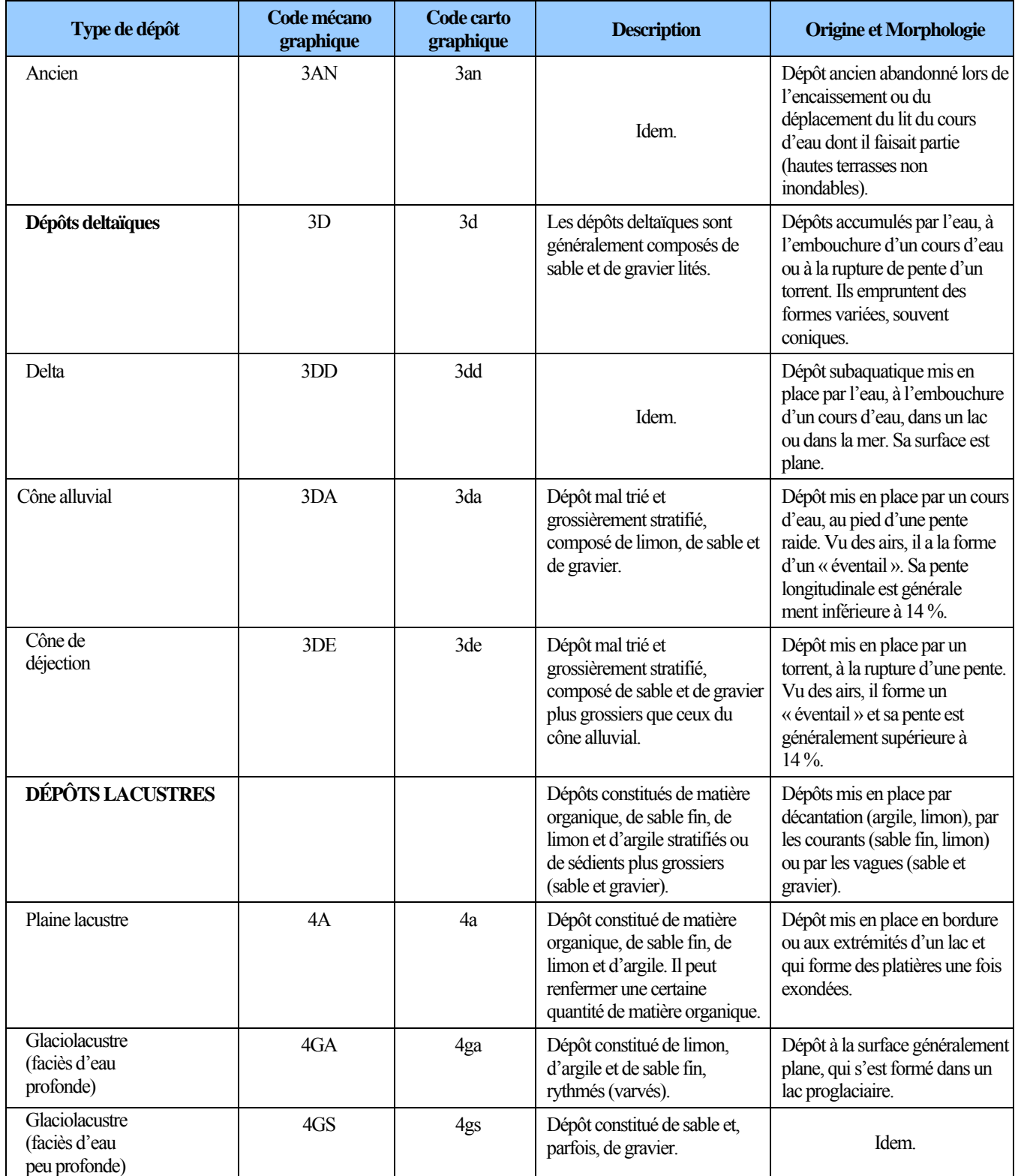
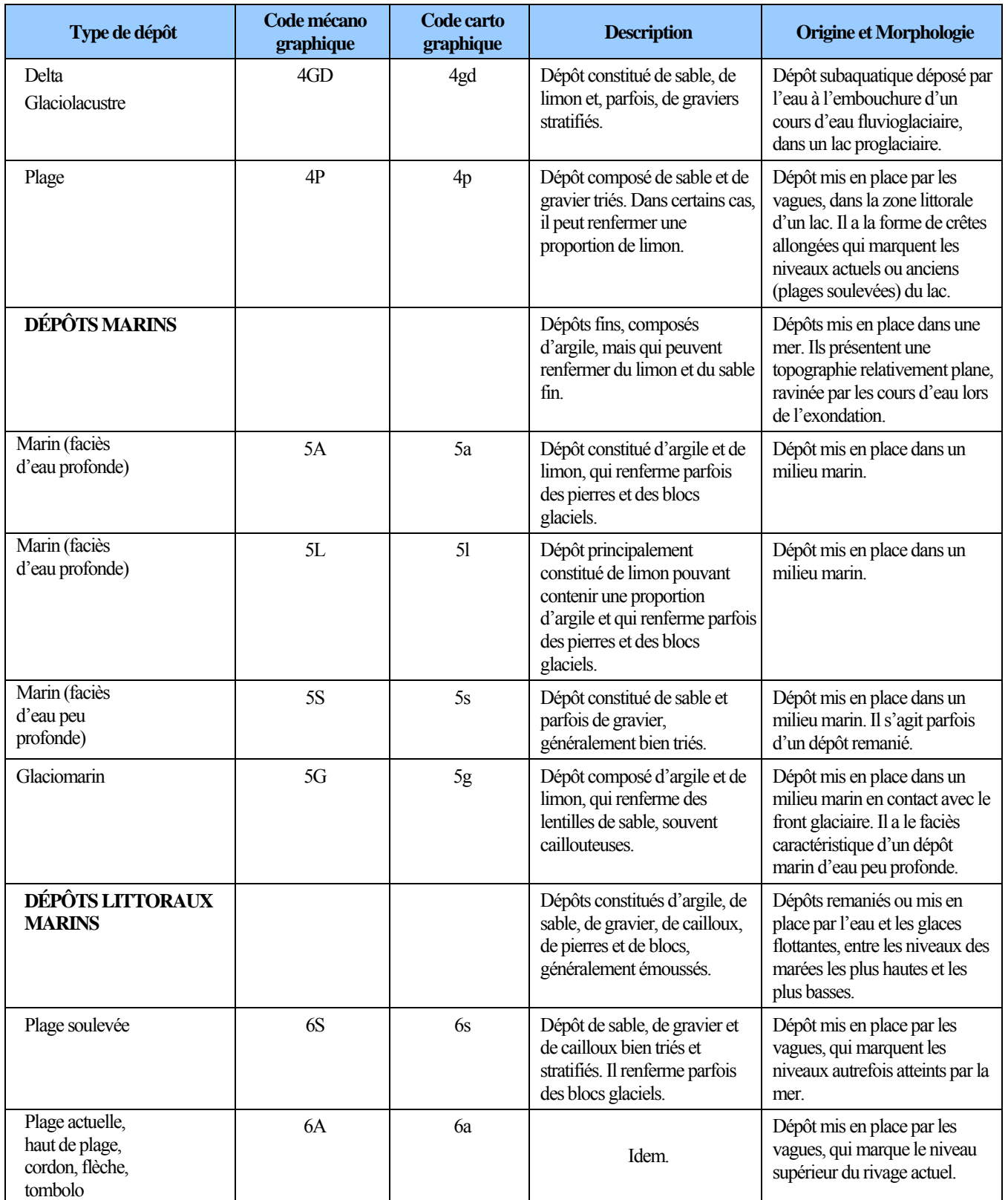

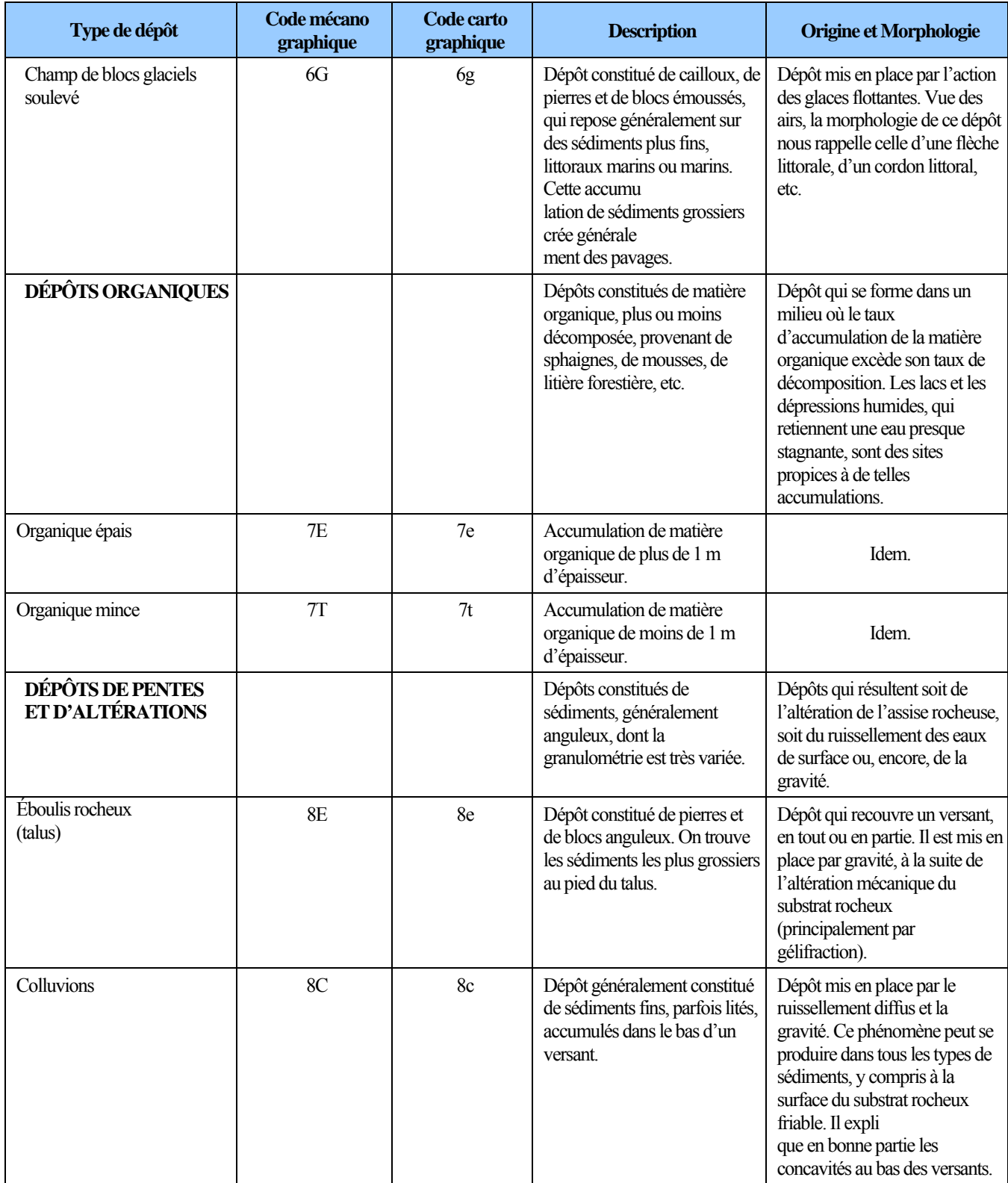

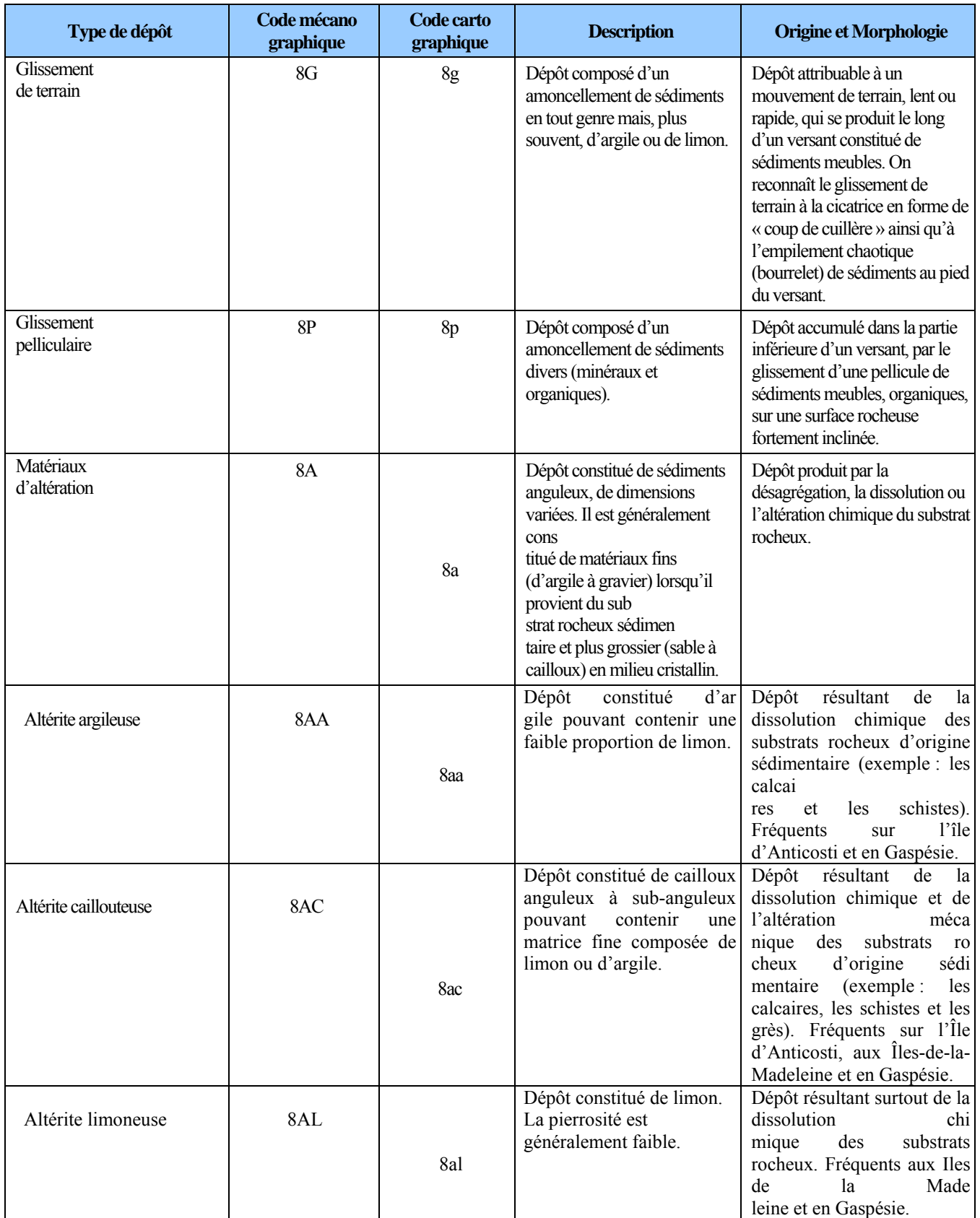

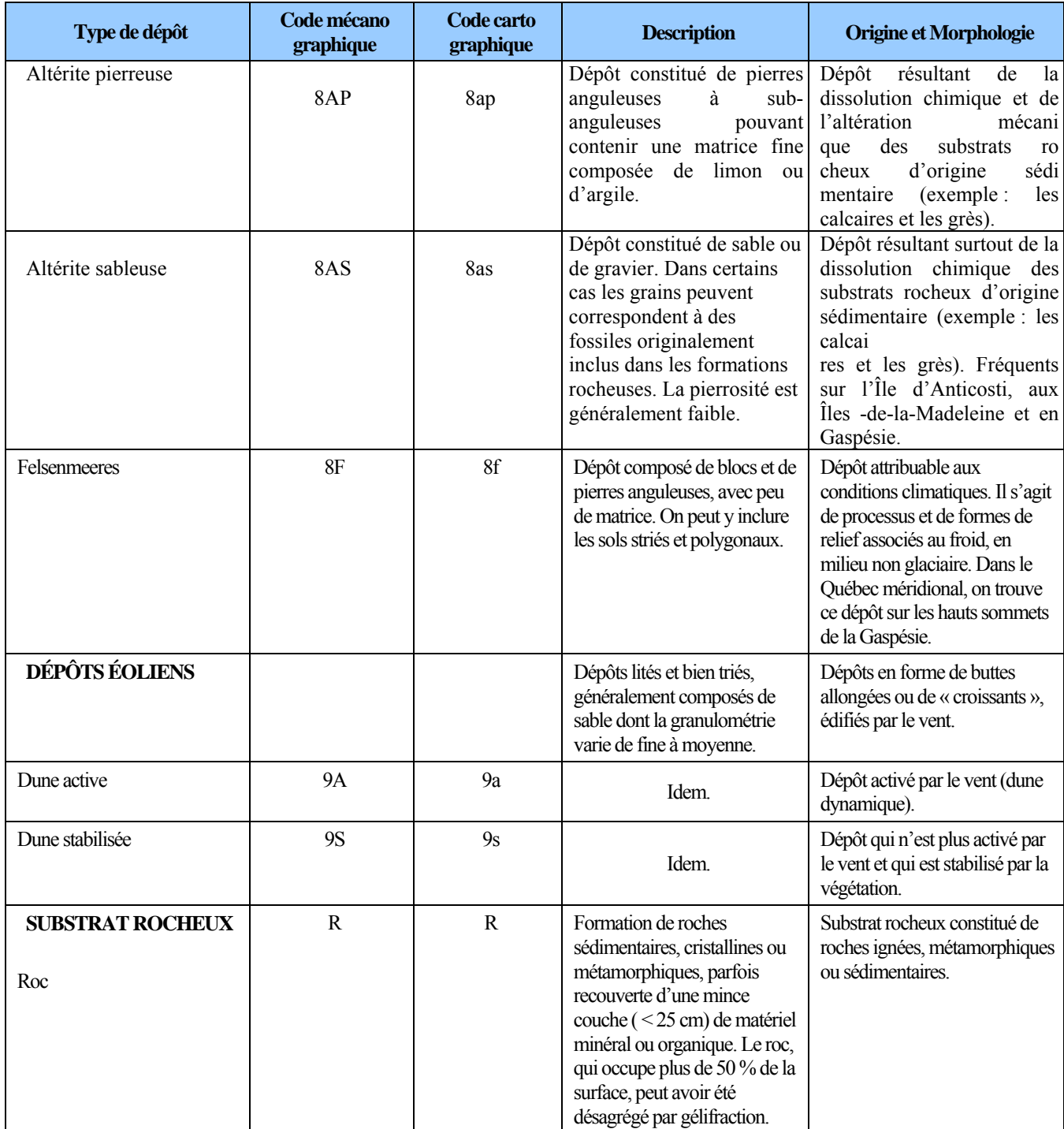

**Tableau B2 Épaisseur des dépôts** 

| <b>Codification</b> | <b>Exemples avec till</b><br>indifférencié |                        | Description de la classe                                                                                                    |
|---------------------|--------------------------------------------|------------------------|----------------------------------------------------------------------------------------------------|
|                     | Code<br>mécanographique                    | Code<br>cartographique |                                                                                                    |
| $X^{(1)}$           | 1 A                                        | 1a                     | épaisseur<br>Dépôt<br>épais :<br>modale<br>supérieure<br>å<br>1 m. Les affleurements rocheux sont<br>nuls ou très rares.           |
| XY                  | 1AY                                        | 1aY                    | Dépôt d'épaisseur moyenne : épaisseur<br>modale de 50 cm à 1 m. Les<br>affleurements rocheux sont très rares ou<br>rares.          |
| XM                  | 1AM                                        | 1aM                    | Dépôt mince : épaisseur modale de<br>25 cm à 50 cm. Les affleurements<br>rocheux sont rares ou peu abondants.                      |
| Mx                  | M <sub>1</sub> A                           | Mla                    | Dépôt très mince : épaisseur modale<br>inférieure à 25 cm. Les affleurements<br>rocheux sont peu abondants.                        |
| Rx                  | R <sub>1</sub> A                           | R <sub>1</sub> a       | Dépôt de mince à très mince : épaisseur<br>modale inférieure à 50 cm. Les<br>affleurements rocheux sont abondants.                 |
| $\mathbb{R}$        | R                                          | $\mathsf{R}$           | Dépôt très mince ou absent : les<br>affleurements rocheux, qui sont très<br>abondants, représentent plus de 50 % de<br>la surface. |

 $1 \times x$  » représente le type de dépôt.

**Figure B1 Épaisseur des dépôts** 

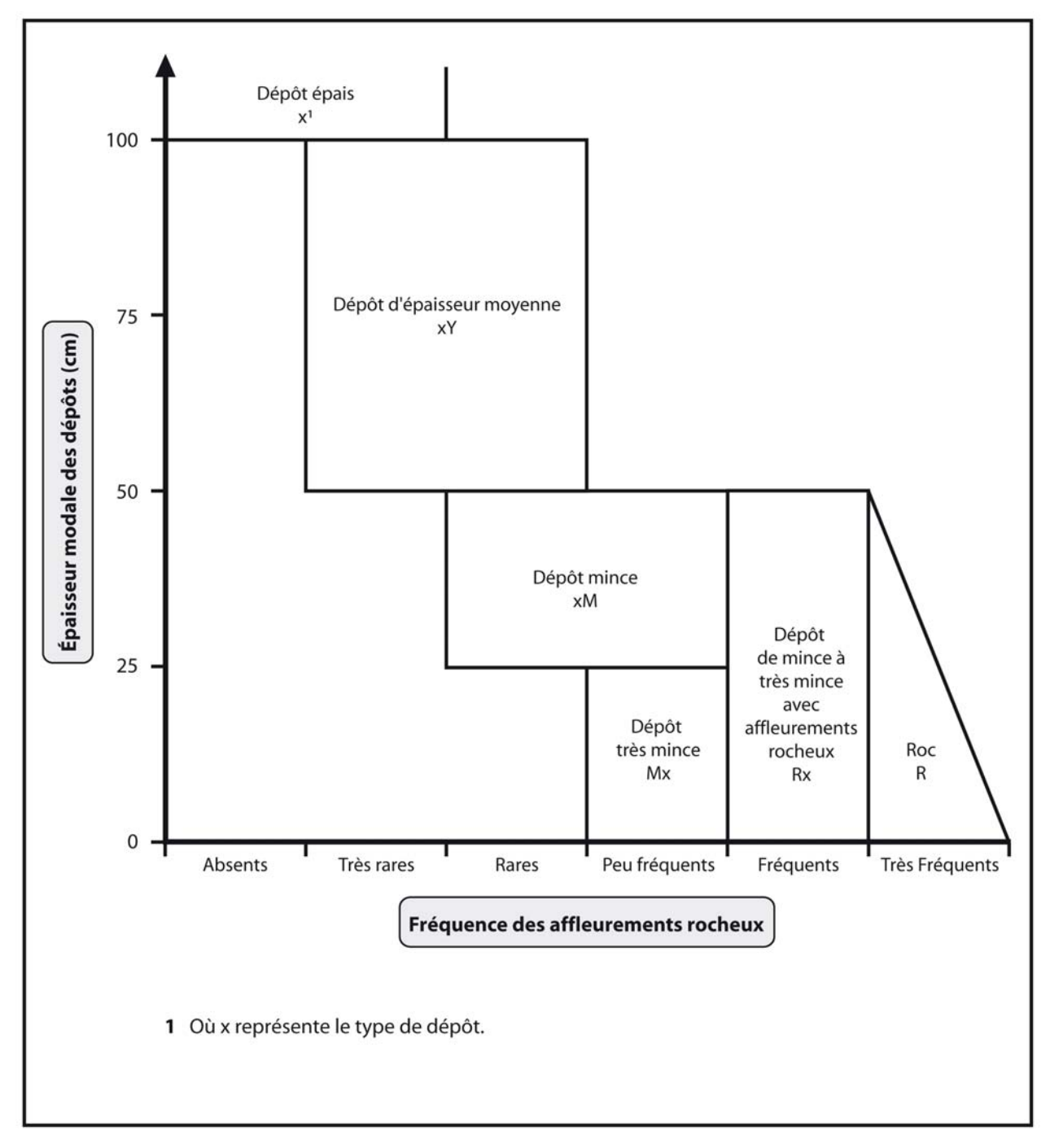

**Figure B2 Classes d'épaisseur des dépôts de surface** 

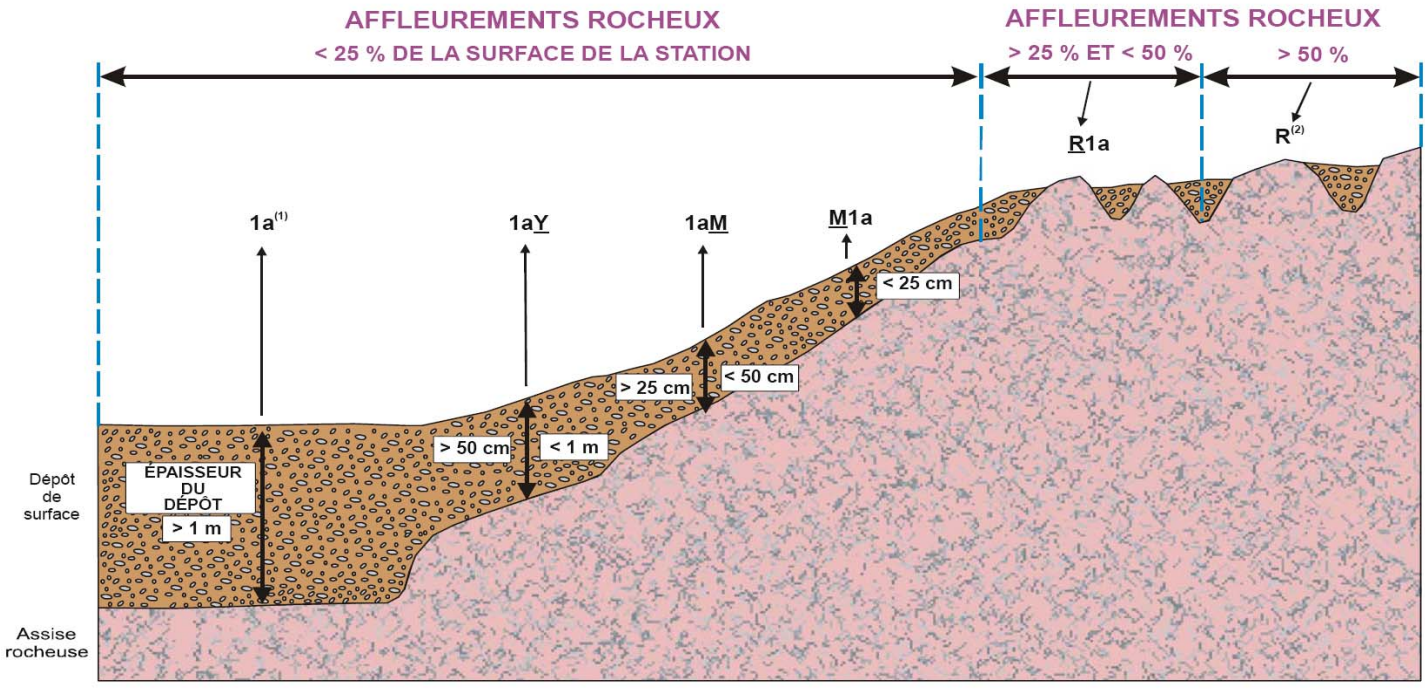

(1) L'absence de préfixe et de suffixe signifie que le dépôt a plus de 1 m d'épaisseur.

(2) Pas de code de dépôt, même si l'on retrouve des poches de matériel minéral ou organique.

#### **ANNEXE III PANNE DU GPS**

#### **I PANNE DU GPS DE POSITIONNEMENT**

Lorsqu'il y a une panne du GPS de positionnement, il faut quand même être en mesure de localiser l'endroit précis où la placette a été établie sur le terrain. Utiliser alors la méthode de cheminement traditionnelle décrite à la section III. Se servir des azimuts et des distances prescrits au plan de sondage pour relier le point de départ aux placettes et les placettes entre elles. Relier ensuite la dernière placette chaînée à un point d'arrivée. Pour ce faire, prendre un azimut au centre de la placette et chaîner dans cette direction jusqu'à un point facilement repérable sur la sur la carte, la photographie aérienne et sur le terrain.

#### **II PANNE DU GPS DE NAVIGATION**

Lorsqu'il y a une panne du GPS de navigation, il faut quand même être en mesure de se rendre aux placettes. On utilise alors la méthode de cheminement traditionnelle décrite cidessous. Se servir des azimuts et des distances prescrits au plan de sondage pour relier le point de départ aux placettes et les placettes entre elles. Ne pas établir de point d'arrivée. Dans ce cas précis, aucune autre méthode n'est acceptée par la DIF.

#### **III MÉTHODE DE CHEMINEMENT TRADITIONNELLE**

La méthode traditionnelle consiste à chaîner (figure 1, p. 225) à l'aide d'un mètre à ruban de 50 m les distances séparant par exemple, le point de départ d'une PET, une PET à une autre, et une PET à un point d'arrivée.

Ces distances sont mesurées selon un azimut précis au degré près prescrit au plan de sondage ou déterminé par le forestier. Lorsque le terrain présente un relief accidenté dont les pentes dépassent 10 %, effectuer les corrections de pente nécessaires afin que la mesure soit horizontale (tableau 1, p. 224).

Baliser le cheminement de ruban orange (biodégradable en forêt privée) afin que celui-ci soit facile à suivre. À chaque chaîne de 50 m, indiquer la distance cumulative sur un ruban bleu et mettre un deuxième ruban bleu à environ 30 cm du premier afin que le chaînage soit facilement repérable.

Noter les éléments topographiques, les PET ou tout autres indices rencontrés le long du cheminement (tableau 2, p. 211) avec la distance correspondante dans le champ « Cheminement de la virée » de l'onglet « Cheminement. traditionnel ». Cela aidera à retrouver la ou les PET et facilitera la mise en plan finale de la virée et de la ou les PET.

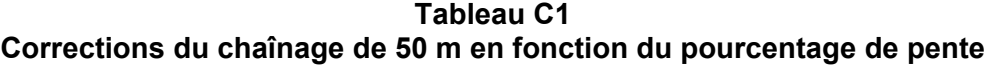

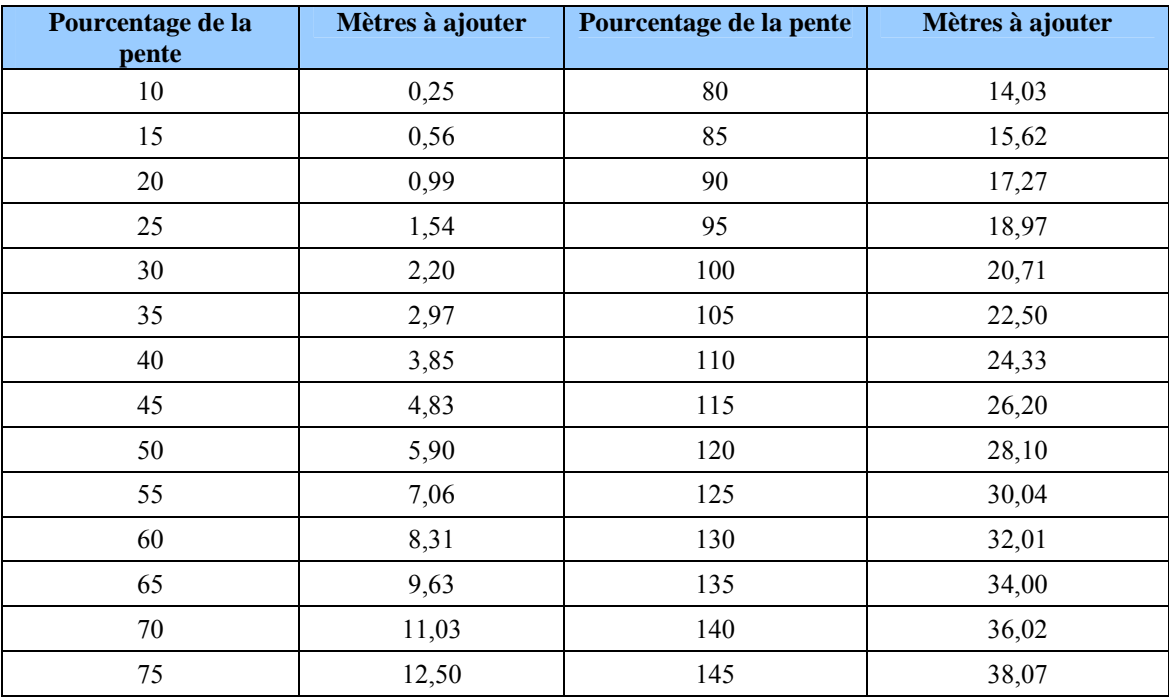

**Figure C1 Technique de chaînage** 

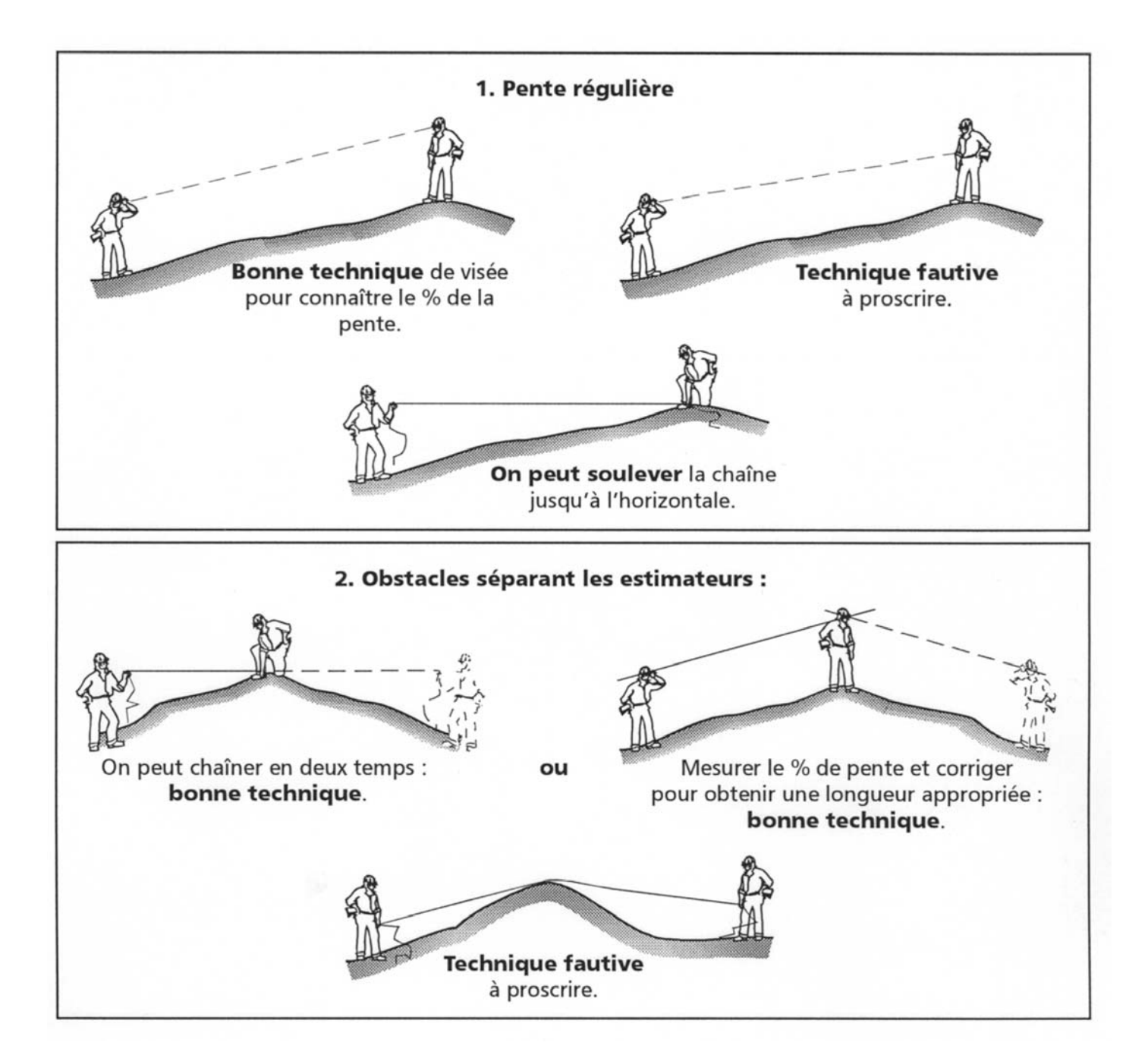

**Figure C1 GPS non fonctionnel**

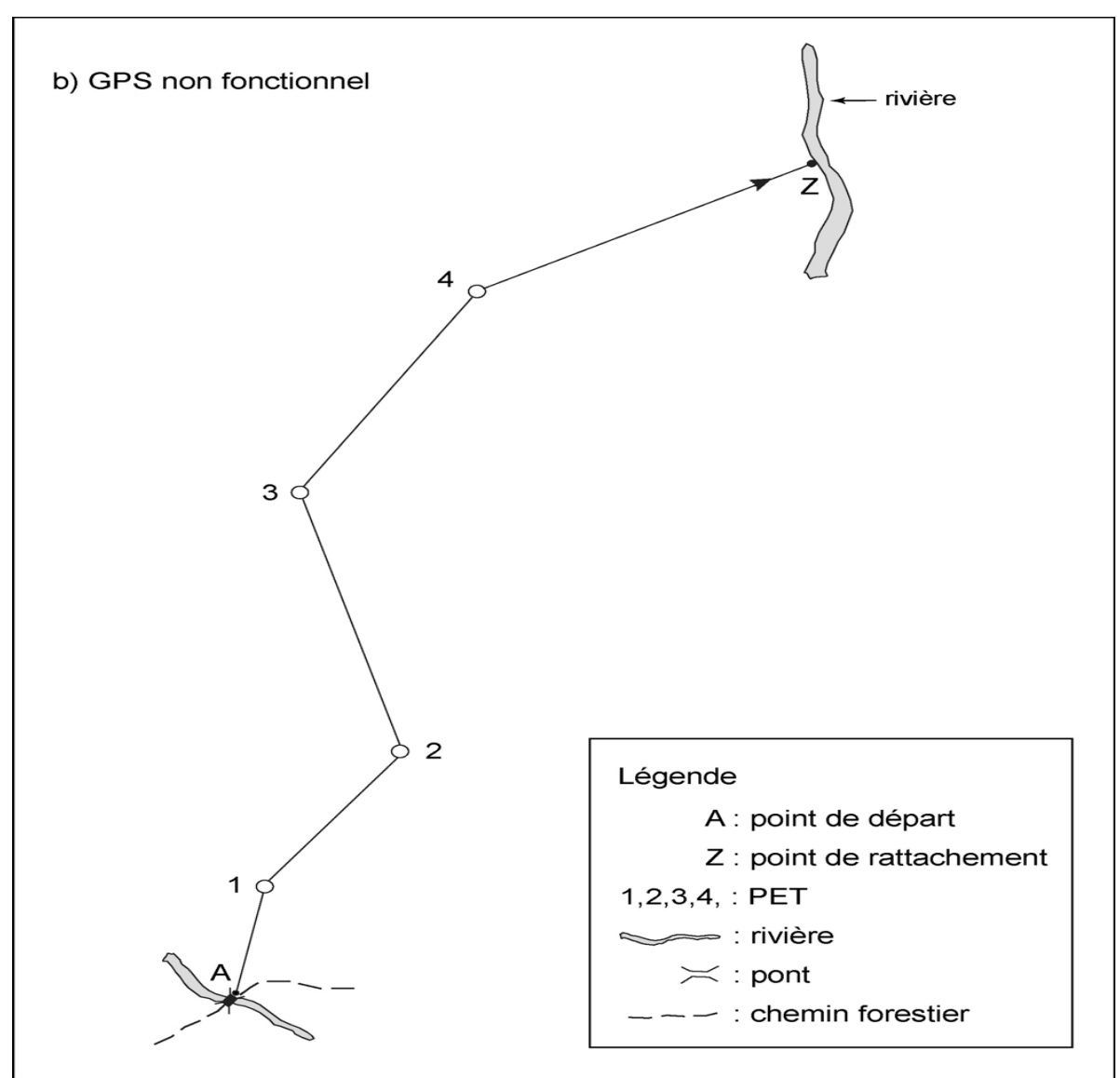

### **IV ONGLET « CHEMINEMENT TRADITIONNEL »**

### **À SAISIR SI LE GPS NE FONCTIONNE PAS.**

Cet onglet contient la description des points de départ et d'arrivée ainsi que la description du cheminement.

### **V DÉPART**

Saisir avec précision une description du point de départ de la virée. Ce point doit être facilement repérable sur la carte, la photographie aérienne et sur le terrain. Le point de départ de la virée est saisi, à la PET 1 (s'il y a une panne de GPS pour toute la virée) ou à toute autre PET (s'il y a eu une panne de GPS de positionnement ou une panne de GPS de navigation pour s'y rendre).

# **VI ARRIVÉE**

Saisir avec précision une description du point d'arrivée de la virée. Ce point doit être facilement repérable sur la carte, la photographie aérienne et sur le terrain. Le point d'arrivée de la virée est saisi, à la PET 1 (s'il y a une panne de GPS de positionnement pour toute la virée) ou à toute autre PET (s'il y a eu une panne de GPS de positionnement).

## **VII CHEMINEMENT DE LA VIRÉE**

Compléter les champs ci-après que lorsqu'il y a une **panne du GPS**, selon la méthode traditionnelle de cheminement (annnexe III, section III, p. 206). Le cheminement de la virée est saisi, à la PET 1 (s'il y a une panne de GPS pour toute la virée) ou à toute autre PET (s'il y a eu une panne de GPS de positionnement ou une panne de GPS de navigation pour s'y rendre).

# **VIII Distance (m)**

Saisir la distance (en mètres) à laquelle on a rencontré une PET ou un élément topographique pouvant faciliter la mise en plan.

### **IX DESCRIPTION**

Saisir l'abréviation ou le terme à employer (tableau 2, p. 228) pour définir l'élément topographique rencontré à la distance notée au champ précédent. Si l'on ne trouve aucune composante topographique notable, ce champ reste en blanc.

# **ANNEXE IV**

# **Tableau D1**

# **Éléments topographiques, abréviations, termes pour le cheminement de la virée**

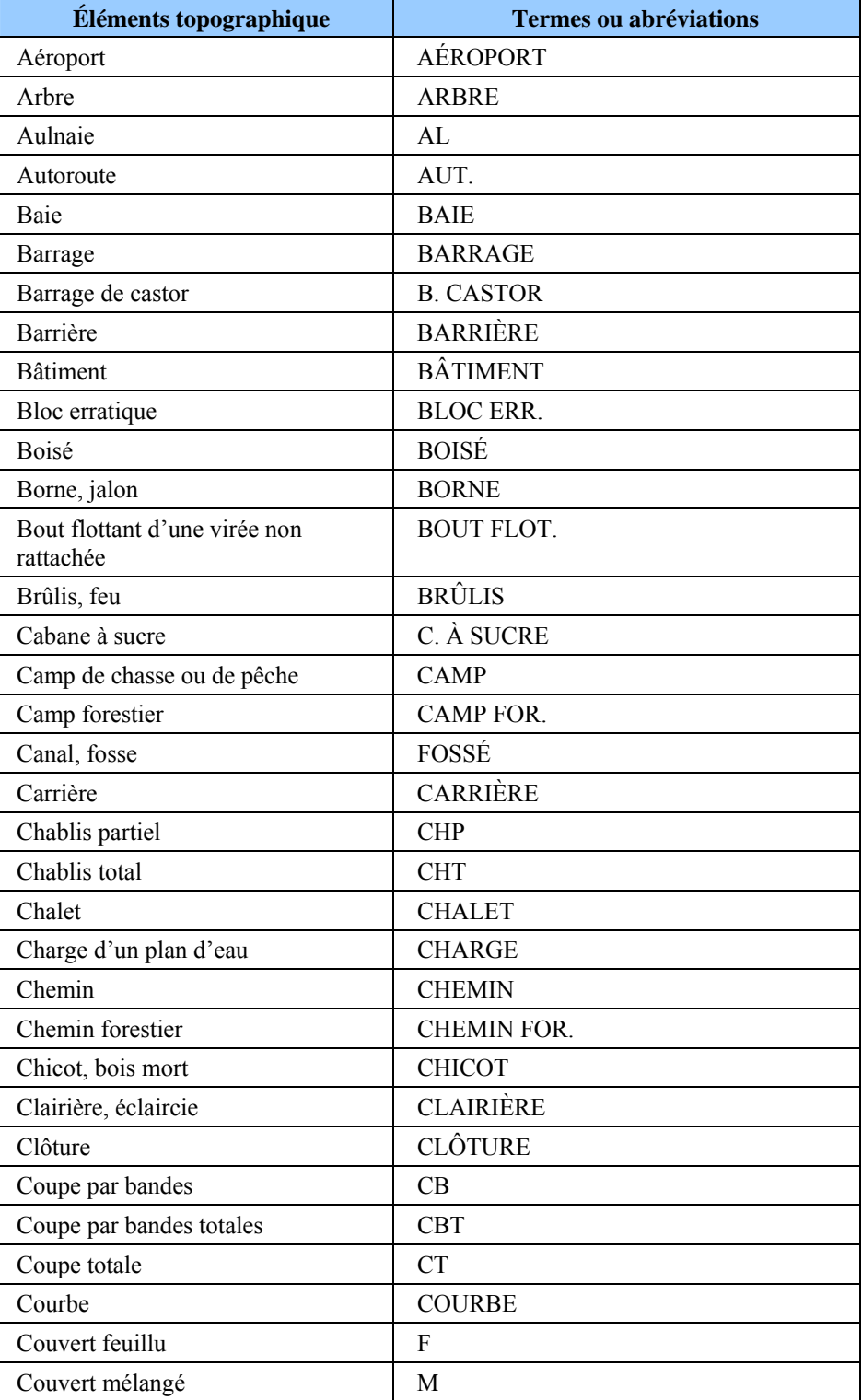

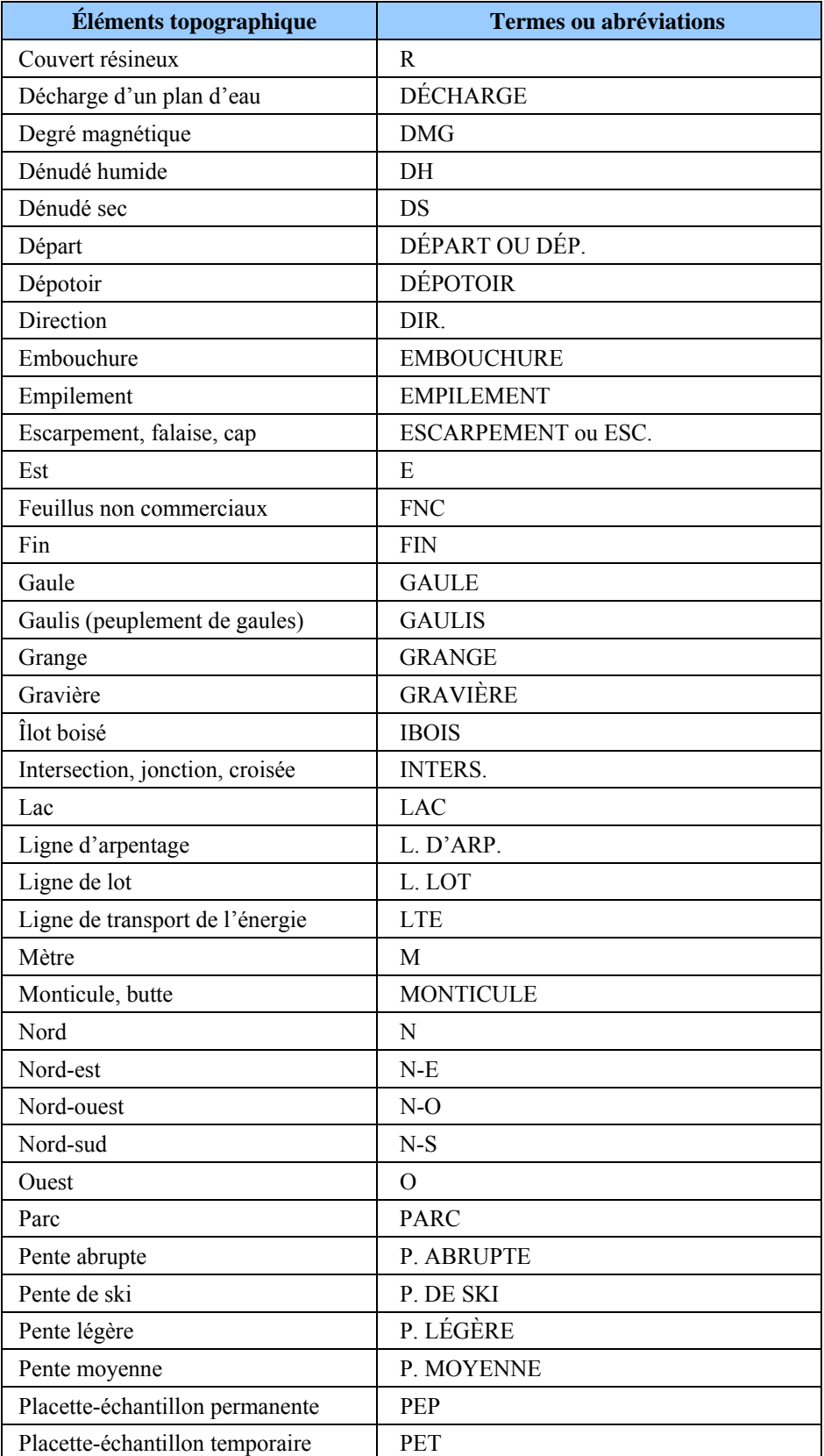

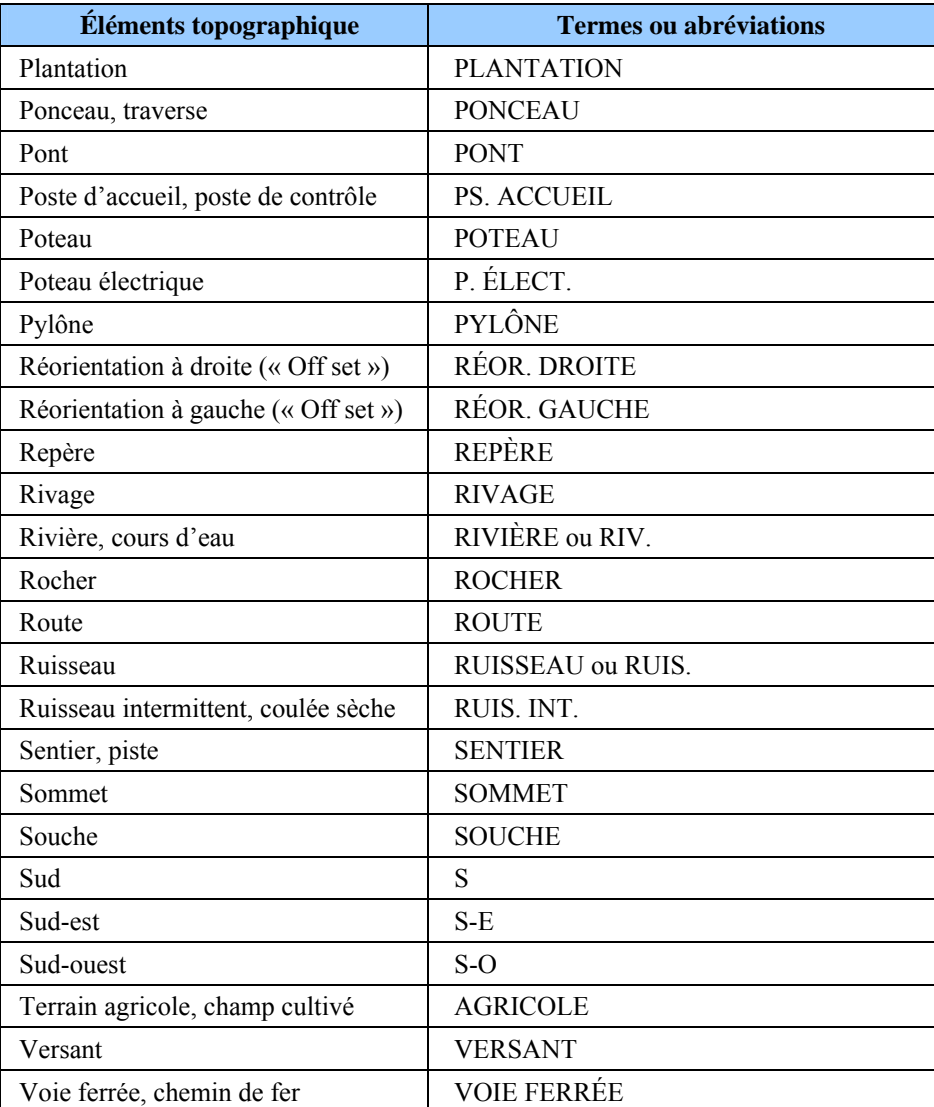